| 1. µC/FS Documentation 4.07.00 Home                                                                                     |    |
|----------------------------------------------------------------------------------------------------|----|
| 1.1 μC/FS User Manual                                                                                                   |    |
| 1.1.1 Introduction                                                                                                    |    |
| 1.1.2 µC/FS Architecture                                                                                                |    |
| 1.1.3 µC/FS Directories and Files                                                                                       | 9  |
| 1.1.4 Useful Information                                                                                                |    |
| 1.1.5 Devices and Volumes       1.1.5.1 Device Operations                                                               |    |
| 1.1.5.1 Device Operations                                                                                               |    |
| 1.1.5.3 Using Removable Devices                                                                                         |    |
| 1.1.5.4 Raw Device I/O                                                                                                  | 29 |
| 1.1.5.5 Partitions                                                                                                    |    |
| 1.1.5.6 Volume Operations                                                                                               |    |
| 1.1.5.7 Using Volumes                                                                                                   |    |
| 1.1.5.8 Using Volume Cache                                                                                              | 34 |
| 1.1.6 Files                                                                                                    | 36 |
| 1.1.6.1 File System File Access Functions                                                                               | 36 |
| 1.1.6.1.1 Opening Files                                                                                                 |    |
| 1.1.6.1.2 Getting Information About a File                                                                              |    |
| 1.1.6.1.3 Configuring a File Buffer                                                                                     | 38 |
| 1.1.6.1.4 File Error Functions                                                                                          |    |
| 1.1.6.1.5 Atomic File Operations Using File Lock                                                                        | 39 |
| 1.1.6.2 File System Entry Access Functions         1.1.6.2.1 File and Directory Attributes                              |    |
| 1.1.6.2.2 Creating New Files and Directories                                                                            |    |
| 1.1.6.2.3 Deleting Files and Directories                                                                                | 41 |
| 1.1.7 Directories                                                                                                    |    |
| 1.1.8 POSIX API                                                                                                    |    |
| 1.1.8.1 Supported Functions - POSIX                                                                                     |    |
| 1.1.8.2 Working Directory Functions - POSIX                                                                             |    |
| 1.1.8.3 File Access Functions - POSIX                                                                                   | 44 |
| 1.1.8.3.1 Opening, Reading and Writing Files - POSIX                                                                    | 45 |
| 1.1.8.3.2 Getting or Setting the File Position - POSIX                                                                  |    |
| 1.1.8.3.3 Configuring a File Buffer - POSIX                                                                             |    |
| 1.1.8.3.4 Diagnosing a File Error - POSIX                                                                               | 49 |
| 1.1.8.3.5 Atomic File Operations Using File Lock - POSIX         1.1.8.4 Directory Access Functions - POSIX             |    |
| 1.1.8.5 Entry Access Functions - POSIX                                                                                  | 50 |
| 1.1.9 Device Drivers                                                                                                    |    |
| 1.1.9.1 Provided Device Drivers                                                                                         |    |
| 1.1.9.1.1 Driver Characterization                                                                                       | 53 |
| 1.1.9.2 Drivers Comparison                                                                                              | 54 |
| 1.1.10 FAT File System                                                                                                  | 54 |
| 1.1.10.1 Why Embedded Systems Use FAT                                                                                   |    |
| 1.1.10.2 Organization of a FAT Volume                                                                                   | 54 |
| 1.1.10.2.1 Organization of Directories and Directory Entries         1.1.10.3 Organization of the File Allocation Table |    |
| 1.1.10.3.1 FAT12 / FAT16 / FAT32                                                                                        | 57 |
| 1.1.10.3.2 Short and Long File Names                                                                                    |    |
| 1.1.10.4 Formatting                                                                                                    |    |
| 1.1.10.5 Types of Čorruption in FAT Volumes                                                                             |    |
| 1.1.10.6 Optional Journaling System                                                                                     | 59 |
| 1.1.10.6.1 What Journaling Guarantees                                                                                   |    |
| 1.1.10.6.2 How Journaling Works                                                                                         |    |
| 1.1.10.6.3 How To Use Journaling                                                                                        |    |
| 1.1.10.6.4 Limitations of Journaling                                                                                    |    |
| 1.1.10.7 Licensing Issues                                                                                               |    |
| 1.1.11.1 Files and Directories - RAM Disk                                                                               |    |
| 1.1.11.2 Using the RAM Disk Driver                                                                                      |    |
| 1.1.12 SD/MMC Drivers                                                                                                   |    |
| 1.1.12.1 Files and Directories - SD/MMC                                                                                 |    |
| 1.1.12.2 Using the SD/MMC CardMode Driver                                                                               |    |
| 1.1.12.2.1 SD/MMC CardMode Communication                                                                                |    |
| 1.1.12.2.2 SD/MMC CardMode Communication Debugging                                                                      |    |
| 1.1.12.2.3 SD/MMC CardMode BSP Overview                                                                                 |    |
| 1.1.12.3 Using the SD/MMC SPI Driver         1.1.12.3.1 SD/MMC SPI Communication                                        |    |
| 1.1.12.3.1 SD/MMC SPI Communication Debugging                                                                           |    |
| 1.1.12.3.3 SD/MMC SPI BSP Overview                                                                                      |    |
| 1.1.13 NAND Flash Driver                                                                                                | 82 |
| 1.1.13.1 Getting Started                                                                                                | 82 |
|                                                                                                    |    |

|                                                                                                    | . 87                                                                                                    |
|----------------------------------------------------------------------------------------------------|----------------------------------------------------------------------------------------------------|
| 1.1.13.3 NAND Translation Layer                                                                                                    | . 88                                                                                                    |
| 1.1.13.3.1 Translation Layer Configuration                                                                                                    | . 89                                                                                                    |
| 1.1.13.3.2 Translation Layer Source Files                                                                                                    |                                                                                                    |
| 1.1.13.4 Controller Layer                                                                                                    |                                                                                                    |
| 1.1.13.4.1 Generic Controller Layer Implementation                                                                                                    | 93                                                                                                    |
| 1.1.13.5 Part Layer                                                                                                    |                                                                                                    |
| 1.1.13.6 Board Support Package                                                                                                    | 96                                                                                                    |
| 1.1.13.7 Performance Considerations                                                                                                    |                                                                                                    |
|                                                                                                    |                                                                                                    |
| 1.1.13.8 Development Guide                                                                                                    | . 98                                                                                                    |
| 1.1.13.8.1 BSP Development Guide - Generic Controller                                                                                                    | . 98                                                                                                    |
| 1.1.13.8.2 Generic Controller Extension Development Guide                                                                                                    | . 99                                                                                                    |
| 1.1.13.8.3 ECC Module Development Guide                                                                                                    |                                                                                                    |
| 1.1.13.8.4 Controller Layer Development Guide                                                                                                    |                                                                                                    |
| 1.1.14 NOR Flash Driver                                                                                                    | . 103                                                                                                    |
| 1.1.14.1 Files and Directories - NOR Flash                                                                                                    |                                                                                                    |
| 1.1.14.2 NOR Driver and Device Characteristics                                                                                                    | . 104                                                                                                    |
| 1.1.14.3 Using a Parallel NOR Device                                                                                                    | . 106                                                                                                    |
| 1.1.14.3.1 Driver Architecture - Parallel NOR                                                                                                    |                                                                                                    |
| 1.1.14.3.2 Hardware - Parallel NOR                                                                                                    | . 110                                                                                                    |
| 1.1.14.3.3 NOR BSP Overview                                                                                                    | . 111                                                                                                    |
| 1.1.14.4 Using a Serial NOR Device                                                                                                    |                                                                                                    |
| 1.1.14.4.1 Hardware - Serial NOR                                                                                                    |                                                                                                    |
| 1.1.14.4.2 NOR SPI BSP Overview                                                                                                    |                                                                                                    |
| 1.1.14.5 Physical-Layer Drivers                                                                                                    |                                                                                                    |
| 1.1.14.5.1 FSDev_NOR_AMD_1x08 & FSDev_NOR_AMD_1x16                                                                                                    | 113                                                                                                    |
| 1.1.14.5.2 FSDev_NOR_Intel_1x16                                                                                                    |                                                                                                    |
| 1.1.14.5.3 FSDev_NOR_SST39                                                                                                    | 113                                                                                                    |
| 1.1.14.5.4 FSDev_NOR_STM25                                                                                                    |                                                                                                    |
| 1.1.14.5.5 FSDev_NOR_SST25                                                                                                    |                                                                                                    |
| 1.1.14.5.5 F3Dev_NOR_S3125                                                                                                    | . 114                                                                                                    |
|                                                                                                    |                                                                                                    |
| 1.1.15.1 Files and Directories - MSC                                                                                                    |                                                                                                    |
| 1.1.15.2 Using the MSC Driver                                                                                                    |                                                                                                    |
| 1.1.16 IDE/CF Driver                                                                                                    |                                                                                                    |
| 1.1.16.1 Files and Directories - IDE/CF                                                                                                    | . 116                                                                                                    |
| 1.1.16.2 Using the IDE/CF Driver                                                                                                    | . 117                                                                                                    |
| 1.1.16.2.1 ATA (True IDE) Communication                                                                                                    | . 119                                                                                                    |
| 1.1.16.2.2 IDE BSP Overview                                                                                                    | . 121                                                                                                    |
|                                                                                                    |                                                                                                    |
| 1.2 μC/FS Reference Guide                                                                                                    | . 123                                                                                                    |
| 1.2.1 µC/FS API Reference                                                                                                    | . 123<br>. 124                                                                                                    |
| 1.2.1 μC/FS API Reference                                                                                                    | . 123<br>. 124<br>. 124                                                                                                    |
| 1.2.1 μC/FS API Reference                                                                                                    | . 123<br>. 124<br>. 124                                                                                                    |
| 1.2.1 µC/FS API Reference                                                                                                    | . 123<br>. 124<br>. 124<br>. 125                                                                                                    |
| 1.2.1 μC/FS API Reference<br>1.2.1.1 General File System Functions<br>1.2.1.1.1 FS_DevDrvAdd()<br>1.2.1.1.2 FS_Init()                                                                                                    | . 123<br>. 124<br>. 124<br>. 125<br>. 126                                                                                                    |
| 1.2.1 μC/FS API Reference         1.2.1.1 General File System Functions         1.2.1.1.1 FS_DevDrvAdd()         1.2.1.1.2 FS_Init()         1.2.1.1.3 FS_VersionGet()                                                                                                    | . 123<br>. 124<br>. 124<br>. 125<br>. 126<br>. 126<br>. 126                                                                                                    |
| 1.2.1 μC/FS API Reference         1.2.1.1 General File System Functions         1.2.1.1.1 FS_DevDrvAdd()         1.2.1.1.2 FS_Init()         1.2.1.1.3 FS_VersionGet()         1.2.1.1.4 FS_WorkingDirGet()                                                                                                    | . 123<br>. 124<br>. 124<br>. 125<br>. 126<br>. 126<br>. 126                                                                                                    |
| 1.2.1 μC/FS API Reference         1.2.1.1 General File System Functions         1.2.1.1 FS_DevDrvAdd()         1.2.1.1.2 FS_Init()         1.2.1.1.3 FS_VersionGet()         1.2.1.1.4 FS_WorkingDirGet()         1.2.1.1.5 FS_WorkingDirSet()                                                                                                    | . 123<br>. 124<br>. 124<br>. 125<br>. 126<br>. 126<br>. 126<br>. 127                                                                                                    |
| 1.2.1 μC/FS API Reference         1.2.1.1 General File System Functions         1.2.1.1 FS_DevDrvAdd()         1.2.1.1.2 FS_Init()         1.2.1.1.3 FS_VersionGet()         1.2.1.1.4 FS_WorkingDirGet()         1.2.1.1.5 FS_WorkingDirSet()         1.2.1.2 Posix API Functions                                                                                                    | . 123<br>. 124<br>. 124<br>. 125<br>. 126<br>. 126<br>. 126<br>. 127<br>. 128                                                                                                    |
| 1.2.1 μC/FS API Reference         1.2.1.1 General File System Functions         1.2.1.1 FS_DevDrvAdd()         1.2.1.1.2 FS_Init()         1.2.1.1.3 FS_VersionGet()         1.2.1.1.4 FS_WorkingDirGet()         1.2.1.1.5 FS_WorkingDirSet()         1.2.1.2 Posix API Functions         1.2.1.2.1 fs_asctime_r()                                                                                                    | . 123<br>. 124<br>. 124<br>. 125<br>. 126<br>. 126<br>. 126<br>. 126<br>. 127<br>. 128<br>. 131                                                                                                    |
| 1.2.1 μC/FS API Reference         1.2.1.1 General File System Functions         1.2.1.1 FS_DevDrvAdd()         1.2.1.1.2 FS_Init()         1.2.1.1.3 FS_VersionGet()         1.2.1.1.4 FS_WorkingDirGet()         1.2.1.5 FS_WorkingDirSet()         1.2.1.2 Posix API Functions         1.2.1.2.1 fs_asctime_r()         1.2.1.2.2 fs_chdir()                                                                                                    | . 123<br>. 124<br>. 124<br>. 125<br>. 126<br>. 126<br>. 126<br>. 126<br>. 127<br>. 128<br>. 131<br>. 131                                                                                                    |
| 1.2.1 μC/FS API Reference         1.2.1.1 General File System Functions         1.2.1.1 FS_DevDrvAdd()         1.2.1.1.2 FS_Init()         1.2.1.1.3 FS_VersionGet()         1.2.1.1.4 FS_WorkingDirGet()         1.2.1.5 FS_WorkingDirSet()         1.2.1.2 Posix API Functions         1.2.1.2.1 fs_asctime_r()         1.2.1.2.2 fs_chdir()         1.2.1.2.3 fs_clearerr()                                                                                                    | . 123<br>. 124<br>. 124<br>. 125<br>. 126<br>. 126<br>. 126<br>. 127<br>. 128<br>. 131<br>. 131<br>. 132                                                                                                    |
| 1.2.1 μC/FS API Reference         1.2.1.1 General File System Functions         1.2.1.1 FS_DevDrvAdd()         1.2.1.2 FS_Init()         1.2.1.3 FS_VersionGet()         1.2.1.4 FS_WorkingDirGet()         1.2.1.5 FS_WorkingDirSet()         1.2.1.2 Posix API Functions         1.2.1.2 fs_asctime_r()         1.2.1.2.3 fs_clearerr()         1.2.1.2.4 fs_closedir()                                                                                                    | <ul> <li>. 123</li> <li>. 124</li> <li>. 124</li> <li>. 125</li> <li>. 126</li> <li>. 126</li> <li>. 126</li> <li>. 127</li> <li>. 128</li> <li>. 131</li> <li>. 131</li> <li>. 132</li> <li>. 132</li> </ul>                                                                                                    |
| 1.2.1 μC/FS API Reference         1.2.1.1 General File System Functions         1.2.1.1 FS_DevDrvAdd()         1.2.1.1.2 FS_Init()         1.2.1.1.3 FS_VersionGet()         1.2.1.1.4 FS_WorkingDirGet()         1.2.1.5 FS_WorkingDirSet()         1.2.1.2 Posix API Functions         1.2.1.2 fs_asctime_r()         1.2.1.2.3 fs_clearerr()         1.2.1.2.4 fs_closedir()         1.2.1.2.5 fs_ctime_r()                                                                                                    | <ul> <li>. 123</li> <li>. 124</li> <li>. 124</li> <li>. 125</li> <li>. 126</li> <li>. 126</li> <li>. 126</li> <li>. 127</li> <li>. 128</li> <li>. 131</li> <li>. 131</li> <li>. 132</li> <li>. 132</li> <li>. 132</li> <li>. 132</li> <li>. 132</li> </ul>                                                                                                    |
| 1.2.1 μC/FS API Reference         1.2.1.1 General File System Functions         1.2.1.1 FS_DevDrvAdd()         1.2.1.1.1 FS_DevDrvAdd()         1.2.1.1.2 FS_Init()         1.2.1.1.3 FS_VersionGet()         1.2.1.1.4 FS_WorkingDirGet()         1.2.1.1.5 FS_WorkingDirSet()         1.2.1.2 Posix API Functions         1.2.1.2.1 fs_asctime_r()         1.2.1.2.3 fs_clearerr()         1.2.1.2.4 fs_closedir()         1.2.1.2.5 fs_ctime_r()         1.2.1.2.6 fs_fclose()                                                                                                    | <ul> <li>. 123</li> <li>. 124</li> <li>. 124</li> <li>. 125</li> <li>. 126</li> <li>. 126</li> <li>. 126</li> <li>. 127</li> <li>. 128</li> <li>. 131</li> <li>. 132</li> <li>. 132</li> <li>. 132</li> <li>. 133</li> </ul>                                                                                                    |
| 1.2.1 μC/FS API Reference         1.2.1.1 General File System Functions         1.2.1.1 FS_DevDrvAdd()         1.2.1.1.1 FS_DevDrvAdd()         1.2.1.1.2 FS_Init()         1.2.1.1.3 FS_VersionGet()         1.2.1.1.4 FS_WorkingDirGet()         1.2.1.1.5 FS_WorkingDirSet()         1.2.1.2 Posix API Functions         1.2.1.2.15 fs_actime_r()         1.2.1.2.3 fs_clearerr()         1.2.1.2.4 fs_closedir()         1.2.1.2.5 fs_ctime_r()         1.2.1.2.6 fs_fclose()         1.2.1.2.7 fs_feof()                                                                                                    | <ul> <li>. 123</li> <li>. 124</li> <li>. 124</li> <li>. 125</li> <li>. 126</li> <li>. 126</li> <li>. 126</li> <li>. 127</li> <li>. 128</li> <li>. 131</li> <li>. 132</li> <li>. 132</li> <li>. 133</li> <li>. 133</li> <li>. 133</li> </ul>                                                                                                    |
| 1.2.1 μC/FS API Reference         1.2.1.1 General File System Functions         1.2.1.1 FS_DevDrvAdd()         1.2.1.1.1 FS_DevDrvAdd()         1.2.1.1.2 FS_Init()         1.2.1.1.3 FS_VersionGet()         1.2.1.1.4 FS_WorkingDirGet()         1.2.1.1.5 FS_WorkingDirSet()         1.2.1.2.15 FS_WorkingDirSet()         1.2.1.2.1 fs_asctime_r()         1.2.1.2.2 fs_chdir()         1.2.1.2.3 fs_clearerr()         1.2.1.2.4 fs_closedir()         1.2.1.2.5 fs_ctime_r()         1.2.1.2.7 fs_feof()         1.2.1.2.8 fs_ferror()                                                                                                    | <ul> <li>. 123</li> <li>. 124</li> <li>. 124</li> <li>. 125</li> <li>. 126</li> <li>. 126</li> <li>. 126</li> <li>. 127</li> <li>. 128</li> <li>. 131</li> <li>. 132</li> <li>. 132</li> <li>. 133</li> <li>. 133</li> <li>. 134</li> </ul>                                                                                                    |
| 1.2.1 μC/FS API Reference         1.2.1.1 General File System Functions         1.2.1.1 FS_DevDrvAdd()         1.2.1.1.2 FS_Init()         1.2.1.1.3 FS_VersionGet()         1.2.1.1.4 FS_WorkingDirGet()         1.2.1.5 FS_WorkingDirGet()         1.2.1.2 Posix API Functions         1.2.1.2.1 fs_asctime_r()         1.2.1.2.3 fs_clearerr()         1.2.1.2.4 fs_closedir()         1.2.1.2.5 fs_ctime_r()         1.2.1.2.6 fs_fclose()         1.2.1.2.7 fs_feof()         1.2.1.2.8 fs_ferror()         1.2.1.2.9 fs_fflush()                                                                                                    | <ul> <li>. 123</li> <li>. 124</li> <li>. 124</li> <li>. 125</li> <li>. 126</li> <li>. 126</li> <li>. 126</li> <li>. 127</li> <li>. 128</li> <li>. 131</li> <li>. 132</li> <li>. 132</li> <li>. 133</li> <li>. 134</li> <li>. 134</li> </ul>                                                                                                    |
| 1.2.1 μC/FS API Reference         1.2.1.1 General File System Functions         1.2.1.1 FS_DevDrvAdd()         1.2.1.1 FS_DevDrvAdd()         1.2.1.1 FS_Iostom Get()         1.2.1.3 FS_VersionGet()         1.2.1.4 FS_WorkingDirGet()         1.2.1.5 FS_WorkingDirSet()         1.2.1.2 Posix API Functions         1.2.1.2 fs_asctime_r()         1.2.1.2 fs_chdir()         1.2.1.2.4 fs_closedir()         1.2.1.2.5 fs_ctime_r()         1.2.1.2.6 fs_fclose()         1.2.1.2.6 fs_felose()         1.2.1.2.8 fs_ferror()         1.2.1.2.9 fs_fflush()         1.2.1.2.9 fs_fflush()                                                                                                    | <ul> <li>. 123</li> <li>. 124</li> <li>. 124</li> <li>. 125</li> <li>. 126</li> <li>. 126</li> <li>. 126</li> <li>. 126</li> <li>. 127</li> <li>. 128</li> <li>. 131</li> <li>. 132</li> <li>. 132</li> <li>. 133</li> <li>. 134</li> <li>. 134</li> <li>. 135</li> </ul>                                                                                                    |
| 1.2.1 μC/FS API Reference         1.2.1.1 General File System Functions         1.2.1.1 FS_DevDrvAdd()         1.2.1.1 FS_DevDrvAdd()         1.2.1.1.2 FS_Init()         1.2.1.1.3 FS_VersionGet()         1.2.1.1.4 FS_WorkingDirGet()         1.2.1.1.5 FS_WorkingDirSet()         1.2.1.2 Posix API Functions         1.2.1.2.1 fs_asctime_r()         1.2.1.2.3 fs_clearerr()         1.2.1.2.4 fs_closedir()         1.2.1.2.5 fs_ctime_r()         1.2.1.2.6 fs_fclose()         1.2.1.2.7 fs_feof()         1.2.1.2.8 fs_ferror()         1.2.1.2.9 fs_flush()         1.2.1.2.10 fs_fetpos()         1.2.1.2.11 fs_flush()                                                                                                    | . 123<br>. 124<br>. 124<br>. 125<br>. 126<br>. 126<br>. 126<br>. 127<br>. 128<br>. 131<br>. 131<br>. 132<br>. 133<br>. 133<br>. 133<br>. 134<br>. 134<br>. 135<br>. 134<br>. 135<br>. 136<br>. 136<br>. 136<br>. 136<br>. 136<br>. 137<br>. 136<br>. 137<br>. 136<br>. 136<br>. 136<br>. 137<br>. 136<br>. 137<br>. 136<br>. 137<br>. 136<br>. 137<br>. 136<br>. 137<br>. 137 |
| 1.2.1 µC/FS API Reference<br>1.2.1.1 General File System Functions<br>1.2.1.1.1 FS_DevDrvAdd()<br>1.2.1.1.2 FS_Init()<br>1.2.1.1.2 FS_Init()<br>1.2.1.1.3 FS_VersionGet()<br>1.2.1.1.4 FS_WorkingDirGet()<br>1.2.1.5 FS_WorkingDirSet()<br>1.2.1.2 Posix API Functions<br>1.2.1.2.1 fs_asctime_r()<br>1.2.1.2.2 fs_chdir()<br>1.2.1.2.3 fs_clearerr()<br>1.2.1.2.4 fs_closedir()<br>1.2.1.2.5 fs_ctime_r()<br>1.2.1.2.5 fs_ctime_r()<br>1.2.1.2.6 fs_fclose()<br>1.2.1.2.7 fs_feof()<br>1.2.1.2.9 fs_fflush()<br>1.2.1.2.10 fs_fgtpos()<br>1.2.1.2.11 fs_flockfile()<br>1.2.1.2.12 fs_fopen()<br>1.2.1.2.12 fs_fopen()                                                                                                    | $\begin{array}{cccccccccccccccccccccccccccccccccccc$                                                                                                    |
| 1.2.1 μC/FS API Reference         1.2.1.1 General File System Functions         1.2.1.1 FS_DevDrvAd()         1.2.1.1 FS_DevinvAd()         1.2.1.1 FS_VersionGet()         1.2.1.1 S FS_VersionGet()         1.2.1.1 FS_WorkingDirGet()         1.2.1.2 Posix API Functions         1.2.1.2 f S_chdir()         1.2.1.2 f s_chdir()         1.2.1.2.2 f s_chdir()         1.2.1.2.4 fs_closedir()         1.2.1.2.7 fs_feof()         1.2.1.2.8 fs_terror()         1.2.1.2.9 fs_fflush()         1.2.1.2.1 fs_fockfile()         1.2.1.2.8 fs_terror()         1.2.1.2.9 fs_fflush()         1.2.1.2.15 fs_flush()         1.2.1.2.15 fs_fread()                                                                                                    | . 123<br>. 124<br>. 124<br>. 125<br>. 126<br>. 126<br>. 126<br>. 127<br>. 128<br>. 131<br>. 131<br>. 131<br>. 132<br>. 133<br>. 133<br>. 133<br>. 133<br>. 134<br>. 135<br>. 136<br>. 136<br>. 136<br>. 136<br>. 136<br>. 137<br>. 136<br>. 137<br>. 136<br>. 136<br>. 136<br>. 137<br>. 136<br>. 137<br>. 136<br>. 137<br>. 136<br>. 137<br>. 136<br>. 137<br>. 137 |
| 1.2.1 µC/FS API Reference<br>1.2.1.1 General File System Functions<br>1.2.1.1 FS_DevDrvAdd()<br>1.2.1.1 FS_DevDrvAdd()<br>1.2.1.1 FS_VersionGet()<br>1.2.1.1 FS_WorkingDirGet()<br>1.2.1.1 FS_WorkingDirSet()<br>1.2.1.2 Posix API Functions<br>1.2.1.2 fs_asctime_r()<br>1.2.1.2 fs_choir()<br>1.2.1.2 fs_choir()<br>1.2.1.2 fs_closedir()<br>1.2.1.2.5 fs_closedir()<br>1.2.1.2.6 fs_fclose()<br>1.2.1.2.7 fs_feof()<br>1.2.1.2.8 fs_ferror()<br>1.2.1.2.9 fs_fflush()<br>1.2.1.2.9 fs_fflush()<br>1.2.1.2.1 fs_focytile()<br>1.2.1.2.1 fs_focytile()<br>1.2.1.2.1 fs_focytile()<br>1.2.1.2.1 fs_focytile()<br>1.2.1.2.1 fs_focytile()<br>1.2.1.2.1 fs_focytile()<br>1.2.1.2.1 fs_focek()<br>1.2.1.2.1 fs_focek()<br>1.2.1.2.1 fs_focek()<br>1.2.1.2.1 fs_focek()<br>1.2.1.2.1 fs_focek()<br>1.2.1.2.1 fs_focek()<br>1.2.1.2.1 fs_focek()<br>1.2.1.2.1 fs_focek()<br>1.2.1.2.1 fs_focek()<br>1.2.1.2.1 fs_focek()<br>1.2.1.2.1 fs_focek()                                                                                                    | . 123<br>. 124<br>. 124<br>. 125<br>. 126<br>. 126<br>. 126<br>. 127<br>. 128<br>. 131<br>. 131<br>. 131<br>. 132<br>. 133<br>. 133<br>. 133<br>. 133<br>. 133<br>. 134<br>. 135<br>. 136<br>. 137<br>. 136<br>. 137<br>. 136<br>. 137<br>. 136<br>. 137<br>. 136<br>. 137<br>. 136<br>. 137<br>. 136<br>. 137<br>. 136<br>. 137<br>. 136<br>. 137<br>. 136<br>. 137<br>. 136<br>. 137<br>. 136<br>. 137<br>. 136<br>. 137<br>. 136<br>. 137<br>. 137                                                                                                    |
| 1.2.1 µC/FS API Reference         1.2.1.1 General File System Functions         1.2.1.1 FS_DevDrvAdd()         1.2.1.1.2 FS_Init()         1.2.1.1.3 FS_VersionGet()         1.2.1.1.4 FS_WorkingDirGet()         1.2.1.1.5 FS_VersionGet()         1.2.1.1.5 FS_WorkingDirSet()         1.2.1.2 Fosix API Functions         1.2.1.2 fs_choir()         1.2.1.2.1 fs_asctime_r()         1.2.1.2.3 fs_clearerr()         1.2.1.2.4 fs_closedir()         1.2.1.2.5 fs_ctime_r()         1.2.1.2.6 fs_fclose()         1.2.1.2.7 fs_feof()         1.2.1.2.9 fs_fflush()         1.2.1.2.10 fs_fgetpos()         1.2.1.2.11 fs_flockfile()         1.2.1.2.12 fs_fread()         1.2.1.2.14 fs_fseek()         1.2.1.2.15 fs_ctime)                                                                                                    | . 123<br>. 124<br>. 124<br>. 125<br>. 126<br>. 126<br>. 126<br>. 127<br>. 128<br>. 131<br>. 131<br>. 132<br>. 132<br>. 133<br>. 133<br>. 133<br>. 133<br>. 134<br>. 135<br>. 136<br>. 137<br>. 136<br>. 137<br>. 137<br>. 138<br>. 137<br>. 137<br>. 138<br>. 137<br>. 138<br>. 137<br>. 138<br>. 137<br>. 138<br>. 138<br>. 137<br>. 137<br>. 137<br>. 137<br>. 137<br>. 137<br>. 137<br>. 137<br>. 137<br>. 138                                                                                                    |
| 1.2.1 µC/FS API Reference         1.2.1.1 General File System Functions         1.2.1.1 FS_DevDrvAdd()         1.2.1.1 FS_DevTrivAdd()         1.2.1.1.3 FS_VersionGet()         1.2.1.1.3 FS_VersionGet()         1.2.1.1.3 FS_VersionGet()         1.2.1.1.4 FS_WorkingDirGet()         1.2.1.1.5 FS_WorkingDirSet()         1.2.1.2 Posix API Functions         1.2.1.2.1 fs_actime_r()         1.2.1.2.3 fs_clearerr()         1.2.1.2.4 fs_closedir()         1.2.1.2.5 fs_ctime_r()         1.2.1.2.6 fs_fclose()         1.2.1.2.7 fs_feof()         1.2.1.2.8 fs_ferror()         1.2.1.2.9 fs_fflush()         1.2.1.2.11 fs_flockfile()         1.2.1.2.15 fs_fetpos()         1.2.1.2.15 fs_fread()         1.2.1.2.15 fs_fread()         1.2.1.2.15 fs_fread()         1.2.1.2.16 fs_fread()         1.2.1.2.16 fs_fread()         1.2.1.2.16 fs_fread()         1.2.1.2.16 fs_fread()         1.2.1.2.16 fs_fread()         1.2.1.2.16 fs_fread()         1.2.1.2.16 fs_freal()                                                                                                    | $\begin{array}{cccccccccccccccccccccccccccccccccccc$                                                                                                    |
| 1.2.1 µC/FS API Reference         1.2.1.1 General File System Functions         1.2.1.1.1 FS_DevDrvAdd()         1.2.1.1.2 FS_Init()         1.2.1.1.3 FS_VersionGet()         1.2.1.1.4 FS_WorkingDirGet()         1.2.1.1.5 FS_WorkingDirSet()         1.2.1.2 fS_init()         1.2.1.2 fS_chirt()         1.2.1.2 fS_chirt()         1.2.1.2 fs_choin()         1.2.1.2 fs_choin()         1.2.1.2.3 fs_clearerr()         1.2.1.2.4 fs_closedir()         1.2.1.2.5 fs_ctime_r()         1.2.1.2.6 fs_folose()         1.2.1.2.7 fs_feor()         1.2.1.2.9 fs_feor()         1.2.1.2.15 fs_fockfile()         1.2.1.2.16 fs_folose()         1.2.1.2.16 fs_freek()         1.2.1.2.16 fs_freek()         1.2.1.2.17 fs_feor()         1.2.1.2.16 fs_freek()         1.2.1.2.17 fs_freek()         1.2.1.2.16 fs_freek()         1.2.1.2.17 fs_freek()         1.2.1.2.16 fs_freek()         1.2.1.2.16 fs_freek()         1.2.1.2.16 fs_freek()         1.2.1.2.17 fs_freek()         1.2.1.2.16 fs_freek()         1.2.1.2.17 fs_freek()         1.2.1.2.17 fs_freek()         1.2.1.2.16 fs_freek()         1.2.1.2.17 fs_freek()                                                                                                    | $\begin{array}{cccccccccccccccccccccccccccccccccccc$                                                                                                    |
| 1.2.1 µC/FS API Reference         1.2.1.1 General File System Functions         1.2.1.1.1 FS_DevDrvAdd()         1.2.1.1.2 FS_Init()         1.2.1.1.3 FS_VersionGet()         1.2.1.1.4 FS_WorkingDirGet()         1.2.1.1.5 FS_WorkingDirSet()         1.2.1.5 FS_WorkingDirSet()         1.2.1.5 FS_WorkingDirSet()         1.2.1.5 FS_WorkingDirSet()         1.2.1.5 FS_WorkingDirSet()         1.2.1.2 fs_chdir()         1.2.1.2 fs_chdir()         1.2.1.2.3 fs_clearer()         1.2.1.2.4 fs_closedir()         1.2.1.2.5 fs_ctime_r()         1.2.1.2.6 fs_fclose()         1.2.1.2.7 fs_feor()         1.2.1.2.8 fs_ferror()         1.2.1.2.9 fs_fflush()         1.2.1.2.9 fs_fflush()         1.2.1.2.9 fs_fflush()         1.2.1.2.9 fs_fflush()         1.2.1.2.19 fs_fread()         1.2.1.2.14 fs_freek()         1.2.1.2.15 s_fsetpos()         1.2.1.2.16 fs_ftell()         1.2.1.2.17 fs_ftruncate()         1.2.1.2.18 fs_ftruncote()         1.2.1.2.18 fs_ftruncote()         1.2.1.2.18 fs_ftruncote()         1.2.1.2.18 fs_ftruncote()                                                                                                    | $\begin{array}{cccccccccccccccccccccccccccccccccccc$                                                                                                    |
| 1.2.1 µC/FS API Reference         1.2.1.1 General File System Functions         1.2.1.1.1 FS_DevDrvAdd()         1.2.1.1.2 FS_Init()         1.2.1.1.3 FS_VersionGet()         1.2.1.1.4 FS_WorkingDirGet()         1.2.1.1.5 FS_WorkingDirSet()         1.2.1.2 fS_init()         1.2.1.2 fS_chirt()         1.2.1.2 fS_chirt()         1.2.1.2 fs_choin()         1.2.1.2 fs_choin()         1.2.1.2.3 fs_clearerr()         1.2.1.2.4 fs_closedir()         1.2.1.2.5 fs_ctime_r()         1.2.1.2.6 fs_folose()         1.2.1.2.7 fs_feor()         1.2.1.2.9 fs_feor()         1.2.1.2.15 fs_fockfile()         1.2.1.2.16 fs_folose()         1.2.1.2.16 fs_freek()         1.2.1.2.16 fs_freek()         1.2.1.2.17 fs_feop()         1.2.1.2.16 fs_freek()         1.2.1.2.17 fs_freek()         1.2.1.2.16 fs_freek()         1.2.1.2.16 fs_freek()         1.2.1.2.17 fs_freek()         1.2.1.2.16 fs_freek()         1.2.1.2.16 fs_freek()         1.2.1.2.17 fs_freek()         1.2.1.2.16 fs_freek()         1.2.1.2.17 fs_freek()         1.2.1.2.17 fs_freek()         1.2.1.2.16 fs_freek()         1.2.1.2.17 fs_freek()                                                                                                    | $\begin{array}{cccccccccccccccccccccccccccccccccccc$                                                                                                    |
| 1.2.1 μC/FS API Reference         1.2.1.1 General File System Functions         1.2.1.1.7 FS_DevDrvAdd()         1.2.1.1.2 FS_Init()         1.2.1.1.2 FS_Init()         1.2.1.1.3 FS_VersionGet()         1.2.1.1.3 FS_WorkingDirGet()         1.2.1.1.5 FS_WorkingDirGet()         1.2.1.1.5 FS_WorkingDirGet()         1.2.1.1.5 FS_workingDirGet()         1.2.1.5 FS_workingDirGet()         1.2.1.2 Posix API Functions         1.2.1.2.1 fs_asctime_r()         1.2.1.2.3 fs_clearerr()         1.2.1.2.4 fs_closedir()         1.2.1.2.4 fs_closedir()         1.2.1.2.5 fs_ctime_r()         1.2.1.2.6 fs_felose()         1.2.1.2.7 fs_feot()         1.2.1.2.8 fs_ferror()         1.2.1.2.8 fs_ferror()         1.2.1.2.15 fs_folos()         1.2.1.2.15 fs_feet()         1.2.1.2.16 fs_feet()         1.2.1.2.17 fs_forckfile()         1.2.1.2.13 fs_fread()         1.2.1.2.13 fs_fread()         1.2.1.2.15 fs_fseek()         1.2.1.2.16 fs_fseek()         1.2.1.2.17 fs_fruncate()         1.2.1.2.18 fs_frequot(ile()         1.2.1.2.20 fs_fwrite()                                                                                                    | $\begin{array}{c} 123\\ 124\\ 124\\ 125\\ 126\\ 126\\ 126\\ 126\\ 126\\ 126\\ 126\\ 126$                                                                                                    |
| 1.2.1 µC/FS API Reference<br>1.2.1.1 General File System Functions<br>1.2.1.1.1 FS_DevDrvAdd()<br>1.2.1.1.2 FS_Init()<br>1.2.1.1.3 FS_VersionGet()<br>1.2.1.1.5 FS_WorkingDirGet()<br>1.2.1.1.5 FS_WorkingDirSet()<br>1.2.1.2 Fog. API Functions<br>1.2.1.2.1 fs_asctime_r()<br>1.2.1.2.3 fs_clearer()<br>1.2.1.2.3 fs_clearer()<br>1.2.1.2.5 fs_ctime_r()<br>1.2.1.2.5 fs_ctime_r()<br>1.2.1.2.5 fs_ctime_r()<br>1.2.1.2.5 fs_ctime_r()<br>1.2.1.2.5 fs_fetof()<br>1.2.1.2.7 fs_feof()<br>1.2.1.2.9 fs_filush()<br>1.2.1.2.1 fs_fetof()<br>1.2.1.2.1 fs_fetof()   | $\begin{array}{c} 123\\ 124\\ 124\\ 125\\ 126\\ 126\\ 126\\ 126\\ 126\\ 126\\ 126\\ 126$                                                                                                    |
| 1.2.1 μC/FS API Reference         1.2.1.1 General File System Functions         1.2.1.1.7 FS_DevDrvAdd()         1.2.1.1.2 FS_Init()         1.2.1.1.2 FS_Init()         1.2.1.1.3 FS_VersionGet()         1.2.1.1.3 FS_WorkingDirGet()         1.2.1.1.5 FS_WorkingDirGet()         1.2.1.1.5 FS_WorkingDirGet()         1.2.1.1.5 FS_workingDirGet()         1.2.1.5 FS_workingDirGet()         1.2.1.2 Posix API Functions         1.2.1.2.1 fs_asctime_r()         1.2.1.2.3 fs_clearerr()         1.2.1.2.4 fs_closedir()         1.2.1.2.4 fs_closedir()         1.2.1.2.5 fs_ctime_r()         1.2.1.2.6 fs_felose()         1.2.1.2.7 fs_feot()         1.2.1.2.8 fs_ferror()         1.2.1.2.8 fs_ferror()         1.2.1.2.15 fs_folos()         1.2.1.2.15 fs_feet()         1.2.1.2.16 fs_feet()         1.2.1.2.17 fs_forckfile()         1.2.1.2.13 fs_fread()         1.2.1.2.13 fs_fread()         1.2.1.2.15 fs_fseek()         1.2.1.2.16 fs_fseek()         1.2.1.2.17 fs_fruncate()         1.2.1.2.18 fs_frequot(ile()         1.2.1.2.20 fs_fwrite()                                                                                                    | . 123<br>. 124<br>. 124<br>. 125<br>. 126<br>. 126<br>. 126<br>. 127<br>. 128<br>. 131<br>. 132<br>. 132<br>. 132<br>. 132<br>. 132<br>. 133<br>. 134<br>. 135<br>. 136<br>. 137<br>. 138<br>. 139<br>. 139<br>. 139<br>. 139<br>. 140<br>                                                                                                    |
| 1.2.1 µC/FS API Reference<br>1.2.1.1 General File System Functions<br>1.2.1.1.1 FS_DevDrvAdd()<br>1.2.1.1.2 FS_Init()<br>1.2.1.1.2 FS_Init()<br>1.2.1.1.3 FS_VersionGet()<br>1.2.1.1.4 FS_WorkingDirGet()<br>1.2.1.1.5 FS_WorkingDirSet()<br>1.2.1.2.1 Fs_asctime_r()<br>1.2.1.2.1 fs_asctime_r()<br>1.2.1.2.2 fs_chdir()<br>1.2.1.2.3 fs_clearer()<br>1.2.1.2.4 fs_closed(r)<br>1.2.1.2.5 fs_ctime_r()<br>1.2.1.2.6 fs_closed()<br>1.2.1.2.8 fs_feror()<br>1.2.1.2.8 fs_feror()<br>1.2.1.2.9 fs_fflush()<br>1.2.1.2.1 fs_foetpos()<br>1.2.1.2.1 fs_fread()<br>1.2.1.2.1 fs_fread()<br>1.2.1.2.2 fs_fread()<br>1.2.1.2.2 fs_fread()<br>1.2 | . 123<br>. 124<br>. 124<br>. 125<br>. 126<br>. 126<br>. 126<br>. 127<br>. 128<br>. 131<br>. 131<br>. 132<br>. 132<br>. 132<br>. 133<br>. 133<br>. 133<br>. 133<br>. 133<br>. 134<br>. 135<br>. 136<br>. 137<br>. 138<br>. 139<br>. 139<br>. 140<br>. 140<br>. 141<br>. 142<br>. 142<br>                                                                                                    |
| 1.2.1 μC/FS API Reference         1.2.1.1 General File System Functions         1.2.1.1 FS_DevDrvAdd()         1.2.1.1.2 FS_Init()         1.2.1.1.3 FS_VersionGet()         1.2.1.1.4 FS_WorkingDirGet()         1.2.1.1.5 FS_WorkingDirSet()         1.2.1.2 fs_MorkingDirSet()         1.2.1.2 fs_choir()         1.2.1.2 fs_choir()         1.2.1.2 fs_choir()         1.2.1.2 fs_choir()         1.2.1.2 fs_choir()         1.2.1.2 fs_choir()         1.2.1.2 fs_choir()         1.2.1.2 fs_choir()         1.2.1.2 fs_choir()         1.2.1.2 fs_choir()         1.2.1.2 fs_choir()         1.2.1.2 fs_forch()         1.2.1.2 fs_forch() <t< th=""><td>. 123<br/>. 124<br/>. 124<br/>. 125<br/>. 126<br/>. 126<br/>. 126<br/>. 127<br/>. 128<br/>. 131<br/>. 131<br/>. 132<br/>. 132<br/>. 132<br/>. 133<br/>. 133<br/>. 133<br/>. 133<br/>. 133<br/>. 134<br/>. 135<br/>. 136<br/>. 137<br/>. 138<br/>. 139<br/>. 139<br/>. 140<br/>. 140<br/>. 141<br/>. 142<br/>. 142<br/></td></t<>                                                                                                    | . 123<br>. 124<br>. 124<br>. 125<br>. 126<br>. 126<br>. 126<br>. 127<br>. 128<br>. 131<br>. 131<br>. 132<br>. 132<br>. 132<br>. 133<br>. 133<br>. 133<br>. 133<br>. 133<br>. 134<br>. 135<br>. 136<br>. 137<br>. 138<br>. 139<br>. 139<br>. 140<br>. 140<br>. 141<br>. 142<br>. 142<br>                                                                                                    |

| 1.2.1.2.26 fs_readdir_r()          |     |
|------------------------------------|-----|
| 1.2.1.2.27 fs_remove()             | 144 |
| 1.2.1.2.28 fs_rename()             |     |
| 1.2.1.2.29 fs_rewind()             | 146 |
| 1.2.1.2.30 fs_rmdir()              | 147 |
| 1.2.1.2.31 fs_setbuf()             |     |
| 1.2.1.2.32 fs_setvbuf()            |     |
| 1.2.1.3.1 FSDev_AccessLock()       | 149 |
| 1.2.1.3.2 FSDev_AccessUnlock()     | 151 |
| 1.2.1.3.3 FSDev_Close()            | 152 |
| 1.2.1.3.4 FSDev_GetDevCnt()        |     |
| 1.2.1.3.5 FSDev_GetDevCntMax()     | 153 |
| 1.2.1.3.6 FSDev_GetDevName()       |     |
| 1.2.1.3.7 FSDev_GetNbrPartitions() | 154 |
| 1.2.1.3.8 FSDev_Invalidate()       | 154 |
| 1.2.1.3.9 FSDev_Open()             | 155 |
| 1.2.1.3.10 FSDev_PartitionAdd()    |     |
| 1.2.1.3.11 FSDev_PartitionFind()   | 157 |
| 1.2.1.3.12 FSDev_PartitionInit()   | 158 |
| 1.2.1.3.13 FSDev_Query()           |     |
| 1.2.1.3.14 FSDev_Rd()              | 160 |
| 1.2.1.3.15 FSDev_Refresh()         |     |
| 1.2.1.3.16 FSDev_Wr()              |     |
| 1.2.1.4 Directory Access Functions | 162 |
| 1.2.1.4.1 FŚDir_Close()            |     |
| 1.2.1.4.2 FSDir_IsOpen()           | 163 |
| 1.2.1.4.3 FSDir_Open()             |     |
| 1.2.1.4.4 FSDir_Rd()               |     |
| 1.2.1.5.1 FSEntry_AttribSet()      | 100 |
| 1.2.1.5.2 FSEntry_Copy()           |     |
| 1.2.1.5.3 FSEntry_Create()         | 169 |
| 1.2.1.5.4 FSEntry_Del()            | 170 |
| 1.2.1.5.5 FSEntry_Query()          |     |
| 1.2.1.5.6 FSEntry_Rename()         | 172 |
| 1.2.1.5.7 FSEntry_TimeSet()        | 174 |
| 1.2.1.6 File Functions             | 175 |
| 1.2.1.6.1 FSFile_BufAssign()       |     |
| 1.2.1.6.2 FSFile_BufFlush()        | 178 |
| 1.2.1.6.3 FSFile_Close()           | 179 |
| 1.2.1.6.4 FSFile_ClrErr()          | 179 |
| 1.2.1.6.5 FSFile_IsEOF()           |     |
| 1.2.1.6.6 FSFile_IsErr()           |     |
| 1.2.1.6.7 FSFile_IsOpen()          | 182 |
| 1.2.1.6.8 FSFile_LockAccept()      |     |
| 1.2.1.6.9 FSFile_LockGet()         | 183 |
| 1.2.1.6.10 FSFile_LockSet()        |     |
| 1.2.1.6.11 FSFile_Open()           |     |
| 1.2.1.6.12 FSFile_PosGet()         |     |
| 1.2.1.6.14 FSFile_Query()          |     |
| 1.2.1.6.15 FSFile_Rd()             |     |
| 1.2.1.6.16 FSFile_Truncate()       |     |
| 1.2.1.6.17 FSFile_Wr()             |     |
| 1.2.1.7 Volume Functions           |     |
| 1.2.1.7.1 FSVol_Close()            |     |
| 1.2.1.7.2 FSVo_Fmt()               |     |
| 1.2.1.7.3 FSVol_GetDfltVolName()   | 194 |
| 1.2.1.7.4 FSVol_GetVolCnt()        |     |
| 1.2.1.7.5 FSVol_GetVolCntMax()     | 195 |
| 1.2.1.7.6 FSVol_GetVolName()       |     |
| 1.2.1.7.7 FSVol_IsDflt()           |     |
| 1.2.1.7.8 FSVol_IsMounted()        |     |
| 1.2.1.7.9 FSVol_LabelGet()         |     |
| 1.2.1.7.10 FSVol_LabelSet()        |     |
| 1.2.1.7.11 FSVol_Open()            |     |
| 1.2.1.7.12 FSVol_Query()           |     |
| 1.2.1.7.13 FSVol_Rd()              |     |
| 1.2.1.7.14 FSVol_Wr()              |     |
| 1.2.1.8 Volume Cache Functions     |     |
| 1.2.1.0.1 I OVU VAUIE/3314110      | 203 |

| 1.2.1.8.2 FSVol_CacheFlush()                                                                                                    |                                                                                        |
|----------------------------------------------------------------------------------------------------|----------------------------------------------------------------------------------------|
| 1.2.1.8.3 FSVol_CacheInvalidate ()                                                                                                    |                                                                                        |
| 1.2.1.9 SD/MMC Driver Functions                                                                                                    |                                                                                        |
| 1.2.1.9.1 FSDev_SD_xxx_QuerySD()                                                                                                    | . 207                                                                                  |
| 1.2.1.9.2 FSDev_SD_xxx_RdCID()                                                                                                    | . 208                                                                                  |
| 1.2.1.9.3 FSDev_SD_xxx_RdCSD()                                                                                                    |                                                                                        |
| 1.2.1.10 NAND Driver Functions         1.2.1.10.1 FSDev_NAND_LowFmt()                                                                                                    | . 210                                                                                  |
| 1.2.1.10.7 FSDev_NAND_LowPini()                                                                                                    | . 210                                                                                  |
| 1.2.1.10.3 FSDev_NAND_LowMount()                                                                                                    |                                                                                        |
| 1.2.1.11 NOR Driver Functions                                                                                                    |                                                                                        |
| 1.2.1.11.1 FSDev_NOR_LowCompact()                                                                                                    |                                                                                        |
| 1.2.1.11.2 FSDev_NOR_LowDefrag()                                                                                                    |                                                                                        |
| 1.2.1.11.3 FSDev_NOR_LowFmt()                                                                                                    |                                                                                        |
| 1.2.1.11.4 FSDev_NOR_LowMount()                                                                                                    |                                                                                        |
| 1.2.1.11.5 FSDev_NOR_LowUnmount()                                                                                                    |                                                                                        |
| 1.2.1.11.6 FSDev_NOR_PhyEraseBlk()                                                                                                    | . 218                                                                                  |
| 1.2.1.11.7 FSDev_NOR_PhyEraseChip()                                                                                                    | . 219                                                                                  |
| 1.2.1.11.8 FSDev_NOR_PhyRd()                                                                                                    | . 220                                                                                  |
| 1.2.1.11.9 FSDev_NOR_PhyWr()                                                                                                    |                                                                                        |
| 1.2.1.12 FAT System Driver Functions                                                                                                    |                                                                                        |
| 1.2.1.12.1 FS_FAT_JournalClose()                                                                                                    | . 223                                                                                  |
| 1.2.1.12.2 FS_FAT_JournalOpen()                                                                                                    |                                                                                        |
| 1.2.1.12.3 FS_FAT_JournalStart()                                                                                                    |                                                                                        |
| 1.2.1.12.4 FS_FAT_JournalStop()                                                                                                    |                                                                                        |
| 1.2.1.12.5 FS_FAT_VolChk()                                                                                                    |                                                                                        |
| 1.2.2 µC/FS Error Codes                                                                                                    |                                                                                        |
| 1.2.3 μC/FS Porting Manual                                                                                                    |                                                                                        |
| 1.2.3.1 Date/Time Management                                                                                                    |                                                                                        |
| 1.2.3.2 CPU Port                                                                                                    | . 234                                                                                  |
| 1.2.3.3 OS Kernel                                                                                                    |                                                                                        |
| 1.2.3.4 Device Driver                                                                                                    |                                                                                        |
| 1.2.3.4.1 Close() - Device Driver                                                                                                    |                                                                                        |
| 1.2.3.4.2 Init() - Device Driver                                                                                                    |                                                                                        |
| 1.2.3.4.4 NameGet() - Device Driver                                                                                                    |                                                                                        |
| 1.2.3.4.5 Open() - Device Driver                                                                                                    |                                                                                        |
| 1.2.3.4.6 Query() - Device Driver                                                                                                    |                                                                                        |
| 1.2.3.4.7 Rd() - Device Driver                                                                                                    |                                                                                        |
| 1.2.3.4.8 Wr() - Device Driver                                                                                                    |                                                                                        |
| 1.2.3.5 SD/MMC Cardmode BSP                                                                                                    |                                                                                        |
| 1.2.3.5.1 FSDev_SD_Card_BSP_CmdDataRd()                                                                                                    | . 247                                                                                  |
| 1.2.3.5.2 FSDev_SD_Card_BSP_CmdDataWr()                                                                                                    | . 249                                                                                  |
| 1.2.3.5.3 FSDev_SD_Card_BSP_CmdStart()                                                                                                    | . 251                                                                                  |
| 1.2.3.5.4 FSDev_SD_Card_BSP_CmdWaitEnd()                                                                                                    |                                                                                        |
| 1.2.3.5.5 FSDev_SD_Card_BSP_GetBlkCntMax()                                                                                                    |                                                                                        |
| 1.2.3.5.6 FSDev_SD_Card_BSP_GetBusWidthMax()                                                                                                    |                                                                                        |
| 1.2.3.5.7 FSDev_SD_Card_BSP_Lock/Unlock()                                                                                                    |                                                                                        |
| 1.2.3.5.8 FSDev_SD_Card_BSP_Open()                                                                                                    |                                                                                        |
| 1.2.3.5.9 FSDev_SD_Card_BSP_SetBusWidth()                                                                                                    |                                                                                        |
| 1.2.3.5.10 FSDev_SD_Card_BSP_SetClkFreq()                                                                                                    |                                                                                        |
| 1.2.3.5.11 FSDev_SD_Card_BSP_SetTimeoutData()                                                                                                    |                                                                                        |
| 1.2.3.5.12 FSDev_SD_Card_BSP_SetTimeoutResp()                                                                                                    |                                                                                        |
| 1.2.3.6 SD/MMC SPI Mode BSP                                                                                                    |                                                                                        |
| 1.2.3.7.1 ChipSelEn() / ChipSelDis() - SPI BSP                                                                                                    |                                                                                        |
| 1.2.3.7.2 Close() - SPI BSP                                                                                                    |                                                                                        |
| 1.2.3.7.3 Lock() / Unlock() - SPI BSP                                                                                                    |                                                                                        |
| 1.2.3.7.4 Open() - SPI BSP                                                                                                    |                                                                                        |
|                                                                                                    |                                                                                        |
| 1 2 3 7 5 Rd() - SPI BSP                                                                                                    |                                                                                        |
| 1.2.3.7.5 Rd() - SPI BSP                                                                                                    |                                                                                        |
| 1.2.3.7.6 SetČlkFreq() - SPI BSP                                                                                                    |                                                                                        |
|                                                                                                    |                                                                                        |
| 1.2.3.7.6 SetČlkFreq() - SPI BSP                                                                                                    | . 266                                                                                  |
| 1.2.3.7.6 SetClkFreq() - SPI BSP         1.2.3.7.7 Wr() - SPI BSP         1.2.3.8 NAND Flash Physical-Layer Driver                                                                                                    | . 266<br>. 266                                                                         |
| 1.2.3.7.6 SetClkFreq() - SPI BSP         1.2.3.7.7 Wr() - SPI BSP         1.2.3.8 NAND Flash Physical-Layer Driver         1.2.3.9 NOR Flash Physical-Layer Driver                                                                                                    | . 266<br>. 266<br>. 268                                                                |
| 1.2.3.7.6 SetČlkFreq() - SPI BSP         1.2.3.7.7 Wr() - SPI BSP         1.2.3.8 NAND Flash Physical-Layer Driver         1.2.3.9 NOR Flash Physical-Layer Driver         1.2.3.9.1 Close() - NOR Flash Driver         1.2.3.9.2 EraseBlk() - NOR Flash Driver         1.2.3.9.3 IO_Ctrl() - NOR Flash Driver                                                                                                    | . 266<br>. 266<br>. 268<br>. 268<br>. 269                                              |
| 1.2.3.7.6 SetČlkFreq() - SPI BSP         1.2.3.7.7 Wr() - SPI BSP         1.2.3.8 NAND Flash Physical-Layer Driver         1.2.3.9 NOR Flash Physical-Layer Driver         1.2.3.9.1 Close() - NOR Flash Driver         1.2.3.9.2 EraseBlk() - NOR Flash Driver         1.2.3.9.3 IO_Ctrl() - NOR Flash Driver         1.2.3.9.4 Open() - NOR Flash Driver                                                                                     | . 266<br>. 266<br>. 268<br>. 268<br>. 269<br>. 269                                     |
| 1.2.3.7.6 SetČlkFreq() - SPI BSP         1.2.3.7.7 Wr() - SPI BSP         1.2.3.8 NAND Flash Physical-Layer Driver         1.2.3.9 NOR Flash Physical-Layer Driver         1.2.3.9.1 Close() - NOR Flash Driver         1.2.3.9.2 EraseBlk() - NOR Flash Driver         1.2.3.9.3 IO_Ctrl() - NOR Flash Driver         1.2.3.9.4 Open() - NOR Flash Driver         1.2.3.9.5 Rd() - NOR Flash Driver                                           | . 266<br>. 266<br>. 268<br>. 268<br>. 269<br>. 269<br>. 269<br>. 270                   |
| 1.2.3.7.6 SetČlkFreq() - SPI BSP         1.2.3.7.7 Wr() - SPI BSP         1.2.3.8 NAND Flash Physical-Layer Driver         1.2.3.9 NOR Flash Physical-Layer Driver         1.2.3.9.1 Close() - NOR Flash Driver         1.2.3.9.2 EraseBlk() - NOR Flash Driver         1.2.3.9.3 IO_Ctrl() - NOR Flash Driver         1.2.3.9.4 Open() - NOR Flash Driver         1.2.3.9.5 Rd() - NOR Flash Driver         1.2.3.9.6 Wr() - NOR Flash Driver | . 266<br>. 268<br>. 268<br>. 269<br>. 269<br>. 269<br>. 270<br>. 271                   |
| 1.2.3.7.6 SetČlkFreq() - SPI BSP         1.2.3.7.7 Wr() - SPI BSP         1.2.3.8 NAND Flash Physical-Layer Driver         1.2.3.9 NOR Flash Physical-Layer Driver         1.2.3.9.1 Close() - NOR Flash Driver         1.2.3.9.2 EraseBlk() - NOR Flash Driver         1.2.3.9.3 IO_Ctrl() - NOR Flash Driver         1.2.3.9.4 Open() - NOR Flash Driver         1.2.3.9.5 Rd() - NOR Flash Driver                                           | . 266<br>. 268<br>. 268<br>. 269<br>. 269<br>. 269<br>. 269<br>. 270<br>. 271<br>. 272 |

| 1.2.3.10.2 FSDev_NOR_BSP_Open()           | 272 |
|-------------------------------------------|-----|
| 1.2.3.10.3 FSDev_NOR_BSP_Rd_XX()          |     |
| 1.2.3.10.4 FSDev_NOR_BSP_RdWord_XX()      | 274 |
| 1.2.3.10.5 FSDev_NOR_BSP_WaitWhileBusy()  | 274 |
| 1.2.3.10.6 FSDev_NOR_BSP_WrWord_XX()      | 275 |
| 1.2.3.11 NOR Flash SPI BSP                |     |
| 1.2.4 µC/FS Types and Structures          | 276 |
| 1.2.4.1 FS_CFG                            | 276 |
| 1.2.4.2 FS_DEV_INFO                       | 277 |
| 1.2.4.3 FS_DEV_NOR_CFG                    | 278 |
| 1.2.4.4 FS_DEV_RAM_CFG                    |     |
| 1.2.4.5 FS_DIR_ENTRY (struct fs_dirent)   | 280 |
| 1.2.4.6 FS_ENTRY_INFO                     |     |
| 1.2.4.7 FS_FAT_SYS_CFG                    | 281 |
| 1.2.4.8 FS_PARTITION_ENTRY                | 282 |
| 1.2.4.9 FS_VOL_INFO                       | 282 |
| 1.2.5 μC/FS Configuration                 |     |
| 1.2.5.1 File System Configuration         | 284 |
| 1.2.5.2 Feature Inclusion Configuration   | 285 |
| 1.2.5.3 Name Restriction Configuration    |     |
| 1.2.5.4 Debug Configuration               |     |
| 1.2.5.5 Argument Checking Configuration   |     |
| 1.2.5.6 File System Counter Configuration | 288 |
| 1.2.5.7 FAT Configuration                 | 288 |
| 1.2.5.8 SD/MMC SPI Configuration          |     |
| 1.2.5.9 Trace Configuration               | 288 |
| 1.2.6 Shell Commands                      | 289 |
| 1.2.6.1 Files and Directories             |     |
| 1.2.6.2 Using the Shell Commands          | 290 |
| 1.2.6.3 Commands                          | 293 |
| 1.2.6.3.1 fs_cat                          | 293 |
| 1.2.6.3.2 fs_cd                           | 294 |
| 1.2.6.3.3 fs_cp                           |     |
| 1.2.6.3.4 fs_date                         | 295 |
| 1.2.6.3.5 fs_df                           | 295 |
| 1.2.6.3.6 fs_ls                           |     |
| 1.2.6.3.7 fs_mkdir                        | 297 |
| 1.2.6.3.8 fs_mkfs                         |     |
| 1.2.6.3.9 fs_mount                        | 297 |
| 1.2.6.3.10 fs_mv                          | 298 |
| 1.2.6.3.11 fs_od                          | 298 |
| 1.2.6.3.12 fs_pwd                         | 299 |
| 1.2.6.3.13 fs_rm                          | 299 |
| 1.2.6.3.14 fs_rmdir                       | 300 |
| 1.2.6.3.15 fs_touch                       | 300 |
| 1.2.6.3.16 fs_umount                      | 301 |
| 1.2.6.3.17 fs_wc                          | 301 |
| 1.2.6.4 Configuration                     |     |
| 1.2.7 Bibliography                        |     |
| 1.3 µC/FS Release Notes                   |     |
| 1.4 μC/FS Migration Guide                 |     |
| 1.5 µC/FS Licensing Policy                |     |
|                                           |     |

# µC/FS Documentation 4.07.00 Home

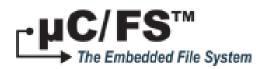

C/FS is a compact, reliable, high-performance and thread-safe embedded file system for microprocessors, microcontrollers and DSPs.

This documentation is also available in PDF version: uC-FS User Manual V40700.pdf

Note that this PDF-exported version of the documentation has formatting issues and the use of the online version is recommended.

# µC/FS User Manual

Version 4.07.00

µC/FS can access multiple storage media through a clean, simple API. It supports the FAT file system for interoperability with all major operating systems. An optional journaling component provides fail-safe operation, while maintaining FAT compatibility.

C/FS is based on clean, consistent ANSI C source code, with extensive comments describing most global variables and all functions.

The memory footprint of C/FS can be adjusted at compile time based on required features and the desired level of run-time argument checking. For applications with limited RAM, features such as cache and read/write buffering can be disabled; for applications with sufficient RAM, enabling these features improves performance.

Device drivers are available for all common media types. Each of these is written with a layered structure so that it can easily be ported to your hardware. The device driver structure is simple, so that a new driver can be developed easily for a new medium.

- Introduction
- About File Systems
- About Storage Media
- µC/FS Architecture
- µC/FS Directories and Files
- Useful Information
- Devices and Volumes
- Files
- Directories
- POSIX API
- Device Drivers
- FAT File System
- RAM Disk Driver
- SD/MMC Drivers
- NAND Flash Driver
- NOR Flash Driver
- MSC Driver
- IDE/CF Driver
- Logical Device Driver

# Introduction

Files and directories are common abstractions, which we encounter daily when sending an e-mail attachment, downloading a new application or archiving old information. Those same abstractions may be leveraged in an embedded system for similar tasks or for unique ones. A device may serve web pages, play or record media (images, video or music) or log data. The file system software which performs such actions must meet the general expectations of an embedded environment—a limited code footprint, for instance—while still delivering good performance.

# µC/FS

µC/FS is a compact, reliable, high-performance file system. It offers full-featured file and directory access with flexible device and volume management including support for partitions.

**Source Code:** µC/FS is provided in ANSI-C source to licensees. The source code is written to an exacting coding standard that emphasizes cleanness and readability. Moreover, extensive comments pepper the code to elucidate its logic and describe global variables and functions. Where appropriate, the code directly references standards and supporting documents.

**Device Drivers:** Device drivers are available for most common media including SD/MMC cards, NAND flash, NOR flash. Each of these is written with a clear, layered structure so that it can easily be ported to your hardware. The device driver structure is simple—basically just initialization,

read and write functions—so that µC/FS can easily be ported to a new medium.

**Devices and Volumes:** Multiple media can be accessed simultaneously, including multiple instances of the same type of medium (since all drivers are re-entrant). DOS partitions are supported, so more than one volume can be located on a device. In addition, the logical device driver allows a single volume to span several (typically identical) devices, such as a bank of flash chips.

**FAT:** All standard FAT variants and features are supported including FAT12/FAT16/FAT32 and long file names, which encompasses Unicode file names. Files can be up to 4-GB and volumes up to 8-TB (the standard maximum). An optional journaling module provides total power fail-safety to the FAT system driver.

**Application Programming Interface (API):**  $\mu$ C/FS provides two APIs for file and directory access. A proprietary API with parallel argument placement and meaningful return error codes is provided, with functions like FSFile\_Wr(), FSFile\_Rd() and FSFile\_PosSet(). Alternatively, a standard POSIX-like API is provided, including functions like fs\_fwrite(), fs\_fread() and fs\_fsetpos() that have the same arguments and return values as the POSIX functions fwrite(), fread() and fsetpos().

**Scalable:** The memory footprint of  $\mu$ C/FS can be adjusted at compile-time based on the features you need and the desired level of run-time argument checking. For applications with limited RAM, features such as cache and read/write buffering can be disabled; for applications with sufficient RAM, these features can be enabled in order to gain better performance.

Portable: µC/FS was designed for resource-constrained embedded applications. Although µC/FS can work on 8- and 16-bit processors, it will work best with 32- or 64-bit CPUs.

**RTOS:** µC/FS does not assume the presence of a RTOS kernel. However, if you are using a RTOS, a simple port layer is required (consisting of a few semaphores), in order to prevent simultaneous access to core structures from different tasks. If you are not using a RTOS, this port layer may consist of empty functions.

# **Typical Usages**

Applications have sundry reasons for non-volatile storage. A subset require (or benefit from) organizing data into named files within a directory hierarchy on a volume—basically, from having a file system. Perhaps the most obvious expose the structure of information to the user, like products that store images, video or music that are transferred to or from a PC. A web interface poses a similar opportunity, since the URLs of pages and images fetched by the remote browser would resolve neatly to locations on a volume.

Another typical use is data logging. A primary purpose of a device may be to collect data from its environment for later retrieval. If the information must persist across device reset events or will exceed the capacity of its RAM, some non-volatile memory is necessary. The benefit of a file system is the ability to organize that information logically, with a fitting directory structure, through a familiar API.

A file system can also store programs. In a simple embedded CPU, the program is stored at a fixed location in a non-volatile memory (usually flash). If an application must support firmware updates, a file system may be a more convenient place, since the software handles the details of storing the program. The boot-loader, of course, would need to be able to load the application, but since that requires only read-only access, no imposing program is required. The ROM boot-loaders in some CPUs can check the root directory of a SD card for a binary in addition to the more usual locations such as external NAND or NOR flash.

# Why FAT?

File Allocation Table (FAT) is a simple file system, widely supported across major OSs. While it has been supplanted as the format of hard drives in Windows PCs, removable media still use FAT because of its wide support. That is suitable for embedded systems, which would often be challenged to muster the resources for the modern file systems developed principally for large fixed disks.

µC/FS supports FAT because of the interoperability requirements of removable media, allowing that a storage medium be removed from an embedded device and connected to a PC. All variants and extensions are supported to specification.

A notorious weakness of FAT (exacerbated by early Windows system drivers) is its non-fail safe architecture. Certain operations leave the file system in an inconsistent state, albeit briefly, which may corrupt the disk or force a disk check upon unexpected power failure.  $\mu$ C/FS minimizes the problem by ordering modifications wisely. The problem is completely solved in an optional journaling module which logs information about pending changes so those can be resumed on start-up after a power failure.

# **µC/FS** Architecture

 $\mu$ C/FS was written from the ground up to be modular and easy to adapt to different CPUs (Central Processing Units), RTOSs (Real-Time Operating Systems), storage media and compilers. Figure -  $\mu$ C/FS architecture in the  $\mu$ C/FS Architecture page shows a simplified block diagram of the different  $\mu$ C/FS modules and their relationships.

Notice that all of the  $\mu$ C/FS files start with 'fs'. This convention allows you to quickly identify which files belong to  $\mu$ C/FS. Also note that all functions and global variables start with 'FS', and all macros and #defines start with 'FS'.

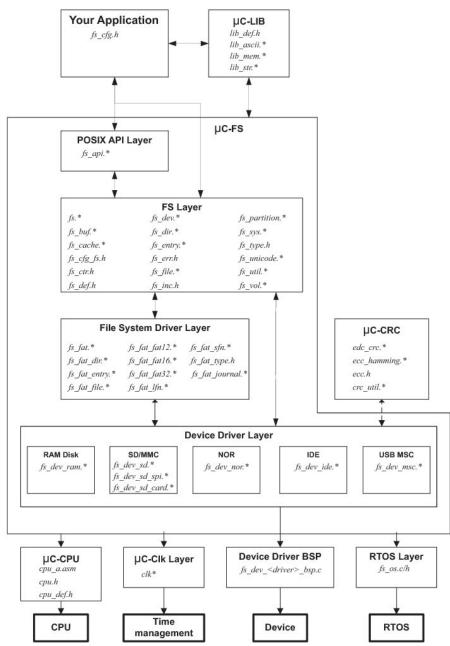

Figure - µC/FS architecture

# **Architecture Components**

 $\mu$ C/FS consists of a set of modular software components. It also requires a few external components (provided with the release) be compiled into the application and a few configuration and BSP files be adapted to the application.

#### **Your Application**

Your application needs to provide configuration information to µC/FS in the form of one C header file named fs\_cfg.h.

Some of the configuration data in  $fs_cfg.h$  consist of specifying whether certain features will be present. For example, LFN support, volume cache and file buffering are all enabled or disabled in this file. In all, there are about 30 #define to set. However, most of these can be set to their default values.

# µC/Lib (Libraries)

Because  $\mu$ C/FS is designed to be used in safety critical applications, all 'standard' library functions like strcpy(), memset(), etc., have been re-written to follow the same quality as the rest of the file system software.

### **POSIX API Layer**

Your application interfaces to  $\mu$ C/FS using the well-known stdio.h API (Application Programming Interface). Alternately, you can use  $\mu$ C/FS's own file and directory interface functions. Basically, POSIX API layer is a layer of software that converts POSIX file access calls to  $\mu$ C/FS file access calls.

### FS Layer

This layer contains most of the CPU-, RTOS- and compiler-independent code for µC/FS. There are three categories of files in this section:

- 1. File system object-specific files:
  - Devices (fs\_dev.\*)
  - Directories (fs\_dir.\*)
  - Entries (fs\_entry.\*)
  - Files (fs\_file.\*)
  - Partitions (fs\_partition.\*)
  - Volumes (fs\_vol.\*)
- 2. Support files:
  - Buffer management (fs\_buf.\*)
  - Cache management (fs\_cache.\*)
  - Counter management (fs\_ctr.h)
  - File system driver (fs\_sys.\*)
  - Unicode encoding support (fs\_unicode.\*)
  - Utility functions (fs\_util.\*)
- 3. Miscellaneous header files:
  - Master µC/FS header file (fs.h)
  - Error codes (fs\_err.h)
  - Aggregate header file (fs\_inc.h)
  - Miscellaneous data types (fs\_type.h)
  - Miscellaneous definitions (fs\_def.h)
  - Configuration definitions (fs\_cfg\_fs.h)

### File System Driver Layer

The file system driver layer understands the organization of a particular file system type, such as FAT. The current version of  $\mu$ C/FS only supports FAT file systems. fs\_fat\*.\* contains the file system driver which should be used for FAT12/FAT16/FAT32 disks with or without Long File Name (LFN) support.

#### **Device Driver Layer**

Device drivers (or just drivers) are low-level functions that translate logical block operations into physical I/O operations on storage device controlled by the device drivers. There is one driver type for each type of storage device: SD/MMC card, NAND flash, NOR flash, etc.

Device drivers hide all details about the storage device (e.g., the size of the *physical block* (or, on magnetic disk, the sector), whether physical blocks/pages must be erased before they can be overwritten) from the higher layers in the file system, and therefore from the application as well.

The vendor of the file system may provide generic drivers.

Vendors of boards and board support packages may provide drivers for specific evaluation boards.

#### µC/CPU

 $\mu$ C/FS can work with either an 8, 16, 32 or even 64-bit CPU, but needs to have information about the CPU you are using. The  $\mu$ C-CPU layer defines such things as the C data type corresponding to 16-bit and 32-bit variables, whether the CPU is little- or big-endian and, how interrupts are disabled and enabled on the CPU, etc.

CPU specific files are found in the  $...\uc-cpu$  directory and, in order to adapt  $\mu$ C/FS to a different CPU, you would need to either modify the cpu\*. \* files or, create new ones based on the ones supplied in the uC-CPU directory. In general, it's much easier to modify existing files because you have a better chance of not forgetting anything.

### **RTOS Layer**

 $\mu$ C/FS does not require an RTOS. However, if  $\mu$ C/FS is used with an RTOS, a set of functions must be implemented to prevent simultaneous access of devices and core  $\mu$ C/FS structures by multiple tasks.

 $\mu$ C/FS is provided with a no-RTOS (which contains just empty functions), a C/OS-II and a  $\mu$ C/OS-III interface. If you use a different RTOS, you can use the fs\_os.\* for  $\mu$ C/OS-II as a template to interface to the RTOS of your choice.

# **µC/FS** Directories and Files

- Application Code
- Board Support Package (BSP)

- µC/CPU Specific Source Code
- µC/Lib Portable Library Functions
- µC/Clk Time/Calendar Management
- µC/CRC Checksums and Error Correction Codes
- µC/FS Platform-Independent Source Code
- µC/FS FAT Filesystem Source Code
- µC/FS Memory Device Drivers
- µC/FS Platform-Specific Source Code
- µC/FS OS Abstraction Layer

 $\mu$ C/FS is fairly easy to use once you understand which source files are needed to make up a  $\mu$ C/FS-based application. This chapter will discuss the modules available for  $\mu$ C/FS and how everything fits together.

Figure -  $\mu$ C/FS Architecture in the  $\mu$ C/FS Directories and Files page shows the  $\mu$ C/FS architecture and its relationship with the hardware. Memory devices may include actual media both removable (SD/MMC, CF cards) and fixed (NAND flash, NOR flash) as well as any controllers for such devices. Of course, your hardware would most likely contain other devices such as UARTs (Universal Asynchronous Receiver Transmitters), ADCs (Analog to Digital Converters) and Ethernet controller(s). Moreover, your application may include other middleware components like an OS kernel, networking (TCP/IP) stack or USB stack that may integrate with  $\mu$ C/FS.

A Windows<sup>™</sup>-based development platform is assumed. The directories and files make references to typical Windows-type directory structures. However, since µC/FS is available in source form then it can certainly be used on Unix, Linux or other development platforms. This, of course, assumes that you are a valid µC/FS licensee in order to obtain the source code.

The names of the files are shown in upper case to make them 'stand out'. The file names, however, are actually lower case.

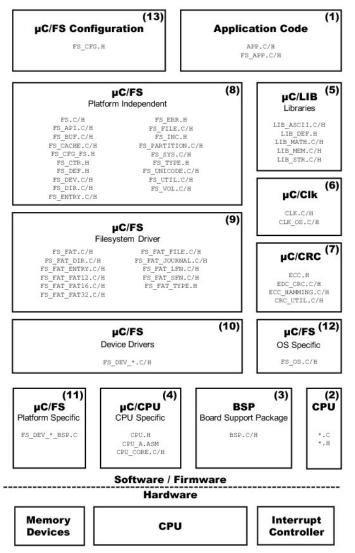

Figure -  $\mu$ C/FS Architecture (1)

The application code consist of project or product files. For convenience, we simply called these app.c and app.h but your application can contain any number of files and they do not have to be called app.\*. The application code is typically where you would find main().

### (2)

Quite often, semiconductor manufacturers provide library functions in source form for accessing the peripherals on their CPU (Central Processing Unit) or MCU (Micro Controller Unit). These libraries are quite useful and often save valuable time. Since there is no naming convention for these files, \*.c and \*.h are assumed.

### (3)

The Board Support Package (BSP) is code that you would typically write to interface to peripherals on your target board. For example you can have code to turn on and off LEDs (light emitting diodes), functions to turn on and off relays, and code to read switches and temperature sensors.

### (4)

µC/CPU is an abstraction of basic CPU-specific functionality. These files define functions to disable and enable interrupts, data types (e.g., CPU\_INT08U, CPU\_FP32) independent of the CPU and compiler and many more functions.

### (5)

 $\mu$ C/LIB consists of a group of source files to provide common functions for memory copy, string manipulation and character mapping. Some of the functions replace stdlib functions provided by the compiler. These are provided to ensure that they are fully portable from application to application and (most importantly) from compiler to compiler.

### (6)

 $\mu$ C/Clk is an independant clock/calendar management module, with source code for easily managing date and time in a product.  $\mu$ C/FS uses the date and time information from  $\mu$ C/Clk to update files and directories with the proper creation/modification/access time.

# (7)

µC/CRC is a stand-alone module for calculating checksums and error correction codes. This module is used by some of µC/FS device drivers.

# (8)

This is the  $\mu$ C/FS platform-independent code, free of dependencies on CPU and memory device. This code is written in highly-portable ANSI C code. This code is only available to  $\mu$ C/FS licensees.

# (9)

This is the µC/FS system driver for FAT file systems. This code is only available to µC/FS licensees.

# (10)

This is the collection of device drivers for µC/FS. Each driver supports a certain device type, such as SD/MMC cards, NAND flash or NOR flash. Drivers are only available to µC/FS licensees.

### (11)

This is the  $\mu$ C/FS code that is adapted to a specific platform. It consists of small code modules written for specific drivers called ports that must be adapted to the memory device controllers or peripherals integrated into or attached to the CPU. The requirements for these ports are described in Appendix C, Porting Manual.

#### (12)

 $\mu$ C/FS does not require an RTOS. However, if  $\mu$ C/FS is used with an RTOS, a set of functions must be implemented to prevent simultaneous access of devices and core  $\mu$ C/FS structures by multiple tasks.

# (13)

This  $\mu$ C/FS configuration file defines which  $\mu$ C/FS features (fs\_cfg.h) are included in the application.

# **Application Code**

When Micriµm provides you with example projects, we typically place those in a directory structure as shown below. Of course, you can use whatever directory structure suits your project/product.

\Micrium

\Software

\EvalBoards

\<manufacturer>

\<board name>

<compiler>

<project name>

\\*.\*

\Micrium

This is where we place all software components and projects provided by Micriµm. This directory generally starts from the root directory of your computer.

\Software

This sub-directory contains all the software components and projects.

#### \EvalBoards

This sub-directory contains all the projects related to the evaluation boards supported by Micrium.

\<manufacturer>

Is the name of the manufacturer of the evaluation board. The '<' and '>' are not part of the actual name.

#### \<board name>

This is the name of the evaluation board. A board from Micriµm will typically be called uC-Eval-xxxx where 'xxxx' will represent the CPU or MCU used on the evaluation board. The '<' and '>' are not part of the actual name.

#### \<compiler>

This is the name of the compiler or compiler manufacturer used to build the code for the evaluation board. The '<' and '>' are not part of the actual name.

#### <project name>

This is the name of the project that will be demonstrated. For example a simple  $\mu$ C/FS project might have a project name of 'FS-Ex1'. The '-Ex1' represents a project containing only  $\mu$ C/FS. A project name of FS-Probe-Ex1 would represent a project containing  $\mu$ C/FS as well as  $\mu$ C/Probe. The '<' and '>' are not part of the actual name.

\\*.\*

These are the source files for the project/product. You are certainly welcomed to call the main files APP\*.\* for your own projects but you don't have to. This directory also contains the configuration file FS\_CFG. H and other files as needed by the project.

# **Board Support Package (BSP)**

The BSP is generally found with the evaluation or target board because the BSP is specific to that board. In fact, if well written, the BSP should be used for multiple projects.

\Micrium

\Software

\EvalBoards

\<manufacturer>

\<board name>

<compiler>

∖BSP

\\*.\*

\Micrium

This is where we place all software components and projects provided by Micriµm.

\Software

This sub-directory contains all the software components and projects.

\EvalBoards

This sub-directory contains all the projects related to evaluation boards.

\<manufacturer>

Is the name of the manufacturer of the evaluation board. The '<' and '>' are not part of the actual name.

#### \<board name>

This is the name of the evaluation board. A board from Micriµm will typically be called uC Eval xxxx where 'xxxx' will be the name of the CPU or MCU used on the evaluation board. The '<' and '>' are not part of the actual name.

\<compiler>

This is the name of the compiler or compiler manufacturer used to build the code for the evaluation board. The '<' and '>' are not part of the actual name.

\BSP

This directory is always called BSP.

\\*.\*

These are the source files of the BSP. Typically all the file names start with BSP\_but they don't have to. It's thus typical to find bsp.c and bsp.h in this directory. Again, the BSP code should contain functions such as LED control functions, initialization of timers, interface to Ethernet controllers and more.

# µC/CPU Specific Source Code

µC/CPU consists of files that encapsulate common CPU-specific functionality as well as CPU- and compiler-specific data types.

\Micrium

\Software

\uC-CPU

\CPU\_CORE.C

\CPU\_CORE.H

\CPU\_DEF.H

\Cfg\Template

\CPU\_CFG.H

\<architecture>

<compiler>

\CPU.H

\CPU\_A.ASM

\CPU\_C.C

\Micrium

This directory contains all software components and projects provided by Micriµm.

#### \Software

This sub-directory contains all the software components and projects.

### \uC-CPU

This is the main  $\mu$ C/CPU directory.

cpu\_core.c contains C code that is common to all CPU architectures. Specifically, this file contains functions to measure the interrupt disable time of the CPU\_CRITICAL\_ENTER() and CPU\_CRITICAL\_EXIT() macros, a function that emulates a count leading zeros instruction and a few other functions.

cpu\_core.h contains the function prototypes of the functions provided in cpu\_core.c as well as allocation of the variables used by this module to measure interrupt disable time.

<code>cpu\_def.h</code> contains miscellaneous #define constants used by the  $\mu$ C/CPU module.

#### \Cfg\Template

This directory contains a configuration template file ( $cpu\_cfg.h$ ) that you will need to copy to your application directory in order to configure the  $\mu$ C/CPU module based on your application requirements.

cpu\_cfg.h determines whether you will enable measurement of the interrupt disable time, whether your CPU implements a count leading zeros instruction in assembly language or whether it will need to be emulated in C and more.

#### \<architecture>

This is the name of the CPU architecture for which µC/CPU was ported to. The '<' and '>' are not part of the actual name.

#### \<compiler>

This is the name of the compiler or compiler manufacturer used to build the code for the  $\mu$ C/CPU port. The '<' and '>' are not part of the actual name.

The files in this directory contain the  $\mu$ C/CPU port.

cpu.h contains type definitions to make  $\mu$ C/FS and other modules independent of the CPU and compiler word sizes. Specifically, you will find the declaration of the CPU\_INT16U,CPU\_INT32U, CPU\_FP32 and many other data types. Also, this file specifies whether the CPU is a big- or little-endian machine and contains function prototypes for functions that are specific to the CPU architecture and more.

cpu\_a.asm contains the assembly language functions to implement the code to disable and enable CPU interrupts, count leading zeros (if the CPU supports that instruction) and other CPU specific functions that can only be written in assembly language. This file could also contain code to enable caches, setup MPUs and MMU and more. The functions provided in this file are accessible from C.

cpu\_c.c contains C code of functions that are specific to the specific CPU architecture but written in C for portability. As a general rule, if a function can be written in C then it should, unless there are significant performance benefits by writing it in assembly language.

### **µC/Lib Portable Library Functions**

μC/LIB consists of library functions that are meant to be highly portable and not tied to any specific compiler. This was done to facilitate third party certification of Micriµm products.

\Software \uC-LIB \lib\_ascii.C

\Micrium

\lib\_ascii.H

- \lib\_def.H
- $\lib_math.C$
- \lib\_math.H
- \lib\_mem.C
- \lib\_mem.H
- \lib\_str.C
- \lib\_str.H
- \Cfg\Template
- \lib\_cfg.H
- \Ports
- \<architecture>
- \<compiler>
- \lib\_mem\_a.asm

\Micrium

This directory contains all software components and projects provided by Micriµm.

\Software

This sub-directory contains all the software components and projects.

 $\uC-LIB$ 

This is the main µC/LIB directory.

\Cfg\Template

This directory contains a configuration template file ( $lib_cfg.h$ ) that must be copied to the application directory to configure the  $\mu$ C/LIB module based on application requirements.

 $lib\_cfg.h$  determines whether to enable assembly-language optimization (assuming there is an assembly-language file for the processor, i.e.  $lib\_mem\_a.asm$ ) and a few other #defines.

µC/Clk Time/Calendar Management

µC/Clk consists of functions that are meant to centralize time management in one independant module. This way, the same time info can be easily shared across all Micrium products.

\Micrium

\Software

\uC-Clk

\Cfg

\Template

\clk\_cfg.h

\0S

- \<rtos\_name>
- \clk\_os.c

\Source

\clk.c

\clk.h

\Micrium

This directory contains all software components and projects provided by Micriµm.

\Software

This sub-directory contains all the software components and projects.

\uC-Clk

This is the main µC/Clk directory.

#### \Cfg\Template

This directory contains a configuration template file ( $clk\_cfg.h$ ) that must be copied to the application directory to configure the  $\mu$ C/Clk module based on application requirements.

 $clk\_cfg.h$  determines whether clock will be managed by the RTOS or in your application. A few other #defines are used to enable/disable some features of  $\mu$ C/Clk and to configure some parameteres, like the clock frequency.

\0S

This is the main OS directory.

#### \<rtos\_name>

This is the directory that contains the file to perform RTOS abstraction. Note that the file for the selected RTOS abstraction layer must always be named clk\_os.c.

 $\mu$ C/Clk has been tested with  $\mu$ C/OS-II,  $\mu$ C/OS-III and the RTOS layer files for these RTOS are found in the following directories:

\Micrium\Software\uC-Clk\OS\uCOS-II\clk\_os.c

\Micrium\Software\uC-Clk\OS\uCOS-III\clk\_os.c

#### \Source

This directory contains the CPU-independant source code for  $\mu$ C/Clk. All file in this directory should be included in the build (assuming the presence of the source code). Features that are not required will be compiled out based on the value of #define constants in clk\_cfg.h.

# **µC/CRC** Checksums and Error Correction Codes

µC/CRC consists of functions to compute different error detection and correction codes. The functions are speed-optimized to avoid the important impact on performances that these CPU-intensive calcutions may present.

\Micrium

\Software

\uC-CRC

\Cfg

\Template

\crc\_cfg.h

\Ports

\<architecture>

\<compiler>

\ecc\_hamming\_a.asm

- \edc\_crc\_a.asm
- \Source
- \edc\_crc.h

\edc\_crc.c

\ecc\_hamming.h

\ecc\_hamming.c

\ecc.h

\crc\_util.h

\crc\_util.c

```
\Micrium
```

This directory contains all software components and projects provided by Micriµm.

#### \Software

This sub-directory contains all the software components and projects.

\uC-CRC

This is the main  $\mu$ C/CRC directory.

\Cfg\Template

This directory contains a configuration template file ( $crc\_cfg.h$ ) that must be copied to the application directory to configure the  $\mu$ C/CRC module based on application requirements.

crc\_cfg.h determines whether to enable assembly-language optimization (assuming there is an assembly-language file for the processor) and a few other #defines.

#### \<architecture>

The name of the CPU architecture that µC/CRC was ported to. The '<' and '>' are not part of the actual name.

#### <compiler>

The name of the compiler or compiler manufacturer used to build code for the µC/CRC port. The '<' and '>' are not part of the actual name.

ecc\_hamming\_a.asm contains the assembly language functions to optimize the calculation speed of Hamming code.

edc\_crc\_a.asm contains the assembly language functions to optimize the calculation speed of CRC (cyclic redundancy checks).

#### \Source

This is the directory that contains all the CPU independent source code files. of  $\mu$ C/CRC.

### µC/FS Platform-Independent Source Code

The files in these directories are available to µC/FS licensees (see Appendix H, Licensing Policy).

\Micrium

\Software

 $\uc-FS$ 

\APP\Template

\fs\_app.c

\fs\_app.h

\Cfg\Template

\fs\_cfg.h

\OS\Template

\fs\_os.c

\fs\_os.h

\Source

\fs\_c

\fs.h

\fs\_api.c

\fs\_api.h

 $\fs_buf.c$ 

 $\fs_buf.h$ 

 $\fs_cache.c$ 

 $\fs_cache.h$ 

 $\fs_cfg_fs.h$ 

 $\fs_ctr.h$ 

\fs\_def.h

\fs\_dev.c

 $\fs_dev.h$ 

\fs\_dir.c

\fs\_dir.h

 $\fs\_entry.c$ 

 $\fs_entry.h$ 

 $\fs_err.h$ 

 $\fis_file.c$ 

 $\fis_file.h$ 

 $\fs_inc.h$ 

\fs\_partition.c

 $\fs_partition.h$ 

\fs\_sys.c

\fs\_sys.h

\fs\_type.h

 $\fs\_unicode.c$ 

 $\fs\_unicode.h$ 

\fs\_util.c

 $\fs_util.h$ 

\fs\_vol.c

#### \fs\_vol.h

### \Micrium

This is where we place all software components and projects provided by Micriµm.

#### \Software

This sub-directory contains all the software components and projects.

#### \uC-FS

This is the main  $\mu$ C/FS directory.

#### \APP\Template

This directory contains a template of the code for initializing the file system.

#### \Cfg\Template

This directory contains a configuration template file ( $lib\_cfg.h$ ) that is required to be copied to the application directory to configure the  $\mu$ C/FS module based on application requirements.

 $fs\_cfg.h$  specifies which features of  $\mu$ C/FS you want in your application. If  $\mu$ C/FS is provided in linkable object code format then this file will be provided to show you what features are available in the object file. See Appendix B,  $\mu$ C/FS Configuration Manual.

#### \Source

This directory contains the platform-independent source code for  $\mu$ C/FS. All the files in this directory should be included in your build (assuming you have the source code). Features that you don't want will be compiled out based on the value of #define constants in fs\_cfg.h.

fs.c/h contains core functionality for  $\mu$ C/FS including Fs\_Init() (called to initialize  $\mu$ C/FS) and Fs\_WorkingDirSet()/Fs\_WorkingDirGet() (used to get and set the working directory).

fs\_api.c/h contains the code for the POSIX-compatible API. See Chapter x, API for details about the POSIX-compatible API.

fs\_buf.c/h contains the code for the buffer management (used internally by  $\mu$ C/FS).

fs\_dev.c/h contains code for device management. See Chapter x, Devices for details about devices.

fs\_dir.c/h contains code for directory access. See Chapter x, Directories for details about directory access.

fs\_entry.c/h contains code for entry access. See Chapter x, Entries for details about entry access.

fs\_file.c/h contains code for file access. See Chapter x, Files for details about file access.

fs\_inc.h is a master include file that includes all other include files.

fs\_sys.c/h contains the code for system driver management (used internally by  $\mu$ C/FS).

<code>fs\_unicode.c/h</code> contains the code for handling Unicode strings (used internally by  $\mu$ C/FS).

# µC/FS FAT Filesystem Source Code

The files in these directories are available to µC/FS licensees (see Appendix H, Licensing Policy).

\Micrium
\Software
\uC-FS
\FAT
\fs\_fat.c
\fs\_fat.h
\fs\_fat\_dir.c
\fs\_fat\_dir.h
\fs\_fat\_dir.h
\fs\_fat\_entry.c

\fs\_fat\_entry.h

\fs\_fat\_fat12.c

\fs\_fat\_fat12.h

\fs\_fat\_fat16.c

\fs\_fat\_fat16.h

\fs\_fat\_fat32.c

\fs\_fat\_fat32.h

\fs\_fat\_file.c

\fs\_fat\_file.h

- \fs\_fat\_journal.c
- \fs\_fat\_journal.h
- \fs\_fat\_lfn.c

\fs\_fat\_lfn.h

\fs\_fat\_sfn.c

 $\fs_fat_sfn.h$ 

\fs\_fat\_type.h

#### \Micrium

This is where we place all software components and projects provided by Micriµm.

#### \Software

This sub-directory contains all the software components and projects.

#### \uC-FS

This is the main  $\mu$ C/FS directory.

#### $\FAT$

This directory contains the FAT system driver for  $\mu$ C/FS. All the files in this directory should be included in your build (assuming you have the source code).

# **µC/FS Memory Device Drivers**

These files are generic drivers to use with differenty memory devices.

\Micrium
\Software
\uC-FS
\Dev
\MSC
\fs\_dev\_msc.c
\fs\_dev\_msc.h
\NAND
\fs\_dev\_nand.c
\fs\_dev\_nand.c
\fs\_dev\_nand.h
\Ctrlr
\fs\_dev\_nand\_ctrlr\_gen.c
\fs\_dev\_nand\_ctrlr\_gen.h
\GenExt

\fs\_dev\_nand\_ctrlr\_gen\_soft\_ecc.c \fs\_dev\_nand\_ctrlr\_gen\_soft\_ecc.h \fs\_dev\_nand\_ctrlr\_gen\_micron\_ecc.c \fs\_dev\_nand\_ctrlr\_gen\_micron\_ecc.h ∖Part \fs\_dev\_nand\_part\_static.c  $fs_dev_nand_part_static.h$ \fs\_dev\_nand\_part\_onfi.c \fs\_dev\_nand\_part\_onfi.h \Cfg\Template  $\fs_dev_nand_cfg.h$ \BSP\Template \fs\_dev\_nand\_ctrlr\_gen\_bsp.c \NOR \fs\_dev\_nor.c \fs\_dev\_nor.h \PHY \fs\_dev\_nor\_amd\_1x08.c \fs\_dev\_nor\_amd\_1x08.h \fs\_dev\_nor\_amd\_1x16.c \fs\_dev\_nor\_amd\_1x16.h \fs\_dev\_nor\_intel.c \fs\_dev\_nor\_intel.h \fs\_dev\_nor\_sst25.c  $fs_dev_nor_sst25.h$ \fs\_dev\_nor\_sst39.c \fs\_dev\_nor\_sst39.h \fs\_dev\_nor\_stm25.c \fs\_dev\_nor\_stm25.h \fs\_dev\_nor\_stm29\_1x08.c \fs\_dev\_nor\_stm29\_1x08.h \fs\_dev\_nor\_stm29\_1x16.c \fs\_dev\_nor\_stm29\_1x16.h \Template \fs\_dev\_nor\_template.c \fs\_dev\_nor\_template.h \BSP\Template \fs\_dev\_nor\_bsp.c \BSP\Template (SPI GPIO) \fs\_dev\_nor\_bsp.c

\BSP\Template (SPI) \fs\_dev\_nor\_bsp.c \RAMDisk \fs\_dev\_ram.c \fs\_dev\_ram.h ∖SD \fs\_dev\_sd.c \fs\_dev\_sd.h \Card \fs\_dev\_sd\_card.c \fs\_dev\_sd\_card.h \BSP\Template \fs\_dev\_sd\_card\_bsp.c \SPI \fs\_dev\_sd\_spi.c \fs\_dev\_sd\_spi.h \BSP\Template \fs\_dev\_sd\_spi.bsp.c \Template

\fs\_dev\_template.c

\fs\_dev\_template.h

\Micrium

This directory contains all software components and projects provided by Micriµm.

\Software

This sub-directory contains all the software components and projects.

#### \uC-FS

This is the main  $\mu$ C/FS directory.

#### ∖Dev

This is where you will find the device driver files for the storage devices you are planning on using.

#### \MSC

This directory contains the MSC (Mass Storage Class - USB drives) driver files.

fs\_dev\_msc.\* are device driver for MSC devices. This driver is designed to work with µC/USB host stack.

For more details on this driver, please refer to MSC Driver.

#### \NAND

This directory contains the NAND driver files.

fs\_dev\_nand. \* are the device driver for NAND devices. These files require a set of controller-layer functions (defined in a file named fs\_ dev\_nand\_ctrlr\_<type>.\*) as well as BSP functions specific to particular hardware and associated with chosen controller-layer (to be defined in a file named fs\_dev\_nand\_ctrlr\_<type>\_bsp.c).

Note that in the case of the "generic" controller-layer implementation, some controller extensions files (defined in files named fs\_dev\_nam d\_ctrlr\_<ext\_name>.\*) may also be required.

For more details on this driver, please refer to NAND Flash Driver.

\NOR

This directory contains the NOR driver files.

fs\_dev\_nor.\* are the device driver for NOR devices. These files require a set of physical-layer functions (defined in a file name fs\_dev\_nor\_<physical type>.\*) as well as BSP functions (to be defined in a file named fs\_dev\_nor\_bsp.c) to work with a particular hardware setup.

For more details on this driver, please refer to NOR Flash Driver.

#### \RAMDisk

This directory contains the RAM disk driver files.

fs\_dev\_ramdisk.\* constitue the RAM disk driver.

For more details on this driver, please refer to RAM Disk Driver.

∖SD

\Micrium

This directory contains the SD/MMC driver files.

 $fs_dev_sd.*$  are device driver for SD devices. Theses files require to be used with either the  $fs_dev_sd_{spi}.*$  (for SPI/one-wire mode) or  $fs_dev_sd_card.*$  (for Card/4-wires mode) files. These files require a set of BSP functions to be defined in a file named either  $fs_dev_sd_card.*$  (for Card/4-wires mode) files. These files require a set of BSP functions to be defined in a file named either  $fs_dev_sd_card.*$  (for Card/4-wires mode) files. These files require a set of BSP functions to be defined in a file named either  $fs_dev_sd_card.*$  (for Card/4-wires mode) files. These files require a set of BSP functions to be defined in a file named either  $fs_dev_sd_card.*$  (for Card/4-wires mode) files. These files require a set of BSP functions to be defined in a file named either  $fs_dev_sd_card.*$  (for Card/4-wires mode) files.

For more details on this driver, please refer to SD/MMC Drivers.

# µC/FS Platform-Specific Source Code

These files are provided by the  $\mu$ C/FS device driver developer. See Chapter 17, Porting  $\mu$ C/FS. However, the  $\mu$ C/FS source code is delivered with port examples.

\Software
\uC-FS
\Examples
\BSP
\Dev
<memory type>
<memory type>
<manufacturer>
<board name>
\fs\_dev\_<memory type>\_bsp.c
\Micrium
This directory contains all software components and projects provided by Micriµm.
\Software

This sub-directory contains all the software components and projects.

#### \uC-FS

This is the main µC/FS directory.

#### \Examples

This is where you will find the device driver BSP example files.

\Dev\<memory type>

This is where you will find the examples BSP for one memory type. The '<' and '>' are not part of the actual name. The memory types supported by  $\mu$ C/FS are the following: NAND, NOR, SD\CARD, SD\SPI.

#### \<manufacturer>

The name of the manufacturer of the evaluation board. The '<' and '>' are not part of the actual name.

# µC/FS OS Abstraction Layer

This directory contains the RTOS abstraction layer which allows the use of µC/FS with nearly any commercial of in-house RTOS, or without any RTOS at all. The abstraction layer for the selected RTOS is placed in a sub-directory under OS as follows:

\Micrium

- \Software
- \uC-FS

\0S

- \<rtos\_name>
- \fs\_os.c
- \fs\_os.h
- \Micrium

This directory contains all software components and projects provided by Micriµm.

#### \Software

This sub-directory contains all the software components and projects.

#### \uC-FS

This is the main  $\mu$ C/FS directory.

#### \0S

This is the main OS directory.

#### \<rtos\_name>

This is the directory that contains the files to perform RTOS abstraction. Note that files for the selected RTOS abstraction layer must always be named fs\_os.\*.

μC/FS has been tested with μC/OS-II, μC/OS-III and without an RTOS. The RTOS layer files are found in the following directories:

\Micrium\Software\uC-Clk\OS\None\fs\_os.\*

\Micrium\Software\uC-Clk\OS\Template\fs\_os.\*

\Micrium\Software\uC-Clk\OS\uCOS-II\fs\_os.\*

\Micrium\Software\uC-Clk\OS\uCOS-III\fs\_os.\*

# **Useful Information**

- Nomenclature
- µC/FS Device and Volume Names
- µC/FS File and Directory Names and Paths
- µC/FS Name Lengths
- Resource Usage

# Nomenclature

This manual uses a set of terms to consistently describe operation of  $\mu$ C/FS and its hardware and software environment. The following is a small list of these terms, with definitions.

A **file system suite** is software which can find and access files and directories. Using "file system suite" rather than "file system" eliminates any need for disambiguation among the second term's several meanings, which include "a system for organizing directories and files", "a collection of files and directories stored on a drive" and (commonly) the software which will be referred to as a file system suite. The term file system will always mean a collection of files and directories stored on a drive (or, in this document, volume).

A device driver (or just driver) is a code module which allows the general-purpose file system suite to access a specific type of device. A device driver is registered with the file system suite.

A **device** is an instance of a device type that is accessed using a device driver. An addressable area (typically of 512 bytes) on a device is a sector. A sector is the smallest area that (from the file system suite's point of view) can be atomically read or written.

Several devices can use the same device driver. These are distinguished by each having a unique **unit number**. Consequently, <DEVICE NAME>:<UNIT NUMBER>: is a unique device identifier if all devices are required to have unique names. That requirement is enforced in this file system suite.

A logical device is the combination of two or more separate devices. To form a logical device, the sector address spaces of the constituent devices are concatenated to form a single continuous address space.

A device can be **partitioned**, or subdivided into one or more regions (called **partitions**) each consisting of a number of consecutive sectors. Typically, structures are written to the device instructing software as to the location and size of these partitions. This file system suite supports **DO S** partitions.

A volume is a device or device partition with a file system. A device or device partition must go through a process called **mounting** to become a volume, which includes finding the file system and making it ready for use. The name by which a volume is addressed may also be called the volume's **mount point**.

A device or volume may be **formatted** to create a new file system on the device. For disambiguation purposes, this process is also referred to as **high-level formatting**. The volume or device will automatically be mounted once formatting completes.

For certain devices, it is either necessary or desirable to perform **low-level formatting**. This is the process of associating logical sector numbers with areas of the device.

A **file system driver** is a code module which allows the general-purpose file system suite to access a specific type of file system. For example, this file system suite includes a FAT file system driver.

**FAT (File Allocation Table)** is a common file system type, prevalent in removable media that must work with various OSs. It is named after its primary data structure, a large table that records what clusters of the disk are allocated. A **cluster**, or group of sectors, is the minimum data allocation unit of the FAT file system.

# µC/FS Device and Volume Names

Devices are specified by name. For example, a device can be opened:

```
FSDev_Open("sd:0:", (void *)0, &err);
```

In this case, "sd:0:" is the device name. It is a concatenation of:

| sd | The name of the device driver |  |  |  |
|----|-------------------------------|--|--|--|
| :  | A single colon                |  |  |  |
| 0  | The unit number               |  |  |  |
| :  | A final colon                 |  |  |  |

The unit number allows multiple devices of the same type; for example, there could be several SD/MMC devices connected to the CPU: "sd:0:", "sd:1", "sd:2"...

The maximum length of a device name is FS\_CFG\_MAX\_DEV\_NAME\_LEN; this must be at least three characters larger than the maximum length of a device driver name, FS\_CFG\_MAX\_DEV\_DRV\_NAME\_LEN. A device name (or device driver name) must not contain the characters:

: \ /

Volumes are also specified by name. For example, a volume can be formatted:

FSVol\_Fmt("vol:", (void \*)0, &err);

Here, "vol:" is the volume name. µC/FS imposes no restrictions on these names, except that they must end with a colon (':'), must be no more than FS\_CFG\_MAX\_VOL\_NAME\_LEN characters long, and must not contain either of the characters '\' or '/':

It is typical to name a volume the same as a device; for example, a volume may be opened:

In this case, the name of the volume (a) is the same as the name as the device (b). When multiple volumes exist in the same application, the volume name should be prefixed to the file or directory path name:

```
p_file = fs_fopen("sd:0:\\dir01\file01.txt", "w"); // File on SD card
p_file = fs_fopen("ram:0:\\dir01\file01.txt", "w"); // File on RAM disk
```

#### µC/FS File and Directory Names and Paths

Files and directories are identified by a path string; for example, a file can be opened:

```
p_file = fs_fopen("\\test\\file001.txt", "w");
```

In this case, "\\test\\file001.txt" is the path string.

An application specifies the path of a file or directory using either an absolute or a relative path. An absolute path is a character string which specifies a unique file, and follows the pattern:

<vol\_name>:<... Path ...><File>

#### where

| <vol_name></vol_name>                                                        | is the name of the volume, identical to the string specified in FSVol_Open(). |
|------------------------------------------------------------------------------|-------------------------------------------------------------------------------|
| < Path> is the file path, which must always begin and end with a '\'.        |                                                                               |
| <file> is the file (or leaf directory) name, including any extension.</file> |                                                                               |

For example:

```
p_file = fs_fopen("sd:0:\\file.txt", "w"); (a)
p_file = fs_fopen("\\file.txt", "w"); (b)
p_file = fs_fopen("sd:0:\\dir01\\file01.txt", "w"); (c)
p_file = fs_opendir("sd:0:\\") (d)
p_file = fs_opendir("\\") (e)
p_file = fs_opendir("sd:0:\\dir01\\") (f)
```

Which demonstrate (a) opening a file in the root directory of a specified volume; (b) opening a file in the root directory on a default volume; (c) opening a file in a non-root directory; (d) opening the root directory of a specified volume; (e) opening the root directory of the default volume; (f) opening a non-root directory.

Relative paths can be used if working directories are enabled (FS\_CFG\_WORKING\_DIR\_EN is DEF\_ENABLED — see Feature Inclusion Configuration). A relative path begins with neither a volume name nor a '\':

```
<... Relative Path ...><File>
```

where

| < Relative Path> | is the file path, which must not begin with a $\$ but must end with a $\$ . |  |
|------------------|-----------------------------------------------------------------------------|--|
| <file></file>    | is the file (or leaf directory) name, including any extension.              |  |

Two special path components can be used. ".." moves the path to the parent directory. "." keeps the path in the same directory (basically, it does nothing).

A relative path is appended to the current working directory of the calling task to form the absolute path of the file or directory. The working directory functions, fs\_chdir() and fs\_getcwd(), can be used to set and get the working directory.

# µC/FS Name Lengths

The configuration constants FS\_CFG\_MAX\_PATH\_NAME\_LEN, FS\_CFG\_MAX\_FILE\_NAME\_LEN and FS\_CFG\_MAX\_VOL\_NAME\_LEN in fs\_cfg.h set the maximum length of path names, file names and volume names. The constant FS\_CFG\_MAX\_FULL\_NAME\_LEN is defined in fs\_cfg\_fs. h to describe the maximum full name length. The path name begins with a path separator character and includes the file name; the file name is just the portion of the path name after the last (non-final) path separator character. The full name is composed of an explicit volume name (optional) and a path name; the maximum full name length can be calculated:

FullNameLenmax = VolNameLenmax + PathNameLenmax

Figure - File, path and volume name lengths in the Useful Information page demonstrates these definitions.

Figure - File, path and volume name lengths

No maximum parent name length is defined, though one may be derived. The parent name must be short enough so that the path of a file in the directory would be valid. Strictly, the minimum file name length is 1 character, though some OSs may enforce larger values (eleven on some Windows systems), thereby decreasing the maximum parent name length.

ParentNameLenmax = PathNameLenmax - FileNameLenmin - 1

The constants FS\_CFG\_MAX\_DEV\_DRV\_NAME\_LEN and FS\_CFG\_MAX\_DEV\_NAME\_LEN in fs\_cfg.h set the maximum length of device driver names and device names, as shown in Figure - Device and device driver name lengths in the *Useful Information* page. The device name is between three and five characters longer than the device driver name, since the unit number (the integer between the colons of the device name) must be between 0 and 255.

Figure - Device and device driver name lengths

Each of the maximum name length configurations specifies the maximum string length *without* the NULL character. Consequently, a buffer which holds one of these names must be one character longer than the define value.

µC/FS resource usage, of both ROM and RAM, depends heavily on application usage. How many (and which) interface functions are referenced determines the code and constant data space requirements. The greater the quantity of file system objects (buffers, files, directories, devices and volumes), the more RAM needed.

Table - ROM Requirements in the Useful Information page gives the ROM usage for the file system core, plus additional components that can be included optionally, collected on IAR EWARM v6.40.1. The 'core' ROM size includes *all* file system components and functions (except those itemized in the table); this is significantly larger than most installations because most applications use a fraction of the API.

| Component           | ROM, Thumb Mode |                                 | ROM, ARM Mode |                |
|---------------------|-----------------|---------------------------------|---------------|----------------|
|                     | High Size Opt   | High Size Opt High Speed Opt Hi |               | High Speed Opt |
| Core*               | 43.4 kB         | 58.2 kB                         | 67.7 kB       | 90.5 kB        |
| OS port (µC/OS-III) | 1.3 kB          | 1.4 kB                          | 1.8 kB        | 2.2 kB         |
| LFN support         | 4.3 kB          | 5.6 kB                          | 7.0 kB        | 8.8 kB         |
| Directories         | 1.6 kB          | 1.9 kB                          | 2.7 kB        | 3.1 kB         |
| Partitions          | 1.3 kB          | 2.6 kB                          | 2.3 kB        | 3.9 kB         |
| Journaling          | 5.0 kB          | 7.1 kB                          | 7.9 kB        | 10.7 kB        |

#### Table - ROM Requirements

\*Includes code and data for *all* file system components and functions except those itemized in the table.

RAM requirements are summarized in Table - RAM characteristics in the *Useful Information* page. The total depends on the number of each object allocated and the maximum sector size (set by values passed to FS\_Init() in the file system configuration structure), and various name length configuration parameters (see Name Restriction Configuration, "FS\_CFG\_MAX\_PATH\_NAME\_LEN").

| Item                | RAM (bytes)                                     |  |  |
|---------------------|-------------------------------------------------|--|--|
| Core                | 2                                               |  |  |
| Per device          | + FS_CFG_MAX_DEV_NAME_LEN                       |  |  |
| Per volume          | + FS_CFG_MAX_VOL_NAME_LEN                       |  |  |
| Per file            | 10                                              |  |  |
| Per directory       | 98                                              |  |  |
| Per buffer          | 34 + MaxSectorSize                              |  |  |
| Per device driver   | 8 bytes                                         |  |  |
| Working directories | ((FS_CFG_MAX_PATH_NAME_LEN * 2) + 8) * TaskCnt§ |  |  |

Table - RAM characteristics

§ The number of tasks that use relative path names

See also Driver Characterization for ROM/RAM characteristics of file system suite drivers.

# **Devices and Volumes**

To begin reading files from a medium or creating files on a medium, that medium (hereafter called a device) and the driver which will be used to access it must be registered with the file system. After that, a volume must be opened on that device (analogous to "mounting"). This operation will succeed if and only if the device responds and the file system control structures (for FAT, the Boot Parameter Block or BPB) are located and validated.

In this manual, as in the design of µC/FS, the terms 'device' and 'volume' have distinct, non-overlapping meanings. We define a 'device' as a single physical or logical entity which contains a continuous sequence of addressable sectors. An SD/MMC card is a physical device.

We define a 'volume' as a collection of files and directories on a device.

These definitions were selected so that multiple volumes could be opened on a device (as shown in Figure - Device and volume architecture in the *Devices and Volumes* page) without requiring ambiguous terminology.

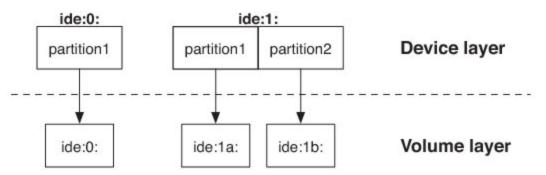

Figure - Device and volume architecture

# **Device Operations**

The ultimate purpose of a file system device is to hold data. Consequently, two major operations that can occur on a device are the reading and writing of individual sectors. Five additional operations can be performed which affect not just individual sectors, but the whole device:

- A device can be opened. During the opening of a device, it is initialized and its characteristics are determined (sector size, number of sectors, vendor).
- A device can be **partitioned**. Partitioning divides the final unallocated portion of the device into two parts, so that a volume could be located on each (see Partitions).
- A device can be low-level formatted. Some device must be low-level formatted before being used.
- A device can be (high-level) formatted. (High-level) formatting writes the control information for a file system to a device so that a volume on it can be mounted. Essentially, (high-level) formatting is the process of creating a volume on an empty device or partition.
- A device can be **closed**. During the closing of a device, it is uninitialized (if necessary) and associated structures are freed.

These operations and the corresponding API functions are discussed in this section. For information about using device names, see  $\mu$ C/FS Device and Volume Names.

| Function                 | Description                                                   |  |  |
|--------------------------|---------------------------------------------------------------|--|--|
| FSDev_AccessLock()       | Acquire exclusive access to a device.                         |  |  |
| FSDev_AccessUnlock()     | Release exclusive access to a device.                         |  |  |
| FSDev_Close()            | Remove device from file system.                               |  |  |
| FSDev_GetNbrPartitions() | Get number of partitions on a device.                         |  |  |
| FSDev_Invalidate()       | Invalidate files and volumes open on a device.                |  |  |
| FSDev_IO_Ctrl()          | Perform device I/O control operation.                         |  |  |
| FSDev_Open()             | Add device to file system.                                    |  |  |
| FSDev_PartitionAdd()     | Add partition to device.                                      |  |  |
| FSDev_PartitionFind()    | Find partition on device and get information about partition. |  |  |
| FSDev_PartitionInit()    | Initialize partition on device.                               |  |  |
| FSDev_Query()            | Get device information.                                       |  |  |
| FSDev_Rd()               | Read sector on device.                                        |  |  |
| FSDev_Refresh()          | Refresh device in file system.                                |  |  |
| FSDev_Wr()               | Write sector on device.                                       |  |  |

# Table - Device API functions

# **Using Devices**

A device is opened with  ${\tt FSDev\_Open()}$  :

```
      FSDev_Open((CPU_CHAR *)"ide:0:",
      /* <-- (a) device name</td>
      */

      (void *) 0,
      /* <-- (b) pointer to configuration */</td>

      (FS_ERR *)&err);
      /* <-- (c) return error</td>
      */
```

The parameters are the device name (a) and a pointer to a device driver-specific configuration structure (b). If a device driver requires no configuration structure (as the SD driver does not), the configuration structure (b) should be passed a NULL pointer. For other devices, like RAM disks, this *must* point to a valid structure.

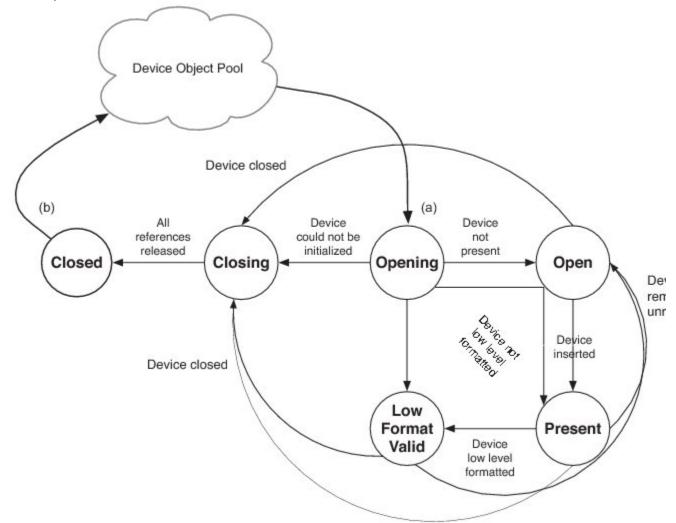

Figure - Device state transition

Prior to FSDev\_Open() being called (a), software is ignorant of the presence, state or characteristics of the particular device. After all references to the device are released (b), this ignorance again prevails, and any buffers or structures are freed for later use.

The return error code from this functions provides important information about the device state:

- If the return error code is FS\_ERR\_NONE, then the device is present, responsive and low-level formatted; basically, it is ready to use.
- If the return error code is FS\_ERR\_DEV\_INVALID\_LOW\_FMT, then the device is present and responsive, but must be low-level formatted. The application should next call FSDev\_NOR\_LowFmt() for the NOR flash.
- If the return error code is FS\_ERR\_DEV\_NOT\_PRESENT, FS\_ERR\_DEV\_IO or FS\_ERR\_DEV\_TIMEOUT, the device is either not present or did not respond. This is an important consideration for removable devices. It is still registered with the file system suite, and the file system will attempt to re-open the device each time the application accesses it.
- If any other error code is returned, the device is *not* registered with the file system. The developer should examine the error code to determine the source of the error.

# **Using Removable Devices**

 $\mu$ C/FS expects that any call to a function that accesses a removable device may fail, since the device may be removed, powered off or suddenly unresponsive. If  $\mu$ C/FS detects such an event, the device will need to be refreshed or closed and re-opened. FSDev\_Refresh() refreshes a device:

 There are several cases to consider:

- If the return error is FS\_ERR\_NONE and the return value is DEF\_YES, then a new device (e.g., SD card) has been inserted. All files and directories that are open on volumes on the device must be closed and all volumes that are open on the device must be closed or refreshed.
- If the return error is FS\_ERR\_NONE and the return value is DEF\_NO, then the same device (e.g., SD card) is still inserted. The application can continue to access open files, directories and volumes.
- If the return error is neither FS\_ERR\_NONE nor FS\_ERR\_DEV\_INVALID\_LOW\_FMT, then no functioning device is present. The device must be refreshed at a later time.

A device can be refreshed explicitly with  $FSDev_Refresh()$ ; however, refresh also happens automatically. If a volume access (e.g.,  $FSVol_Fmt()$ ,  $FSVol_Rd()$ ), entry access ( $FSEntry_Create()$ ,  $fs_remove()$ ), file open ( $fs_fopen()$  or  $FSFile_Open()$ ) or directory open ( $fs_open()$ ) or directory open ( $fs_open()$ ) is initiated on a device that was not present at the last attempted access,  $\mu C/FS$  attempts to refresh the device information; if that succeeds, it attempts to refresh the volume information.

Files and directories have additional behavior. If a file is opened on a volume, and the underlying device is subsequently removed or changed, all further accesses using the file API (e.g., FSFile\_Rd()) will fail with the error code FS\_ERR\_DEV\_CHNGD; all POSIX API functions will return error values. The file should then be closed (to free the file structure).

Similarly, if a directory is opened on a volume, and the underlying device is subsequently removed or changed, all further  $FSDir_Rd()$  attempts will fail with the error code  $FS_ERR_DEV_CHNGD$ ;  $fs_readdir_r()$  will return 1. The directory should then be closed (to free the directory structure).

# Raw Device I/O

Opened devices can be accessed directly at the sector level, completely bypassing the file system. Such read and write operations on raw devices are accomplished by using FSDev\_Rd() and FSDev\_Wr() to respectively read and write one or more sector at a time. However, doing so may have the unwanted side-effect of corrupting an existing file system on the device and as such, should be done carefully.

Applications wishing to use both the high level file system API of  $\mu$ C/FS and raw device access concurrently may acquire a global lock to a device with FSDev\_AccessLock(). While the application has ownership of a device's access lock all higher level operations such as the FSFile\_ and FSEntry\_ type of functions will wait for the lock to be released. The lock can then be released using FSDev\_AccessUnlock() to give back access to the device.

When raw device operations are used to make changes on opened files and volumes it is generally required to invalidate them to prevent  $\mu$ C/FS from performing inconsistent operations on the file system. A call to FSDev\_Invalidate() will make every operations on files and volumes opened on a device fail with an FS\_ERR\_DEV\_CHNGD error. Affected files and volumes will then have to be closed and re-opened to continue, similarly to a removable media change.

# **Partitions**

A device can be partitioned into two or more regions, and a file system created on one or more of these, each of which could be mounted as a volume.  $\mu$ C/FS can handle and make DOS-style partitions, which is a common partitioning system.

The first sector on a device with DOS-style partitions is the Master Boot Record (MBR), with a partition table with four entries, each describing a partition. An MBR entry contains the start address of a partition, the number of sectors it contains and its type. The structure of a MBR entry and the MBR sector is shown in Figure - Partition entry format in the *Partitions* page and Figure - Master boot record in the *Partitions* page.

| 4 8 |     |                |      | 8 12         |                |               |
|-----|-----|----------------|------|--------------|----------------|---------------|
| F   | lag | Start CHS Addr | Туре | End CHS Addr | Start LBA Addr | Size in Secto |

Figure - Partition entry format

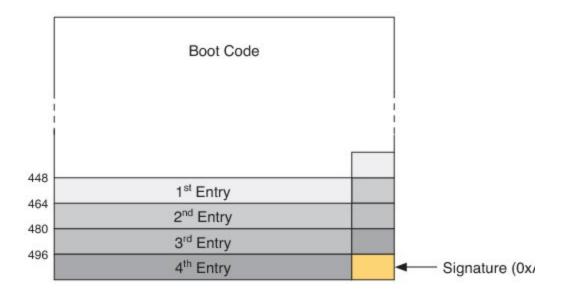

#### Figure - Master boot record

An application can write an MBR to a device and create an initial partition with FSDev\_PartitionInit(). For example, if you wanted to create an initial 256-MB partition on a 1-GB device "ide:0:":

### Listing - Example FSDev\_PartitionInit() call

The parameters are the device name (a) and the size of the partition, in sectors (b). If (b) is 0, then the partition will take up the entire device. After this call, the device will be divided as shown in Figure - Device after partition initialization in the *Partitions* page. This new partition is called a **prim ary partition** because its entry is in the MBR. The four circles in the MBR represent the four partition entries; the one that is now used 'points to' Primary Partition 1.

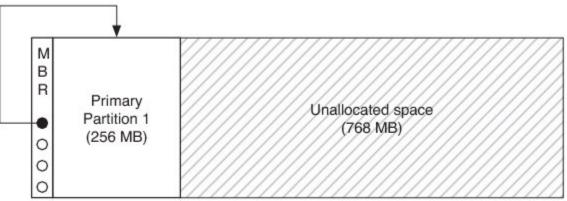

Figure - Device after partition initialization

More partitions can now be created on the device. Since the MBR has four partition entries, three more can be made without using extended partitions (as discussed below). The function FSDev\_PartitionAdd() should be called three times:

Again, the parameters are the device name (a) and the size of the partition, in sectors (b). After this has been done, the device is divided as shown in Figure - Device after four partitions have been created in the *Partitions* page.

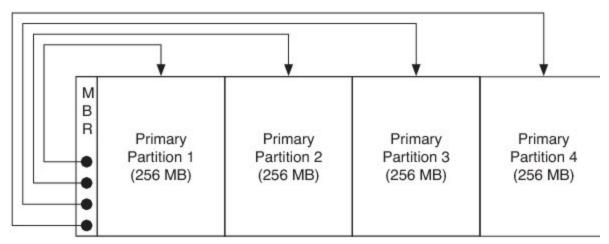

Figure - Device after four partitions have been created

When first instituted, DOS partitioning was a simple scheme allowing up to four partitions, each with an entry in the MBR. It was later extended for larger devices requiring more with **extended partitions**, partitions that contains other partitions. The **primary extended partition** is the extended partition with its entry in the MBR; it should be the last occupied entry.

An extended partition begins with a partition table that has up to two entries (typically). The first defines a **secondary partition** which may contain a file system. The second may define another extended partition; in this case, a **secondary extended partition**, which can contain yet another secondary partition and secondary extended partition. Basically, the primary extended partition heads a linked list of partitions.

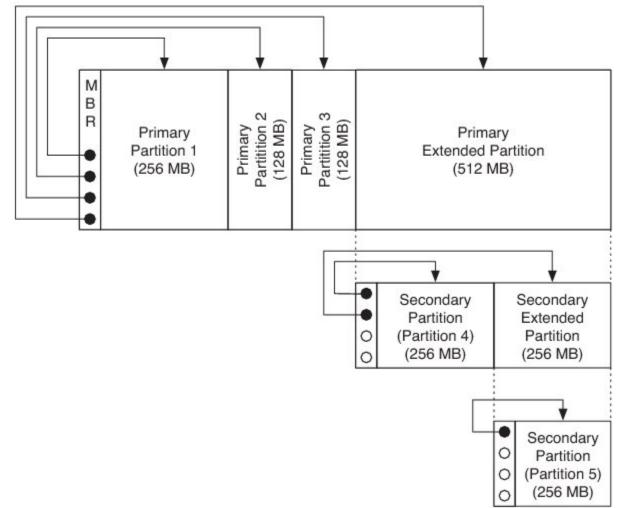

Figure - Device with five partitions

Reading secondary partitions in existing preformatted devices is supported in  $\mu$ C/FS. For the moment, the creation of extended and secondary partitions is not supported in  $\mu$ C/FS.

# **Volume Operations**

Five general operations can be performed on a volume:

- A volume can be **opened (mounted)**. During the opening of a volume, file system control structures are read from the underlying device, parsed and verified.
- Files can be accessed on a volume. A file is a linear data sequence ('file contents') associated with some logical, typically human-readable identifier ('file name'). Additional properties, such as size, update date/time and access mode (e.g., read-only, write-only, read-write) may be associated with a file. File accesses constitute reading data from files, writing data to files, creating new files, renaming files, copying files, etc. File access is accomplished via file module-level functions, which are covered in Files.
- Directories can be accessed on a volume. A directory is a container for files and other directories. Operations include iterating through the contents of the directory, creating new directories, renaming directories, etc. Directory access is accomplished via directory module-level functions, which are covered in Directories.
- A volume can be **formatted**. (More specifically, high-level formatted.) Formatting writes the control information for a file system to the partition on which a volume is located.
- A volume can be closed (unmounted). During the closing of a volume, any cached data is written to the underlying device and associated structures are freed.

For information about using volume names, see µC/FS Device and Volume Names. For FAT-specific volume functions, see FAT File System.

| Function                | Description                          | Valid for Unmounted Volume? |
|-------------------------|--------------------------------------|-----------------------------|
| FSVol_CacheAssign()     | Assign cache to volume.              | Yes                         |
| FSVol_CacheInvalidate() | Invalidate cache for volume.         | No                          |
| FSVol_CacheFlush()      | Flush cache for volume.              | No                          |
| FSVol_Close()           | Close (unmount) volume.              | Yes                         |
| FSVol_Fmt()             | Format volume.                       | Yes                         |
| FSVol_IsMounted()       | Determine whether volume is mounted. | Yes                         |
| FSVol_LabelGet()        | Get volume label.                    | No                          |
| FSVol_LabelSet()        | Set volume label.                    | No                          |
| FSVol_Open()            | Open (mount) volume.                 |                             |
| FSVol_Query()           | Get volume information.              | Yes                         |
| FSVol_Rd()              | Read sector on volume.               | No                          |
| FSVol_Refresh()         | Refresh a volume.                    | No                          |
| FSVol_Wr()              | Write sector on volume.              | No                          |

Table - Volume API functions

# **Using Volumes**

A volume is opened with FSVol\_Open():

```
      FSVol_Open((CPU_CHAR
      *)"ide:0:", /* <-- (a) volume name</td>
      */

      (CPU_CHAR
      *)"ide:0:", /* <-- (b) device name</td>
      */

      (FS_PARTITION_NBR *) 0, /* <-- (c) partition number */</td>
      //
      //

      (FS_ERR
      *)&err); /* <-- (d) return error</td>
      */
```

Listing - Example FSVol\_Open() call

The parameters are the volume name (a), the device name (b) and the partition that will be opened (c). There is no restriction on the volume name (a); however, it is typical to give the volume the same name as the underlying device. If the default partition is to be opened, or if the device is not partitioned, then the partition number (c) should be zero.

The return error code from this function provides important information about the volume state:

- If the return error code is FS\_ERR\_NONE, then the volume has been mounted and is ready to use.
- If the return error code is FS\_ERR\_PARTITION\_NOT\_FOUND, then no valid file system could be found on the device, or the specified partition does not exist. The device may need to be formatted (see below).
- If the return error code is FS\_ERR\_DEV, FS\_ERR\_DEV\_NOT\_PRESENT, FS\_ERR\_DEV\_IO or FS\_ERR\_DEV\_TIMEOUT, the device is either

not present or did not respond. This is an important consideration for removable devices. The volume is still registered with the file system suite, and the file system will attempt to re-open the volume each time the application accesses it (see Using Devices for more information).

• If any other error code is returned, the volume is *not* registered with the file system. The developer should examine the error code to determine the source of the error.

FSVol\_Fmt() formats a device, (re-)initializing the file system on the device:

Listing - Example FSVol\_Fmt() call

The parameters are the volume name (a) and a pointer to file system-specific configuration (b). The configuration is not required; if you are willing to accept the default format, a NULL pointer should be passed. Alternatively, the exact properties of the file system can be configured by passing a pointer to a FS\_FAT\_SYS\_CFG structure as the second argument. For more information about the FS\_FAT\_SYS\_CFG structure, see FS\_FAT\_S YS\_CFG.

# **Using Volume Cache**

- Choosing Cache Parameters
- Other Caching and Buffering Mechanisms

File accesses often incur repeated reading of the same volume sectors. On a FAT volume, these may be sectors in the root directory, the area of the file allocation table (FAT) from which clusters are being allocated or data from important (often-read) files. A cache wedged between the system driver and volume layers (as shown in Figure - Volume cache architecture in the *Using Volume Cache* page) will eliminate many unnecessary device accesses. Sector data is stored upon first read or write. Further reads return the cached data; further writes update the cache entry and, possibly, the data on the volume (depending on the cache mode).

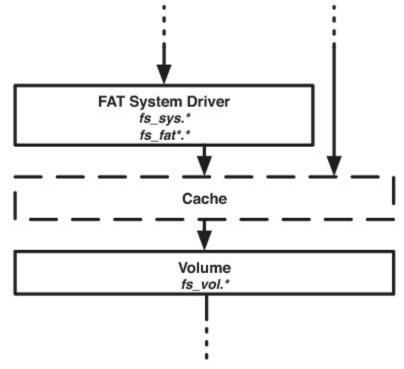

#### Figure - Volume cache architecture

A cache is defined by three parameters: size, sector type allocation and mode. The size of the cache is the number of sectors that will fit into it at any time. Every sector is classified according to its type, either management, directory or file; the **sector type allocation** determines the percentage of the cache that will be devoted to each type. The **mode** determines when cache entries are created (i.e., when sectors are cached) and what happens upon write.

| Cache Mode          | Description                                                                   | Cache Mode #define           |
|---------------------|-------------------------------------------------------------------------------|------------------------------|
| Read cache          | Sectors cached upon read; never cached upon write.                            | FS_VOL_CACHE_MODE_RD         |
| Write-through cache | Sectors cached upon read and write; data on volume always updated upon write. | FS_VOL_CACHE_MODE_WR_THROUGH |

| Write-back cache | Sectors cached upon read and write; data on volume never updated upon | FS_VOL_CACHE_MODE_WR_BACK |
|------------------|-----------------------------------------------------------------------|---------------------------|
|                  | write.                                                                |                           |

Table - Cache types

#### **Choosing Cache Parameters**

Listing - Cache in the Using Volume Cache page is an example using the cache for the volume "sdcard:0:". The cache is used in write back mode, and the cache parameters are:

25% of cache size is used for management sector, 15% is used for directories sectors and the remaining (60%) is used for file sectors.

```
FSVol_CacheAssign ((CPU_CHAR
                                     *)"sdcard:0:",
                                                                  /* <-- volume name
*/
                   (FS_VOL_CACHE_API *) NULL,
                                                                  /* <-- pointer to
vol cache API */
                                                                  /* <-- pointer to
                   (void
                                    *)&CACHE_BUF[0],
the cache buf */
                   (CPU_INT32U ) CACHE_BUF_LEN,
                                                                 /* <-- cache buf
size in bytes */
                   (CPU_INT08U
                                   ) 25,
                                                            (1)
                   (CPU_INT08U
                                    ) 15,
                                                             (2)
                   (FS_FLAGS
                                    ) FS_VOL_CACHE_MODE_WR_BACK, /* <-- cache mode
* /
                   (FS_ERR
                                   *)&err);
                                                             /* <-- used for error
code
         */
if (err != FS_ERR_NONE) {
    APP_TRACE_INFO ((" Error : could not assign Volume cache"));
    return;
}
pfile = FSFile_Open("sdcard:0:\\file.txt",
                    FS_FILE_ACCESS_MODE_WR
                    FS_FILE_ACCESS_MODE_CACHED,
                    &err);
if (pFile == (FS_FILE *)0) {
    return;
}
/*
  DO THE WRITE OPERATIONS TO THE FILE
* /
FSFile_Close (pFile, &err);
                                                        /* <-- Flush volume cache.
FSVol_CacheFlush ("sdcard:0:", &err);
*/
```

Listing - Cache

Percent of cache buffer dedicated to management sectors.

#### (2)

(1)

Percent of cache buffer dedicated to directory sectors.

The application using C/FS volume cache should vary the third and fourth parameters passed to FSVol\_CacheAssign(), and select the values that give the best performance.

For an efficient cache usage, it is better to do not allocate space in the cache for sectors of type file when the write size is greater than sector size.

When the cache is used in write back mode, all cache dirty sectors will be updated on the media storage only when the cache is flushed.

#### **Other Caching and Buffering Mechanisms**

Volume cache is just one of several important caching mechanisms, which should be balanced for optimal performance within the bounds of platform resources. The second important software mechanism is the file buffer (see Configuring a File Buffer), which makes file accesses more efficient by buffering data so a full sector's worth will be read or written.

Individual devices or drivers may also integrate a cache. Standard hard drives overcome long seek times by buffering extra data upon read (in anticipation of future requests) or clumping writes to eliminate unnecessary movement. The latter action can be particularly powerful, but since it may involve re-ordering the sequence of sector writes will eliminate any guarantee of fail-safety of most file systems. For that reason, write cache in most storage devices should be disabled.

A driver may implement a buffer to reduce apparent write latency. Before a write can occur to a flash medium, the driver must find a free (erased) area of a block; occasionally, a block will need to be erased to make room for the next write. Incoming data can be buffered while the long erase occurs in the background, thereby uncoupling the application's wait time from the real maximum flash write time.

The ideal system might use both volume cache and file buffers. A volume cache is most powerful when confined to the sector types most subject to repeated reads: management and directory. Caching of files, if enabled, should be limited to important (often-read) files. File buffers are more flexible, since they cater to the many applications that find small reads and writes more convenient than those of full sectors.

# **Files**

An application stores information in a file system by creating a file or appending new information to an existing file. At a later time, this information may be retrieved by reading the file. Other functions support these capabilities; for example, the application can move to a specified location in the file or query the file system to get information about the file. These functions, which operate on file structures (FS\_FILES), are grouped under file access (or simply file) functions. The available file functions are listed in Table - File API functions in the *File System File Access Functions* page.

A separate set of file operations (or entry) functions manage the files and directories available on the system. Using these functions, the application can copy, create, delete and rename files, and get and set a file or directory's attributes and date/time. The available entry functions are listed in Table - Entry API functions in the *File System Entry Access Functions* page

The entry functions and the  $FSFile_Open()$  function accept full file paths. For information about using file and path names, see  $\mu C/FS$  File and Directory Names and Paths.

The functions listed in Table - File API functions in the File System File Access Functions page and Table - Entry API functions in the File System Entry Access Functions page the are core functions in the file access module (FSFile\_####() functions) and entry module (FSEntry\_####() functions). These are matched, in most cases, by API level functions that correspond to standard C or POSIX functions. The core and API functions provide basically the same functionality; the benefits of the former are enhanced capabilities, a consistent interface and meaningful return error codes.

# **File System File Access Functions**

The file access functions (listed in Table - File API functions in the *File System File Access Functions* page) provide an API for performing a sequence of operations on a file located on a volume's file system. The file object pointer returned when a file is opened is passed as the first argument of all file access functions (a characteristic which distinguishes these from the entry access functions), and the file object so referenced maintains information about the actual file (on the volume) and the state of the file access. The file access state includes the file position (the next place data will be read/written), error conditions and (if file buffering is enabled) the state of any file buffer.

| Function            | Description                                      |
|---------------------|--------------------------------------------------|
| FSFile_BufAssign()  | Assign buffer to a file.                         |
| FSFile_BufFlush()   | Write buffered data to volume.                   |
| FSFile_Close()      | Close a file.                                    |
| FSFile_ClrErr()     | Clear error(s) on a file.                        |
| FSFile_IsEOF()      | Determine whether a file is at EOF.              |
| FSFile_IsErr()      | Determine whether error occurred on a file.      |
| FSFile_IsOpen()     | Determine whether a file is open or not.         |
| FSFile_LockGet()    | Acquire task ownership of a file.                |
| FSFile_LockSet()    | Release task ownership of a file.                |
| FSFile_LockAccept() | Acquire task ownership of a file (if available). |
| FSFile_Open()       | Open a file.                                     |
| FSFile_PosGet()     | Get file position.                               |

| FSFile_PosSet()   | Set file position.            |  |  |  |
|-------------------|-------------------------------|--|--|--|
| FSFile_Query()    | Get information about a file. |  |  |  |
| FSFile_Rd()       | Read from a file.             |  |  |  |
| FSFile_Truncate() | Truncate a file.              |  |  |  |
| FSFile_Wr()       | Write to a file.              |  |  |  |

Table - File API functions

## **Opening Files**

When an application needs to access a file, it must first open it using  $fs_fopen()$  or  $FSFile_Open()$ . For most applications, the former with its familiar interface suffices. In some cases, the flexibility of the latter is demanded (see Listing - Example FSFile\_Open() usage in the Opening Files page).

#### Listing - Example FSFile\_Open() usage

The return value of FSFile\_Open() should always be verified as non-NULL before the application proceeds to access the file. The second argument to this function is a logical OR of mode flags:

FS\_FILE\_ACCESS\_MODE\_RD

File opened for reads.

FS\_FILE\_ACCESS\_MODE\_WR

File opened for writes.

FS\_FILE\_ACCESS\_MODE\_CREATE

File will be created, if necessary.

FS\_FILE\_ACCESS\_MODE\_TRUNC

File length will be truncated to 0.

FS\_FILE\_ACCESS\_MODE\_APPEND

All writes will be performed at EOF.

FS\_FILE\_ACCESS\_MODE\_EXCL

File will be opened if and only if it does not already exist.

FS\_FILE\_ACCESS\_MODE\_CACHED

File data will be cached.

For example, if you wanted to create a file to write to if and only if it does not exist, you would use the flags

FS\_FILE\_ACCESS\_MODE\_WR | FS\_FILE\_ACCESS\_MODE\_CREATE | FS\_FILE\_ACCESS\_MODE\_EXCL

It is impossible to do this in a single, atomic operation using  $fs_fopen()$ .

Table - fopen() mode strings and mode equivalents in the Opening Files page lists the mode flag equivalents of the fs\_fopen() mode strings.

"r" or "rb" FS\_FILE\_ACCESS\_MODE\_RD

| "w" or "wb"            | FS_FILE_ACCESS_MODE_WR<br>FS_FILE_ACCESS_MODE_CREATE<br>FS_FILE_ACCESS_MODE_TRUNC                            |
|------------------------|----------------------------------------------------------------------------------------------------|
| "a" or "ab"            | FS_FILE_ACCESS_MODE_WR<br>FS_FILE_ACCESS_MODE_CREATE<br>FS_FILE_ACCESS_MODE_APPEND                           |
| "r+" or "rb+" or "r+b" | FS_FILE_ACCESS_MODE_RD<br>FS_FILE_ACCESS_MODE_WR                                                             |
| "w+" or "wb+" or "w+b" | FS_FILE_ACCESS_MODE_RD<br>FS_FILE_ACCESS_MODE_WR<br>FS_FILE_ACCESS_MODE_CREATE FS_FILE_ACCESS_MODE_TRUNC     |
| "a+" or "ab+" or "a+b" | FS_FILE_ACCESS_MODE_RD<br>FS_FILE_ACCESS_MODE_WR<br>FS_FILE_ACCESS_MODE_CREATE<br>FS_FILE_ACCESS_MODE_APPEND |

# Table - fopen() mode strings and mode equivalents

**Getting Information About a File** 

Detailed information about an open file, such as size and date/time stamps, can be obtained using the FSFile\_Query() function (see Listing - Example FSFile\_Query() usage in the *Getting Information About a File* page).

```
FS_ENTRY_INFO info;
FSFile_Query(p_file, /* file pointer */
&info, /* pointer to info structure */
&err); /* return error */
```

#### Listing - Example FSFile\_Query() usage

The FS\_ENTRY\_INFO structure has the following members:

- Attrib contains the file attributes (see File and Directory Attributes).
- Size is the size of the file, in octets.
- DateTimeCreate is the creation timestamp of the file.
- DateAccess is the access timestamp (date only) of the file.
- DateTimeWr is the last write (or modification) timestamp of the file.
- BlkCnt is the number of blocks allocated to the file. For a FAT file system, this is the number of clusters occupied by the file data.
- BlkSize is the size of each block allocated in octets. For a FAT file system, this is the size of a cluster.

DateTimeCreate, DateAccess and DateTimeWr are structures of type CLK\_TS\_SEC.

## **Configuring a File Buffer**

The file module has functions to assign and flush a file buffer that are equivalents to POSIX API functions (see Listing - File Module Function i n the *Configuring a File Buffer* page and Listing - POSIX API Equivalent in the *Configuring a File Buffer* page); the primary difference is the advantage of valuable return error codes to the application.

| int fs_setvbuf | (FS_FILE<br>char<br>int<br>fs_size_t | <pre>*stream, *buf, mode, size);</pre> |
|----------------|--------------------------------------|----------------------------------------|
| int fs_fflush  | (FS_FILE                             | *stream);                              |

Listing - POSIX API Equivalent

```
void FSFile_BufAssign (FS_FILE
*p_file,
void
*p_buf,
FS_FLAGS
mode,
CPU_SIZE_T
size,
FS_ERR
*p_err);
void FSFile_BufFlush (FS_FILE
*p_file,
FS_ERR
*p_err);
```

#### Listing - File Module Function

For more information about and an example of configuring a file buffer, see Configuring a File Buffer - POSIX.

#### **File Error Functions**

The file module has functions get and clear a file's error status that are almost exact equivalents to POSIX API functions (see Listing - File Module Function in the *File Error Functions* page and Listing - POSIX API Equivalent in the *File Error Functions* page); the primary difference is the advantage of valuable return error codes to the application.

void FSFile\_ClrErr(FS\_FILE \*p\_file, \*p\_err); CPU\_BOOLEAN FSFile\_ISErr(FS\_FILE \*p\_file, \*p\_err); CPU\_BOOLEAN FSFile\_ISEOF(FS\_FILE \*p\_file, FSFile\_ISEOF(FS\_FILE \*p\_err);

| void | fs_clearerr | (FS_FILE | <pre>*stream);</pre> |
|------|-------------|----------|----------------------|
| int  | fs_ferror   | (FS_FILE | *stream);            |
| int  | fs_feof     | (FS_FILE | *stream);            |

Listing - POSIX API Equivalent

#### Listing - File Module Function

For more information about this functionality, see Diagnosing a File Error - POSIX.

## **Atomic File Operations Using File Lock**

The file module has functions lock files across several operations that are almost exact equivalents to POSIX API functions (see Listing - File Module Function in the *Atomic File Operations Using File Lock* page and Listing - POSIX API Equivalent in the *Atomic File Operations Using File Lock* page); the primary difference is the advantage of valuable return error codes to the application.

void fs\_flockfile (FS\_FILE
\*file);
int fs\_ftrylockfile (FS\_FILE
\*file);
void fs\_funlockfile (FS\_FILE
\*file);

| void FSFile_LockGet<br>*p file,                             | (FS_FILE |
|-------------------------------------------------------------|----------|
| <u></u> ,                                                   | FS_ERR   |
| <pre>*p_err);<br/>void FSFile_LockAccept<br/>*p_file,</pre> | (FS_FILE |
| · ·                                                         | FS_ERR   |
| <pre>*p_err); void FSFile_LockSet *p_file,</pre>            | (FS_FILE |
| *p_err);                                                    | FS_ERR   |

Listing - File Module Function

For more information about and an example of using file locking, see Atomic File Operations Using File Lock - POSIX.

# **File System Entry Access Functions**

The entry access functions (listed in Table - Entry API functions in the *File System Entry Access Functions* page) provide an API for performing single operations on file system entries (files and directories), such as copying, renaming or deleting. Each of these operations is atomic; consequently, in the absence of device access errors, either the operation will have completed or no change to the storage device will have been made upon function return.

Listing - POSIX API Equivalent

One of these functions, FSEntry\_Query(), obtains information about an entry (including the attributes, date/time stamp and file size). Two functions set entry properties, FSEntry\_AttribSet() and FSEntry\_TimeSet(), which set a file's attributes and date/time stamp. A new file entry can be created with FSEntry\_Create() or an existing entry deleted, copied or renamed (with FSEntry\_Del(), FSEntry\_Copy() or FS Entry\_Rename()).

| Function            | Description                                |  |  |  |
|---------------------|--------------------------------------------|--|--|--|
| FSEntry_AttribSet() | Set a file or directory's attributes.      |  |  |  |
| FSEntry_Copy()      | Copy a file.                               |  |  |  |
| FSEntry_Create()    | Create a file or directory.                |  |  |  |
| FSEntry_Del()       | Delete a file or directory.                |  |  |  |
| FSEntry_Query()     | Get information about a file or directory. |  |  |  |
| FSEntry_Rename()    | Rename a file or directory.                |  |  |  |
| FSEntry_TimeSet()   | Set a file or directory's date/time.       |  |  |  |

## Table - Entry API functions File and Directory Attributes

The FSEntry\_Query() function gets information about file system entry, including its attributes, which indicate whether it is a file or directory, writable or read-only, and visible or hidden (see Listing - Example FSEntry\_Query() usage in the *File and Directory Attributes* page).

```
FS_FLAGS attrib;
FS_ENTRY_INFO info;
FSEntry_Query("path_name", /* pointer to full path name */
&info, /* pointer to info */
&err); /* return error */
attrib = info.Attrib;
```

Listing - Example FSEntry\_Query() usage

The return value is a logical OR of attribute flags:

FS\_ENTRY\_ATTRIB\_RD

Entry is readable.

FS\_ENTRY\_ATTRIB\_WR

Entry is writable.

FS\_ENTRY\_ATTRIB\_HIDDEN

Entry is hidden from user-level processes.

FS\_ENTRY\_ATTRIB\_DIR

Entry is a directory.

FS\_ENTRY\_ATTRIB\_ROOT\_DIR

Entry is a root directory.

If no error is returned and  ${\tt FS\_ENTRY\_ATTRIB\_DIR}$  is not set, then the entry is a file.

An entry can be made read-only (or writable) or hidden (or visible) by setting its attributes:

The second argument should be the logical OR of relevant attribute flags.

FS\_ENTRY\_ATTRIB\_RD

Entry is readable.

FS\_ENTRY\_ATTRIB\_WR

Entry is writable.

FS\_ENTRY\_ATTRIB\_HIDDEN

Entry is hidden from user-level processes.

If a flag is clear (not OR'd in), then that attribute will be clear. In the example above, the entry will be made read-only (i.e., not writable) and will be visible (i.e., not hidden) since the WR and HIDDEN flags are not set in attrib. Since there is no way to make files write-only (i.e., not readable), the RD flag should always be set.

**Creating New Files and Directories** 

A new file can be created using FSFile\_Open() or fs\_fopen(), if opened in write or append mode. There are a few other ways that new files can be created (most of which also apply to new directories).

The simplest is the FSEntry\_Create() function, which just makes a new file or directory:

| <pre>FSEntry_Create("\\file.txt", /*</pre> | file name */                                |  |
|--------------------------------------------|---------------------------------------------|--|
| FS_ENTRY_TYPE_FILE,                        | <pre>/* means entry will be a file */</pre> |  |
| DEF_NO,                                    | /* DEF_NO means creation NOT exclusive */   |  |
| &err);                                     | /* return error */                          |  |
|                                            |                                             |  |

If the second argument, entry\_type, is FS\_ENTRY\_TYPE\_DIR the new entry will be a directory. The third argument, excl, indicates whether the creation should be exclusive. If it is exclusive (excl is DEF\_YES), nothing will happen if the file already exists. Otherwise, the file currently specified by the file name will be deleted and a new empty file with that name created.

Similar functions exist to copy and rename an entry:

```
FSEntry_Copy("\\dir\\src.txt",
                                       /* source file name
                                                                                  * /
                "\\dir\\dest.txt »,
                                           /* destination file name
                                                                                     * /
                                           /* DEF_NO means creation not exclusive
                 DEF_NO,
                                           /* return error
                &err);
                                                                                     * /
  FSEntry_Rename ("\\dir\\oldname.txt", /* old file name
                                                                                     * /
                   "\\dir\\newname.txt", /* new file name
                                                                                     * /
                                           /* DEF NO means creation not exclusive
                    DEF NO,
                                                                                     * /
                   &err);
                                           /* return error
                                                                                     * /
```

**Deleting Files and Directories** 

```
A file or directory can be deleted using FSEntry_Del():
```

```
FSEntry_Del("\\dir", /* entry name */
FS_ENTRY_TYPE_DIR, /* means entry must be a dir */
&err); /* return error */
```

The second argument, entry\_type, restricts deletion to specific types. If it is FS\_ENTRY\_TYPE\_DIR, then the entry specified by the first argument *must* be a directory; if it is a file, an error will be returned. If it is FS\_ENTRY\_TYPE\_FILE, then the entry *must* be a file. If it is FS\_ENTRY\_TYPE\_A NY, then the entry will be deleted whether it is a file or a directory.

# **Directories**

An application stores information in a file system by creating a file or appending new information to an existing file. At a later time, this information may be retrieved by reading the file. However, if a certain file must be found, or all files may be listed, the application can iterate through the entries in a directory using the **directory access (or simply directory) functions**. The available directory functions are listed in Table - Directory API functions in the *Directories* page.

A separate set of **directory operations (or entry) functions** manage the files and directories available on the system. Using these functions, the application can create, delete and rename directories, and get and set a directory's attributes and date/time. More information about the entry functions can be found in Table - File API functions in the *File System File Access Functions* page.

The entry functions and the directory  $O_{Den}()$  function accept one or **more full directory** paths. For information about using file and path names, see  $\mu C/FS$  File and Directory Names and Paths.

The functions listed in Table - Directory API functions in the *Directories* page are core functions in the directory access module (FSDir\_### #() functions). These are matched by API level functions that correspond to standard C or POSIX functions. More information about the API-level functions can be found in POSIX API. The core and API functions provide basically the same functionality; the benefits of the former are enhanced capabilities, a consistent interface and meaningful return error codes.

## **Directory Access Functions**

The directory access functions provide an API for iterating through the entries within a directory. The  $\texttt{FSDir_Open}()$  function initiates this procedure, and each subsequent call to  $\texttt{FSDir_Rd}()$  (until all entries have been examined) returns a  $\texttt{FS_DIRENT}$  which holds information about a particular entry. The  $\texttt{FSDir_Close}()$  function releases any file system structures and locks.

| Function       | Description                                   |  |
|----------------|-----------------------------------------------|--|
| FSDir_Open()   | Open a directory.                             |  |
| FSDir_Close()  | Close a directory                             |  |
| FSDir_Rd()     | Read a directory entry.                       |  |
| FSDir_IsOpen() | Determine whether a directory is open or not. |  |

## Table - Directory API functions

These functions are almost exact equivalents to POSIX API functions (see Listing - Directory Module Function in the Directories page and List

ing - POSIX API Equivalent in the Directories page); the primary difference is the advantage of valuable return error codes to the application.

```
FS_DIR *FSDir_Open (CPU_CHAR
*p_name_full,
                     FS_ERR
*p_err);
        FSDir_Close(FS_DIR
void
*p_dir,
                     FS_ERR
*p err);
void
        FSDir_Rd
                     (FS DIR
*p_dir,
                     FS_DIR_ENTRY
*p_dir_entry,
                      FS_ERR
*p_err);
                                                Listing - POSIX API Equivalent
```

```
FS_DIR *fs_opendir (const char
*dirname);
int fs_closedir (FS_DIR
*dirp);
int fs_readdir_r(FS_DIR
*dirp, struct
fs_dirent *entry, struct
fs_dirent **result);
```

Listing - Directory Module Function

For more information about and an example of using directories, see Directory Access Functions - POSIX.

# **POSIX API**

The best-known API for accessing and managing files and directories is specified within the POSIX standard (IEEE Std 1003.1). The basis of some of this functionality, in particular buffered input/output, lies in the ISO C standard (ISO/IEC 9899), though many extensions provide new features and clarify existing behaviors. Functions and macros prototyped in four header files are of particular importance:

- stdio.h. Standard buffered input/output (fopen(), fread(), etc), operating on FILE objects.
- dirent.h. Directory accesses (opendir(), readdir(), etc), operating on DIR objects.
- unistd.h. Miscellaneous functions, including working directory management (chdir(), getcwd()), ftruncate() and rmdir().
- sys/stat.h. File statistics functions and mkdir().

µC/FS provides a POSIX-like API based on a subset of the functions in these four header files. To avoid conflicts with the user compilation environment, files, functions and objects are renamed:

- All functions begin with 'fs\_'. For example, fopen() is renamed fs\_fopen(), opendir() is renamed fs\_opendir(), getcwd() is renamed fs\_getcwd(), etc.
- All objects begin with 'FS\_'. So fs\_fopen() returns a pointer to a FS\_FILE and fs\_opendir() returns a pointer to a FS\_DIR.
- Some argument types are renamed. For example, the second and third parameters of fs\_fread() are typed fs\_size\_t to avoid conflicting with other size\_t definitions.

## Important warning about the POSIX API

The  $\mu$ C/FS implementation of the POSIX API is not 100% compliant. Most notably, the errno error flag isn't set when an error occurs and thus it is recommended to use the  $\mu$ C/FS proprietary API (FSFile\_####(), FSDir\_####(), FSDir\_####(), etc.).

# **Supported Functions - POSIX**

The supported POSIX functions are listed in Table - POSIX API functions in the Supported Functions - POSIX page. These are divided into four groups. First, the functions which operate on file objects (FS\_FILEs) are grouped under file access (or simply file) functions. An application stores information in a file system by creating a file or appending new information to an existing file. At a later time, this information may be retrieved by reading the file. Other functions support these capabilities; for example, the application can move to a specified location in the file or query the file system to get information about the file.

A separate set of file operations (or entry) functions manage the files and directories available on the system. Using these functions, the application can create, delete and rename files and directories.

The entries within a directory can be traversed using the directory access (or simply directory) functions, which operate on directory objects (FS\_D IRS). The name and properties of the entries are returned within a struct fs\_dirent structure.

The final group of functions is the working directory functions. For information about using file and path names, see  $\mu$ C/FS File and Directory Names and Paths.

| Function                  | POSIX Equivalent | Function                     | POSIX Equivalent          |
|---------------------------|------------------|------------------------------|---------------------------|
| <pre>fs_asctime_r()</pre> | asctime_r()      | <pre>fs_ftruncate()</pre>    | ftruncate()               |
| fs_chdir()                | chdir()          | <pre>fs_ftrylockfile()</pre> | <pre>ftrylockfile()</pre> |
| <pre>fs_clearerr()</pre>  | clearerr()       | <pre>fs_funlockfile()</pre>  | <pre>funlockfile()</pre>  |
| fs_closedir()             | closedir()       | <pre>fs_fwrite()</pre>       | fwrite()                  |
| fs_ctime_r()              | ctime_r()        | <pre>fs_getcwd()</pre>       | getcwd()                  |
| fs_fclose()               | fclose()         | <pre>fs_localtime_r()</pre>  | localtime_r()             |
| fs_feof()                 | feof()           | fs_mkdir()                   | mkdir()                   |
| <pre>fs_ferror()</pre>    | ferror()         | <pre>fs_mktime()</pre>       | mktime()                  |
| <pre>fs_fflush()</pre>    | fflush()         | <pre>fs_rewind()</pre>       | rewind()                  |
| <pre>fs_fgetpos()</pre>   | fgetpos()        | fs_opendir()                 | opendir()                 |
| <pre>fs_flockfile()</pre> | flockfile()      | <pre>fs_readdir_r()</pre>    | readdir_r()               |
| fs_fopen()                | fopen()          | <pre>fs_remove()</pre>       | remove()                  |
| <pre>fs_fread()</pre>     | fread()          | <pre>fs_rename()</pre>       | rename()                  |
| fs_fseek()                | fseek()          | fs_rmdir()                   | rmdir()                   |
| <pre>fs_fsetpos()</pre>   | fsetpos()        | <pre>fs_setbuf()</pre>       | setbuf()                  |
| fs_fstat()                | fstat()          | fs_setvbuf()                 | setvbuf()                 |
| fs_ftell()                | ftell()          | fs_stat()                    | stat()                    |

## Table - POSIX API functions

# **Working Directory Functions - POSIX**

Normally, all file or directory paths must be absolute, either on the default volume or on an explicitly-specified volume:

If working directory functionality is enabled, paths may be specified relative to the working directory of the current task:

```
p_file2 = fs_fopen("file.txt", "r");
p_file1 = fs_fopen("..\\file.txt", "r");
directory */
```

```
/* File in working directory */
/* File in parent of working
```

The two standard special path components are supported. The path component ".." moves to the parent of the current working directory. The path component ".." makes no change; essentially, it means the current working directory.

fs\_chdir() is used to set the working directory. If a relative path is employed before any working directory is set, the root directory of the default volume is used.

The application can get the working directory with  $fs\_getcwd()$ . A terminal interface may use this function to implement an equivalent to the standard pwd (print working directory) command, while calling  $fs\_chdir()$  to carry out a cd operation. If working directories are enabled, the  $\mu$ C/Shell commands for  $\mu$ C/FS manipulate and access the working directory with  $fs\_chdir()$  and  $fs\_getcwd()$  (see also Shell Commands).

# **File Access Functions - POSIX**

The file access functions provide an API for performing a sequence of operations on a file located on a volume's file system. The file object pointer returned when a file is opened is passed as an argument of all file access function, and the file object so referenced maintains information about the actual file (on the volume) and the state of the file access (see Figure - File state transitions in the *File Access Functions - POSIX* page). The file access state includes the file position (the next place data will be read/written), error conditions and (if file buffering is enabled) the state of any file buffer.

As data is read from or written to a file, the file position is incremented by the number of bytes transferred from/to the volume. The file position may also be directly manipulated by the application using the position set function ( $fs_fsetpos()$ ), and the current absolute file position may be gotten with the position get function ( $fs_fgetpos()$ ), to be later used with the position set function.

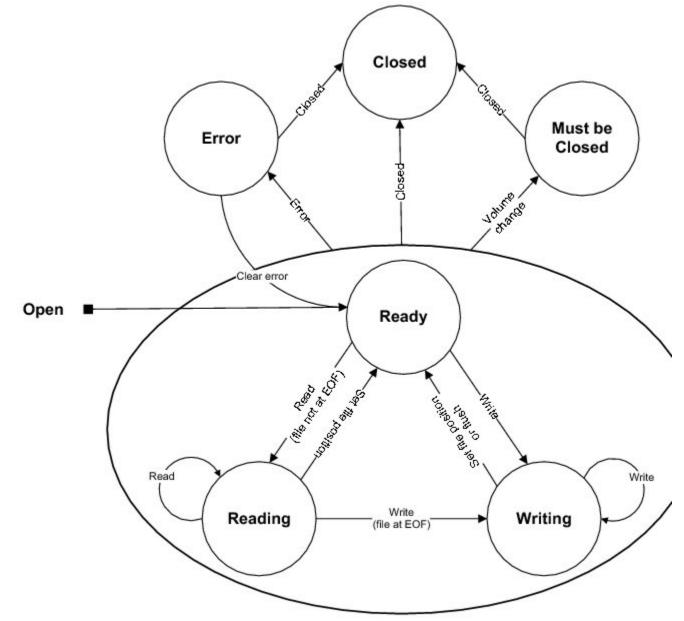

#### Figure - File state transitions

The file maintains flags that reflect errors encountered in the previous file access, and subsequent accesses will fail (under certain conditions outlined here) unless these flags are explicitly cleared (using fs\_clearerr()). There are actually two sets of flags. One reflects whether the file encountered the end-of-file (EOF) during the previous access, and if this is set, writes will not fail, but reads will fail. The other reflects device errors, and no subsequent file access will succeed (except file close) unless this is first cleared. The functions  $fs_ferror()$  and  $fs_feof()$  can be used to get the state of device error and EOF conditions, respectively.

If file buffering is enabled (FS\_CFG\_FILE\_BUF\_EN is DEF\_ENABLED), then input/output buffering capabilities can be used to increase the efficiency of file reads and writes. A buffer can be assigned to a file using fs\_setbuf() or fs\_setvbuf(); the contents of the buffer can be flushed to the storage device using fs\_fflush().

If a file is shared between several tasks in an application, a file lock can be employed to guarantee that a series of file operations are executed atomically. fs\_flockfile() (or its non-blocking equivalent fs\_ftrylockfile()) acquires the lock for a task (if it does not already own it). Accesses from other tasks will be blocked until a fs\_funlockfile() is called. This functionality is available if FS\_CFG\_FILE\_LOCK\_EN is DEF \_ENABLED.

## **Opening, Reading and Writing Files - POSIX**

When an application needs to access a file, it must first open it using fs\_fopen():

The return value of this function should always be verified as non-NULL before the application proceeds to access the file. The first argument of this function is the path of the file; if working directories are disabled, this must be the absolute file path, beginning with either a volume name or a '\' (see µC/FS File and Directory Names and Paths). The second argument of this function is a string indicating the mode of the file; this must be one of the strings shown in Table - fs\_fopen() mode strings interpretations in the *Opening, Reading and Writing Files - POSIX* page. Note that in all instances, the 'b' (binary) option has no affect on the behavior of file accesses.

| fs_fopen() Mode String | Read? | Write? | Truncate? | Create? | Append? |
|------------------------|-------|--------|-----------|---------|---------|
| "r" or "rb"            | Yes   | No     | No        | No      | No      |
| "w" or "wb"            | No    | Yes    | Yes       | Yes     | No      |
| "a" or "ab"            | No    | Yes    | No        | Yes     | Yes     |
| "r+" or "rb+" or "r+b" | Yes   | Yes    | No        | No      | No      |
| "w+" or "wb+" or "w+b" | Yes   | Yes    | Yes       | Yes     | No      |
| "a+" or "ab+" or "a+b" | Yes   | Yes    | No        | Yes     | Yes     |

Table - fs\_fopen() mode strings interpretations

After a file is opened, any of the file access functions valid for that its mode can be called. The most commonly used functions are  $fs_fread()$  a nd  $fs_fwrite()$ , which read or write a certain number of 'items' from a file:

The return value, the number of items read (or written), should be less than or equal to the third argument. If the operation is a read, this value may be less than the third argument for one of two reasons. First, the file could have encountered the end-of-file (EOF), which means that there is no more data in the file. Second, the device could have been removed, or some other error could have prevented the operation. To diagnose the cause, the fs\_feof() function should be used. This function returns a non-zero value if the file has encountered the EOF.

Once the file access is complete, the file *must* be closed; if an application fails to close files, then the file system suite resources such as file objects may be depleted.

An example of reading a file is given below:

```
void App_Fnct (void)
{
    FS_FILE
                    *p_file;
    fs_size_t
                     cnt;
    unsigned char
                     buf[50];
    p_file = fs_fopen("\\file.txt", "r");
                                                   /* Open file.
* /
    if (p_file != (FS_FILE *)0) {
                                                    /* If file is opened ...
* /
                                                     /* ... read from file.
*/
        do {
            cnt = fs_fread(&buf[0], 1, sizeof(buf), p_file);
            if (cnt > 0) {
                APP_TRACE_INFO(("Read %d bytes.\r\n", cnt));
            }
        } while (cnt >= sizeof(buf));
                                                    /* Chk for EOF.
        eof = fs_feof(p_file);
*/
        if (eof != 0) {
                                                     (1)
            APP_TRACE_INFO(("Reached EOF.\r\n"));
        } else {
            err = fs_ferror(p_file);
                                                    /* Chk for error.
* /
            if (err != 0) {
                                                    (2)
                APP_TRACE_INFO(("Read error.\r\n"));
            }
        }
        fs_fclose(p_file);
                                                     /* Close file.
*/
    } else {
        APP_TRACE_INFO(("Could not open \"\\file.txt\".\r\n"));
    }
}
```

Listing - Example file read

(1)

To determine whether a file read terminates because of reaching the EOF or a device error/removal, the EOF condition should be checked using fs\_feof().

## (2)

In most situations, either the EOF or the error indicator will be set on the file if the return value of fs\_fread() is smaller than the buffer size. Consequently, this check is unnecessary.

## **Getting or Setting the File Position - POSIX**

Another common operation is getting or setting the file position. The  $fs_fgetpos()$  and  $fs_fsetpos()$  allow the application to 'store' a file location, continue reading or writing the file, and then go back to that place at a later time. An example of using file position get and set is given in Listing - Example file position set and get in the *Getting or Setting the File Position - POSIX* page

```
void App_Fnct (void)
{
    FS_FILE
               *p_file;
    fs_fpos_t
                pos;
    int
                err;
    p_file = fs_fopen("\file.txt", "r"); /* Open file ...
* /
    if (p_file == (FS_FILE *)0) {
       APP_TRACE_INFO(("Could not open file."));
        return;
    }
                                                    /* ... read from file.
* /
           = fs_fgetpos(p_file, &pos);
                                                    /* Save file position ...
    err
* /
    if (err != 0) {
       APP_TRACE_INFO(("Could not get file position."));
        return;
    }
                                                    /* ... read some more from file.
* /
           = fs_fsetpos(p_file, &pos);
                                                   /* Set file to saved position ...
    err
* /
    if (err != 0) {
        APP_TRACE_INFO(("Could not set file position."));
        return;
    }
                                                    /* ... read some more from file.
* /
                                                    /* When finished, close file.
    FS_fclose(p_file);
* /
}
```

Listing - Example file position set and get Configuring a File Buffer - POSIX

In order to increase the efficiency of file reads and writes, input/output buffering capabilities are provided. Without an assigned buffer, reads and writes will be immediately performed within  $fs_fread()$  and  $fs_fwrite()$ . Once a buffer has been assigned, data will always be read from or written to the buffer; device access will only occur once the file position moves beyond the window represented by the buffer.

 $fs\_setbuf()$  and  $fs\_setvbuf()$  assign the buffer to a file. The contents of the buffer can be flushed to the storage device with  $fs\_fflush()$ . If a buffer is assigned to a file that was opened in update (read/write) mode, then a write may only be followed by a read if the buffer has been flushed (by calling  $fs\_fflush()$  or a file positioning function). A read may be followed by a write only if the buffer has been flushed, except when the read encountered the end-of-file, in which case a write may happen immediately. The buffer is automatically flushed when the file is closed.

File buffering is particularly important when data is written in small chunks to a medium with slow write time or limited endurance. An example is NOR flash, or even NAND flash, where write times are much slower than read times, and the lifetime of device is constrained by limits on the

number of times each block can be erased and programmed.

```
static CPU_INT32U App_FileBuf[512 / 4];
                                                   /* Define file buffer.
* /
void App_Fnct (void)
{
    CPU_INT08U data1[50];
    p_file = FS_fopen("\\file.txt", "w");
    if (p_file != (FS_FILE *)0) {
                                                    (1)
                                                    /* Set buffer.
* /
        fs_setvbuf(p_file, (void *)App_FileBuf, FS__IOFBF, sizeof(App_FileBuf));
                                                    (2)
                                                    /* Make sure data is written to
        fs_fflush(p_file);
file.
        */
                                                    /* When finished, close file.
        fs fclose(p file);
* /
    }
}
```

Listing - Example file buffer usage

(1)

The buffer must be assigned immediately after opening the file. An attempt to set the buffer after read or writing the file will fail.

(2)

While it is not necessary to flush the buffer before closing the file, some applications may want to make sure at certain points that all previously written data is stored on the device before writing more.

## **Diagnosing a File Error - POSIX**

The file maintains flags that reflect errors encountered in the previous file access, and subsequent accesses will fail (under certain conditions outlined here) unless these flags are explicitly cleared (using fs\_clearerr()). There are actually two sets of flags. One reflects whether the file encountered the end-of-file (EOF) during the previous access, and if this is set, writes will not fail, but reads will fail. The other reflects device errors, and no subsequent file access will succeed (except file close) unless this is first cleared. The functions fs\_ferror() and fs\_feof() can be used to get the state of device error and EOF conditions, respectively.

## Atomic File Operations Using File Lock - POSIX

If a file is shared between several tasks in an application, the file lock can be employed to guarantee that a series of file operations are executed atomically. fs\_flockfile() (or its non-blocking equivalent fs\_ftrylockfile()) acquires the lock for a task (if it does not already own it). Accesses from other tasks will be blocked until fs\_funlockfile() is called.

Each file actually has a lock count associated with it. This allows nested calls by a task to acquire a file lock; each of those calls must be matched with a call to fs\_fullockfile(). Listing - Example file lock usage in the *Atomic File Operations Using File Lock - POSIX* page shows how the file lock functions can be used.

```
void App_Fnct (void)
{
   unsigned char data1[50];
   unsigned char data2[10];
   if (App_FilePtr != (FS_FILE *)0) {
                                                 (1)
       fs_flockfile(App_FilePtr);
                                                  /* Lock file.
* /
                                                   /* Wr data atomically.
* /
       fs_fwrite(data1, 1, sizeof(data1), App_FilePtr);
       fs_fwrite(data2, 1, sizeof(data1), App_FilePtr);
       fs_funlockfile(App_FilePtr);
                                                  /* Unlock file.
* /
    }
}
```

Listing - Example file lock usage

(1)

fs\_flockfile() will block the calling task until the file is available. If the task must write to the file only if no other task is currently accessing it, the non-blocking function fs\_funlockfile() can be used.

# **Directory Access Functions - POSIX**

The directory access functions provide an API for iterating through the entries within a directory. The  $fs_opendir()$  function initiates this procedure, and each subsequent call to  $fs_readdir_r()$  (until all entries have been examined) returns information about a particular entry in a struct  $fs_dirent$ . The  $fs_closedir()$  function releases any file system structures and locks.

Listing - Directory listing example code in the Directory Access Functions - POSIX page gives an example using the directory access functions to list the files in a directory.

```
void App_Fnct (void)
{
                       *p_dir;
   FS_DIR
   struct fs_dirent
                      dirent;
   struct fs_dirent *p_dirent;
                       str[50];
   char
   char
                       *p_cwd_path;
   fs time t
                       ts;
   p_dir = fs_opendir(p_cwd_path);
                                                           /* Open dir.
* /
    if (p_dir != (FS_DIR *)0) {
        (void)fs_readdir_r(pdir, &dirent, &p_dirent); /* Rd first dir entry.
* /
        if (p_dirent == (FS_DIRENT *)0) {
                                                           /* If NULL ... dir is
            */
empty.
            APP_TRACE_INFO(("Empty dir: %s.\r\n", p_cwd_path));
                                                           /* Fmt info for each entry.
        } else {
* /
            Str_Copy(str, "-r--r--
                                                         : ");
```

```
while (p_dirent != (struct dirent *)0) {
                                                            /* Chk if file is dir.
* /
                if (DEF_BIT_IS_SET(dirent.Info.Attrib, FS_ENTRY_ATTRIB_DIR) ==
DEF_YES) {
                    str[0] = 'd';
                }
                                                            /* Chk if file is rd only.
*/
                if (DEF_BIT_IS_SET(dirent.Info.Attrib, FS_ENTRY_ATTRIB_WR) == DEF_YES)
{
                    str[2] = `w';
                    str[5] = `w';
                    str[8] = `w';
                }
                                                            /* Get file size.
*/
                if (p_dirent->Info.Size == 0) {
                    if (DEF_BIT_IS_CLR(dirent.Info.Attrib, FS_ENTRY_ATTRIB_DIR) ==
DEF_YES) {
                        Str_Copy(&str[11],"
                                                      0");
                    }
                } else {
                    Str_FmtNbr_Int32U(dirent.Info.Size,
                                       10, 10, '0', DEF_NO, DEF_NO, &str[11]);
                }
                                                            /* Get file date/time.
*/
                if (p_dirent->Info.DateTimeCreate.Month != 0) {
                    Str_Copy(&str[22],
                         (CPU_CHAR *)App_MonthNames[dirent.Info.DateTimeCreate.Month -
1]);
                    Str_FmtNbr_Int32U(dirent.Info.DateTimeWr.Day,
                                       2, 10, ``, DEF_NO, DEF_NO, &str[26]);
                    Str_FmtNbr_Int32U(dirent.Info.DateTimeWr.Hour,
                                       2, 10, '', DEF_NO, DEF_NO, &str[29]);
                    Str_FmtNbr_Int32U(dirent.Info.DateTimeWr.Minute,
                                       2, 10, ` ', DEF_NO, DEF_NO, &str[32]);
                }
                                                            /* Output info for entry.
* /
                APP_TRACE_INFO(("%s%s\r\n", str, dirent.Name));
                                                            /* Rd next dir entry.
*/
                (void)fs_readdir_r(pdir, &dirent, &p_dirent);
            }
        }
        fs_closedir(p_dir);
                                                            /* Close dir.
* /
                                                            /* If dir could not be
opened ... */
                                                            /* ... dir does not exist.
    } else {
* /
        APP_TRACE_INFO(("Dir does not exist: %s.\r\n", p_cwd_path));
    }
    •
    .
```

### Listing - Directory listing example code

An example result of listing a directory is shown in the figure below.

| COM1 - PuTT | TY .     |     |    |       |               | ( |
|-------------|----------|-----|----|-------|---------------|---|
| > FS 1s     |          |     |    |       |               |   |
| -rw-rw-rw-  | 353276   | nov | 21 | 12:25 | FILE04.PDF    |   |
| -rw-rw-rw-  | 353276   | nov | 21 | 12:25 | FILE03.PDF    |   |
| -rw-rw-rw-  | 353276   | nov | 21 | 12:25 | FILE02.PDF    |   |
| -rw-rw-rw-  | 353276   | nov | 21 | 12:25 | FILE01.PDF    |   |
| -rw-rw-rw-  | 347648   | nov | 11 | 5:40  | RANLIB.EXE    |   |
| -rw-rw-rw-  | 347648   | nov | 11 | 5:40  | AR.EXE        |   |
| -rrr        | 334071   | nov | 0  | 7:34  | NET_IP.C      |   |
| -rw-rw-rw-  | 332800   | nov | 11 | 5:40  | STRINGS.EXE   |   |
| -rw-rw-rw-  | 332288   | nov | 11 | 5:40  | SIZE.EXE      |   |
| -rr         | 294880   | nov | 0  | 7:34  | NET_DBG.C     |   |
| -rw-rw-rw-  | 294836   | nov | 11 | 10:13 | libsetupapi.a |   |
| -rw-rw-rw-  | 289688   | nov | 11 | 10:13 | librpcrt4.a   |   |
| -rw-rw-rw-  | 269134   | nov | 11 | 10:13 | libopeng132.a |   |
| -rw-rw-rw-  | 262040   | nov | 11 | 10:13 | liboleaut32.a |   |
| -rw-rw-rw-  | 251678   | nov | 16 | 10:44 | libreadline.a |   |
| drw-rw-rw-  |          | nov | 16 | 9:14  | HTTPRoot      |   |
| drw-rw-rw-  |          | nov | 16 | 9:14  | FolderLong    |   |
| -rw-rw-rw-  | 10000000 | nov | 1  | 15:57 | NEW.TST       |   |
| >           |          |     |    |       |               |   |

Figure - Example directory listing

The second argument fs\_readdir\_r(), is a pointer to a struct fs\_dirent, which has two members. The first is Name, which holds the name of the entry; the second is Info, which has file information. For more information about the struct fs\_dirent structure, see FS\_DIR\_ENTRY (struct fs\_dirent).

# **Entry Access Functions - POSIX**

The entry access functions provide an API for performing single operations on file system entries (files and directories), such as renaming or deleting a file. Each of these operations is atomic; consequently, in the absence of device access errors, either the operation will have completed or no change to the storage device will have been made upon function return.

A new directory can be created with fs\_mkdir() or an existing file or directory deleted or renamed (with fs\_remove() or fs\_rename()).

# **Device Drivers**

The file system initializes, controls, reads and writes a device using a device driver. A  $\mu$ C/FS device driver has eight interface functions, grouped into a FS\_DEV\_DRV structure that is registered with the file system (with FS\_DevDrvAdd()) as part of application start-up, immediately following FS\_Init().

Several restrictions are enforced to preserve the uniqueness of device drivers and simplify management:

- Each device driver must have a unique name.
- No driver may be registered more than once.
- Device drivers cannot be unregistered.
- All device driver functions must be implemented (even if one or more is 'empty').

# **Provided Device Drivers**

Portable device drivers are provided for standard media categories:

- RAM disk driver. The RAM disk driver supports using internal or external RAM as a storage medium.
- SD/MMC driver. The SD/MMC driver supports SD, SD high-capacity and MMC cards, including micro and mini form factors. Either cardmode and SPI mode can be used.
- NAND driver. The NAND flash driver support parallel (typically ONFI-compliant) NAND flash devices.
- NOR driver. The NOR flash driver support parallel (typically CFI-compliant) and serial (typically SPI) NOR flash devices.
- MSC driver. The MSC (Mass Storage Class) driver supports USB host MSC devices (i.e., thumb drives or USB drives) via μC/USB-Host.

The table below summarizes the drivers, driver names and driver API structure names. If you require more information about a driver, please consult the listed chapter.

| Driver   | Driver Name       | Driver API Structure Name    | Reference       |
|----------|-------------------|------------------------------|-----------------|
| RAM disk | "ram:"            | FSDev_RAM                    | RAM Disk Driver |
| SD/MMC   | "sd:" / "sdcard:" | FSDev_SD_SPI / FSDev_SD_Card | SD/MMC Driver   |
| NAND     | "nand:"           | FSDev_NAND                   | NAND            |
| NOR      | "nor:"            | FSDev_NOR                    | NOR             |
| MSC      | "msc:"            | FSDev_MSC                    | MSC             |

## Table - Device driver API structures

If your medium is not supported by one of these drivers, a new driver can be written based on the template driver. The Device Driver page describes how to do this.

## **Driver Characterization**

Typical ROM requirements are summarized in the table below. The ROM data were collected on IAR EWARM v6.40 with high size optimization.

| Driver           | ROM, Thumb Mode | ROM, ARM Mode |  |
|------------------|-----------------|---------------|--|
| RAM disk         | 0.4 kB          | 0.6 kB        |  |
| SD/MMC CardMode* | 3.9 kB          | 6.2 kB        |  |
| SD/MMC SPI*      | 4.7 kB          | 7.3 kB        |  |
| NOR***           | 5.7 kB          | 9.1 kB        |  |
| MSC**            | 0.6 kB          | 0.9 kB        |  |

#### Table - Driver ROM requirements

\* Not including BSP

#### \*\*Not including µC/USB

\*\*\*Using the generic controller and software ECC, not including BSP

Typical RAM requirements are summarized in the table below.

| Driver          | RAM (Overhead) | RAM (Per Device) |
|-----------------|----------------|------------------|
| MSC*            | 12 bytes       | 32 bytes         |
| NOR***          | 4 bytes        | bytes            |
| RAM disk        | 4 bytes        | 24 bytes         |
| SD/MMC CardMode | 4 bytes        | 64 bytes         |
| SD/MMC SPI      | 4 bytes        | 52 byte          |

#### Table - Driver RAM requirements

\*Not including µC/USB

## \*\*\*See NOR Driver and Device Characteristics.

Performance can vary significantly as a result of CPU and hardware differences, both as well as file system format. All test were compiled using IAR EWARM 6.40.1 using high speed optimization. The table below lists results for two general performance tests:

- Read file test. Read a file in 4-kB and 64kB chunks. The time to open the file is *not* included in the time.
- Write file test. Write a file in 4-kB and 64kB chunks. The time to open (create) the file is not included in the time.

| Driver | CPU | Media | Performance ( | ≺B/s)     |
|--------|-----|-------|---------------|-----------|
|        |     |       | 4k Read       | 64k Read  |
|        |     |       | 4k Write      | 64k Write |

| RAM Disk         | ST STM32F207IGH6    | IS61WV102416BLL-10MLI                           | 16 622 kB/s | 31 186 kB/s |
|------------------|---------------------|-------------------------------------------------|-------------|-------------|
|                  | 120Mhz              | 16Mbit 10-ns SRAM                               | 10 839 kB/s | 26 473 kB/s |
| RAM Disk         | Atmel AT91SAM9M10   | MT47H64M8CF-3-F DDR2 2x8bit 2 banks interleaved | 27 478 kB/s | 96 866 kB/s |
|                  | 400-Mhz             |                                                 | 18 858 kB/s | 84 121 kB/s |
| SD/MMC CardMode  | ST STM32F207IGH6    | Nokia 64 MB SMS064FF SD Card                    | 5 333 kB/s  | 8 595 kB/s  |
|                  | 120-MHz, 4-bit mode |                                                 | 661 kB/s    | 1 607 kB/s  |
| SD/MMC SPI       | ST STM32F107VC      | Nokia 64 MB SMS064FF SD Card                    | 947 kB/s    | 1 010kB/s   |
|                  | 72-Mhz              |                                                 | 444 kB/s    | 793 kB/s    |
| SD/MMC SPI       | ST STM32F107VC      | Nokia 64 MB SMS064FF SD Card                    | 759 kB/s    | 800 kB/s    |
|                  | 72-MHz (w/CRC)      |                                                 | 388 kB/s    | 655 kB/s    |
| NAND             | Atmel AT91SAM9M10   | Micron MT29F2G08ABDHC 2Gb NAND flash            | 9 039 kB/s  | 10 732 kB/s |
|                  | 400-Mhz             |                                                 | 1 950 kB/s  | 4 332 kB/s  |
| NAND (auto-sync) | Atmel AT91SAM9M10   | Micron MT29F2G08ABDHC 2Gb NAND flash            | 9 039 kB/s  | 10 732 kB/s |
|                  | 400-Mhz             |                                                 | 1 336 kB/s  | 2 695 kB/s  |
| NOR (parallel)   | ST STM32F103ZE      | ST M29W128GL 16MB NOR flash                     | 2 750 kB/s  | 3 810 kB/s  |
|                  | 72-MHz              |                                                 | 158 kB/s    | 310 kB/s    |
| NOR (serial)     | ST STM32F103VE      | ST M25P64 serial flash                          | 691 kB/s    | kB/s        |
|                  | 72-MHz              |                                                 | 55 kB/s     | kB/s        |
| MSC              | Atmel AT91SAM9M10   | 64-GB SanDisk Cruzer                            | 613 kB/s    | 2 301kB/s   |
|                  | 400-MHz             |                                                 | 153 kB/s    | 883 kB/s    |

Table - Driver performance (file test)

# **Drivers Comparison**

NAND flash is a low-cost on-board storage solution. Typically, NAND flash have a multiplexed bus for address and data, resulting in a much lower pin count than parallel NOR devices. Their low price-per-bit and relatively high capacities often makes these preferable to NOR, though the higher absolute cost (because the lowest-capacity devices are at least 128-Mb) reverses the logic for applications requiring very little storage.

# FAT File System

Microsoft originally developed FAT (File Allocation Table) as a simple file system for diskettes and then hard disks. FAT originally ran on very early, very small microcomputers, e.g., IBM PCs with 256 KB of memory. Windows, Mac OS, Linux, and many Unix-like systems also use FAT as a file interchange format.

FAT was designed for magnetic disks, but today supports Flash memory and other storage devices.

 $\mu$ C/FS is an implementation of FAT that supports FAT12, FAT16, and FAT32. By default,  $\mu$ C/FS supports only short (8.3) file names. To enable long file names (LFNs), you must set a configuration switch. By setting this switch, you agree to contact Microsoft to obtain a license to use LFNs.

# Why Embedded Systems Use FAT

Since FAT's inception, it has been extended multiple times to support larger disks as well as longer file names. However, it remains simple enough for the most resource-constrained embedded system.

Because FAT is supported by all major operating systems, it still dominates the removable storage market. USB flash drives are embedded systems, and most are formatted in FAT. Cameras, MP3 players, and other consumer electronics that depend on easy file transfer to and from the device also normally use FAT. FAT is also widely used in embedded systems, especially ones that run on microcontrollers.

# **Organization of a FAT Volume**

As shown in Figure - FAT volume layout in the Organization of a FAT Volume page a FAT volume (i.e., a logical disk) contains several areas:

| FAT12/16 | Reserved<br>Area | 1 <sup>st</sup> FAT<br>Area | 2 <sup>nd</sup> FAT<br>Area | Root<br>Directory | Data Area |
|----------|------------------|-----------------------------|-----------------------------|-------------------|-----------|
| FAT32    | Reserved<br>Area | 1 <sup>st</sup> FAT<br>Area | 2 <sup>nd</sup> FAT<br>Area |                   | Data Area |

Figure - FAT volume layout

- 1. Reserved area. The reserved area includes the boot sector, which contains basic format information, like the number of sectors in the volume.
- 2. File allocation table area. The FAT file system is named after the file allocation table, a large table with one entry for each cluster in the volume. This area must contain at least one FAT area; for redundancy, it may also contain one or more additional FAT areas.
- 3. Root directory area. FAT 12 and FAT 16 volumes contain a fixed amount of space for the root directory, In FAT32 volumes, there is no area reserved for the root directory; the root directory is instead stored in a fixed location in the data area.
- 4. Data area. The data area contains files and directories. A directory (or folder) is a special type of file.

FAT supports only four attributes for its files and directories: Read-Only, Hidden, System, and Archive.

## **Organization of Directories and Directory Entries**

In the FAT file system, directories are just special files, composed of 32-byte structures called directory entries. The topmost directory, the root directory, is located using information in the boot sector.

The normal (short file name) entries in this directory and all other directories follow the format shown in figure below (long file names are discussed a little further on in Short and Long File Names.

## One Directory Entry

| (1) | (2) | (3) | (4) | (5) | (6) | (7) | (8) | (9) | (10) | (11) | (12) |
|-----|-----|-----|-----|-----|-----|-----|-----|-----|------|------|------|
|     |     |     |     |     |     |     |     | 1   |      |      |      |

## Byte:

Figure - The entry for a file in a FAT directory

Filename is the 8-character short file name (SFN). Eight bytes.

# (2)

(1)

File extension is the three-character file name extension. Three bytes

#### (3)

File Attributes are the attributes of the entry, indicating whether it is a file or directory, writable or read-only and visible or hidden. One byte.

#### (4)

Reserved area. One byte.

## (5)

Created Time (milliseconds) and is the fraction of the second of the date and time the file was created. One byte.

## (6)

Created Time is the hour, minute, and second the file was created. Two bytes.

# (7)

Created Date is the day, month, and year the file was created. Two bytes.

## (8)

Last Accessed Day is the day, month, and year the file was last accessed. Two byte.

## (9)

Extended Attribute Index. In FAT16, this field is used for extended attributes for some operating systems. In FAT32, this field contains the high two bytes of the cluster address. Two bytes.

(10)

Last Modified Time is hour, minute, and second when the file was last modified. Two bytes.

(11)

Last Modified Date is the day, month, and year when the file was last modified. Two bytes.

(12)

**Cluster address** is the address of the first cluster allocated to the file (i.e., the first cluster that contains file data). In FAT16, this field contains the entire cluster address. In FAT32, this field contains the low two bytes of the cluster address. Two bytes.

(13)

File Size is the size of the file, in octets. If the entry is a directory, this field is blank. Four bytes.

# **Organization of the File Allocation Table**

The File Allocation Table is a map of all the clusters that make up the data area of the volume. The FAT does not "know" the location of the first cluster that has been allocated to a given file. It does not even know the name of any files. That information is stored in the directory.

As described in the section above, the directory entry for each file contains a value called a *cluster address*. This is a pointer to the first entry in the File Allocation Table for a given file. This FAT entry in turn points to the first cluster in the volume's data area that has been allocated to the file.

If the file has been allocated more than one cluster, then the FAT table entry will contain the address of the second cluster (which is also the index number of the second cluster's entry in the FAT table). The second cluster entry points to the third, and so forth. A FAT entry like this forms a linked list commonly called a *cluster chain*.

Figure - File Allocation Table and Directory Entry relationship in the Organization of the File Allocation Table page illustrates the relationship between the directory entry and the FAT.

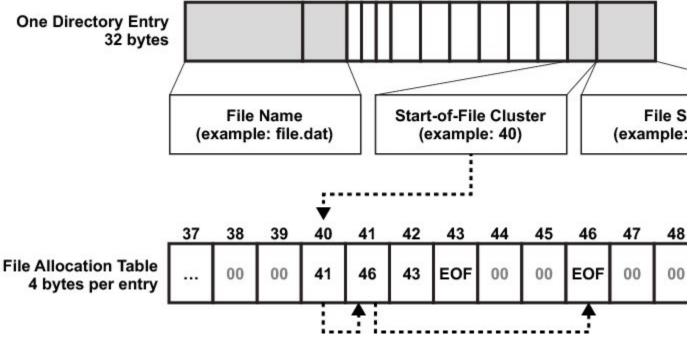

Figure - File Allocation Table and Directory Entry relationship

In the figure above, the directory entry for a file points to the 40th entry in the FAT table. The 40th entry points to the 41st, the 41st to the 46th; the 46th is not a pointer, as the entry contains a special end-of-cluster-chain marker. This means that the 41st cluster is the final cluster allocated to the file.

Other entries in the FAT area illustrated in the figure above are either not allocated to a file, or allocated to a file whose cluster chain is terminated by the 43rd entry.

To summarize, a cluster's entry in the File Allocation Table typically contains a pointer to the entry for the next cluster in a file's cluster chain.

Other values that can be stored in a cluster's entry in the FAT are special markers for:

- End-of-cluster-chain: this cluster is the final cluster for a file.
- Cluster-not-allocated (free cluster mark): no file is using this cluster.

• Damaged-cluster: this cluster cannot be used.

**NOTE**: Updating the FAT table is time consuming, but updating it frequently is very important. If the FAT table gets out of sync with its files, files and directories can become corrupted, resulting in the loss of data (see Optional Journaling System).

## FAT12 / FAT16 / FAT32

The earliest version of FAT, the file system integrated into MS-DOS, is now called FAT12, so-called because each cluster address in the File Allocation Table is 12 bits long. This limits disk size to approximately 32 MB. Extensions to 16- and 32-bit addresses (i.e., FAT16 and FAT32), expand support to 2 GB and 8 TB, respectively (see Table - FAT 12/16/32 characteristics in the *FAT12 / FAT16 / FAT32* page).

| FAT version | Pointer size (Table entry size) | Max. size of disk | Free cluster marker | Damaged cluster marker | End of cluster chain marker |
|-------------|---------------------------------|-------------------|---------------------|------------------------|-----------------------------|
| FAT12       | 12 bits                         | 32 MB             | 0                   | 0xff7                  | 0xff8                       |
| FAT16       | 16 bits                         | 2 GB              | 0                   | 0xfff7                 | 0xfff8                      |
| FAT32       | 32 bits                         | 8 TB              | 0                   | 0x0fff fff7            | 0x0fff fff8                 |

#### Table - FAT 12/16/32 characteristics

In  $\mu$ C/FS, you can enable support for FAT12, FAT16 and FAT32 individually: this means that you can enable only the FAT version that you need for your embedded system (see Appendix E, "C/FS Configuration".

FAT32 introduced some innovations:

- The root directory in the earlier systems was a fixed size; i.e., when the medium is formatted, the maximum number of files that could be created in the root directory (typically 512) is set. In FAT32, the root directory is dynamically resizable, like all other directories.
- Two special sectors have been added to the volume: the FS info sector and the backup boot sector. The former stores information convenient to the operation of the host, such as the last used cluster. The latter is a copy of the first disk sector (the boot sector), in case the original is corrupted.

## **Short and Long File Names**

In the original version of FAT, files could only carry short "8 dot 3" names, with eight or fewer characters in the main name and three or fewer in its extension. The valid characters in these names are letters, digits, characters with values greater than 0xFF and the following:

\$ % ` - \_ @ ~ ` ! ( ) { } ^ # &

In  $\mu$ C/FS, the name passed by the application is always verified, both for invalid length and invalid characters. If valid, the name is converted to upper case for storage in the directory entry. Accordingly, FAT file names are not case-sensitive.

Later, in a backwards-compatible extension, Microsoft introduced long file names (LFN). LFNs are limited to 255 characters stored as 16-bit Unicode in long directory entries. Each LFN is stored with a short file name (SFN) created by truncating the LFN and attaching a numeric "tail" to the original; this results in names like "file~1.txt". In addition to the characters allowed in short file names (SFN), the following characters are allowed in LFNs:

+ , ; = [ ]

As described in section E-7 "FAT Configuration", support for LFNs can be disabled, if desired. If LFNs are enabled, the application may choose to specify file names in UTF-8 format, which will be converted to 16-bit Unicode for storage in directory entries. This option is available if FS\_CFG\_UT F8\_EN is DEF\_ENABLED (see Feature Inclusion Configuration).

## Entries for files that have long file names

To allow FAT to support long file names, Microsoft devised the LFN directory entry, as shown in Figure - LFN directory entry in the Short and Long File Names page.

|            |              |           | 4           | 1        |             |       | 8    | В     |       |                                          | 1            | 2    |            |             |
|------------|--------------|-----------|-------------|----------|-------------|-------|------|-------|-------|------------------------------------------|--------------|------|------------|-------------|
| Ord        | Cha          | ar 1      | Cha         | ar 2     | Cha         | ar 3  | Cha  | ar 4  | Cha   | ar 5                                     | 0x0F         | 0x00 | Chk<br>sum | Cha         |
| Cha        | ar 7         | Cha       | ar 8        | Cha      | ar 9        | Cha   | r 10 | Cha   | ar 11 | 0x0                                      | 000          | Cha  | r 12       | Cha         |
|            |              |           | 4           | 1        |             |       | 8    | В     |       |                                          | 1            | 2    |            |             |
| 0x42       | 4            |           | ʻ(          | o'       | ʻr          | o'    | 0x0  | 000   | 0xF   | FFF                                      | 0x0F         | 0x00 | Chk<br>sum | 0xF         |
| 0xF        | FFF          | 0xF       | FFF         | 0xF      | FFF         | 0xF   | FFF  | 0xF   | FFF   | 0x0                                      | 000          | 0xF  | FFF        | 0xF         |
| 0x01       | 'ε           | a'        | ʻt          | o'       | ʻ(          | c'    | ʻ(   | d'    | 'e    | ə'                                       | 0x0F         | 0x00 | Chk<br>sum | ŕ           |
| 'ç         | g'           | ʻł        | 'n          | 1        | ľ           | j     | ľ    | ľ     | k'    | 0x0                                      | 000          | ١    | 3          | 'n          |
| 'a'        | ʻb'          | 'c'       | 'd'         | 'e'      | f           | Ŷ     | '1'  | 'o'   | ʻp'   |                                          | 0x00         | 0x00 | Crt<br>ms  | Crea<br>Tir |
| Crea<br>Da | ation<br>ate | Acc<br>Da | cess<br>ate | 201 0.00 | uster<br>gh | Write | Time | Write | Date  | 1.1.1.1.1.1.1.1.1.1.1.1.1.1.1.1.1.1.1.1. | luster<br>ow |      | File       | Size        |

Figure - LFN directory entry

An LFN entry is essentially a workaround to store long file names in several contiguous 32-byte entries that were originally intended for short file names.

A file with an LFN also has a SFN this is derived from the LFN. The last block of an LFN stores the SFN that corresponds to the LFN. The two or more preceding blocks each store parts of the LFN. The figure above shows four "blocks"

- The first block shows the names for the fields in an LFN entry; the actual LFN entry is shown in the next three blocks.
- The middle two blocks show how FAT stores the LFN for a file named "abcdefghijklm.op" in two 32-byte FAT table entries.
- The final block shows how FAT stores the SFN derived from the LFN. In this case, the SFN is "abcdef~1.op" Note that the "." of an 8.3 filename is not actually stored.

The final 32 bytes for an LFN entry has the same fields as the 32-byte entry for (in this example) a file with a SFN of "abcdef~1.op". Accordingly, it is able to store, in addition to the file's SFN, the properties (creation date and time, etc.) for file "abcdefghijklm.op".

Together, the three blocks make up one LFN directory entry, in this case the LFN entry for file "abcdefghijklm.op".

A long file name is stored in either two or three 32-bit entries of a directory table:

- If three entries are needed to store the long file name, byte 0 of the entries carry *order numbers* of 0x43, 0x02 and 0x01, respectively. (Byte 0 is labelled "**Ord**" in the figure above). None of these, are valid characters (which allows backward compatibility).
- If two entries are needed (as in figure above), byte 0 of the entries carry order numbers of 0x43 and 0x01, respectively.
- In entries that store part of a LFN, byte 11, where the Attributes value is stored in a SFN, is always 0x0F; Microsoft found that no software would modify or use a directory entry with this marker.
- In entries that store part of a LFN, byte 13 contains the checksum, which is calculated from the SFN. FAT's file system software
  recalculates the checksum each time it parses the directory entries. If the stored checksum is not the same as the recalculated
  checksum, FAT's file system software knows that the SFN was modified (presumably by a program that is not LFN-aware).

# Formatting

A volume, once it is open, may need to be formatted before files or directories can be created. The default format is selected by passing a NULL pointer as the second parameter of FSVol\_Fmt(). Alternatively, the exact properties of the file system can be configured with a FS\_FAT\_SYS\_C FG structure. An example of populating and using the FAT configuration is shown in Listing - Example device format in the *Formatting* page. If the configuration is invalid, an error will be returned from FSVol\_Fmt(). For more information about the FS\_FAT\_SYS\_CFG structure, see FS\_FAT\_SYS\_CFG.

```
void App_InitFS (void)
{
    FS ERR
                      err;
    FS_FAT_SYS_CFG fat_cfg;
    fat cfq.ClusSize
                                   4;
                                                         /* Cluster size
                                                                                  = 4 * 512-B
= 2 - kB \cdot * /
    fat_cfg.RsvdAreaSize
                              =
                                   1;
                                                         /* Reserved area
                                                                                  = 1 sector.
* /
                                                           Entries in root dir = 512.
    fat_cfg.RootDirEntryCnt = 512;
* /
                                                         /* FAT type
                                                                                  = FAT12.
    fat_cfg.FAT_Type
                              =
                                 12;
* /
                                                         /* Number of FATs
    fat_cfq.NbrFATs
                                   2;
                                                                                  = 2.
                              =
* /
    FSVol_Fmt("ram:0:", &fat_cfg, &err);
    if (err != FS_ERR_NONE) {
        APP TRACE DEBUG(("Format failded.\r\n"));
    }
    .
}
```

Listing - Example device format

# **Types of Corruption in FAT Volumes**

Errors can accrue on a FAT volume, either by device removal during file system modifications, power loss, or by improper host operation. Several types of corruption are common:

- Cross-linked files. If a single cluster becomes linked to two different files, then it is called "cross-linked." The only way to resolve this is by deleting both files; if necessary, they can be copied first so that the contents can be verified.
- Orphaned directory entries. If LFNs are used, a single file name may span several directory entries. If a file deletion is interrupted, some
  of these entiries may be left behind or "orphaned" to be deleted later.
- Invalid cluster. The cluster specified in a directory entry or linked in a chain can become invalid. The only recourse is to zero the cluster (if in a directory entry) or replace with end-of-cluster (if in a chain).
- Chain length mismatch. Too many or too few clusters may be linked to a file, for its size. If too many, the extra clusters should be freed. If too few, the file size should be adjusted.
- Lost cluster. When a cluster is marked as allocated in the FAT, but is not linked to any file, it is considered lost. Optionally, lost cluster chains may be recovered to a file.

# **Optional Journaling System**

µC/FS's FAT journaling module (optional feature) provides protection against unexpected power-failures that may occur during file system operations.

Since cluster allocation information is stored separately from file data and meta data (directory entries), even file operations that make a simple change to one file (e.g., adding data to the end of a file, updating data in place) are *non-atomic*. An atomic operation is an operation that will either complete or not happen at all, but never halfway in between.

The repercussions of this can be innocuous – wasted disk space, for example – or very serious – corrupted directories, corrupted files, and data loss.

In order to prevent such corruption, you can use  $\mu$ C/FS's optional journaling module.

## What Journaling Guarantees

In short, journaling guarantees file system consistency. Journaling prevents the directory hierarchy, file names, file metadata and cluster allocation information from becoming corrupted in case of an untimely interruption (such as a power failure or application crash). However, while journaling protects the integrity of the file system, it does not necessarily protect your data integrity (i.e., the file contents). For example, if the application crashes while a write operation is being performed, the data could end up only partially written on the media (see Journaling API level atomicity).

**How Journaling Works** 

In order to understand how the journaling module works, you should first understand how API-level operations relate to the underlying FAT layer operations. As seen in Figure - Relation between API and FAT layer operations in the *How Journaling Works* page, an API level operation is made of one or more top-level FAT operations which, in turn, are made of one or more low-level FAT operations.

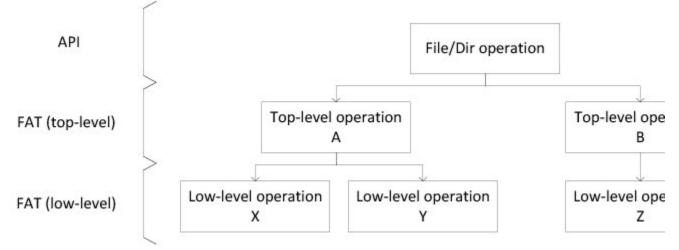

Figure - Relation between API and FAT layer operations

Take a file rename operation, for example. The API-level rename operation involves one top-level FAT rename operation and the following low-level FAT sub-operations:

- 1. Create a directory entry that accommodates the new file name.
- 2. Update the newly created directory entry so that it reflects the original one.
- 3. Remove the original directory entry.

Without journaling, a failure occurring during the rename operation can leave the file system in any of the following corrupted states:

- 1. The original directory entry is intact but orphaned LFN entries remain due to a partial directory entry creation.
- 2. The new directory entry now exists (creation has been completed) but orphaned LFN entries remain due to an uncompleted original directory entry deletion.
- 3. Two directory entries (both pointing to the same data) now exist: one containing the original name and another one containing the new name.

Using the journaling module, any of the previous corrupted states would be either rolled back or completed upon volume remounting. This is made possible because, prior to performing any low-level FAT operation, the journaling system logs recovery information in a special file called the journal file. By reverting or completing successive underlying low-level FAT operations, the journaling module also allows top-level FAT operations to be reverted or completed, thus making them atomic (see Optional Journaling System). In our previous example, the journaled rename operation could only have on of the two following outcomes:

- 1. The original directory entry is intact and everything appears as if nothing had happened.
- 2. The new directory entry has been created and the original one has been completely deleted, so that the file has been cleanly renamed. How To Use Journaling

The journaling system can be started on a per-volume basis, by calling FS\_FAT\_JournalOpen() followed by FS\_FAT\_JournalStart() (after the volume bas been mounted but prior to any file queter modifications) Likewice the journalOpen() followed by FS\_FAT\_JournalStart() (after

the volume has been mounted but prior to any file system modifications). Likewise, the journal can be stopped with  $FS_FAT_JournalClose()$ . It is important to note that the journaling module should not be stopped unless you want to unmount a journaled volume. Likewise, the journalClose(). It is important to note that the journaling module should not be stopped unless you want to unmount a journaled volume. Likewise, the journal module should be started as soon as the volume is mounted. If any modifications were to be made on the file system after the journaling module has been stopped or before it has been started, the file system could become corrupted.

## Limitations of Journaling

When properly used, the journaling system provides reliable protection for the file system metadata. To ensure proper operation, though, you should understand certain limitations, and follow the corresponding recommendations. A failure to observe these recommendations could spoil the benefits of using the journaling system and lead to file system corruption.

#### Journaling and cached FILE access mode

FS\_FILE\_ACCESS\_MODE\_CACHED should be avoided on a journaled volume. Using the FS\_FILE\_ACCESS\_MODE\_CACHED file access mode prevents the journaling module from effectively ensuring file meta data consistency since it might lead to a mismatch between the file's size and its allocated storage space, resulting in a waste of storage space.

#### Journaling and FAT16/32 removable media

The journaling module recovery process is based on the assumption that the file system has not been modified since the failure occurred. Therefore, mounting a journaled volume on a host (including accesses through USB Mass Storage Class) should be avoided as much as possible. If it must be done, you must first make sure that the volume has been cleanly unmounted from the embedded host.

#### Journaling and FAT12 removable media

It is strongly discouraged to mount a FAT12 journaled volume on another host. It is important to note that, unlike the FAT16 and FAT32 cases, it is not enough to cleanly unmount the volume on the embedded host to ensure proper journaling module behavior.

#### Journaling and cache

Since they do not affect disk write operations, read cache (FS\_VOL\_CACHE\_MODE\_RD) and write-through cache (FS\_VOL\_CACHE\_WR\_THROUGH) can be safely used along with journaling. However, the combination of write-back cache (FS\_VOL\_CACHE\_WR\_BACK) and journaling should be avoided at all cost.

#### Journaling and API level atomicity

While the journaling system does provide top-level FAT layer operation atomicity, it does not necessarily provide API-level operation atomicity. Most of the time, one API-level file system operation will result in a single top-level FAT operation being performed (see How Journaling Works). In that case, the API-level operation is guaranteed to be atomic. For instance, a call to FSEntry\_Rename() will result in a single FAT rename operation being performed (assuming that renaming is not cross-volume). Therefore, the API-level rename operation is guaranteed to be atomic. On the other hand, a call to FSFile\_Truncate() will likely result in many successive top-level FAT operations being performed. Therefore, the API-level truncate operation is not guaranteed to be atomic. Non-atomic API level operations, along with the possible interruption side effects, are listed in Table - Non-atomic API level operations in the *Limitations of Journaling* page.

| API level operation                 | API level function                                                                               | Possible interruption side effects                                                                                                    |
|-------------------------------------|--------------------------------------------------------------------------------------------------|----------------------------------------------------------------------------------------------------|
| Entry copy                          | FSEntry_Copy() or FSEntry_Rename() with the destination being on a different volume than source. | The destination file size could end up being less than the source file size.                                                                                           |
| File write<br>(data<br>appending)   | FSFile_FileWr() with file buffers enabled.                                                       | The file size could be changed to any value between the original file size and the new file size.                                                                      |
| File write<br>(data<br>overwriting) | FSFile_FileWr() with or without file buffers.                                                    | If existing data contained in a file is overwritten with new data, data at overwritten locations could end up corrupted.                                               |
| File<br>extension                   | <pre>FSFile_Truncate() Or FSFile_PosSet() with position set beyond file size.</pre>              | The file size could be changed to any value between the original file size and the new file size. Also, unwritten file space could contain uninitialized on-disk data. |

Table - Non-atomic API level operations

#### Journaling and device drivers

Data can be lost in case of unexpected reset or power-failure in either the File System Layer or in the Device Driver Layer. Your entire system is fail-safe only if **both** layers are fail-safe. The journaling add-on makes the file system layer fail-safe. Some of  $\mu$ C/FS's device drivers are guaranteed to provide fail-safe sector operations. It is the case of the NOR and NAND flash drivers. For other drivers, the fail-safety of the sector operations depends on the underlying hardware.

# **Licensing Issues**

There are licensing issues related to FAT, particularly relating to Microsoft patents that deal with long file names (LFNs).

Licences for Long File Names (LFNs)

Microsoft announced on 2003-12-03 that it would be offering licenses for use of its FAT specification and "associated intellectual property". The royalty for using LFNs is US \$0.25 royalty per unit sold, with a maximum of US \$250,000 per license agreement.

Micrium  $\mu$ C/FS is delivered with complete source code for FAT; this includes source code for LFNs. To enable long file names (LFNs), you must set a configuration switch. By setting this switch, you agree to contact Microsoft to obtain a license to use LFNs.

Extended File Allocation Table (exFAT)

Microsoft has developed a new, proprietary file system: exFAT, also known as FAT64. exFAT was designed to handle very large storage media. Microsoft requires a license to make or distribute implementations of exFAT.

Micrium does not offer exFAT in  $\mu$ C/FS at this time.

# **RAM Disk Driver**

The simplest device driver is the RAM disk driver, which uses a block of memory (internal or external) as a storage medium.

# Files and Directories - RAM Disk

The files inside the RAM disk driver directory are outlined in this section; the generic file-system files, outlined in  $\mu$ C/FS Directories and Files, are also required.

\Micrium\Software\uC-FS\Dev

This directory contains device-specific files.

\Micrium\Software\uC-FS\Dev\RAMDisk

This directory contains the RAM disk driver files.

fs\_dev\_ramdisk.\* constitute the RAM disk device driver.

# Using the RAM Disk Driver

To use the RAM disk driver, two files, in addition to the generic FS files, must be included in the build:

- fs\_dev\_ramdisk.c.
- fs\_dev\_ramdisk.h.

The file fs\_dev\_ramdisk.h must also be #included in any application or header files that directly reference the driver (for example, by registering the device driver). The following directory must be on the project include path:

• \Micrium\Software\uC-FS\Dev\RAMDisk

A single RAM disk is opened as shown in Listing - Opening a RAM disk volume in the Using the RAM Disk Driver page. The file system initialization (FS\_Init()) function must have previously been called.

ROM/RAM characteristics and performance benchmarks of the RAM disk driver can be found in Driver Characterization. For more information about the FS\_DEV\_RAM\_CFG structure, see FS\_DEV\_RAM\_CFG.

```
#define APP_CFG_FS_RAM_SEC_SIZE
                                           512
                                                    (1)
#define APP_CFG_FS_RAM_NBR_SECS (48 * 1024)
static CPU_INT32U App_FS_RAM_Disk[APP_CFG_FS_RAM_SEC_SIZE * APP_CFG_FS_RAM_NBR_SECS
/ 41;
CPU_BOOLEAN App_FS_AddRAM (void)
{
   FS_ERR
                   err;
   FS DEV RAM CFG cfq;
   FS_DevDrvAdd((FS_DEV_API *)&FSDev_RAM,
                                                   (2)
                (FS_ERR
                           *)&err);
   if ((err != FS_ERR_NONE) && (err != FS_ERR_DEV_DRV_ALREADY_ADDED)) {
       return (DEF_FAIL);
   }
   ram_cfg.SecSize = APP_CFG_FS_RAM_SEC_SIZE;
                                                   (3)
   ram_cfg.Size = APP_CFG_FS_RAM_NBR_SECS;
   ram_cfg.DiskPtr = (void *)&App_FS_RAM_Disk[0];
             (4)
   FSDev_Open((CPU_CHAR *)"ram:0:",
                                                          (a)
              (void
                       *)&ram_cfg,
                                                          (b)
              (FS_ERR *)&err);
   if (err != FS_ERR_NONE) {
       return (DEF_FAIL);
    }
                                                    (5)
   FSVol_Open((CPU_CHAR
                                *)"ram:0:",
                                                         (a)
              (CPU CHAR
                                *)"ram:0:",
                                                         (b)
              (FS_PARTITION_NBR ) 0,
                                                         (C)
              (FS_ERR
                               *)&err);
   switch (err) {
       case FS_ERR_NONE:
            APP_TRACE_DBG((" ...opened volume (mounted).\r\n"));
            break;
       case FS_ERR_PARTITION_NOT_FOUND:
                                                  /* Volume error.
                                                                     */
                             ... opened device (not formatted).\r\n"));
            APP_TRACE_DBG(("
            FSVol_Fmt("ram:0:", (void *)0, &err);
                                                    (6)
            if (err != FS_ERR_NONE) {
               APP_TRACE_DBG(("
                                 ...format failed.\r\n"));
               return (DEF_FAIL);
            }
            break;
                                                     /* Device error. */
       default:
            APP_TRACE_DBG((" ...opening volume failed w/err = %d.\r\n\r\n", err));
            return (DEF_FAIL);
    }
   return (DEF_OK);
}
```

Listing - Opening a RAM disk volume

(1)

The sector size and number of sectors in the RAM disk must be defined. The sector size should be 512, 1024, 2048 or 4096; the number of sectors will be determined by your application requirements. This defines a 24-MB RAM disk (49152 512-B sectors). On most CPUs, it is beneficial to 32-bit align the RAM disk, since this will speed up access.

(3)

The RAM disk parameters—sector size, size (in sectors) and pointer to the disk—should be assigned to a FS\_DEV\_RAM\_CFG structure.

(4)

FSDev\_Open() opens/initializes a file system device. The parameters are the device name

(4a)

and a pointer to a device driver-specific configuration structure

(4b)

. The device name

(4a)

is composed of a device driver name ("ram"), a single colon, an ASCII-formatted integer (the unit number) and another colon.

(5)

FSVol\_Open() opens/mounts a volume. The parameters are the volume name

(5a) , the device name

(5b)

and the partition that will be opened

(5c)

. There is no restriction on the volume name

(5a)

; however, it is typical to give the volume the same name as the underlying device. If the default partition is to be opened, or if the device is not partition, then the partition number

(5c)

should be zero.

(6)

FSVol\_Fmt() formats a file system volume. If the RAM disk is in volatile RAM, it have no file system on it after it is opened (it will be unformatted) and must be formatted before a volume on it is opened.

If the RAM disk initialization succeeds, the file system will produce the trace output as shown in Figure - RAM disk initialization trace output in the Using the RAM Disk Driver page (if a sufficiently high trace level is configured). See Trace Configuration about configuring the trace level.

| Output:                           | Log file              |
|-----------------------------------|-----------------------|
| RAM DISK FOUND: Sec Size: 512 byt | es                    |
| Size : 32768 s                    | ecs                   |
| FS_FAT_Fmt(): CREATING FILE SYSTE | M: Type : FAT16       |
|                                   | Sec size: 512 B       |
|                                   | Clus size: 2 sec      |
|                                   | Vol size: 32767 s     |
|                                   | # Clus : 16303        |
|                                   | # FATS : 2            |
| FS_FAT_Open(): FILE SYSTEM FOUND: | Type : FAT16          |
|                                   | Sec size: 512 B       |
|                                   | Clus size: 2 sec      |
|                                   | Vol size: 32767 sec   |
|                                   | # Clus : 16302        |
|                                   | # FATS : 2            |
|                                   |                       |
| <                                 |                       |
|                                   |                       |
| Input:                            | <u>C</u> trl codes Ir |
|                                   | Buffer size: 0        |

Figure - RAM disk initialization trace output

# **SD/MMC** Drivers

SD (Secure Digital) cards and MMCs (MultiMedia Cards) are portable, low-cost media often used for storage in consumer devices. Six variants, as shown in Table - SD/MMC devices in the SD/MMC Drivers page, are widely available to electronic retail outlets, all supported by SD/MMC driver. The MMCplus and SD or SDHC are offered in compatible large card formats. Adapters are offered for the remaining devices so that these can fit in standard SD/MMC card slots.

Two further products incorporating SD/MMC technology are emerging. First, some cards now integrate both USB and SD/MMC connectivity, for

increased ease-of-access in both PCs and embedded devices. The second are embedded MMC (trademarked eMMC), fixed flash-based media addressed like MMC cards.

| Card          |                       | Size                  | Pin Count | Description                                                                                                    |
|---------------|-----------------------|-----------------------|-----------|----------------------------------------------------------------------------------------------------|
| MMCPlus       |                       | 32 x 24 x 1.4 mm      | 13        | Most current MMC cards can operate with 1, 4 or 8 data lines,<br>though legacy media were limited to a single data line. The<br>maximum clock frequency is 20 MHz, providing for maximum<br>theoretical transfer speeds of 20 MB/s, 80 MB/s and 160 MB/s<br>for the three possible bus widths. |
| MMCmobile     |                       | 18 x 24 x 1.4<br>mm   | 13        |                                                                                                    |
| MMCmicro      | ₹<br>2GB<br>MMC micro | 14 x 12 x 1.1<br>mm   | 13        |                                                                                                    |
| SD or<br>SDHC | е<br>зосани<br>256мв  | 32 x 24 x 1.4<br>mm   | 9         | SD cards can operate in cardmode with 1 or 4 data lines or in<br>SPI mode. The maximum clock frequency is 25 MHz, providing<br>for maximum theoretical transfer speeds of 25 MHz and 50<br>MHz for the two possible bus widths.                                                                |
| SDmini        | 1.0дв                 | 21.5 x 20 x 1.4<br>mm | 11        |                                                                                                    |
|               |                       |                       |           |                                                                                                    |

Table - SD/MMC devices

SD/MMC cards can be used in two modes: **card mode** (also referred to as MMC mode and SD mode) and **SPI mode**. The former offers up to 8 data lines (depending on the type of card); the latter, only one data line, but the accessibility of a communication bus common on many MCUs/MPUs. Because these modes involve different command protocols, they require different drivers.

# **Files and Directories - SD/MMC**

The files inside the SD/MMC driver directory is outlined in this section; the generic file-system files, outlined in  $\mu$ C/FS Directories and Files, are also required.

\Micrium\Software\uC-FS\Dev

This directory contains device-specific files.

 $\label{eq:micrium} \label{eq:micrium} \label{eq:m$ 

This directory contains the SD/MMC driver files.

fs\_dev\_sd.\* contain functions and definitions required for both SPI and card modes.

\Micrium\Software\uC-FS\Dev\SD\Card

This directory contains the SD/MMC driver files for card mode.

fs\_dev\_sd\_card.\* are device driver for SD/MMC cards using card mode. This file requires a set of BSP functions be defined in a file named fs\_dev\_sd\_card\_bsp.c to work with a certain hardware setup.

.\BSP\Template\fs\_dev\_sd\_card\_bsp.c is a template BSP. See section C-5 "SD/MMC Cardmode BSP" for more information.

\Micrium\Software\uC-FS\Dev\SD\SPI

This directory contains the SD/MMC driver files for SPI mode.

 $fs_dev_sd_{spi}$ . \* are device driver for SD/MMC cards using SPI mode. This file requires a set of BSP functions be defined in a file named  $fs_dev_sd_{spi}bsp.c$  to work with a certain hardware setup.

.\BSP\Template\fs\_dev\_sd\_spi\_bsp.c is a template BSP. See section C-6 "SD/MMC SPI mode BSP" for more information.

.  $BSP\Template (GPIO)\fs_dev_sd_spi_bsp.c is a template GPIO (bit-banging) BSP. See section C-6 "SD/MMC SPI mode BSP" for more information.$ 

\Micrium\Software\uC-FS\Examples\BSP\Dev\SD\Card

Each subdirectory contains an example BSP for a particular platform. These are named according to the following rubric:

<Chip Manufacturer>\<Board or CPU>\fs\_dev\_sd\_card\_bsp.c

\Micrium\Software\uC-FS\Examples\BSP\Dev\SD\SPI

Each subdirectory contains an example BSP for a particular platform. These are named according to the following rubric:

<Chip Manufacturer>\<Board or CPU>\fs\_dev\_sd\_spi\_bsp.c

# Using the SD/MMC CardMode Driver

To use the SD/MMC cardmode driver, five files, in addition to the generic file system files, must be included in the build:

- fs\_dev\_sd.c.
- fs\_dev\_sd.h.
- fs\_dev\_sd\_card.c.
- fs\_dev\_sd\_card.h.

• fs\_dev\_sd\_card\_bsp.c.

The file fs\_dev\_sd\_card.h must also be #included in any application or header files that directly reference the driver (for example, by registering the device driver). The following directories must be on the project include path:

- \Micrium\Software\uC-FS\Dev\SD
- \Micrium\Software\uC-FS\Dev\SD\Card

A single SD/MMC volume is opened as shown in Listing - Opening a SD/MMC device volume in the Using the SD/MMC CardMode Driver page. The file system initialization (FS\_Init()) function must have previously been called.

ROM/RAM characteristics and performance benchmarks of the SD/MMC driver can be found in Driver Characterization. The SD/MMC driver also provides interface functions to get low-level card information and read the Card ID and Card-Specific Data registers (see FAT System Driver Functions).

```
CPU_BOOLEAN App_FS_AddSD_Card (void)
{
   FS_ERR
              err;
   FS_DevDrvAdd((FS_DEV_API *)&FSDev_SD_Card, (1)
                         *)&err);
                (FS_ERR
   if ((err != FS_ERR_NONE) && (err != FS_ERR_DEV_DRV_ALREADY_ADDED)) {
      return (DEF FAIL);
   }
                                                    (2)
   FSDev_Open((CPU_CHAR *) "sdcard:0:",
                                                       (a)
             (void *) 0,
                                                       (b)
             (FS_ERR *)&err);
   switch (err) {
       case FS_ERR_NONE:
           break;
       case FS_ERR_DEV:
       case FS_ERR_DEV_IO:
       case FS_ERR_DEV_TIMEOUT:
       case FS_ERR_DEV_NOT_PRESENT:
           return (DEF_FAIL);
       default:
          return (DEF_FAIL);
   }
                                                   (3)
   (a)
                                                      (b)
             (FS_PARTITION_NBR ) 0,
                                                      (C)
             (FS ERR
                              *)&err);
   switch (err) {
       case FS_ERR_NONE:
           APP_TRACE_DBG((" ... opened volume (mounted).\r\n"));
           break;
       case FS_ERR_DEV:
       case FS_ERR_DEV_IO:
       case FS_ERR_DEV_TIMEOUT:
       case FS_ERR_DEV_NOT_PRESENT:
       case FS_ERR_PARTITION_NOT_FOUND:
            APP_TRACE_DBG(("
                             ... opened device (unmounted). \r\n"));
           return (DEF_FAIL);
       default:
                              ...opening volume failed w/err = %d.\r\n\r\n", err));
            APP_TRACE_DBG(("
            return (DEF_FAIL);
   }
   return (DEF_OK);
}
```

Listing - Opening a SD/MMC device volume

(1)

Register the SD/MMC CardMode device driver FSDev\_SD\_Card.

(2)

 ${\tt FSDev\_Open()}$  opens/initializes a file system device. The parameters are the device name

(1a)

and a pointer to a device driver-specific configuration structure

(1b)

. The device name

(1a)

is composed of a device driver name ("sdcard"), a single colon, an ASCII-formatted integer (the unit number) and another colon. Since the SD/MMC CardMode driver requires no configuration, the configuration structure

(1b) should be passed a NULL pointer.

Since SD/MMC are often removable media, it is possible for the device to not be present when FSDev\_Open() is called. The device will still be added to the file system and a volume opened on the (not yet present) device. When the volume is later accessed, the file system will attempt to refresh the device information and detect a file system (see Using Devices for more information).

(3)

FSVol\_Open() opens/mounts a volume. The parameters are the volume name

(3a) , the device name

(3b)

and the partition that will be opened

(3c)

. There is no restriction on the volume name

(3a)

; however, it is typical to give the volume the same name as the underlying device. If the default partition is to be opened, or if the device is not partitioned, then the partition number

(3c)

should be zero.

If the SD/MMC initialization succeeds, the file system will produce the trace output as shown in Figure - SD/MMC detection trace output in the Usi ng the SD/MMC CardMode Driver page (if a sufficiently high trace level is configured). See Trace Configuration about configuring the trace level.

| COM1 - PuTTY                                                       |              |       |                       |  |  |
|--------------------------------------------------------------------|--------------|-------|-----------------------|--|--|
| SD/MMC FOUND:                                                      | v1.x SD card |       |                       |  |  |
|                                                                    | Blk Size     | =     | 512 bytes             |  |  |
|                                                                    | # Blks       | :     | 1990656               |  |  |
|                                                                    | Max Clk      | :     | 25000000 Hz           |  |  |
|                                                                    | Manufacturer | ID:   | 0x27                  |  |  |
|                                                                    | OEM/App ID   | =     | 0x5048                |  |  |
|                                                                    | Prod Name    | :     | SD01G                 |  |  |
|                                                                    | Prod Rev     | =     | 1.1                   |  |  |
|                                                                    | Prod SN      | =     | 0x701175A5            |  |  |
|                                                                    | Date         | 2     | 2/2007                |  |  |
| FSPartition RdEntry(): Found possible partition: Start: 249 sector |              |       |                       |  |  |
|                                                                    |              |       | Size : 1990407 sec    |  |  |
|                                                                    |              |       | Type : OB             |  |  |
| FS_FAT_Open():                                                     | File system  | found | i: Type : FAT32       |  |  |
|                                                                    |              |       | Sec size: 512 B       |  |  |
|                                                                    |              |       | Clus size: 8 sec      |  |  |
|                                                                    |              |       | Vol size: 1990407 sec |  |  |
|                                                                    |              |       | # Clus : 248310       |  |  |
|                                                                    |              |       | # FATs : 2            |  |  |

Figure - SD/MMC detection trace output SD/MMC CardMode Communication

In card mode, seven, nine or thirteen pins on the SD/MMC device are used, with the functions listed in the table below. All cards start up in "1 bit" mode (upon entering identification mode), which involves only a single data line. Once the host (the MCU/MPU) discovers the capabilities of the card, it may initiate 4- or 8-bit communication (the latter available only on new MMCs). Some card holders contain circuitry for card detect and write protect indicators, which the MCU/MPU may also monitor.

| Pin | Name    | Туре | Description                   |
|-----|---------|------|-------------------------------|
| 1   | CD/DAT3 | I/O  | Card Detect/Data Line (Bit 3) |
| 2   | CMD     | I/O  | Command/Response              |
| 3   | Vss1    | S    | Supply voltage ground         |
| 4   | VDD     | S    | Supply voltage                |

| 5  | CLK  | I   | Clock                 |
|----|------|-----|-----------------------|
| 6  | VSS2 | S   | Supply voltage ground |
| 7  | DAT0 | I/O | Data Line (Bit 0)     |
| 8  | DAT1 | I/O | Data Line (Bit 1)     |
| 9  | DAT2 | I/O | Data Line (Bit 2)     |
| 10 | DAT4 | I/O | Data Line (Bit 4)*    |
| 11 | DAT5 | I/O | Data Line (Bit 5)*    |
| 12 | DAT6 | I/O | Data Line (Bit 6)*    |
| 13 | DAT7 | I/O | Data Line (Bit 7)*    |

\*Only present in MMC cards.

Table - SD/MMC pinout (Card mode)

Exchanges between the host and card begin with a command (sent by the host on the CMD line), often followed by a response from the card (also on the CMD line); finally, one or more blocks data may be sent in one direction (on the data line(s)), each appended with a CRC.

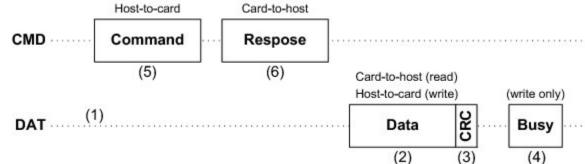

Figure - SD/MMC communication sequence

(1)

When no data is being transmitted, data lines are held low.

(2)

Data block is preceded by a start bit ('0'); an end bit ('1') follows the CRC.

(3) The CRC is the 16-bit CCITT CRC.

(4)

During the busy signaling following a write, DAT0 only is held low.

(5)

See Figure - SD/MMC command and response formats in the *SD/MMC CardMode Communication* page for description of the command format. (6)

See Figure - SD/MMC command and response formats in the SD/MMC CardMode Communication page for description of the command format.

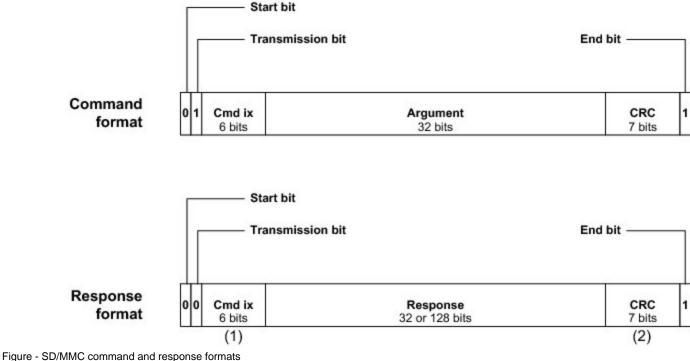

(1)

Command index is not valid for response formats R2 and R3.

(2)

CRC is not valid for response format R3.

When a card is first connected to the host (at card power-on), it is in the 'inactive' state, awaiting a GO\_IDLE\_STATE command to start the initialization process, which is dependent on the card type. During initialization, the card starting in the 'idle' state moves through the 'ready' (as long as it supports the voltage range specified by the host) and 'identification' states (if it is assigned an address by or is assigned an address) before ending up in 'standby'. It can now get selected by the host for data transfers. Figure - Simplified SD/MMC cardmode initialization and state transitions in the *SD/MMC CardMode Communication Debugging* page flowcharts this procedure.

## SD/MMC CardMode Communication Debugging

The SD/MMC cardmode driver accesses the hardware through a port (BSP). A new BSP developed according to MCU/MPU documentation or by example must be verified step-by-step until flawless operation is achieved:

- 1 Initialization (1-bit). Initialization must succeed for a SD/MMC card in 1-bit mode.
- 2 Initialization (4- or 8-bit). Initialization must succeed for a SD/MMC card in 4 or 8-bit mode.
- 3 Read data. Data must be read from card, in both single- and multiple-block transactions.
- 4 Write data. Data must be written to the card, in both single and multiple-block transactions, and subsequently verified (by reading the modified sectors and comparing to the intended contents).

The (1-bit) initialization process reveals that commands can be executed and responses are returned with the proper bits in the correct byte-order. Example responses for each step in the sequence are given in Figure - Command responses (SD card) in the *SD/MMC CardMode Communication Debugging* page and Figure - Command responses (MMC card) in the *SD/MMC CardMode Communication Debugging* page. The first command executed, GO\_IDLE\_STATE, never receives a response from the card. Only V2 SD cards respond to SEND\_IF\_COND, returning the check pattern sent to the card and the accepted voltage range. The OCR register, read with SD\_SEND\_OP\_COND or SEND\_OP\_COND , assumes basically the same format for all card types. Finally, the CID (card ID) and CSD (card-specific data) registers are read—the only times 'long' (132-bit) responses are returned.

Multiple-bit initialization (often 4-bit) when performed on a SD card further confirms that the 8-byte SCR register and 64-byte SD status can be read and that the bus width can be set in the BSP. Though all current cards support 4-bit mode operation, the SD\_BUS\_WIDTHS field of the SCR is checked before configure the card bus width. Afterwards, the 64-byte SD status is read to see whether the bus width change was accomplished. When first debugging a port, it may be best to force multi-bit operation disabled by returning 1 from the BSP function FSDev\_SD\_C ard\_BSP\_GetBusWidthMax().

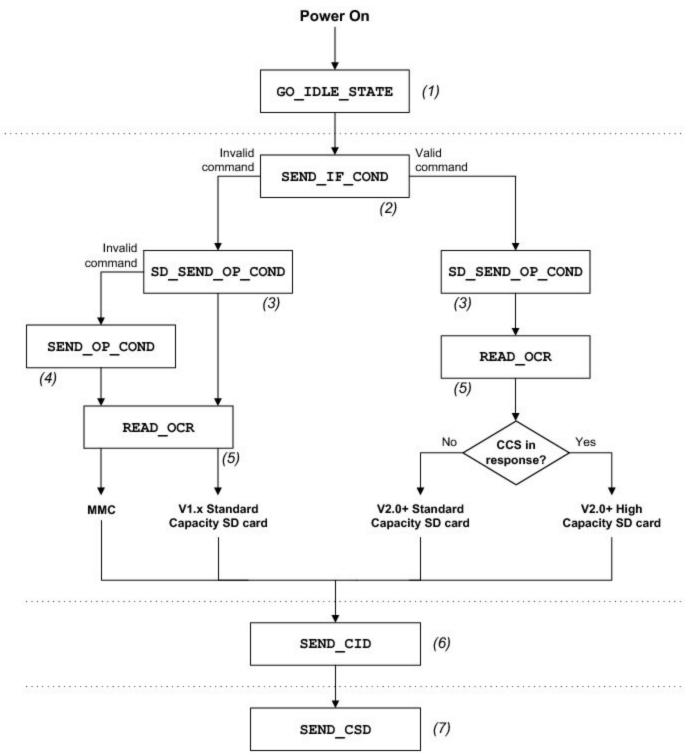

Figure - Simplified SD/MMC cardmode initialization and state transitions

| Command                         | Response                                                                                                    |                               |
|---------------------------------|----------------------------------------------------------------------------------------------------|-------------------------------|
| GO_IDLE_STATE<br>Fig 15-6 (1)   | No response                                                                                                    |                               |
|                                 | Response only for SD V2 cards Voltage range                                                                      |                               |
| SEND_IF_COND<br>Fig 15-6 (2)    | ReservedCheck pattern0x000000x10xA520 bits4 bits8 bits                                                           |                               |
|                                 | Card power May not be 1 on initial<br>up status reading(s)<br>Card Capacity 1 = High capacity                    |                               |
|                                 | Status 0 = Standard capacity                                                                                     |                               |
| SD_SEND_OP_COND<br>Fig 15-6 (3) | Reserved         VDD Voltage Window           1 X         0x00         0xFF8000           6 bits         24 bits |                               |
|                                 | OCR                                                                                                    | •                             |
|                                 | 127 MID OID                                                                                                    | Examp                         |
|                                 | PNM                                                                                                    | 0x03534                       |
|                                 | 63 PRV PSN                                                                                                    | 0x44303                       |
|                                 | MDT CRC                                                                                                    | 0x80023<br>0x83008            |
| ALL_SEND_CID                    | MID = Manufacturer ID = 0x03                                                                                     | 0x05000                       |
| Fig 15-6 (5)                    | OID = OEM/Application ID = 0x5344                                                                                |                               |
|                                 | PNM = Product name = 0x5344303247 = "SD02G                                                                       |                               |
|                                 | PRV = Product revision = 0x80 = 8.0                                                                              |                               |
|                                 | PSN = Product serial number = 0x021A7C83                                                                         |                               |
|                                 | MDT = Manufacturing date = 0x008                                                                                 |                               |
|                                 |                                                                                                    | Examp                         |
|                                 | E 127                                                                                                    | 0x400E                        |
|                                 | Č CCC C_SIZE                                                                                                    | 0x5B59                        |
|                                 | HIT CCC NSAC TRAN SPEED                                                                                          | 0x1E5C                        |
| SEND_CSD<br>Fig 15-6 (6)        | E CRC                                                                                                    | 0x0A404                       |
| i ig 10-0 (0)                   |                                                                                                    |                               |
| ig 15-5 (5)                     | 2 127 TAAC NSAC TRAN_SPEED                                                                                       | 0x0026                        |
| 19 13-0 (0)                     | Image: Second system     TAAC     NSAC     TRAN_SPEED       CCC     C_SIZE                                       | 1                             |
| 19 100 (0)                      |                                                                                                    | 0x00260<br>0x5F5A8<br>0x3EFB0 |

Figure - Command responses (SD card)

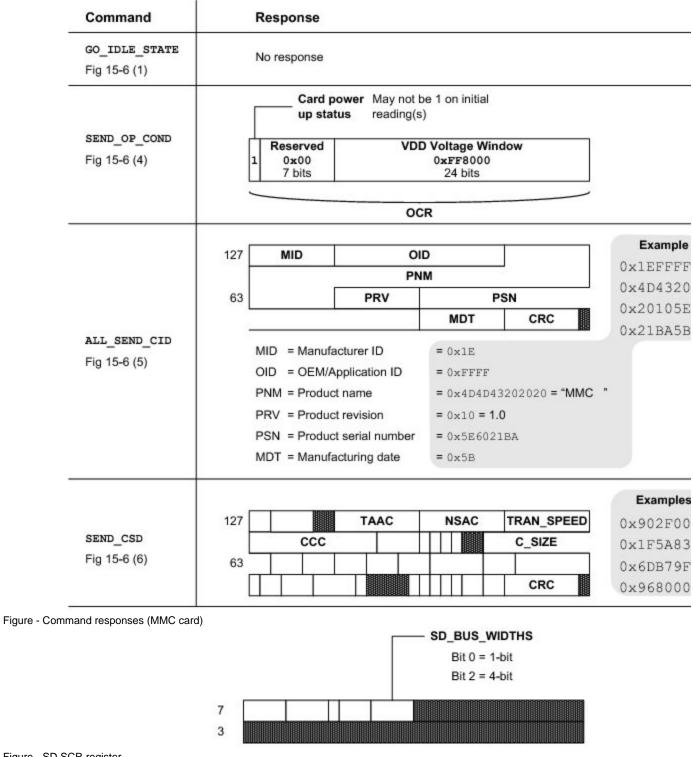

Figure - SD SCR register

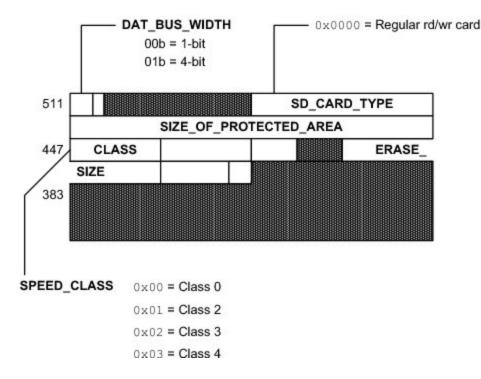

## Figure - SD status

SD/MMC CardMode BSP Overview

A BSP is required so that the SD/MMC cardmode driver will work on a particular system. The functions shown in the table below must be implemented. Pleaser refer to SD/MMC Cardmode BSP for the details about implementing your own BSP.

| Function                                      | Description                                 |
|-----------------------------------------------|---------------------------------------------|
| FSDev_SD_Card_BSP_Open()                      | Open (initialize) SD/MMC card interface.    |
| FSDev_SD_Card_BSP_Close()                     | Close (uninitialize) SD/MMC card interface. |
| FSDev_SD_Card_BSP_Lock()                      | Acquire SD/MMC card bus lock.               |
| FSDev_SD_Card_BSP_Unlock()                    | Release SD/MMC card bus lock.               |
| <pre>FSDev_SD_Card_BSP_CmdStart()</pre>       | Start a command.                            |
| <pre>FSDev_SD_Card_BSP_CmdWaitEnd()</pre>     | Wait for a command to end and get response. |
| <pre>FSDev_SD_Card_BSP_CmdDataRd()</pre>      | Read data following command.                |
| <pre>FSDev_SD_Card_BSP_CmdDataWr()</pre>      | Write data following command.               |
| <pre>FSDev_SD_Card_BSP_GetBlkCntMax()</pre>   | Get max block count.                        |
| <pre>FSDev_SD_Card_BSP_GetBusWidthMax()</pre> | Get maximum bus width, in bits.             |
| FSDev_SD_Card_BSP_SetBusWidth()               | Set bus width.                              |
| <pre>FSDev_SD_Card_BSP_SetClkFreq()</pre>     | Set clock frequency.                        |
| <pre>FSDev_SD_Card_BSP_SetTimeoutData()</pre> | Set data timeout.                           |
| <pre>FSDev_SD_Card_BSP_SetTimeoutResp()</pre> | Set response timeout                        |

## Table - SD/MMC cardmode BSP functions

The Open()/Close() functions are called upon open/close or medium change; these calls are always matched. The status and information functions (GetBlkCntMax(), GetBusWidthMax(), SetBusWidth(), SetClkFreq(), SetTimeoutData(), SetTimeoutResp()) help configure the new card upon insertion. Lock() and Unlock() surround all card accesses.

The remaining functions (CmdStart(), CmdWaitEnd(), CmdDataRd(), CmdDataWr()) constitute the command execution state machine (see Figure - Command execution in the *SD/MMC CardMode BSP Overview* page). A return error from one of the functions will abort the state machine, so the requisite considerations, such as preparing for the next command or preventing further interrupts, must be first handled.

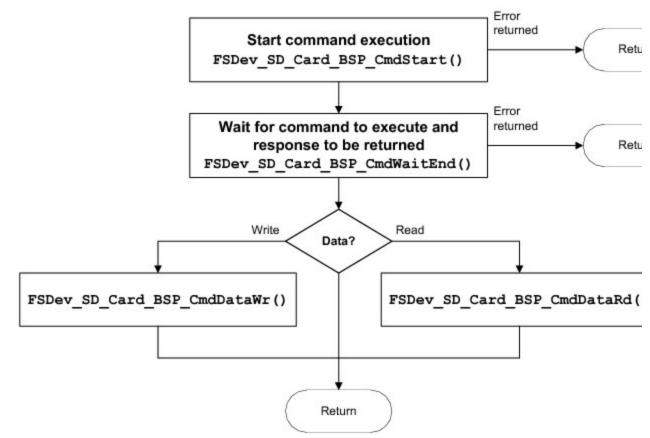

Figure - Command execution

## Using the SD/MMC SPI Driver

To use the SD/MMC SPI driver, five files, in addition to the generic file system files, must be included in the build:

- fs\_dev\_sd.c
- fs\_dev\_sd.h
- fs\_dev\_sd\_spi.c
- fs\_dev\_sd\_spi.h
- fs\_dev\_sd\_spi\_bsp.c

The file fs\_dev\_sd\_spi.h must also be #included in any application or header files that directly reference the driver (for example, by registering the device driver). The following directories must be on the project include path:

- \Micrium\Software\uC-FS\Dev\SD
- \Micrium\Software\uC-FS\Dev\SD\SPI

A single SD/MMC volume is opened as shown in Listing - Opening a SD/MMC device volume (SPI mode) in the Using the SD/MMC SPI Driver pa ge. The file system initialization (FS\_Init()) function must have previously been called.

ROM/RAM characteristics and performance benchmarks of the SD/MMC driver can be found in Driver Characterization. The SD/MMC driver also provides interface functions to get low-level card information and read the Card ID and Card-Specific Data registers (see FAT System Driver Functions).

```
FS_ERR App_FS_AddSD_SPI (void)
{
   FS_ERR
              err;
   FS_DevDrvAdd((FS_DEV_API *)&FSDev_SD_SPI,
                                           (1)
                        *)&err);
               (FS_ERR
   if ((err != FS_ERR_NONE) && (err != FS_ERR_DEV_DRV_ALREADY_ADDED)) {
      return (DEF FAIL);
   }
                                                    (2)
   FSDev_Open((CPU_CHAR *)`sd:0:",
                                                       (a)
             (void *) 0,
                                                       (b)
             (FS_ERR *)&err);
   switch (err) {
       case FS_ERR_NONE:
           break;
       case FS_ERR_DEV:
       case FS_ERR_DEV_IO:
       case FS_ERR_DEV_TIMEOUT:
       case FS_ERR_DEV_NOT_PRESENT:
           return (DEF_FAIL);
       default:
          return (DEF_FAIL);
   }
                                                   (3)
   (a)
                                                      (b)
             (FS_PARTITION_NBR ) 0,
                                                      (C)
             (FS ERR
                         *)&err);
   switch (err) {
       case FS_ERR_NONE:
           APP_TRACE_DBG((" ...opened volume (mounted).\r\n"));
           break;
       case FS_ERR_DEV:
       case FS_ERR_DEV_IO:
       case FS_ERR_DEV_TIMEOUT:
       case FS_ERR_DEV_NOT_PRESENT:
       case FS_ERR_PARTITION_NOT_FOUND:
           APP_TRACE_DBG(("
                             ... opened device (unmounted).\r\n"));
           return (DEF_FAIL);
       default:
           APP_TRACE_DBG((" ...opening volume failed w/err = %d.\r\n\r\n", err));
           return (DEF_FAIL);
   }
   return (DEF_OK);
}
```

Listing - Opening a SD/MMC device volume (SPI mode) (1)

```
Register the SD/MMC SPI device driver FSDev_SD_SPI.
```

(2)

 ${\tt FSDev\_Open()}$  opens/initializes a file system device. The parameters are the device name

(1a)

and a pointer to a device driver-specific configuration structure (1b)

. The device name

(1a)

is composed of a device driver name ("sd"), a single colon, an ASCII-formatted integer (the unit number) and another colon. Since the SD/MMC SPI driver requires no configuration, the configuration structure

(1b) should be passed a NULL pointer.

Since SD/MMC are often removable media, it is possible for the device to not be present when FSDev\_Open() is called. The device will still be added to the file system and a volume opened on the (not yet present) device. When the volume is later accessed, the file system will attempt to refresh the device information and detect a file system (see Using Devices for more information).

(3)

FSVol\_Open() opens/mounts a volume. The parameters are the volume name

(3a)

, the device name

(3b) and the partition that will be opened

(3c)

. There is no restriction on the volume name

(3a)

; however, it is typical to give the volume the same name as the underlying device. If the default partition is to be opened, or if the device is not partition, then the partition number

(3c) should be zero.

If the SD/MMC initialization succeeds, the file system will produce the trace output as shown in Figure - SD/MMC detection trace output in the Usi ng the SD/MMC SPI Driver page (if a sufficiently high trace level is configured). See Trace Configuration about configuring the trace level.

| 🖉 COM1 - PuTT | Ŷ                                    |                     |
|---------------|--------------------------------------|---------------------|
| SD/MMC FOUND: | v1.x SD card                         |                     |
|               | Blk Size : 512 bytes                 |                     |
|               | # Blks : 1990656                     |                     |
|               | Max Clk : 25000000 Hz                |                     |
|               | Manufacturer ID: 0x27                |                     |
|               | OEM/App ID : 0x5048                  |                     |
|               | Prod Name : SD01G                    |                     |
|               | Prod Rev : 1.1                       |                     |
|               | Prod SN : 0x701175A5                 |                     |
|               | Date : 2/2007                        |                     |
| FSPartition R | RdEntry(): Found possible partition: | Start: 249 sector   |
| _             |                                      | Size : 1990407 sect |
|               |                                      | Type : 0B           |
| FS FAT Open() | : File system found: Type : FAT:     | 32                  |
|               | Sec size: 512                        | в                   |
|               | Clus size: 8 s                       | ec                  |
|               | Vol size: 199                        | 0407 sec            |
|               | # Clus : 248                         | 310                 |
|               | # FATs : 2                           |                     |

Figure - SD/MMC detection trace output **SD/MMC SPI Communication** 

SPI is a simple protocol supported by peripherals commonly built-in on CPUs. Moreover, since the communication can easily be accomplished by software control of GPIO pins ("software SPI" or "bit-banging"), a SD/MMC card can be connected to almost any platform. In SPI mode, seven pins on the SD/MMC device are used, with the functions listed in Table - SD/MMC pinout (SPI mode) in the *SD/MMC SPI Communication* page. As with any SPI device, four signals are used to communicate with the host (CS, DataIn, CLK and DataOut). Some card holders contain circuitry for card detect and write protect indicators, which the MCU/MPU may also monitor.

| Pin | Name   | Туре | Description                    |
|-----|--------|------|--------------------------------|
| 1   | CS     | I    | Chip Select                    |
| 2   | DataIn | I    | Host-to-card commands and data |
| 3   | Vss1   | S    | Supply voltage ground          |
| 4   | VDD    | S    | Supply voltage                 |

| 5 | CLK     | I | Clock                        |
|---|---------|---|------------------------------|
| 6 | VSS2    | S | Supply voltage ground        |
| 7 | DataOut | 0 | Card-to-host data and status |

### Table - SD/MMC pinout (SPI mode)

The four signals connecting the host (or master) and card (also known as the slave) are named variously in different manuals and documents. The DataIn pin of the card is also known as MOSI (Master Out Slave In); it is the data output of the host CPU. Similarly, the DataOut pin of the card is also known as MISO (Master In Slave Out); it is the data input of the host CPU. The CS and CLK pins (also known as SSEL and SCK) are the chip select and clock pins. The host selects the slave by asserting CS, potentially allowing it to choose a single peripheral among several that are sharing the bus (i.e., by sharing the CLK, MOSI and MISO signals).

When a card is first connected to the host (at card power-on), it is in the 'inactive' state, awaiting a GO\_IDLE\_STATE command to start the initialization process. The card will enter SPI mode (rather than card mode) because the driver holds the CS signal low while executing the GO\_ID LE\_STATE command. The card now in the 'idle' state moves through the 'ready' (as long as it supports the voltage range specified by the host) before ending up in 'standby'. It can now get selected by the host (using the chip select) for data transfers. Figure - Simplified SD/MMC SPI mode initialization and state transitions in the SD/MMC SPI Communication Debugging page flowcharts this procedure.

## **SD/MMC SPI Communication Debugging**

The SD/MMC SPI driver accesses the hardware through a port (SPI BSP) as described in SD/MMC SPI Mode BSP. A new BSP developed according to MCU/MPU documentation or by example must be verified step-by-step until flawless operation is achieved:

- 1 Initialization. Initialization must succeed.
- 2 Read data. Data must be read from card, in both single- and multiple-block transactions.
- 3 Write data. Data must be written to the card, in both single and multiple-block transactions, and subsequently verified (by reading the modified sectors and comparing to the intended contents).

|                   |     |                  | rt bit              |                 |  |
|-------------------|-----|------------------|---------------------|-----------------|--|
|                   |     | —— Tra           | nsmission bit       | End bit         |  |
| Command<br>format | 0 1 | Cmd ix<br>6 bits | Argument<br>32 bits | CRC 1<br>7 bits |  |

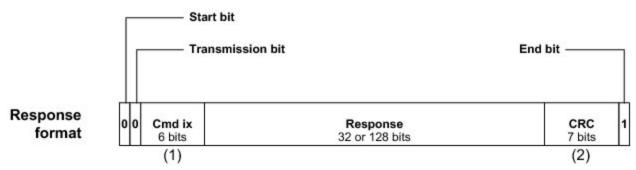

Figure - SD/MMC SPI mode communication sequence (1)

When no data is being transmitted, DataOut line is held high.

(2)

During busy signaling, DataOut line is held low.

(3)

The CRC is the 16-bit CCITT CRC. By default, this is optional and dummy bytes may be transmitted instead. The card only checks the CRC if CR C\_ON\_OFF has been executed.

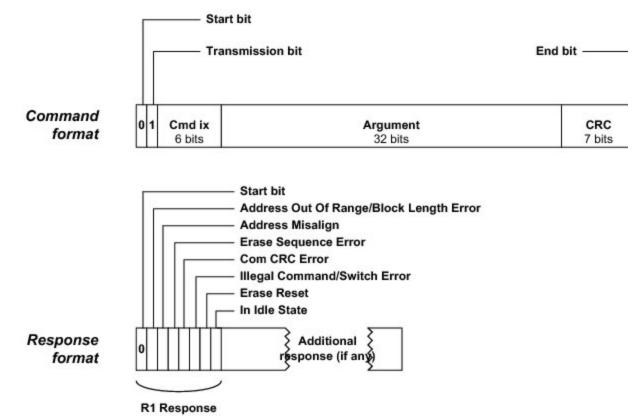

Figure - SD/MMC SPI mode command and response formats

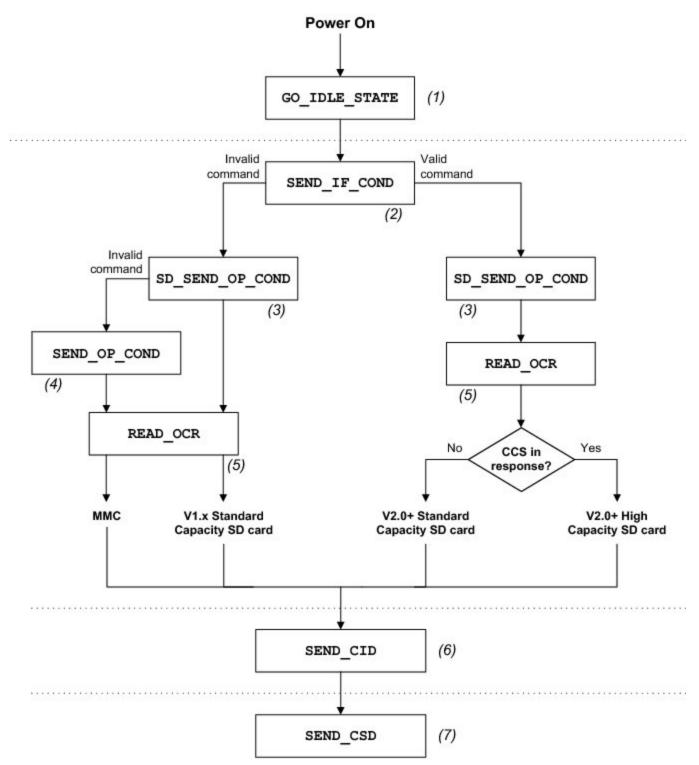

Figure - Simplified SD/MMC SPI mode initialization and state transitions

The initialization process reveals that commands can be executed and proper responses are returned. The command responses in SPI mode are identical to those in cardmode (see Figure - Command responses (SD card) in the *SD/MMC CardMode Communication Debugging* page and Fig ure - Command responses (MMC card) in the *SD/MMC CardMode Communication Debugging* page), except each is preceded by a R1 status byte. Obvious errors, such as improper initialization or failed chip select manipulation, will typically be caught here. More subtle conditions may appear intermittently during reading or writing.

### SD/MMC SPI BSP Overview

An SPI BSP is required so that the SD/MMC SPI driver will work on a particular system. For more information about these functions, see SPI BSP

| Function                                | Description              |
|-----------------------------------------|--------------------------|
| FSDev_SD_SPI_BSP_SPI_Open()             | Open (initialize) SPI    |
| <pre>FSDev_SD_SPI_BSP_SPI_Close()</pre> | Close (uninitialize) SPI |
| FSDev_SD_SPI_BSP_SPI_Lock()             | Acquire SPI lock         |
| FSDev_SD_SPI_BSP_SPI_Unlock()           | Release SPI lock         |
| <pre>FSDev_SD_SPI_BSP_SPI_Rd()</pre>    | Read from SPI            |
| FSDev_SD_SPI_BSP_SPI_Wr()               | Write to SPI             |
| FSDev_SD_SPI_BSP_SPI_ChipSelEn()        | Enable chip select       |
| FSDev_SD_SPI_BSP_SPI_ChipSelDis()       | Disable chip select      |
| FSDev_SD_SPI_BSP_SPI_SetClkFreq()       | Set SPI clock frequency  |

Table - SD/MMC SPI BSP functions

## **NAND Flash Driver**

Standard storage media (such as hard drives) and managed flash-based devices (such as SD/MMC and CF cards) require relatively simple drivers that convert the file system's request to read or write a sector into a hardware transaction. In comparison, the driver for a raw NAND flash is more complicated. Flash is divided into large blocks (often 16-kB to 512-kB); however, the high-level software (for example a FAT file system) expects to read or write small sectors (512-bytes to 4096-bytes) atomically. The driver implements a NAND block abstraction to conceal the device geometry from the file system. To aggravate matters, each block may be subjected to a finite number of erases. A wear-leveling algorithm must be employed so that each block is used equally. All these mechanisms are grouped in the main layer of the driver, called the NAND translation layer.

The NAND flash driver included in  $\mu$ C/FS has the following features:

**Dynamic wear-leveling**: Using logical block addressing, the driver is able to change the physical location of written data on the NAND flash, so that a single memory location does not wear early while other locations are not used.

Fail-safe to unexpected power-loss: The NAND flash driver was designed so that write transactions are atomic. After an unexpected power-down, the NAND flash's low-level format will still be consistent, the device will be remounted as if the transaction never occurred.

Scalable: Various configuration options (see Translation Layer Configuration) are available for you to adjust the memory footprint; the speed and the wear-leveling performance of the driver.

Flexible controller layer: You can provide your own implementation of the controller layer to take advantage of hardware peripherals and reduce CPU usage. However, a generic controller driver that is compatible with most parallel NAND flash devices and micro-controllers is provided.

**Error correction codes (ECC) management**: Error correction codes are used to eliminate the bit read errors typical to NAND flash. It is easy to provide a software implementation of an ECC scheme or to interface to a hardware engine for each device used. It is then possible to configure the size of the codewords and the level of protection required to suit the needs of your application.

Wide support for different NAND flashes: Most NAND flash memories are compatible with the driver, including large pages, small pages, SLC and MLC (single and multiple level cells) flash memory. Please contact Micrium to inquire about µC/FS's compatibility with specific NAND devices.

## **Getting Started**

The following section shows an example on how to get started in a typical case comprising the following:

- The generic controller layer implementation (included with the NAND driver)
- The 1-bit software ECC implementation (included with the NAND driver)
- The static part layer implementation (included with the NAND driver)
- · Your BSP layer implementation to adapt the driver to your specific platform

In case you need additional information and details regarding the different layers, please refer to the Architecture Overview.

To use the NAND driver, you must include the following ten files in the build, in addition to the generic file system files:

- fs\_dev\_nand.c(\Micrium\Software\uC-FS\Dev\NAND.)
- fs\_dev\_nand.h(\Micrium\Software\uC-FS\Dev\NAND.)
- fs\_dev\_nand\_ctrlr\_gen.c(\Micrium\Software\uC-FS\Dev\NAND\Ctrlr)
- fs\_dev\_nand\_ctrlr\_gen.h(\Micrium\Software\uC-FS\Dev\NAND\Ctrlr)
- fs\_dev\_nand\_part\_static.c(\Micrium\Software\uC-FS\Dev\NAND\Part)
- fs\_dev\_nand\_part\_static.h(\Micrium\Software\uC-FS\Dev\NAND\Part)
- ecc\_hamming.c(\Micrium\Software\uC-CRC\Source)
- ecc\_hamming.h(\Micrium\Software\uC-CRC\Source)

- ecc.h (\Micrium\Software\uC-CRC\Source)
- Your BSP layer implementation (derived from fs\_dev\_nand\_ctrlr\_gen\_bsp.c in \Micrium\Software\uC-FS\Dev\NAND\BSP\ Template).

The example in Listing - Opening a NAND device volume in the *Getting Started* page shows how to open a single NAND volume. The file system initialization function (FS\_Init()) must have previously been called.

```
#include <ecc_hamming.h>
#include <fs.h>
#include <fs_err.h>
#include <fs vol.h>
#include <fs_dev_nand.h>
#include <fs_dev_nand_ctrlr_gen.h>
#include <fs_dev_nand_ctrlr_gen_soft_ecc.h>
#include <fs_dev_nand_part_static.h>
FS_NAND_FREE_SPARE_MAP App_SpareMap[2] = { { 1, 63 },
                                          \{-1, -1\} };
static CPU_BOOLEAN App_FS_AddNAND (void)
{
                                                    (1)
                                  cfg_nand = FS_NAND_DfltCfg;
   FS_NAND_CFG
   FS_NAND_CTRLR_GENERIC_CFG cfg_ctrlr = FS_NAND_CtrlrGen_DfltCfg;
   FS_NAND_CTRLR_GEN_SOFT_ECC_CFG cfg_soft_ecc = FS_NAND_CtrlrGen_SoftEcc_DfltCfg;
   FS_NAND_PART_STATIC_CFG
                                 cfg_part = FS_NAND_PartStatic_DfltCfg;
   FS_ERR
                                  err;
   FS_DevDrvAdd((FS_DEV_API *)&FS_NAND,
                                                  (2)
                             &err);
   if ((err != FS_ERR_NONE) &&
       (err != FS_ERR_DEV_DRV_ALREADY_ADDED)) {
       APP_TRACE_DBG((" ...could not add driver w/err = %d\r\n\r\n", err));
       return (DEF_FAIL);
   }
                                                    (3)
   cfg_part.BlkCnt
                            = 2048;
   cfg_part.PgPerBlk
                           = 64;
                           = 2048;
   cfg_part.PgSize
                           = 64;
   cfg_part.SpareSize
   cfg_part.SupportsRndPgPgm = DEF_NO;
   cfq part.NbrPqmPerPq = 4;
                           = 8;
   cfg_part.BusWidth
   cfq part.ECC NbrCorrBits = 1;
   cfg_part.ECC_CodewordSize = 512 + 16;
   cfg_part.DefectMarkType = DEFECT_SPARE_L_1_PG_1_OR_N_ALL_0;
   cfg_part.MaxBadBlkCnt = 40;
   cfg_part.MaxBlkErase
                           = 100000;
   cfg_part.FreeSpareMap
                           = &spare_map[0];
                                                    (4)
   cfg_ctrlr.CtrlrExt = &FS_NAND_CtrlrGen_SoftECC;
   cfg_ctrlr.CtrlrExtCfg = &soft_ecc_cfg;
                                                    (5)
   cfg_soft_ecc.ECC_ModulePtr = (ECC_CALC *)&Hamming_ECC;
                                                    (6)
                                 = (void
                                                       *)&FS_NAND_BSP_SAM9M10;
   cfg_nand.BSPPtr
   cfg_nand.CtrlrPtr
                                 = (FS_NAND_CTRLR_API *)&FS_NAND_CtrlrGeneric;
   cfg_nand.CtrlrCfgPtr
                                 = &cfg_ctrlr;
```

```
cfg_nand.PartPtr
                                 = (FS_NAND_PART_API *)&FS_NAND_PartStatic;
   cfg_nand.PartCfgPtr
cfg_nand_SecSicc
                                 = &cfg_part;
                                 = 512;
   cfg_nand.SecSize
                                 = 2038u;
   cfg_nand.BlkCnt
   cfg_nand.BlkIxFirst
                                = 10u;
                                 = 10u;
   cfg_nand.UB_CntMax
   cfg_nand.RUB_MaxAssoc = 2u;
   cfg_nand.AvailBlkTblEntryCntMax = 10u;
                                                   (7)
   FSDev_Open(
                    "nand:0:",
                                                     (a)
            (void *)&cfg_nand,
                                                      (b)
                     &err);
      switch (err) {
       case FS_ERR_NONE:
           APP_TRACE_DBG((" ...opened device.\r\n"));
            break;
       case FS_ERR_DEV_INVALID_LOW_FMT:
       case FS_ERR_DEV_INCOMPATIBLE_LOW_PARAMS:
       case FS_ERR_DEV_CORRUPT_LOW_FMT:
           APP_TRACE_DBG((" ...opened device (not low-level formatted).\r\n"));
#if (FS_CFG_RD_ONLY_EN == DEF_ENABLED)
            FS_NAND_LowFmt("nand:0:", &err); (8)
            if (err != FS_ERR_NONE) {
              APP_TRACE_DBG((" ...low-level format failed.\r\n"));
               return 0;
            }
#else
           APP_TRACE_DBG((" ...opening device failed w/err = %d.\r\n\r\n", err));
           return 0;
#endif
           break;
       case FS_ERR_DEV_ALREADY_OPEN:
           break;
       case FS_ERR_DEV:
       case FS_ERR_DEV_IO:
       case FS_ERR_DEV_TIMEOUT:
       case FS_ERR_DEV_NOT_PRESENT:
       default:
            APP_TRACE_DBG(("
                              ...opening device failed w/err = %d.\r\n\r\n", err));
            return (DEF_FAIL);
   }
                                                    (9)
   FSVol_Open("nand:0:",
                                                     (a)
             "nand:0:",
                                                      (b)
               Ο,
                                                      (C)
               &err);*/
   switch (err) {
       case FS_ERR_NONE:
           APP_TRACE_DBG((" ...opened volume (mounted).\r\n"));
           break;
       case FS_ERR_PARTITION_NOT_FOUND:
                                                  /* Volume error.
                                                                              */
            APP_TRACE_DBG((" ...opened device (not formatted).\r\n"));
#if (FS_CFG_RD_ONLY_EN == DEF_DISABLED)
            FSVol_Fmt("nand:0:", (void *)0, &err); (10)
```

```
if (err != FS_ERR_NONE) {
             APP_TRACE_DBG((" ...format failed.\r\n"));
             return (DEF_FAIL);
           }
#else
          APP_TRACE_DBG((" ...opening device failed w/err = %d.\r\n\r\n", err));
           return 0;
#endif
          break;
       case FS_ERR_DEV:
                                               /* Device error. */
       case FS_ERR_DEV_IO:
       case FS_ERR_DEV_TIMEOUT:
       case FS_ERR_DEV_NOT_PRESENT:
          APP_TRACE_DBG((" ... opened volume (unmounted).\r\n"));
          return (DEF_FAIL);
      default:
          APP_TRACE_DBG((" ...opening volume failed w/err = %d.\r\n\r\n", err));
          return (DEF_FAIL);
   }
```

#### Listing - Opening a NAND device volume

#### (1)

}

Declare and initialize configuration structures. Structures should be initialized to allow for forward compatibility in case some new fields in those structures are added in future  $\mu$ C/FS versions.

## (2)

Register the NAND device driver FS\_NAND.

### (3)

The NAND part layer configuration structure should be initialized. For more information about these parameters, see Statically configured part layer.

### (4)

The NAND controller layer configuration structure should be initialized. For more information about these parameters, see Generic Controller Layer Implementation. Please note that you might need to use a different controller layer. If this is the case, the configuration might be different (see Controller Layer).

## (5)

The NAND generic controller software ECC extension should be initialized. For more information about these parameters, see Listing - NAND translation layer configuration structure in the *Generic Controller Layer Implementation* page. Please note that if you are using a different controller layer implementation, there probably won't be a controller extension layer. Also, if using the generic controller, you might need to use a different extension. Refer to Table - Generic controller layer extensions provided in the *Generic Controller Layer Implementation* page for a list of available controller extensions.

## (6)

The NAND translation layer structure should be initialized. For more information about these parameters, see Translation Layer Configuration.

## (7)

FSDev\_Open() opens/initializes a file system device. The parameters are the device name (a) and a pointer to a device driver-specific configuration structure (b). The device name (a) is composed of a device driver name ("nand"), a single colon, an ASCII-formatted integer (the unit number) and another colon.

## (8)

FS\_NAND\_LowFmt () low-level formats a NAND. If the NAND has never been used with µC/FS, it must be low-level formatted before being used. Low-level formatting will create and initialize the low-level driver metadata on the device.

## (9)

FSVol\_Open() opens/mounts a volume. The parameters are the volume name (a), the device name (b) and the index of the partition that will be opened (c). There is no restriction on the volume name (a); however, it is typical to give the volume the same name as the underlying device. If the default partition is to be opened, or if the device is not partition, then the partition number (c) should be 0.

## (10)

FSVol\_Fmt() formats a file system device. If the NAND has just been low-level formatted, there will be no file system on the corresponding volume after it is opened (it will be unformatted). The volume must be formatted before files can be created or accessed.

If the NAND initialization succeeds, the file system traces (if a sufficiently high trace level is configured) will produce an output similar to Listing -NAND detection trace output in the *Getting Started* page. See section Trace Configuration about configuring the trace level.

\_\_\_\_\_ FS INITIALIZATION = = \_\_\_\_\_ Initializing FS... Adding/opening NAND volume "nand:0:"... NAND Ctrlr Gen: found NAND manuf id=2c, dev id=aa. FS NAND Open(): Using default blk cnt (all blocks): 2048. FS\_NAND\_Open(): Default number of entries in avail blk tbl. NAND FLASH FOUND: Name : "nand:0:" Sec Size : 2048 bytes Size : 127360 sectors Update blks: 10 FS\_NAND\_LowMountHandler(): Low level mount succeeded. ... opened device. FSPartition\_RdEntry(): Found possible partition: Start: 0 sector Size : 0 sectors Type : 00 FS\_FAT\_VolOpen(): File system found: Type : FAT16 Sec size: 2048 B Clus size: 4 sec Vol size: 127360 sec # Clus : 31822 # FATs : 2 ... opened volume (mounted). ...init succeeded. \_\_\_\_\_ \_\_\_\_\_

Listing - NAND detection trace output

### Handling different use-cases

If the above example does not apply to your situation, we strongly recommend you read the sections about the different layers. This will help you determine if other existing implementations are suitable for you, or if you need to develop your own implementation of some of those layers.

## **Architecture Overview**

The NAND driver comprises multiple layers, as depicted in Figure - NAND driver architecture in the Architecture Overview page.

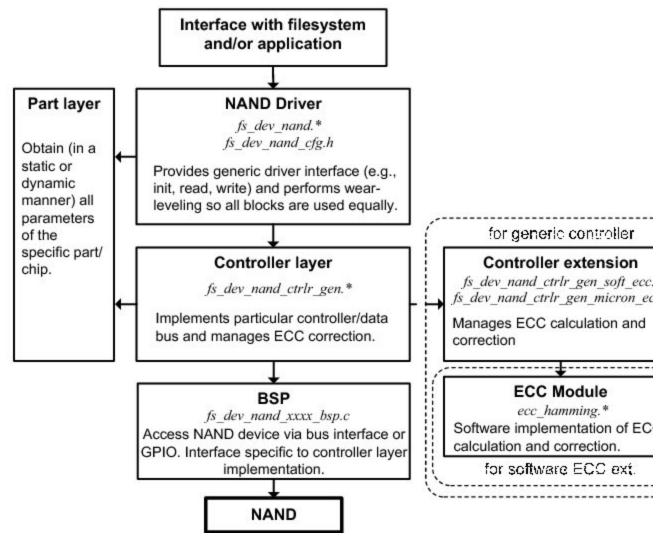

Figure - NAND driver architecture

The generic NAND translation layer provides sector abstraction and performs wear-leveling (to ensure all blocks are used equally).

The controller layer driver interfaces with the NAND translation layer at the physical level (block erase, sector write/read, spare area write/read operations). The controller layer is also responsible for the placement of sectors and metadata within a NAND page. Interfacing at this level allows more flexibility: if your micro-controller has dedicated hardware like an ECC calculation engine or a NAND flash memory controller, you can interface directly with it by providing your own controller layer implementation instead of using the generic implementation (see Generic Controller Layer Implementation) included with the NAND driver.

The controller extension layer is specific to the generic controller implementation (fs\_dev\_nand\_ctrlr\_gen.\*). It provides an interface that allows different types of ECC calculation and correction schemes to be used while avoiding duplication of the generic controller code. Implementations for software ECC and some Micron on-chip ECC devices (including MT29F1G08ABADA) are provided with the NAND flash driver.

The BSP layer will implement code that depends on your platform and application for the specific controller layer implementation chosen. In most cases, you will need to develop your own implementation of the BSP layer.

The part layer is meant to provide the specifics for each part/chip you use in your design to the controller and NAND translation layers. This layer implementation will typically be chosen from the implementations included with the NAND driver. This implementation can either rely on statically defined parameters or values read directly from the device (for an ONFI compliant part).

The ECC layer provides code calculation and error correction functions. For performance reasons, only a 1-bit ECC software module based on Hamming codes is provided (part of the  $\mu$ C/CRC product bundled with  $\mu$ C/FS). If a more robust ECC correction scheme is required, it is strongly recommended to use hardware engines. Since the ECC-specific code of the generic controller driver is implemented in generic controller extension modules, it can easily be adapted if the micro-controller or NAND flash device can handle ECC automatically.

## NAND Translation Layer

The NAND translation layer is the main layer of the driver, implemented by the files  $fs_dev_nand.c$  and  $fs_dev_nand.h$ . This layer contains most of the algorithms necessary to overcome the following limitations of NAND flash technology:

- Write operations can only change a bit state from '1' to '0'. Only erase operations can revert the bit state, from '0' to '1'.
- Erase operations are only performed on large sections of the memory called blocks (typically between 16 kB and 512 kB).
- Write operations are performed on a sub-section of a block, called a page (typically between 512 and 8192 octets).
- Some devices support partial page programming (splitting the operation to write a full page into multiple operations that each write a sub-section of the page). Other devices can only have their pages written in a single operation before they are erased.
- Some devices must write the pages of a block in a sequential manner (page 0, page 1, page 2, etc.).
- Blocks can only be erased a limited number of times (typically 10k to 100k) before the integrity of the memory is compromised.
- Some device blocks can't be used reliably and are considered bad blocks. These blocks are either marked at the factory or become bad during the device's life.
- Electric disturbance can cause read errors. An error correction mechanism must be used to decrease the bit error rate.

The role of the translation layer is to translate those NAND flash specific requirements into a disk interface, based on sector access. This disk interface allows the NAND driver to be used with traditional sector-based file systems like FAT, which is used by  $\mu$ C/FS.

The translation layer implementation provided with the NAND driver is inspired by the KAST (K-Associative Sector Translation) as proposed by Cho (see Bibliography).

In the provided implementation, three types of blocks are present on the device. The data blocks typically occupy the major portion of the storage space. Data blocks are used to contain the data written to the device by the application or file system. A mapping between the logical addresses of the blocks and their physical locations is used to enable wear-leveling.

This mapping, as well as other metadata, is contained in metadata blocks. Typically, only one block is used to store metadata. This block is also moved around for wear-leveling reasons.

The third type of blocks are update blocks. All data written on the device must first be written through update blocks. Under specific circumstances (including an update block becoming full), the contents of an update block are folded onto data blocks. The folding operation roughly consists of three steps. The first step is to find an unused block and erase it. Secondly, the contents of the corresponding data block must be merged with the more recent, but incomplete data contained in the update block. This merged data is written in the recently-erased block. Once this operation is complete, metadata must be updated: the old data block and the update block are marked as free to erase and use, and the block mapping must be updated to point to the new data block.

In this implementation, it is possible to specify how many different data blocks pointed to by a single update block. This specification is called maximum associativity (see the configuration field .RUB\_MaxAssoc in Translation Layer Configuration). If this value is greater than one, the merge operation must be performed for each data block associated with the update block being folded.

Each update block can be of one of the two sub-types: random update blocks (RUBs) and sequential update blocks (SUBs). Sequential update blocks can only refer to a single data block (associativity is always 1). Also, they must use the same exact layout as a data block (i.e. logical sector 0 written at physical sector 1, etc.). The advantage of SUBs is that they have a much lower merge cost. They can be converted into data blocks in-place by copying missing sectors from the associated data block and updating some metadata. Random update blocks, on the other hand, can contain sectors from multiple data blocks. Those sectors can be written at any location in the RUB since it contains additional metadata to map each sector to an appropriate location in a data block, resulting in an increased merge cost but allowing for better wear-leveling since it leads to better block usage in the case of random writes.

Another important functionality of the translation layer is to keep track of the number of erase operations performed on each block. The erase count is critical for two reasons. First, the erase count can be used to efficiently drive the wear-leveling algorithm, allowing seldom erased blocks to be preferred over frequently erased blocks, when a new block is required. Secondly, the erase count allows the translation layer to detect the blocks that have reached their erase limit.

Since the erase count information is stored in each block, each erase count must be backed-up somewhere else in the device prior to erasing a block. Blocks that have their erase count backed-up are called available blocks. When the translation layer needs a new block, it will always be taken from the available blocks table to make sure its erase count is not lost in the case of an unexpected power-down.

All this functionality is embedded within the translation layer. Using the software itself does not require a deep understanding of the mechanisms as they are all abstracted into a simpler, easier to understand disk interface. However, understanding the internals can be useful to efficiently configure the translation layer.

## **Translation Layer Configuration**

The configuration of the NAND translation layer ( $fs\_dev\_nand.*$ ) must be done through two mechanisms. First, you need to specify driver-wide configuration options in the configuration file ( $fs\_dev\_nand\_cfg.h$ ). Then, you need to configure the device-specific options passed to the function FSDev\_Open() through a structure pointer. You need to call FSDev\_Open() for each device you want to access and provide a proper device-specific configuration for each of them.

### Driver configuration file

The driver configuration file for the NAND translation layer is fs\_dev\_nand\_cfg.h. A template for this file is located in the following path:

\Micrium\Software\uC-FS\Dev\NAND\Cfg\Template\

The driver configuration #defines available in the configuration file are listed below.

#### FS\_NAND\_CFG\_AUTO\_SYNC\_EN

This #define determines if, for each operation on the device (i.e. each call to the device's API), the metadata should be synchronized. Synchronizing at the end of each operation is safer; it ensures the device can be remounted and appear exactly as it should. Disabling

automatic synchronization can result in a large write speed increase, as the metadata won't be committed automatically, unless triggered by the application. If a power down occurs between a device operation and a sync operation, the device will appear as it was in a prior state when remounted. Device synchronization can be forced with a call to FSDev\_Sync().

Note that using large write buffers will reduce the metadata synchronization performance hit, as fewer calls to the device API will be needed.

#### FS\_NAND\_CFG\_UPDATE\_BLK\_META\_CACHE\_EN

This #define determines if, for each update block, the metadata will be cached. Enabling this will allow searching for a specific updated sector through data in RAM instead of accessing the device, which would require additional read page operations.

More RAM will be consumed if this option is enabled, but write/read speed will be improved.

### The result should be rounded up.

FS\_NAND\_CFG\_DIRTY\_MAP\_CACHE\_EN

This #define determines if the dirty blocks map will be cached. With this feature enabled, a copy of the dirty blocks map on the device is cached. It is possible then to determine if the state "dirty" of a block is committed on the device without the need to actually read the device.

With this feature enabled, overall write and read speed should be improved. Also, robustness will be improved for specific cases. However, more RAM will be consumed.

The result should be rounded up.

```
FS_NAND_CFG_UPDATE_BLK_TBL_SUBSET_SIZE
```

This #define controls the size of the subsets of sectors pointed by each entry of the update block tables. The value must be a power of 2 (or 0).

If, for example, the value is 4, each time a specific updated sector is requested, the NAND translation layer must search the sector in a group of four sectors. Thus, if the update block metadata cache (FS\_NAND\_CFG\_UPDATE\_BLK\_META\_CACHE\_EN) is disabled, four sectors must be read from the device to find the requested sector. The four entries will instead be read from the cache, if it is enabled. If the value is set to 0, the table will be disabled completely, meaning that all sectors of the block might have to be read before the specified sector is found. If the value is 1, the table completely specifies the location of the sector, and thus no search must be performed. In that case, enabling the update block metadata cache will yield no performance benefit.

The result should be rounded up.

### FS\_NAND\_CFG\_RSVD\_AVAIL\_BLK\_CNT

This #define indicates the number of blocks in the available blocks table that are reserved for metadata block folding. Since this operation is critical and must be done before adding blocks to the available blocks table, the driver needs enough reserved blocks to make sure at least one of them is not bad so that the metadata can be folded successfully. When set to 3, probability of the metadata folding operation failing is almost null. This value is sufficient for most applications.

```
FS_NAND_CFG_MAX_RD_RETRIES
```

This #define indicates the maximum number of retries performed when a read operation fails. It is recommended by most manufacturers to retry reading a page if it fails, as successive read operations might be successful. This number should be at least set to 2 for smooth operation, but might be set higher to improve reliability. Please be aware that a high number of retries will reduce the response time of the system when it tries to read a defective sector.

#### FS\_NAND\_CFG\_MAX\_SUB\_PCT

This #define indicates the maximum allowed number of sequential update blocks (SUB). This value is set as a percentage of the total number of update blocks. SUBs will improve the performance for large transactions on the file system (ex: copying multi-MB files). Small

files or small iterative changes to large files are best handled by RUBs. It is important to note that the translation layer will automatically determine what type of update block is the best depending on the parameters of the transaction itself. This parameter is only to limit the number of update blocks that can be SUBs.

#### Advanced configuration OPTIONs

The following configuration #defines should be left at their default values. Advanced understanding of the wear-leveling and block abstraction algorithms is necessary to set these configurations.

#### FS\_NAND\_CFG\_TH\_PCT\_MERGE\_RUB\_START\_SUB

This #define indicates the minimum size (in sectors) of the write operation needed to create a sequential update block (SUB) when a random update block (RUB) already exists. SUBs offer a substantial gain in merge speed when a large quantity of sectors are written sequentially (within a single or multiple write operations). However, if many SUBs are created and merged early, the device will wear faster (less sectors written between block erase operations).

This threshold is set as a percentage (relative to the number of sectors per block).

Set higher than default for better overall wear leveling and lower than default for better overall write speed.

#### FS\_NAND\_CFG\_TH\_PCT\_CONVERT\_SUB\_TO\_RUB

This #define indicates the minimum size (in sectors) of free space needed in a sequential update block (SUB) to convert it to a random update block (RUB). RUBs have more flexible write rules, at the expense of a longer merge time. If the SUB's usage is over the threshold, the SUB will be merged and a new RUB will be started, instead of performing the conversion from SUB to RUB.

This threshold is set as a percentage (relative to number of sectors per block).

Set higher than default for better overall write speed and lower than default for better overall wear leveling.

To take advantage of this threshold, it must be set higher than the value of FS\_NAND\_CFG\_TH\_PCT\_PAD\_SUB. Otherwise, this threshold won't have any effect.

### FS\_NAND\_CFG\_TH\_PCT\_PAD\_SUB

This #define indicates the maximum size (in sectors) that can be skipped in a sequential update block (SUB). Since each sector of a SUB must be written at a single location (sector physical index == sector logical index), it is possible to allow small gaps in the sequence. Larger gaps are more flexible, and can improve the overall merge speed, at the cost of faster wear, since some sectors are left empty between erase operations.

This threshold is set as a percentage (relative to number of sectors per block).

Set higher than default for better overall write speed and lower than default for better overall wear leveling

#### FS\_NAND\_CFG\_TH\_PCT\_MERGE\_SUB

This #define indicates the maximum size (in sectors) of free space needed in a sequential update block (SUB) to merge it to allocate another update block. If the threshold is exceeded, a random update block (RUB) will be merged instead. This threshold must be set so that SUBs with a lot of free space are not merged. Merging SUBs early will generate additional wear.

This threshold is set as a percentage (relative to number of sectors per block).

#### FS\_NAND\_CFG\_TH\_SUB\_MIN\_IDLE\_TO\_FOLD

This #define indicates the minimum idle time (specified as the number of driver accesses since the last access that has written to the SUB) for a sequential update block (SUB) to be converted to a random update block (RUB). This threshold must be set so that "hot" SUBs are not converted to RUBs.

#### **Device configuration**

You must configure the NAND translation layer for each device you use in your project. This configuration is made through a structure of type  $FS_NAND_CFG$ . A pointer to this structure is then passed to the function  $FSDev_Open()$ . Each NAND device will need to be initialized by calling  $FSDev_Open()$  and passing it a unique structure pointer of the type  $FS_NAND_CFG$ .

Note that the FS\_NAND\_DfltCfg constant should be used to initialize the FS\_NAND\_CFG structure to default values. This will ensure all fields will automatically be set to sane default values.

| void              | *BSPPtr;                | (1)  |  |
|-------------------|-------------------------|------|--|
| FS_NAND_CTRLR_API | *CtrlrPtr;              | (2)  |  |
| void              | *CtrlrCfgPtr;           | (3)  |  |
| FS_NAND_PART_API  | *PartPtr;               | (4)  |  |
| void              | *PartCfgPtr;            | (5)  |  |
| FS_SEC_SIZE       | SecSize;                | (6)  |  |
| FS_NAND_BLK_QTY   | BlkCnt;                 | (7)  |  |
| FS_NAND_BLK_QTY   | BlkIxFirst;             | (8)  |  |
| FS_NAND_UB_QTY    | UB_CntMax;              | (9)  |  |
| CPU_INT08U        | RUB_MaxAssoc;           | (10) |  |
| CPU_INT08U        | AvailBlkTblEntryCntMax; | (11) |  |
| FS_NAND_CFG;      |                         |      |  |

## Listing - NAND translation layer configuration structure

(1)

This field must be set to a pointer to the controller-specific BSP layer implementation's API you want the controller layer to use (see Board Support Package). If you use a different controller layer implementation, that field might not be needed.

## (2)

This field must be set to a pointer to the controller layer implementation's API you wish to use (see Controller Layer).

## (3)

This field must be set to a pointer to the configuration structure for the specified controller layer implementation.

## (4)

This field must be set to a pointer to the part layer implementation's API you wish to use (see API structure type for generic controller extension)

# (5)

This field must be set to a pointer to the configuration structure specific to the chosen part layer implementation.

## (6)

This field must contain the sector size for the device (care must be taken when choosing sector size: see Performance Considerations). The value FS\_NAND\_CFG\_DEFAULT instructs the translation layer to use the page size reported by the part layer as its sector size.

## (7)

This field must contain the number of blocks you want µC/FS to use. This can be useful if you want to reserve blocks for data to be used outside the file system (by a bootloader, for example). The value FS NAND CFG DEFAULT instructs the translation layer to use the number of blocks reported by the part layer.

## (8)

This field must contain the index of the first block you want µC/FS to use. This can be useful if you want to reserve blocks for data to be used outside the file system (by a bootloader, for example).

## (9)

This field must be set to the maximum number of update blocks you want the NAND translation layer to use. A greater number can improve performance but will also reduce available space on the device and consume RAM. You are encouraged to experiment with different values to evaluate which one suits your application best.

## (10)

This field must be set to the maximum associativity of the random update blocks (RUB). The update blocks temporarily contain sectors from data blocks until they are merged (copied to respective data blocks). The associativity specifies the number of data blocks from which a single RUB can contain sectors. A high setting will usually lead to better overall write and read speeds and will reduce wear. However, a low setting will lower the time of execution of the worst-case write operation.

## (11)

This field must be set to the size of the available blocks table. Available blocks are ready to be erased and used as update or data blocks. The table must, at least, be large enough to contain the reserved available blocks (see FS\_NAND\_CFG\_RSVD\_AVAIL\_BLK\_CNT) and a few more for general operations. The value FS\_NAND\_CFG\_DEFAULT instructs the translation layer to use 10 or (1 + FS\_NAND\_CFG\_RSVD\_AVAIL\_BLK\_CNT) entries, whichever is larger.

## **Translation Layer Source Files**

The files relevant to the NAND translation layer are outlined in this section; the generic file-system files, outlined in µC/FS Directories and Files, are also required.

## \Micrium\Software\uC-FS\Dev\NAND

This directory contains the NAND driver files.

 $\fs_dev_nand.*$ 

These files compose the NAND translation layer. These following source files contain the code for the NAND translation layer.

\Cfg\Template\fs\_dev\_nand\_cfg.h

This is a template file that is required to be copied to the application directory to configure the  $\mu$ C/FS NAND driver based on application requirements.

## **Controller Layer**

The controller-layer implementations distributed with the NAND driver (see Table - Controller-layer implementations provided in the *Controller Layer* page) support a wide variety of flash devices from major vendors.

| Driver API       | Files                                                                   | Description                                                                      |
|------------------|-------------------------------------------------------------------------|----------------------------------------------------------------------------------|
| FS_NAND_CtrlrGen | fs_dev_nand_ctrlr_gen.*<br>in<br>/Micrium/Software/uC-FS/Dev/NAND/Ctrlr | Supports most parallel flash devices interfaced on an MCU's external memory bus. |

Table - Controller-layer implementations provided

Of course, it is possible that your specific device and/or micro-controller requires a different controller layer implementation, or that a different implementation could take advantage of hardware modules (like a memory controller on a MCU). Please refer to the Controller Layer Development Guide for the details on how to implement your own controller layer.

## **Generic Controller Layer Implementation**

The generic controller layer driver is an implementation of the controller layer that is compatible with most parallel NAND devices and most simple memory controllers. It has the following features:

- Supports multiple sector per page
- Packs out-of-sector (OOS) metadata around reserved spare area zones
- Extensible through extensions that provides multiple hooks to allow for different ECC protection schemes (an extension for software ECC is provided)
- Supports reading ONFI parameter pages through a its IO\_Ctrl() function
- Supports both 8-bit and 16-bit bus devices

The generic controller driver imposes a specific page layout: the sectors are stored sequentially in the main page area and OOS metadata zones are stored sequentially in the spare area, packed in the free spare zones specified by the .FreeSpareMap field of the associated FS\_PART\_DAT A data structure. An example layout is shown below for a device with 2048 octets pages, using 512 bytes sectors.

|   | Sector 1        | Sector 2 | Sector 3 | Sector 4 | Reserved | 0   | 8   | 00S 2 | ECC 2 | 00S 3          |
|---|-----------------|----------|----------|----------|----------|-----|-----|-------|-------|----------------|
| 0 | \$ <sup>2</sup> | 1,02°    | ୍ୟ       | D.       | 202000   | -03 | 502 | 200   | 363   | ~ <sup>6</sup> |

Figure - Example generic controller driver page layout

To determine if the generic controller driver is compatible with your hardware, you can study its BSP interface, described in BSP Development Guide - Generic Controller.

#### **Generic Controller Extension Layer**

The generic controller extension layer extends the functionality of the generic controller, mostly with regards to ECC. It allows for the reuse of the generic controller code, enabling easy customizations of the controller layer. The NAND driver ships with two generic controller extensions:

| Extension API              | Files                                                                           | Description                                                                             |
|----------------------------|---------------------------------------------------------------------------------|-----------------------------------------------------------------------------------------|
| FS_NAND_CtrlrGen_SoftECC   | fs_dev_nand_ctrlr_gen_soft_ecc.*in<br>/Micrium/Software/uC-FS/Dev/NAND/Ctrlr    | Supports software ECC calculation and correction through $\mu\text{C/CRC}$ ECC modules. |
| FS_NAND_CtrlrGen_MicronECC | fs_dev_nand_ctrlr_gen_micron_ecc.* in<br>/Micrium/Software/uC-FS/Dev/NAND/Ctrlr | Supports on-chip ECC hardware for some Micron parts (ex: MT29F01G08ABADA).              |

#### Table - Generic controller layer extensions provided

The software ECC generic controller extension (FS\_NAND\_CtrlrGen\_SoftECC) uses  $\mu$ C/CRC's ECC modules for the ECC codewords calculation and data correction. The extension is configurable through a FS\_N AND\_CTRLR\_GEN\_SOFT\_ECC\_CFG type structure. It should be initialized to the value FS\_NAND\_CtrlrGen\_S oftEcc\_DfltCfg before its fields are overridden to the appropriate values for your application.

```
typedef struct fs_nand_cfg {
    const ECC_CALC *ECC_ModulePtr;
} FS_NAND_CFG;
```

(1)

### Listing - NAND translation layer configuration structure

(1)

Pointer to an ECC\_CALC API structure that will be used to provide software ECC calculation and correction. Refer to ECC Module Development Guide and µC/CRC's user manual for more information on ECC modules.

The Micron ECC generic controller extension (FS\_NAND\_CtrlrGen\_MicronECC) allows the use of internal on-chip hardware ECC engines for some Micron NAND flash parts. The extension has been designed as an example for the Micron MT29F1G08ABADA, but should function properly with other similar Micron devices with internal ECC hardware modules. This module doesn't have any configuration options, you should use DEF\_NU LL as the generic controller extension configuration pointer (.CtrlrExtCfg field of the FS\_NAND\_CTRLR\_GE N\_CFG structure).

## Part Layer

- Statically configured part layer
- ONFI part layer

There are two different part-layer implementations distributed with the NAND driver (Table - Part-layer implementations provided in the Part Layer page).

| Driver API         | Files                                                                | Description                                                                                                   |
|--------------------|----------------------------------------------------------------------|----------------------------------------------------------------------------------------------------|
| FS_NAND_PartStatic | fs_dev_nand_part_static.*in<br>/Micrium/Software/uC-FS/Dev/NAND/Part | Manually configure the parameters of each NAND flash device you use.                                          |
| FS_NAND_PartONFI   | fs_dev_nand_part_onfi.*in<br>/Micrium/Software/uC-FS/Dev/NAND/Part   | Use the parameters automatically obtained by reading the parameter page of ONFI-compliant NAND flash devices. |

Table - Part-layer implementations provided

It is mandatory to use one part-layer implementation for the NAND driver to work. It is recommended to use one of the provided implementations.

## Statically configured part layer

This part-layer implementation is the basic one. It lets you set all the physical characteristics of the device through a configuration structure of type FS\_NAND\_PART\_STATIC\_CFG. Typically, the pointer to the configuration structure is then assigned to the field .PartCfgPtr of the translation layer configuration structure (see NAND Translation Layer). The pointer to the translation layer configuration structure can then be passed as an argument to the function FSDev\_Open(). Refer to Getting Started for an example of configuration. The part configuration structure should be initialized to FS\_NAND\_PartStatic\_DfltCfg to ensure upward compatibility with future versions. The configuration fields available for the static part layer are described in Listing - NAND static part layer configuration structure in the *Part Layer* page:

| FS_NAND_BLK_QTY          | BlkCnt;           | (1)  |  |
|--------------------------|-------------------|------|--|
| FS_NAND_PG_PER_BLK_QTY   | PgPerBlk;         | (2)  |  |
| FS_NAND_PG_SIZE          | PgSize;           | (3)  |  |
| FS_NAND_PG_SIZE          | SpareSize;        | (4)  |  |
| CPU_INT08U               | NbrPgmPerPg;      | (5)  |  |
| CPU_INT08U               | BusWidth;         | (6)  |  |
| CPU_INT08U               | ECC_NbrCorrBits;  | (7)  |  |
| FS_NAND_PG_SIZE          | ECC_CodewordSize; | (8)  |  |
| FS_NAND_DEFECT_MARK_TYPE | DefectMarkType;   | (9)  |  |
| FS_NAND_BLK_QTY          | MaxBadBlkCnt;     | (10) |  |
| CPU_INT32U               | MaxBlkErase;      | (11) |  |
| FS NAND FREE SPARE DATA  | *FreeSpareMap;    | (12) |  |

#### Listing - NAND static part layer configuration structure

(1) Number of blocks in your device.

#### (2)

Number of pages per block in your device.

### (3)

Page size (in octets) of your device.

### (4)

Size of the spare area (in octets) of your device.

## (5)

Number of partial page programming allowed before an erase operation (for example, it would be set to 4 if a device with 2048 octets pages could be written in 4 accesses of 512 octets).

#### (6)

Number of input/output lines of the device's bus.

## (7)

Minimum required number of correctable bits per codeword for the ECC.

## ...

(8) Codeword size required for ECC. The codeword size corresponds to the maximum data size (in octets) that must be sent to the ECC calculation module to get a single error correction code.

#### (9)

Factory defect mark type. This determines how the translation layer can detect if a block factory is marked as a defect block. The possible values are listed below. Unless otherwise specified, any unset bit in the defect mark indicates a defective block. A byte refers to an 8-bit value, a word refers to a 16-bit value and a location is a bus width wide value (byte for 8-bit bus and word for 16-bit bus).

DEFECT\_SPARE\_L\_1\_PG\_1\_OR\_N\_ALL\_0: the defect mark is in the first location of the spare area (first byte or first word, depending on bus width) of the first or last page. If the mark reads 0, the block is defective.

DEFECT\_SPARE\_ANY\_PG\_1\_OR\_N\_ALL\_0: any location in the spare area or the first or last page equal to 0 indicates a defective block.

DEFECT\_SPARE\_B\_6\_W\_1\_PG\_1\_OR\_2: the defect mark is the sixth byte or the first word of the spare area (depending on bus width) of the first or second page.

DEFECT\_SPARE\_L\_1\_PG\_1\_OR\_2: the defect mark is the first location in the spare area of the first or second page.

DEFECT\_SPARE\_B\_1\_6\_W\_1\_IN\_PG\_1: the defect mark is the first and sixth byte or the first word of the spare area (depending on bus width) of the first page.

DEFECT\_PG\_L\_1\_OR\_N\_PG\_1\_OR\_2: the defect mark is the first or last location of the page area in the first or second page.

#### (10)

Maximum number of bad blocks within a single device during its lifetime.

(11)

Maximum number of erase operations that can be performed on a single block.

### (12)

Pointer to the map of the free regions in the spare area (see listing below).

Listing - NAND configuration structure for free regions of the spare area in the *Part Layer* page shows the data type used to specify the contiguous regions of the spare area that are available for the NAND driver to write. The map of the free regions is an array of FS\_NAND\_FREE\_S PARE\_DATA values. Each free contiguous section of the spare area will use one index of the array. There must also be a last entry set to {-1, -1} for the driver to know when to stop parsing the table. Note that the factory defect mark should be excluded of the free regions. You can also refer to the example (see Getting Started).

```
typedef struct fs_nand_free_spare_data {
   FS_NAND_PG_SIZE OctetOffset; (1)
   FS_NAND_PG_SIZE OctetLen; (2)
} FS_NAND_FREE_SPARE_DATA;
```

Listing - NAND configuration structure for free regions of the spare area (1)

Offset (in octets) of a free region.

(2)

Length (in octets) of a free region.

### **ONFI** part layer

The ONFI part layer implementation is able to obtain from ONFI compliant devices all the parameters necessary for the NAND driver to operate. The different parameters are extracted from the device parameter page. Table - ONFI parameter page support for different ONFI versions in the *P art Layer* page lists the versions of the ONFI standard for which automatic parameter page parsing is supported. If your device does not respect this standard, it should be used with a different implementation of the part layer.

| ONFI version | Supported parameter page |  |
|--------------|--------------------------|--|
| ONFI 3.0     | YES                      |  |
| ONFI 2.3a    | YES                      |  |
| ONFI 2.2     | YES                      |  |
| ONFI 2.1     | YES                      |  |
| ONFI 2.0     | YES                      |  |
| ONFI 1.0     | YES                      |  |

Table - ONFI parameter page support for different ONFI versions

The ONFI part layer implementation does not have a lot of configuration options since most parameters are read from the device's parameter page. The part configuration structure should be initialized to FS\_NAND\_PartONFI\_DfltCfg to ensure upward compatibility with future versions. The configuration fields available for the ONFI part layer implementation are described in Listing - NAND ONFI part layer configuration structure in the *Part Layer* page:

```
typedef struct fs_nand_part_onfi_cfg {
    FS_NAND_FREE_SPARE_DATA *FreeSpareMap;
} FS_NAND_PART_ONFI_CFG;
```

(1)

Listing - NAND ONFI part layer configuration structure (1)

Pointer to the map of the free regions in the spare area (see listing above).

## **Board Support Package**

### **Generic Controller**

If you use the generic controller layer implementation, you will have to provide a board support package to interface with your board layout and hardware. The board support package must be provided in the form of an API pointer of the type FS\_NAND\_CTRLR\_GEN\_BSP\_API, like shown in Listing - BSP API type for the generic controller layer implementation in the *Board Support Package* page.

|           | struct fs_nand_ct   |             | ,                          |        |
|-----------|---------------------|-------------|----------------------------|--------|
|           | (*Open)             | (FS_ERR     | *p_err);                   |        |
| void      | (*Close)            | (void);     |                            |        |
| void      | · <u> </u>          | (void);     |                            |        |
| void      | (*ChipSelDis)       |             |                            |        |
| void      | (*CmdWr)            | (CPU_INT08U | *p_cmd,                    |        |
|           |                     | CPU_SIZE_T  | cnt,                       |        |
|           |                     | FS_ERR      | *p_err);                   |        |
| void      | (*AddrWr)           | (CPU_INT08U | <pre>*p_addr,</pre>        |        |
|           |                     | CPU_SIZE_T  | cnt,                       |        |
|           |                     | FS_ERR      | *p_err);                   |        |
| void      | (*DataWr)           | (void       | *p_src,                    |        |
|           |                     | CPU_SIZE_T  | cnt,                       |        |
|           |                     | CPU_INT08U  | width,                     |        |
|           |                     | FS_ERR      | *p_err);                   |        |
| void      | (*DataRd)           | (void       | *p_dest,                   |        |
|           |                     | CPU_SIZE_T  | cnt,                       |        |
|           |                     | CPU_INT08U  | width,                     |        |
|           |                     | FS_ERR      | *p_err);                   |        |
| void      | (*WaitWhileBusy)    | (void       | <pre>*poll_fcnt_arg,</pre> |        |
|           |                     | CPU_BOOLEAN | (*poll_fcnt)(void          | *arg), |
|           |                     | CPU_INT32U  | to_us,                     |        |
|           |                     | FS_ERR      | <pre>*p_err);</pre>        |        |
| } FS_NAND | O_CTRLR_GEN_BSP_API | ;           |                            |        |
|           |                     |             |                            |        |

Listing - BSP API type for the generic controller layer implementation

Typically, you will provide the board support package implementation. See BSP Development Guide - Generic Controller for details on how to implement the BSP layer.

#### **Other Controllers**

If you use a different controller layer implementation than the generic, you will typically need a BSP layer implementation identical or mostly similar. Please refer to Generic Controller unless there is a section of this page dedicated to your BSP.

## **Performance Considerations**

Several performance aspects can be considered when using the NAND driver. Depending on your priorities, you will need to configure and use the NAND driver in a proper way so that your specific goals are met. The different performance metrics include the write and read/speed, the RAM usage, the data safety level and the worst-case locking time.

## Choosing an appropriate sector size

It is important to choose carefully the sector size for each device. Unless your device supports partial page programming, it is mandatory for the sector size to be identical to the page size or larger.

If your device supports partial page programming, it is possible for you to set a sector size smaller than the page size as long as it does not force the driver to exceed the maximum number of partial page programs. If this is not respected, the driver will fail the initialization phase and return an error code.

One of the advantages of choosing a sector size smaller than the page size is to reduce the RAM usage. The size of the buffers in the file system are based on the sector size. A large sector size implies large buffers.

For the best performance, the sector size should be in the ballpark of a typical transaction. If most of your write operations are a couple of octets, you should, if possible, choose a small sector size (typically 512 octets). On the other hand, if you want to obtain good transfer rates and you have large application buffers (with multimedia applications, for example), then the sector size should be set higher. The optimal choice will almost always be the same as the page size (512, 2048, 4096 octets).

## Choosing error correction codes

Each device needs an error correction codes (ECC) module able to correct a minimal number of bits per codeword. Choosing a module that satisfies the minimum required level of error correction is often the best option if you want to avoid the extra calculation time of modules with enhanced bit error correction.

To reduce the calculation load on your CPU, it is recommended to consider using a hardware ECC module. This is especially true with parts that

require more than 1 bit per codeword of error correction. These hardware ECC engines are often found in MCU and in NAND flash devices. Consult their datasheets to determine if you have access to such a feature.

If data safety is a concern, you can consider using an ECC module with better correction capacity. For most applications, the recommended level of correction is sufficient. However, using an ECC engine that can correct more bit-errors can improve long-term readability of the data, especially for cold data (that never or rarely changes). Another option is to reduce the codeword size. The same number of bit errors can be corrected, but since codewords are smaller, the bit error rate will be smaller. While those design choices will slightly improve reliability, they will also increase the overhead and hence reduce the read/write speed and increase the worst-case locking time.

#### Configure the translation layer

The configuration of the translation layer is complicated. Take the time needed to read carefully each description, and make sure you choose a configuration that is appropriate for your application. When, in most cases, the basic configuration will be enough, optimizing it will help you to reach your goals, whether they are about CPU usage, footprints, reliability or speed.

The translation layer configuration options are described in Translation Layer Configuration.

#### Considering another controller layer

Some MCUs have advanced peripherals that interface with NAND flash devices. If this is the case, consider using or developing a specialized controller layer implementation to take advantage of those peripherals and save some CPU time or increase performances.

## **Development Guide**

This section describes the code you might need to implement to adapt the driver to your specific hardware and application. Typically, you will only need to implement the BSP layer for an available controller layer implementation. In other cases, you might need to provide an implementation for the ECC module and/or the controller layer.

### **BSP** Development Guide - Generic Controller

If you use the generic controller layer implementation, a BSP is required so that it will work for a particular board, micro-controller or application. Other controller layer implementations might require a similar BSP layer.

The BSP must declare an instance of the BSP API type (FS\_NAND\_CTRLR\_GEN\_BSP\_API) as a global variable within the source code. The API structure is an ordered list of function pointers used by the generic controller layer implementation. The BSP API type is shown in Listing - BSP API type for the generic controller layer implementation in the *Board Support Package* page.

An example of a BSP API structure definition is shown in the listing below:

| <pre>onst FS_NAND_CTRLR_GEN_BSP_API FS_NAND</pre> | (1) |
|---------------------------------------------------|-----|
| Close,                                            | (2) |
| ChipSelEn,                                        | (3) |
| ChipSelDis,                                       | (4) |
| CmdWr,                                            | (5) |
| AddrWr,                                           | (6) |
| DataWr,                                           | (7) |
| DataRd,                                           | (8) |
| WaitWhileBusy                                     | (9) |
| ;                                                 |     |

#### Listing - Example BSP API structure for generic controller

A proper BSP should implement all of these functions. The \Micrium\Software\uC-FS\Dev\NAND\BSP\Template\fs\_dev\_nand\_ctrlr \_gen\_bsp.c file, which contains a definition of API structure along with empty functions, is provided as a template to implement your BSP.

#### **Open/Close functions (1, 2)**

The Open() and Close() functions will be called respectively by FSDev\_Open() and FSDev\_Close(). Typically, FSDev\_Open() is called during initialization and FSDev\_Close() is never called — closing a fixed device doesn't make much sense. When implementing the Open() fun ction of the BSP layer, you should add all necessary code for the hardware initialization. That might include setting up the memory controller general settings and timings for the bank associated with the NAND device, configuring the chip select and ready/busy through either the memory controller or GPIO, configuring the memory controller clock, configuring the memory controller I/O pins, etc. The Close() function is typically left empty.

### Chip selection functions (3, 4)

The ChipSelEn() and ChipSelDis() are called (in pairs) each time the device must be accessed. In these functions, you should implement any chip selection mechanism needed.

If the bus and/or hardware is shared with more than one task, the chip selection functions should also implement proper locking. If the shared bus and/or hardware must be configured differently when used outside the NAND driver, the configuration changes must be done within the ChipSel En() and ChipSelDis() functions.

### Command write function (5)

The CmdWr() function must write cnt octets on the bus with the CLE (Command Latch Enable) pin asserted.

#### Address write function (6)

The AddrWr() function must write cnt octets on the bus with the ALE (Address Latch Enable) pin asserted.

#### Data write function (7)

The DataWr() function must write cnt octets on the bus with both ALE and CLE not asserted. Bus writes must be width bits wide.

#### Data Read function (8)

The DataRd() function must read cnt octets from the bus and store it, starting from the  $p\_src$  address. The ALE and CLE signals must not be asserted. Bus reads must be width bits wide.

### Wait while busy function (9)

This function should block until the ready pin of the NAND device is in the appropriate state. If for any reason this pin is not accessible, you should call the poll\_fcnt() with the poll\_fcnt\_arg as argument. This poll function will verify if the NAND device is ready by polling the NAND device status instead. Once the poll function returns DEF\_YES, the WaitWhileBusy() can return without setting an error code. If the time out limit is reached, the function should return with an error code set to FS\_ERR\_DEV\_TIMEOUT.

## **Generic Controller Extension Development Guide**

The generic controller extension layer allows extending the generic controller through a number of hook functions that are used by the generic controller, when flexibility in handling a specific operation is desirable. A generic controller extension is defined through a structure of type FS\_NA ND\_CTRLR\_GEN\_EXT, described in Listing - API structure type for generic controller extension in the *Generic Controller Extension Development Guide* page. Note that all unused function pointers should be set to DEF\_NULL.

| typedef struct fs_<br>void          |                | xt {<br>(FS_ERR                                    | <pre>*p_err);</pre>                                                                | (1) |  |
|-------------------------------------|----------------|----------------------------------------------------|------------------------------------------------------------------------------------|-----|--|
| void                                | *(*Open)       | (FS_NAND_CTRLR_GEN_DATA<br>void<br>FS_ERR          | <pre>*p_ctrlr_data, *p_ext_cfg, *p_err);</pre>                                     | (2) |  |
| void                                | (*Close)       | (void                                              | <pre>*p_ext_data);</pre>                                                           | (3) |  |
| FS_NAND_PG_SIZE                     | (*Setup)       | (FS_NAND_CTRLR_GEN_DATA<br>void<br>FS_ERR          | *p_ctrlr_data,<br>*p_ext_data,<br>*p_err);                                         | (4) |  |
| void                                | (*RdStatusChk) | (void<br>FS_ERR                                    | <pre>*p_ext_data, *p_err);</pre>                                                   | (5) |  |
| void                                | (*ECC_Calc)    | (void<br>void<br>void<br>FS_NAND_PG_SIZE<br>FS_ERR | <pre>*p_ext_data,<br/>*p_sec_buf,<br/>*p_oos_buf,<br/>oos_size,<br/>*p_err);</pre> | (6) |  |
| void                                | (*ECC_Verify)  | (void<br>void<br>void<br>FS_NAND_PG_SIZE<br>FS_ERR | <pre>*p_ext_data, *p_sec_buf, *p_oos_buf, oos_size, *p_err);</pre>                 | (7) |  |
| <pre>} FS_NAND_CTLRR_GEN_EXT;</pre> |                |                                                    |                                                                                    |     |  |

Listing - API structure type for generic controller extension

(1)

The Init() function provides an opportunity to initialize an extension. This will be called only once, when the extension is registered with the generic controller (during FSDev\_Open()). If multiple generic controller instances are configured with the same extension, the Init() function will still be called only once.

## (2)

The Open() function is called by the generic controller's own Open() function. This function will also receive the controller extension configuration pointer.

## (3)

The Close() function might be called by the generic controller's own Close() function and allow the extension to release its resources. Close () will typically never be called.

## (4)

The Setup() function is called during the generic controller's own Setup() function and provides an opportunity to setup some internal parameters according to the generic controller's operating conditions. The generic controller's instance data is provided as an argument to this function. The function must return the amount of required OOS storage space, in octets (ECC data, for example).

## (5)

The RdStatusChk() function is called after a sector read operation, by the generic controller's SecRd() function. It should determine if a read error has occurred and return an error accordingly.

## (6)

The ECC\_Calc() function is called before a sector is written to the NAND device by the generic controller's SecWr() function, and provides an opportunity to calculate the ECC data and to append it to the OOS metadata.

## (7)

The  $ECC\_Verify()$  function is called after a sector is read from the NAND device by the generic controller's SecRd() function. It should read the ECC data from the OOS metadata, verify the sector and OOS data integrity, and correct any errors found if possible. It should return an appropriate error code if ECC errors are found.

## **ECC Module Development Guide**

Before undertaking the task of writing a software ECC module, or a software interface to a hardware ECC module, you should evaluate whether or not modifications to the controller layer are needed as well. Some hardware ECC modules integrated within a NAND device or a micro-controller's memory controller can be handled through a generic controller extension module.

However, if your ECC module can be interfaced with the software ECC generic controller extension, you could limit the code to be developed to the ECC layer only. If this is the case, you will need to provide the implementation of the API as shown in Listing - ECC API type definition in the *E CC Module Development Guide* page:

| typedef struct         | ecc_calc {          |     |
|------------------------|---------------------|-----|
| CPU_SIZE_T             | BufLenMin;          | (1) |
| CPU_SIZE_T             | BufLenMax;          | (2) |
| CPU_INT08U             | ECC_Len;            | (3) |
| CPU_INT08U             | NbrCorrectableBits; | (4) |
| ECC_CALC_FNC           | r Calc;             | (5) |
| ECC_CHK_FNCT           | Chk;                | (6) |
| ECC_CORRECT_H          | FNCT Correct;       | (7) |
| <pre>} ECC_CALC;</pre> |                     |     |

Listing - ECC API type definition

(1) Minimum buffer length that the ECC module can handle.

(2)

Maximum buffer length that the ECC module can handle.

## (3)

Length, in octets, of the code for a single buffer.

## (4)

Number of bits the module can correct for each buffer.

Pointer to the code calculation function.

(6) Pointer to the error detection function.

(7)

Pointer to the error correction function.

For more details on the implementation, please refer to the  $\mu$ C/CRC User Manual. **Controller Layer Development Guide** 

To fully take advantage of advanced peripherals (for example, NAND flash controllers), you might decide to provide your own implementation of the controller layer. The controller layer is one level above the BSP layer. Its interface is more flexible, but is also more complex to implement. If you choose that route, it is strongly recommended to use the provided implementations as an example. Listing - Controller API type definition in the *Controller Layer Development Guide* page describes the API that must be implemented for the controller layer.

| void              | nd_ctrlr_api {<br>*(*Open) | (FS_NAND_PART_API<br>void                      | *p_bsp_api,                                                 |
|-------------------|----------------------------|------------------------------------------------|-------------------------------------------------------------|
|                   |                            | void<br>FS_ERR                                 | *p_ctrlr_cfg,<br>*p_err);                                   |
| void              | (*Close)                   | (void                                          | <pre>*p_ctrlr_data);</pre>                                  |
| FS_NAND_PART_DATA | *(*PartDataGet)            | (void                                          | <pre>*p_ctrlr_data);</pre>                                  |
| FS_NAND_PG_SIZE   | (*Setup)                   | (void<br>FS_NAND_PG_SIZE                       | <pre>*p_ctrlr_data,<br/>sec_size,<br/>*p_crmp);</pre>       |
|                   |                            | FS_ERR                                         | *p_err);                                                    |
| void              | (*SecRd)                   | (void<br>void                                  | <pre>*p_ctrlr_data, *p_dest,</pre>                          |
|                   |                            | void<br>FS_SEC_NBR<br>FS_ERR                   | <pre>*p_dest_oos,<br/>sec_ix_phy,<br/>*p_err);</pre>        |
|                   |                            | (                                              | the starley dis                                             |
| void              | (*OOSRdRaw)                | (void<br>void<br>FS_SEC_NBR<br>FS_NAND_PG_SIZE | <pre>*p_ctrlr_data, *p_dest_oos, sec_nbr_phy, offset,</pre> |
|                   |                            | FS_NAND_PG_SIZE<br>FS_ERR                      | length,<br>*p_err);                                         |
| void              | (*SpareRdRaw)              | (void                                          | *p_ctrlr_data,                                              |
|                   |                            | void<br>FS_SEC_QTY<br>FS_NAND_PG_SIZE          | <pre>*p_dest_oos,   pg_nbr_phy,   offset,</pre>             |
|                   |                            | FS_NAND_PG_SIZE<br>FS_ERR                      | <pre>length, *p_err);</pre>                                 |
| void              | (*SecWr)                   | (void                                          | *p_ctrlr_data,                                              |
|                   |                            | void<br>void<br>FS_SEC_NBR                     | <pre>*p_src,<br/>*p_src_spare,<br/>sec_nbr_phy,</pre>       |
|                   |                            | FS_ERR                                         | *p_err);                                                    |
| void              | (*BlkErase)                | (void<br>CPU_INT32U                            | <pre>*p_ctrlr_data,     blk_nbr_phy,</pre>                  |
|                   |                            | FS_ERR                                         | *p_err);                                                    |
| void              | (*IO_Ctrl)                 | (void<br>CPU_INT08U<br>void                    | <pre>*p_ctrlr_data,   cmd, *p_buf,</pre>                    |
|                   |                            | FS_ERR                                         | *p_err);                                                    |
| NAND_CTRLR_API;   |                            |                                                |                                                             |

Listing - Controller API type definition

Before implementing the following functions, it is important to understand the difference between out-of-sector (OOS) data and the spare area. In a NAND device, each page has a spare area, typically used to store metadata and error correction codes (ECC). The spare area also contains a factory defect mark and, optionally, reserved sections. In the implementation of the µC/FS NAND driver, the OOS data is metadata sent to the controller layer by the translation layer. It must be stored in the spare area, wit.hout overwriting the bad block mark and without writing to the reserved section. It must also be protected by ECC. The OOS data is only a part of what is inside the spare area. It doesn't include the factory defect marks, the reserved sections and the ECC data. Also, if the sector size is not equal to the page size, the OOS data will be associated to a single sector, while the spare area will be associated to a single page. In that case, multiple OOS sections would be fit in a single spare area.

#### **Open/Close functions**

The Open() and Close() function will be called respectively by  $FSDev_Open()$  and  $FSDev_Close()$ . Typically,  $FSDev_Open()$  is called during initialization and  $FSDev_Close()$  is never called. When implementing the Open() function of the controller layer, you should typically add all necessary code for the bus/controller initialization (or call the Open() function of the BSP layer). You should also allocate the necessary memory and perform all the operations that need to be done a single time only, when opening the device. The Close() function is typically left empty.

#### Part data get function

The PartDataGet() function should return an instance of the type FS\_NAND\_PART\_DATA associated to a particular device.

#### Setup function

The Setup() function is called a single time, after the Open() function. It must perform the proper calculation to make sure that the out-of-sector data (OOS) and the error correction codes (ECC) can fit in the spare area.

### Sector read function

The SectorRd() function must copy the data found at the physical sector  $\texttt{sec_ix_phy}$  into the  $\texttt{p_dest}$  buffer. It must also copy the out-of-sector data (OOS - the section of the spare area, excluding ECC, bad block marks and unused sections) into the  $\texttt{p_dest_oos}$  buffer. Before returning successfully, the function should check for errors and correct them, if needed (with ECC).

#### Out-Of-sector (OOS) raw read function

The OOSRdRaw() function must copy len octets from the offset octet in the OOS of the sector  $sec_ix_phy$  into the p\_dest\_oos buffer. This function should not perform error correction.

#### Spare area raw read function

The SpareRdRaw() function must copy len octets from the offset octet in the spare area of the page  $pg_ix_phy$  into the  $p_dest_spare$  bu ffer. This function should not perform error correction.

#### Sector write function

The SectorWr() function must write the data found in the p\_src buffer into the physical sector  $sec_ix_phy$  of the NAND device. It must also write the out-of-sector data (OOS - the section of the spare area, excluding ECC, bad block marks and unused sections) found in the p\_src\_oos buffer into the spare area. It should also store error correction codes (ECC) in the spare area.

#### **Block erase function**

The BlkErase() function should erase the block blk\_ix\_phy of the device.

#### **IO** control function

The IO\_Ctrl() function body can be left empty. It was created to perform device or controller specific commands without the need of a custom API. It can simply return the FS\_ERR\_DEV\_INVALID\_IO\_CTRL error code.

Note that the ONFI part layer implementation makes use of the FS\_DEV\_IO\_CTRL\_NAND\_PARAM\_PG\_RD I/O control operation. In order to retain compatibility with the ONFI part layer implementation, your controller implementation must support that operation.

## **NOR Flash Driver**

NOR flash is a low-capacity on-board storage solution. Traditional parallel NOR flash, located on the external bus of a CPU, offers extremely fast read performance, but comparatively slow writes (typically performed on a word-by-word basis). Often, these store application code in addition to providing a file system. The parallel architecture of traditional NOR flash restricts use to a narrow class of CPUs and may consume valuable PCB space. Increasingly, serial NOR flash are a valid alternative, with fast reads speeds and comparable capacities, but demanding less of the CPU and hardware, being accessed by SPI or SPI-like protocols. Table - NOR flash devices in the *NOR Flash Driver* page briefly compares these two technologies; specific listings of supported devices are located in Physical-Layer Drivers.

| Device<br>Category | Typical Packages | Manufacturers        | Description                                                                                                    |
|--------------------|------------------|----------------------|----------------------------------------------------------------------------------------------------|
| Parallel           | TSOP32, TSOP48,  | AMD (Spansion) Intel | Parallel data (8- or 16-bit) and address bus (20+ bits). Most devices have CFI 'query' information and use one of several standard command sets. |
| NOR                | BGA48, TSOP56,   | (Numonyx) SST ST     |                                                                                                    |
| Flash              | BGA56            | (Numonyx)            |                                                                                                    |

## Table - NOR flash devices Files and Directories - NOR Flash

The files inside the NOR flash driver directory are outlined in this section; the generic file-system files, outlined in µC/FS Directories and Files, are also required.

\Micrium\Software\uC-FS\Dev

This directory contains device-specific files.

\Micrium\Software\uC-FS\Dev\NOR

This directory contains the NOR driver files.

fs\_dev\_nor.\*

These files are device driver for NOR flash devices. This file requires a set of BSP functions be defined in a file named  $fs_dev_nor_bsp$ . c to work with a certain hardware setup.

.\BSP\Template\fs\_dev\_nor\_bsp.c

This is a template BSP for traditional parallel NOR devices. See NOR Flash BSP for more information.

.\BSP\Template (SPI)\fs\_dev\_nor\_bsp.c

This is a template BSP for serial (SPI) NOR devices. See NOR Flash BSP for more information.

.\BSP\Template (SPI GPIO)\fs\_dev\_nor\_bsp.c

This is a template BSP for serial (SPI) NOR devices using GPIO (bit-banging). See NOR Flash BSP for more information.

 $\cdot$  \PHY

This directory contains physical-level drivers for specific NOR types:

fs\_dev\_nor\_amd\_1x08.\*

CFI-compatible parallel NOR implementing AMD command set (1 chip, 8-bit data bus)

fs\_dev\_nor\_amd\_1x16.\*

CFI-compatible parallel NOR implementing AMD command set (1 chip, 16-bit data bus)

fs\_dev\_nor\_intel.\*

CFI-compatible parallel NOR implementing Intel command set (1 chip, 16-bit data bus)

fs\_dev\_nor\_sst39.\*

SST SST39 Multi-Purpose Flash

fs\_dev\_nor\_stm25.\*

ST STM25 serial flash

fs\_dev\_nor\_sst25.\*

SST SST25 serial flash

\Micrium\Software\uC-FS\Examples\BSP\Dev\NOR

Each subdirectory contains an example BSP for a particular platform. These are named according to the following rubric:

<Chip Manufacturer>\<Board or CPU>\fs\_dev\_nor\_bsp.c

## **NOR Driver and Device Characteristics**

NOR devices, no matter what attachment interface (serial or parallel), share certain characteristics. The medium is always organized into units (called blocks) which are erased at the same time; when erased, all bits are 1. Only an erase operation can change a bit from a 0 to a 1, but any bit can be individually programmed from a 1 to a 0. The C/FS driver requires that any 2-byte word can be individually accessed (read or programmed).

The driver RAM requirement depends on flash parameters such as block size and run-time configurations such as sector size. For a particular instance, a general formula can give an approximate:

```
if (secs_per_blk < 255) {
    temp1 = ceil(blk_cnt_used / 8) + (blk_cnt_used * 1);
  } else {
    temp1 = ceil(blk_cnt_used / 8) + (blk_cnt_used * 2);
  }
  if (sec_cnt < 65535) {
    temp2 = sec_cnt * 2;
  } else {
    temp2 = sec_cnt * 4;
  }
  temp3 = sec_size;
  TOTAL = temp1 + temp2 + temp3;
</pre>
```

#### where

secs\_per\_blk

The number of sectors per block.

blk\_cnt\_used

The number of blocks on the flash which will be used for the file system.

sec\_cnt

The total number of sectors on the device.

sec\_size

The sector size configured for the device, in octets.

```
secs_per_blk and sec_cnt can be calculated from more basic parameters :
```

```
secs_per_blk = floor(blk_size / sec_size);
    sec_cnt = secs_per_blk * blk_cnt_used;
```

#### where

blk\_size

The size of a block on the device, in octets

Take as an example a 16-Mb NOR that is entirely dedicated to file system usage, with a 64-KB block size, configured with a 512-B sector. The following parameters describe the format :

```
blk_cnt_used = 32;
blk_size = 65536;
sec_size = 512;
secs_per_blk = 65536 / 512 = 128;
sec_cnt = 128 * 32 = 4096;
```

and the RAM usage is approximately

```
temp1 = (32 / 8) + (32 * 2) = 68;
temp2 = 4096 * 2 = 8192;
temp3 = 512;
TOTAL = 68 + 8192 + 512 = 8772;
```

In this example, as in most situations, increasing the sector size will decrease the RAM usage. If the sector size were 1024-B, only 5188-B would have been needed, but a moderate performance penalty would be paid.

## Using a Parallel NOR Device

To use the NOR driver, five files, in addition to the generic file system files, must be included in the build:

- fs\_dev\_nor.c.
- fs\_dev\_nor.h.
- fs\_dev\_nor\_bsp.c (located in the user application or BSP).
- A physical-layer driver (e.g., as provided in \Micrium\Software\uC-FS\Dev\NOR\PHY)

The file fs\_dev\_nor.h must also be #included in any application or header files that directly reference the driver (for example, by registering the device driver). The following directories must be on the project include path:

- \Micrium\Software\uC-FS\Dev\NOR
- \Micrium\Software\uC-FS\Dev\NOR\PHY

A single NOR volume is opened as shown in Listing - Opening a NOR device volume in the Using a Parallel NOR Device page. The file system initialization (FS\_Init()) function must have previously been called.

ROM characteristics and performance benchmarks of the NOR driver can be found in Driver Characterization. The NOR driver also provides interface functions to perform low-level operations (see FAT System Driver Functions).

```
CPU_BOOLEAN App_FS_AddNOR (void)
{
   FS_DEV_NOR_CFG nor_cfg;
   FS_ERR
                  err;
   FS_DevDrvAdd((FS_DEV_API *)&FSDev_Nor,
                                                     (1)
               (FS ERR *)&err);
   if ((err != FS_ERR_NONE) && (err != FS_ERR_DEV_DRV_ALREADY_ADDED)) {
       return (DEF_FAIL);
   }
                                                     (2)
   nor_cfg.AddrBase
                          = APP_CFG_FS_NOR_ADDR_BASE;
   nor_cfg.RegionNbr
                           = APP_CFG_FS_NOR_REGION_NBR;
   nor_cfg.AddrStart
                          = APP_CFG_FS_NOR_ADDR_START;
   nor_cfg.DevSize
                          = APP_CFG_FS_NOR_DEV_SIZE;
   nor_cfg.SecSize
                          = APP_CFG_FS_NOR_SEC_SIZE;
   nor_cfg.PctRsvd
                          = APP_CFG_FS_NOR_PCT_RSVD;
   nor_cfg.PctRsvdSecActive = APP_CFG_FS_NOR_PCT_RSVD_SEC_ACTIVE;
   nor_cfg.EraseCntDiffTh = APP_CFG_FS_NOR_ERASE_CNT_DIFF_TH;
   nor_cfg.PhyPtr = (FS_DEV_NOR_PHY_API *)APP_CFG_FS_NOR_PHY_PTR;
   nor_cfg.BusWidth
                         = APP_CFG_FS_NOR_BUS_WIDTH;
                         = APP_CFG_FS_NOR_BUS_WIDTH_MAX;
   nor_cfg.BusWidthMax
   nor_cfg.PhyDevCnt
                          = APP_CFG_FS_NOR_PHY_DEV_CNT;
   nor_cfg.MaxClkFreq
                          = APP_CFG_FS_NOR_MAX_CLK_FREQ;
                                                     (3)
   FSDev_Open((CPU_CHAR *) "nor:0:",
                                                        (a)
             (void *)&nor_cfg,
                                                        (b)
              (FS_ERR *)&err);
   switch (err) {
       case FS_ERR_NONE:
           APP_TRACE_DBG((" ...opened device.\r\n"));
            break;
```

```
case FS_ERR_DEV_INVALID_LOW_FMT: /* Low fmt invalid. */
       APP_TRACE_DBG((" ...opened device (not low-level formatted).\r\n"));
       FSDev_NOR_LowFmt("nor:0:", &err); (4)
       if (err != FS_ERR_NONE) {
         APP_TRACE_DBG((" ...low-level format failed.\r\n"));
         return (DEF_FAIL);
       }
       break;
                                         /* Device error. */
   default:
       APP_TRACE_DBG((" ...opening device failed w/err = %d.\r\n\r\n", err));
       return (DEF_FAIL);
}
                                            (5)
(a)
                                              (b)
         (FS_PARTITION_NBR ) 0,
                                             (C)
         (FS_ERR *)&err);
switch (err) {
   case FS_ERR_NONE:
       APP_TRACE_DBG((" ...opened volume (mounted).\r\n"));
       break;
   case FS_ERR_PARTITION_NOT_FOUND: /* Volume error. */
       APP_TRACE_DBG((" ...opened device (not formatted).\r\n"));
       FSVol_Fmt("nor:0:", (void *)0, &err); (6)
       if (err != FS_ERR_NONE) {
         APP_TRACE_DBG((" ...format failed.\r\n"));
         return (DEF_FAIL);
       }
       break;
                                           /* Device error. */
   default:
       APP_TRACE_DBG((" ...opening volume failed w/err = %d.\r\n\r\n", err));
       return (DEF_FAIL);
}
```

Listing - Opening a NOR device volume

(1)

}

Register the NOR device driver FSDev\_NOR.

(2)

The NOR device configuration should be assigned. For more information about these parameters, see FS\_DEV\_NOR\_CFG.

(3)

FSDev\_Open() opens/initializes a file system device. The parameters are the device name

(3a)

and a pointer to a device driver-specific configuration structure

(3b) . The device name

(3a)

s composed of a device driver name ("nor"), a single colon, an ASCII-formatted integer (the unit number) and another colon.

(4)

FSDev\_NOR\_LowFmt() low-level formats a NOR. If the NOR has never been used with µC/FS, it must be low-level formatted before being used. Low-level formatting will associate logical sectors with physical areas of the device.

(5)

FSVol\_Open() opens/mounts a volume. The parameters are the volume name

(5a)

, the device name

(5b) and the partition that will be opened

(5c)

. There is no restriction on the volume name

(5a)

; however, it is typical to give the volume the same name as the underlying device. If the default partition is to be opened, or if the device is not partition, then the partition number

(5c)

should be zero.

(6)

FSVol\_Fmt() formats a file system device. If the NOR has just been low-level format, it will have no file system on it after it is opened (it will be unformatted) and must be formatted before files can be created or accessed.

If the NOR initialization succeeds, the file system will produce the trace output as shown in Figure - NOR detection trace output in the Using a Parallel NOR Device page (if a sufficiently high trace level is configured). See Trace Configuration about configuring the trace level.

COM1 - PuTTY FS INITIALIZATION Initializing FS... Adding MSC device driver Adding/opening NOR volume "nor:0:".. FSDev\_NOR\_SST39\_Open(): Dev size: 4194304 : 0x0701 Algo Bik cnt 64 Blk size: 65536 NOR FLASH FOUND: Name "nor:0:" Sec Size 512 bytes 7200 secs Size Ravd 10% (800 secs) Active blks: FSDev\_NOR\_Mount(): Low-level format invalid: O invalid blks ...opened device (not low-level formatted). NOR FLASH MOUNT: Name : "nor:0:" Blks valid 64 erased erase q : Secs valid erased 8000 invalid : 0 Erase cnt min: O Erase cnt max: O FSPartition\_RdEntry(): Invalid partition sig: OxFFFF OXAAS FS\_FAT\_Open(): Invalid boot sec sig: OxFFFF != OxAA55 ... opened device (not formatted). FSPartition\_RdEntry(): Invalid partition sig: OxFFFF OXAA FS\_FAT\_Open(): Invalid boot sec sig: OxFFFF != OxAA55 FS\_FAT\_Fmt(): Creating file system: Type : FAT16 Sec size: 512 B Clus size: 1 sec Vol size: 7200 sec Vol : 7111 # Clus # FATS 2 Type FS\_FAT\_Open(): File system found: : FAT16 Sec size: 512 B Clus size: 1 sec 7200 sec Vol size: 7111 # Clus FATS Ħ

Figure - NOR detection trace output Driver Architecture - Parallel NOR

When used with a parallel NOR device, the NOR driver is three layered, as depicted in the figure below. The generic NOR driver, as always, provides sector abstraction and performs wear-leveling (to make certain all blocks are used equally). Below this, the physical-layer driver implements a particular command set to read and program the flash and erase blocks. Lastly, a BSP implements function to initialize and unitialize the bus interface. Device commands are executed by direct access to the NOR, at locations appropriately offset from the configured base address.

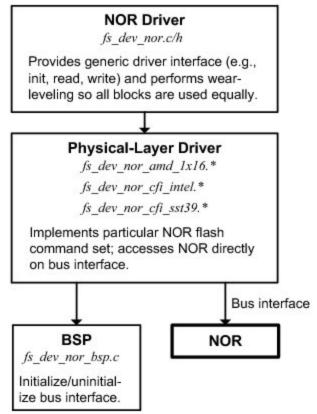

Figure - NOR driver architecture (parallel NOR flash) Hardware - Parallel NOR

Parallel NOR devices typically connect to a host MCU/MPU via an external bus interface (EBI), with an 8- or 16-bit data lines and 20 or more address lines (depending on the device size). Many silicon vendors offer parallel NOR product lines; most devices currently marketed are conformant to the Common Flash Interface (CFI). A set of query information allows the C/FS NOR driver physical-layer drivers to interface with almost any NOR flash without configuration or modification. The standard query information provides the following details:

- Command set. Three different command sets are common: Intel, AMD and SST. All three are supported.
- Geometry. A device is composed of one or more regions of identically-sized erase blocks. Uniform devices contain only one region. Boot-block devices often have one or two regions of small blocks for code storage at the top or bottom of the device. All of these are supported by the NOR driver.

| Offset | Length (Bytes) | Contents                                             |
|--------|----------------|------------------------------------------------------|
| 0x10   | 1              | Query string "Q"                                     |
| 0x11   | 1              | Query string "R"                                     |
| 0x12   | 1              | Query string "Y"                                     |
| 0x13   | 2              | Command set                                          |
| 0x27   | 1              | Device size, in bytes = 2n                           |
| 0x2A   | 2              | Maximum number of bytes in multi-byte write = 2N     |
| 0x2C   | 1              | Number of erase block regions = m                    |
| 0x2D   | 2              | Region 1: Number of erase blocks = $x + 1$           |
| 0x2F   | 2              | Region 1: Size of each erase block = y * 256 (bytes) |
| 0x31   | 2              | Region 2: Number of erase blocks = $x + 1$           |
| 0x33   | 2              | Region 2: Size of each erase block = y * 256 (bytes) |

| 0x2D + (m-1) * 4 | 2 | Region m: Number of erase blocks = $x + 1$           |
|------------------|---|------------------------------------------------------|
| 0x2F + (m-1) * 4 | 2 | Region m: Size of each erase block = y * 256 (bytes) |

## Table - CFI query information

Table - CFI query information in the Hardware - Parallel NOR page gives the format of CFI query information. The first three bytes should constitute the marker string "QRY", by which the retrieval of correct parameters is verified. A two-byte command set identifier follows; this must match the identifier for the command set supported by the physical-layer driver. Beyond is the geometry information: the device size, the number of erase block regions, and the size and number of blocks in each region. For most flash, these regions are contiguous and sequential, the first at the beginning of the device, the second just after. Since this is not always true (see FSDev\_NOR\_SST39 for an example), the manufacturer's information should always be checked and, for atypical devices, the physical-layer driver copied to the application directory and modified.

| Command Set Identifier | Description  |
|------------------------|--------------|
| 0x0001                 | Intel        |
| 0x0002                 | AMD/Spansion |
| 0x0003                 | Intel        |
| 0x0102                 | SST          |

## Table - Common command sets

## **NOR BSP Overview**

A BSP is required so that a physical-layer driver for a parallel flash will work on a particular system. The functions shown in the table below must be implemented. Pleaser refer to NOR Flash BSP for the details about implementing your own BSP.

| Function                                 | Description                       |
|------------------------------------------|-----------------------------------|
| FSDev_NOR_BSP_Open()                     | Open (initialize) bus for NOR.    |
| FSDev_NOR_BSP_Close()                    | Close (uninitialize) bus for NOR. |
| FSDev_NOR_BSP_Rd_XX()                    | Read from bus interface.          |
| FSDev_NOR_BSP_RdWord_XX()                | Read word from bus interface.     |
| FSDev_NOR_BSP_WrWord_XX()                | Write word to bus interface       |
| <pre>FSDev_NOR_BSP_WaitWhileBusy()</pre> | Wait while NOR is busy.           |

## Table - NOR BSP functions

The Open()/Close() functions are called upon open/close; these calls are always matched.

The remaining functions (Rd\_XX(), RdWord\_XX(), WrWord\_XX()) read data from or write data to the NOR. If a single parallel NOR device will be accessed, these function may be defined as macros to speed up bus accesses.

## **Using a Serial NOR Device**

When used with a serial NOR device, the NOR driver is three layered, as depicted in the figure below. The generic NOR driver, as always, provides sector abstraction and performs wear-leveling (to make certain all blocks are used equally). Below this, the physical-layer driver implements a particular command set to read and program the flash and erase blocks. Lastly, a BSP implements function to communicate with the device over SPI. Device commands are executed though this BSP.

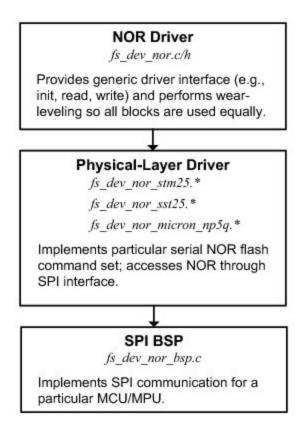

Figure - NOR driver architecture (serial NOR flash) Hardware - Serial NOR

Serial NOR devices typically connect to a host MCU/MPU via an SPI or SPI-like bus. Eight-pin devices, with the functions listed in Table - NOR SPI BSP functions in the NOR SPI BSP Overview page, or similar, are common, and are often employed with the HOLD and WP pins held high (logic low, or inactive), as shown in Table - NOR SPI BSP functions in the NOR SPI BSP Overview page . As with any SPI device, four signals are used to communicate with the host (CS, SI, SCK and SO).

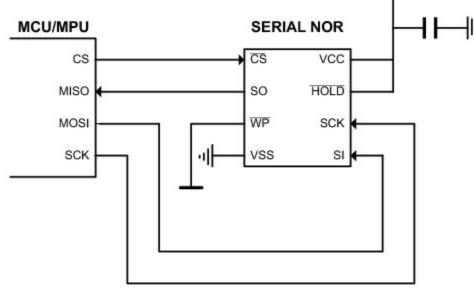

Figure - Typical serial NOR connections NOR SPI BSP Overview

An NOR BSP is required so that a physical-layer driver for a serial flash will work on a particular system. For more information about these functions, see NOR Flash SPI BSP.

| Function                 | Description            |
|--------------------------|------------------------|
| FSDev_NOR_BSP_SPI_Open() | Open (initialize) SPI. |

| FSDev_NOR_BSP_SPI_Close()      | Close (uninitialize) SPI. |
|--------------------------------|---------------------------|
| FSDev_NOR_BSP_SPI_Lock()       | Acquire SPI lock.         |
| FSDev_NOR_BSP_SPI_Unlock()     | Release SPI lock.         |
| FSDev_NOR_BSP_SPI_Rd()         | Read from SPI.            |
| FSDev_NOR_BSP_SPI_Wr()         | Write to SPI.             |
| FSDev_NOR_BSP_SPI_ChipSelEn()  | Enable chip select.       |
| FSDev_NOR_BSP_SPI_ChipSelDis() | Disable chip select.      |
| FSDev_NOR_BSP_SPI_SetClkFreq() | Set SPI clock frequency.  |

Table - NOR SPI BSP functions

# **Physical-Layer Drivers**

The physical-layer drivers distributed with the NOR driver (see the table below) support a wide variety of parallel and serial flash devices from major vendors. Whenever possible, advanced programming algorithms (such as the common buffered programming commands) are used to optimize performance. Within the diversity of NOR flash, some may be found which implement the basic command set, but not the advanced features; for these, a released physical-layer may need to be modified. In all cases, the manufacturer's reference should be compared to the driver description below.

| Driver API           | Files                   | Description                                                                           |
|----------------------|-------------------------|---------------------------------------------------------------------------------------|
| FSDev_NOR_AMD_1x08   | fs_dev_nor_amd_1x08.*   | Supports CFI-compatible devices with 8-bit data bus implementing AMD command set.     |
| FSDev_NOR_AMD_1x16   | fs_dev_nor_amd_1x16.*   | Supports CFI-compatible devices i with 16-bit data bus mplementing AMD command set.   |
| FSDev_NOR_Intel_1x16 | fs_dev_nor_intel.*      | Supports CFI-compatible devices i with 16-bit data bus mplementing Intel command set. |
| FSDev_NOR_SST39      | fs_dev_nor_sst39.*      | Supports various SST SST39 devices with 16-bit data bus.                              |
| FSDev_NOR_STM29_1x08 | fs_dev_nor_stm29_1x08.* | Supports various ST M29 devices with 8-bit data bus.                                  |
| FSDev_NOR_STM29_1x16 | fs_dev_nor_stm29_1x16.* | Supports various ST M29 devices with 16-bit data bus.                                 |
| FSDev_NOR_STM25      | fs_dev_nor_stm25.*      | Supports various ST M25 serial devices.                                               |
| FSDev_NOR_SST25      | fs_dev_nor_sst25.*      | Supports various SST SST25 serial devices.                                            |

## Table - Physical-layer drivers

FSDev\_NOR\_AMD\_1x08 & FSDev\_NOR\_AMD\_1x16

FSDev\_NOR\_AMD\_1x08 and FSDev\_NOR\_AMD\_1x16 support CFI NOR flash implementing AMD command set, including:

- Most AMD and Spansion devices
- Most ST/Numonyx devices
- Others

The fast programming command "write to buffer and program", supported by many flash implementing the AMD command set, is used in this driver if the "Maximum number of bytes in a multi-byte write" (in the CFI device geometry definition) is non-zero.

Some flash implementing AMD command set have non-zero multi-byte write size but do not support the "write to buffer & program" command. Often these devices will support alternate fast programming methods. This driver *must* be modified for those devices, to ignore the multi-byte write size in the CFI information. Define NOR\_NO\_BUF\_PGM to force this mode of operation.

FSDev\_NOR\_Intel\_1x16

 ${\tt FSDev\_NOR\_Intel\_1x16} \text{ supports CFI NOR flash implementing Intel command set, including}$ 

• Most Intel/Numonyx devices

- Some ST/Numonyx M28 device
- Others

FSDev\_NOR\_SST39

FSDev\_NOR\_SST39 supports SST's SST39 Multi-Purpose Flash memories, as described in various datasheets at SST (http://www.sst.com). SST39 devices use a modified form of the AMD command set. A more significant deviation is in the CFI device geometry information, which describes two different views of the memory organization—division in to small sectors and division into large blocks—rather than contiguous, separate regions. The driver always uses the block organization.

## FSDev\_NOR\_STM25

FSDev\_NOR\_STM25 supports Numonyx/ST's M25 & M45 serial flash memories, as described in various datasheets at Numonyx (http://www.nu monyx.com). This driver has been tested with or should work with the devices in the table below.

The M25P-series devices are programmed on a page (256-byte) basis and erased on a sector (32- or 64-KB) basis. The M25PE-series devices are also programmed on a page (256-byte) basis, but are erased on a page, subsector (4-KB) or sector (64-KB) basis.

| Manufacturer | Device  | Capacity | Block Size | Block Count |
|--------------|---------|----------|------------|-------------|
| ST           | M25P10  | 1 Mb     | 64-KB      | 2           |
| ST           | M25P20  | 2 Mb     | 64-KB      | 4           |
| ST           | M25P40  | 4 Mb     | 64-KB      | 8           |
| ST           | M25P80  | 8 Mb     | 64-KB      | 16          |
| ST           | M25P16  | 16 Mb    | 64-KB      | 32          |
| ST           | M25P32  | 32 Mb    | 64-KB      | 64          |
| ST           | M25P64  | 64 Mb    | 64-KB      | 128         |
| ST           | M25P128 | 128 Mb   | 64-KB      | 256         |
| ST           | M25PE10 | 1 Mb     | 64-KB      | 2           |
| ST           | M25PE20 | 2 Mb     | 64-KB      | 4           |
| ST           | M25PE40 | 4 Mb     | 64-KB      | 8           |
| ST           | M25PE80 | 8 Mb     | 64-KB      | 16          |
| ST           | M25PE16 | 16 Mb    | 64-KB      | 32          |

## Table - Supported M25 serial flash

## FSDev\_NOR\_SST25

FSDev\_NOR\_SST25 supports SST's SST25 serial flash memories, as described in various datasheets at Numonyx (http://www.numonyx.com). This driver has been tested with or should work with the devices in the table below.

The M25P-series devices are programmed on a word (2-byte) basis and erased on a sector (4-KB) or block (32-KB) basis. The revision A devices and revision B devices differ slightly. Both have an Auto-Address Increment (AAI) programming mode. In revision A devices, the programming is performed byte-by-byte; in revision B devices, word-by-word. Revision B devices can also be erased on a 64-KB block basis and support a command to read a JEDEC-compatible ID.

| Manufacturer | Device      | Capacity | Block Size | Block Count |
|--------------|-------------|----------|------------|-------------|
| SST          | SST25VF010B | 1 Mb     | 4-KB       | 32          |
| SST          | SST25VF020B | 2 Mb     | 4-KB       | 64          |
| SST          | SST25VF040B | 4 Mb     | 4-КВ       | 128         |
| SST          | SST25VF080B | 8 Mb     | 32-KB      | 32          |
| SST          | SST25VF016B | 16 Mb    | 32-KB      | 64          |
| SST          | SST25VF032B | 32 Mb    | 32-KB      | 128         |

## Table - Supported SST25 serial flash

# **MSC Driver**

The MSC driver supports USB mass storage class devices (i.e., USB drives, thumb drives) using the  $\mu\text{C}/\text{USB}$  host stack.

## **Files and Directories - MSC**

The files inside the MSC driver directory are outlined in this section; the generic file-system files, outlined in  $\mu$ C/FS Directories and Files, are also required.

\Micrium\Software\uC-FS\Dev

This directory contains device-specific files.

\Micrium\Software\uC-FS\Dev\MSC

This directory contains the MSC driver files.

fs\_dev\_msc.\* constitute the MSC device driver.

\Micrium\Software\uC-USB

This directory contains the code for  $\mu$ C/USB. For more information, please see the  $\mu$ C/USB user manual.

## Using the MSC Driver

To use the MSC driver, two files, in addition to the generic file system files, must be included in the build:

- fs\_dev\_msc.c.
- fs\_dev\_msc.h.

The file fs\_dev\_msc.h must also be #included in any application or header files that directly reference the driver (for example, by registering the device driver). The following directory must be on the project include path:

• \Micrium\Software\uC-FS\Dev\MSC

Before  $\mu$ C/FS is initialized, the  $\mu$ C/USB host stack must be initialized as shown in Listing - Example  $\mu$ C/USB initialization in the Using the MSC Driver page. The file system initialization function (FS\_Init()) must then be called and the MSC driver, FSDev\_MSC, restivered (using FS\_DevD rvAdd()). The USB notification function should add/remove devices when events occur, as shown in Listing - Example  $\mu$ C/USB initialization in the Using the MSC Driver page.

ROM/RAM characteristics and performance benchmarks of the MSC driver can be found in Driver Characterization.

Listing - Example µC/USB initialization

```
static void App_USB_HostMSC_ClassNotify (void
                                                        *pclass_dev,
                                           CPU INT08U
                                                        is_conn,
                                           void
                                                        *pctx)
{
   USBH_MSC_DEV *p_msc_dev;
   USBH_ERR
                   usb_err;
   FS_ERR
                   fs_err;
   p_msc_dev = (USBH_MSC_DEV *)pclass_dev;
   switch (is_conn) {
        case USBH_CLASS_DEV_STATE_CONNECTED:
                                                    /* ---- MASS STORAGE DEVICE
CONN'D ----- */
             usb_err = USBH_MSC_RefAdd(p_msc_dev);
             if (usb_err == USBH_ERR_NONE) {
                 FSDev_MSC_DevOpen(p_msc_dev, &fs_err);
             }
             break;
        case USBH_CLASS_DEV_STATE_REMOVED:
                                                     /* ---- MASS STORAGE DEVICE
REMOVED ---- */
             FSDev_MSC_DevClose(p_msc_dev);
             USBH_MSC_RefRel(p_msc_dev);
             break;
        default:
             break;
    }
}
```

Listing - µC/USB MSC notification function

If the file system and USB stack initialization succeed, the file system will produce the trace output as shown in Figure - MSC detection trace output in the *Using the MSC Driver* page (if a sufficiently high trace level is configured) when the a MSC device is connected. See Trace Configuration about configuring the trace level.

```
COM1 - PuTTY
MSC DEVICE FOUND: Name
                          : "msc:0:"
                  Sec Size: 512 bytes
                  Size
                          : 501758 secs
FSPartition RdEntry(): Found possible partition: Start: 99 sector
                                                  Size : 501149 sectors
                                                  Type : 06
FS FAT Open(): File system found: Type
                                            : FAT32
                                        size: 512 B
                                   Sec
                                   Clus size: 1 sec
                                   Vol
                                        size: 501149 sec
                                   # Clus
                                              493404
                                     FATS
                                   ŧ
                                              2
```

Figure - MSC detection trace output

# **IDE/CF** Driver

Compact flash (CF) cards are portable, low-cost media often used for storage in consumer devices. Several variants, in different media widths, are widely available, all supported by the IDE driver. ATA IDE hard drives are also supported by this driver.

## **Files and Directories - IDE/CF**

The files inside the IDE driver directory are outlined in this section; the generic file system files, outlined in µC/FS Directories and Files, are also required.

\Micrium\Software\uC-FS\Dev

This directory contains device-specific files.

#### $\label{eq:micrium} \label{eq:micrium} \label{eq:m$

### This directory contains the IDE driver files.

fs\_dev\_ide.\* are device driver for IDE devices. This file requires a set of BSP functions be defined in a file named fs\_dev\_ide\_bsp.c to work with a certain hardware setup.

.\BSP\Template\fs\_dev\_ide\_bsp.c is a template BSP. See IDE BSP Overview for more information.

\Micrium\Software\uC-FS\Examples\BSP\Dev\IDE

Each subdirectory contains an example BSP for a particular platform. These are named according to the following rubric:

<Chip Manufacturer>\<Board or CPU>\fs\_dev\_ide\_bsp.c

## Using the IDE/CF Driver

To use the IDE/CF driver, five files, in addition to the generic file system files, must be included in the build:

- fs\_dev\_ide.c
- fs\_dev\_ide.h
- fs\_dev\_ide\_bsp.c (located in the user application or BSP).

The file fs\_dev\_ide.h must also be #included in any application or header files that directly reference the driver (for example, by registering the device driver). The following directories must be on the project include path:

• \Micrium\Software\uC-FS\Drivers\IDE

A single IDE/CF volume is opened as shown in Listing - Opening a IDE/CF device volume in the Using the IDE/CF Driver page. The file system initialization (FS\_Init()) function must have been previously called.

ROM/RAM characteristics and performance benchmarks of the IDE driver can be found in Driver Characterization.

```
CPU_BOOLEAN App_FS_AddIDE (void)
{
   FS_ERR
               err;
                                          (1)
   FS_DevDrvAdd((FS_DEV_API *)&FSDev_IDE,
                         *)&err);
                (FS_ERR
   if ((err != FS_ERR_NONE) && (err != FS_ERR_DEV_DRV_ALREADY_ADDED)) {
      return (DEF FAIL);
   }
                                                      (2)
   FSDev_Open((CPU_CHAR *)"ide:0:",
                                                        (a)
             (void *) 0,
                                                         (b)
              (FS_ERR *)&err);
   switch (err) {
       case FS_ERR_NONE:
          break;
       case FS_ERR_DEV:
       case FS_ERR_DEV_IO:
       case FS_ERR_DEV_TIMEOUT:
       case FS_ERR_DEV_NOT_PRESENT:
           return (DEF_FAIL);
       default:
           return (DEF_FAIL);
   }
                                                    (3)
   FSVol_Open((CPU_CHAR
                               *)"ide:0:",
                                                       (a)
                           *)"ide:0:",
             (CPU_CHAR
                                                       (b)
              (FS_PARTITION_NBR ) 0,
                                                       (C)
              (FS_ERR *)&err);
   switch (err) {
       case FS_ERR_NONE:
           break;
       case FS_ERR_DEV:
       case FS_ERR_DEV_IO:
       case FS_ERR_DEV_TIMEOUT:
       case FS_ERR_DEV_NOT_PRESENT:
       case FS_ERR_PARTITION_NOT_FOUND:
                                                    (4)
           return (DEF_FAIL);
       default:
           return (DEF_FAIL);
   }
   return (DEF_OK);
}
```

Listing - Opening a IDE/CF device volume (1) Register the IDE/CF device driver.

(2)

FSDev\_Open() opens/initializes a file system device. The parameters are the device name

(1a)

and a pointer to a device driver-specific configuration structure

(1b)

. The device name

(1a)

is composed of a device driver name ("ide"), a single colon, an ASCII-formatted integer (the unit number) and another colon. Since the IDE/CF driver requires no configuration, the configuration structure

(1b)

should be passed a NULL pointer.

Since IDE/CF are often removable media, it is possible for the device to not be present when FSDev\_Open() is called. The device will still be added to the file system and a volume opened on the (not yet present) device. When the volume is later accessed, the file system will attempt to refresh the device information and detect a file system (see Using Devices for more information).

(3)

FSVol\_Open() opens/mounts a volume. The parameters are the volume name

(2a) , the device name

(2b)

and the partition that will be opened

(2c)

. There is no restriction on the volume name (2a)

; however, it is typical to give the volume the same name as the underlying device. If the default partition is to be opened, or if the device is not partition, then the partition number

(2c)

should be zero.

(4)

High level format can be applied to the volume if FS\_ERR\_PARTITION\_NOT\_FOUND is returned by the call to FSVol\_Open() function.

If the IDE initialization succeeds, the file system will produce the trace output as shown in Figure - IDE detection trace output in the Using the IDE/CF Driver page (if a sufficiently high trace level is configured). See Trace Configuration about configuring the trace level.

| Output:                                                                                                    |                                                                                       |                    |
|----------------------------------------------------------------------------------------------------|---------------------------------------------------------------------------------------|--------------------|
| Adding/opening IDE volume "ide<br>IDE/CF FOUND: Name : "ide:0:"<br># Secs : 7831152<br>Size : 3823 MB<br>SN : 41403829400<br>FW Rev : 20070918<br>Model : LEXAR ATA M<br>opened device.<br>FSPartition_RdEntry(): Found possi<br>FS_FAT_Open(): File system found: | D000200201<br>FLASH CARD<br>ible partition: Start: O sec<br>Size : O sec<br>Type : 00 |                    |
| opened volume (mounted).                                                                                                    | Clus size: 8 sec<br>Vol size: 7831153 sec<br># Clus : 976981<br># FATs : 2            |                    |
| Input:                                                                                                    |                                                                                       | <u>C</u> trl codes |
|                                                                                                    |                                                                                       | Buffer size:       |

Figure - IDE detection trace output ATA (True IDE) Communication

The interface between an ATA device and host is comprised of data bus, address bus and various control signals, as shown in Figure - True IDE (ATA) host/device connection in the ATA (*True IDE*) Communication page. Three forms of data transfer are possible, each with several timing modes:

• 1 PIO (programmed input/output). PIO must always be possible; indeed, it may be the only possible transfer form on certain hardware.

Using PIO, data requests are satisfied by direct reads or writes to the DATA register. The IDENTIFY\_DEVICE command and standard sector and multiple sector read/write commands always involve this type of transfer. Five timing modes (0, 1, 2, 3 and 4) are standard; two more (5 and 6) are defined in the CF specification.

- 2 Mutiword DMA. In Multiword DMA mode, a DMARQ and –DMACK handshake initiates automatic data transmission, during which the host moves data between its memory and the bus. The DMA read/write commands (READ\_DMA, WRITE\_DMA) may use Multiword DMA. Three timing modes (0, 1 and 2) are standard; two more (3 and 4) are defined in the CF specification.
- 3 Ultra DMA. The purposes of several control signals are reassigned during Ultra DMA transfers. For example, IORDY becomes either DDMARDY or DSTROBE (depending on the direction) to control data flow. The DMA read/write commands (READ\_DMA, WRITE\_DMA) may use Ultra DMA. Seven timing modes (0, 1, 2, 3, 4, 5 and 6) are standard.

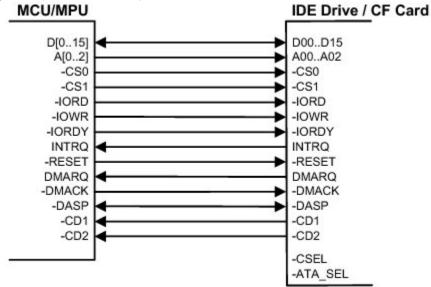

| Figure - True IDE (ATA) host/device connectio | Figure - | True IDE | (ATA) | host/device | connection |
|-----------------------------------------------|----------|----------|-------|-------------|------------|
|-----------------------------------------------|----------|----------|-------|-------------|------------|

| Pin Name(s)               | Function                                                                              |
|---------------------------|---------------------------------------------------------------------------------------|
| A00, A01, A02, -CS0, -CS1 | Address group. Use by host to select the register or data port that will be accessed. |
| -IORD                     | Asserted by host to read register or data port.                                       |
| -IOWR                     | Asserted by host to write register or data port.                                      |
| -IORDY                    |                                                                                       |
| INTRQ                     | Interrupt request to the host.                                                        |
| -RESET                    | Hardware reset signal.                                                                |
| DMARQ                     | Asserted by device when it is ready for a DMA transfer.                               |
| -DMACK                    | DMA acknowledge signal asserted by host in response to DMARQ.                         |
| -DASP                     | Disk Active/Slav Present signal in Master/Slave handshake protocol.                   |
| -CD1, -CD2                | Chip detect.                                                                          |

The host controls the device via eight registers (see Figure - Register definitions in the ATA (True IDE) Communication page). Seven of these registers comprise the command block: FR, SC, SN, CYL, CYH, DH and CMD. The command block registers are written, in sequence, to execute a command. Afterwards, the error and status register return to the host a failure indicator or otherwise signal device operation completion. The need to poll these registers is removed if the host is instead alerted by an interrupt request (on the INTRQ signal) to attend to the device.

Up to two devices, known as master and slave (or device 0 and device 1) may be located on a single conventional bus. The active device (the target for the next command) is selected by the DEV bit in the DH register, and generally only one device can be accessed at a time, meaning that a read or write to one cannot interrupt a read or write to the other.

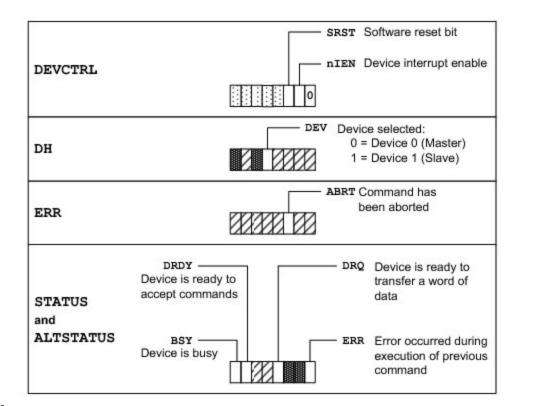

0

## Figure - Register definitions

| Abbreviation | Name             | R/W | Control Signals |     |     |     |     |
|--------------|------------------|-----|-----------------|-----|-----|-----|-----|
|              |                  |     | CS1             | CS0 | A02 | A01 | A00 |
| DATA         | Data             | R/W | 0               | 1   | 0   | 0   | 0   |
| ERR          | Error            | R   | 0               | 1   | 0   | 0   | 1   |
| FR           | Features         | W   | 0               | 1   | 0   | 0   | 1   |
| SC           | Sector Count     | W   | 0               | 1   | 0   | 1   | 0   |
| SN           | Sector Number    | W   | 0               | 1   | 0   | 1   | 1   |
| CYL          | Cylinder Low     | W   | 0               | 1   | 1   | 0   | 0   |
| СҮН          | Cylinder High    | W   | 0               | 1   | 1   | 0   | 1   |
| DH           | Card/Drive/Head  | W   | 0               | 1   | 1   | 1   | 0   |
| CMD          | Command          | W   | 0               | 1   | 1   | 1   | 1   |
| STATUS       | Status           | R   | 0               | 1   | 1   | 1   | 1   |
| ALTSTATUS    | Alternate Status | R   | 1               | 0   | 1   | 1   | 0   |
| DEVCTRL      | Device Control   | W   | 1               | 0   | 1   | 1   | 0   |

## **IDE BSP Overview**

A BSP is required so that the IDE driver will work on a particular system. The functions shown in the table below must be implemented.

| Function                         | Description                    |
|----------------------------------|--------------------------------|
| FSDev_IDE_BSP_Open()             | Open (initialize) hardware.    |
| <pre>FSDev_IDE_BSP_Close()</pre> | Close (uninitialize) hardware. |
| FSDev_IDE_BSP_Lock()             | Acquire IDE bus lock.          |
| FSDev_IDE_BSP_Unlock()           | Release IDE bus lock.          |

| <pre>FSDev_IDE_BSP_Reset()</pre>             | Hardware-reset IDE device                    |
|----------------------------------------------|----------------------------------------------|
| FSDev_IDE_BSP_RegRd()                        | Read from IDE device register.               |
| FSDev_IDE_BSP_RegWr()                        | Write to IDE device register.                |
| FSDev_IDE_BSP_CmdWr()                        | Write command to IDE device register.        |
| <pre>FSDev_IDE_BSP_DataRd()</pre>            | Read data from IDE device.                   |
| FSDev_IDE_BSP_DataWr()                       | Write data to IDE device.                    |
| <pre>FSDev_IDE_BSP_DMA_Start()</pre>         | Setup DMA for command (Initialize channel).  |
| FSDev_IDE_BSP_DMA_End()                      | End DMA transfer (and uninitialize channel). |
| FSDev_IDE_BSP_GetDrvNbr()                    | Get IDE drive number.                        |
| <pre>FSDev_IDE_BSP_GetModesSupported()</pre> | Get supported transfer modes.                |
| <pre>FSDev_IDE_BSP_SetMode()</pre>           | Set transfer modes.                          |
| <pre>FSDev_IDE_BSP_Dly400_ns()</pre>         | Delay for 400 ns.                            |

Table - IDE BSP functions

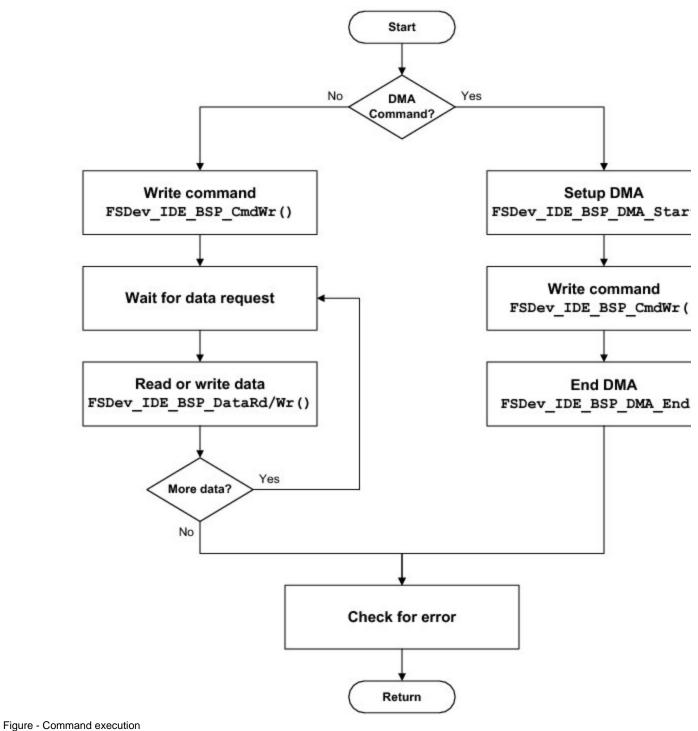

µC/FS Reference Guide

Version 4.07.00

The  $\mu$ C/FS Reference Guide contains the following sections:

- µC/FS API Reference
- µC/FS Error Codes
- µC/FS Porting Manual
- µC/FS Types and Structures
- µC/FS Configuration
- Shell Commands

## • Bibliography

# **µC/FS API Reference**

This chapter provides a reference to µC/FS services. The following information is provided for each entry:

- A brief description of the service
- The function prototype
- The filename of the source code
- The #define constant required to enable code for the service
- · A description of the arguments passed to the function
- A description of returned value(s)
- Specific notes and warnings regarding use of the service
- One or two examples of how to use the function

Many functions return error codes. These error codes should be checked by the application to ensure that the  $\mu$ C/FS function performed its operation as expected.

Each of the user-accessible file system services is presented in alphabetical order within an appropriate section; the section for a particular function can be determined from its name.

| Section                       | Functions begin with |
|-------------------------------|----------------------|
| General file system functions | FS_                  |
| POXIX API functions           | fs_                  |
| Device functions              | FSDev_               |
| Directory functions           | FSDir_               |
| Entry functions               | FSEntry_             |
| File functions                | FSFile_              |
| Time functions                | FSTime_              |
| Volume functions              | FSVol_               |
| RAMDisk driver functions      | FSDev_RAM_           |
| NAND driver functions         | FS_NAND              |
| SD/MMC driver functions       | FSDev_SD_            |
| NAND driver functions         | FSDev_NAND_          |
| NOR driver functions          | FSDev_NOR_           |
| MSC driver functions          | FSDev_MSC_           |
| FAT functions                 | FS_FAT_              |
| BSP functions                 | FS_BSP_              |
| OS functions                  | FS_OS_               |

# **General File System Functions**

| void         |             |                        |
|--------------|-------------|------------------------|
| FS_DevDrvAdd | (FS_DEV_API | *p_dev_api,            |
| FS_ERR *p_e  | rr);        |                        |
| FS_ERR       |             |                        |
| FS_Init      | (FS_CFG     | <pre>*p_fs_cfg);</pre> |

CPU\_INT08U

FS\_VersionGet (void);

## void

FS\_WorkingDirGet (CPU\_CHAR \*path\_dir,

CPU\_SIZE\_T len\_max,

FS\_ERR \*p\_err);

## void

FS\_WorkingDirSet (CPU\_CHAR \*path\_dir, FS\_ERR \*p\_err);

void

FS\_DevDrvAdd (FS\_DEV\_API \*p\_dev\_drv,

FS\_ERR \*p\_err);

## FS\_DevDrvAdd()

| File | Called from | Code enabled by |
|------|-------------|-----------------|
| fs.c | Application | N/A             |

Adds a device driver to the file system.

## Arguments

```
p_dev_drv
```

Pointer to device driver (see Device Driver).

p\_err

Pointer to variable that will receive the return error code from this function:

FS\_ERR\_NONE

Device driver added.

FS\_ERR\_NULL\_PTR

Argument  $p\_dev\_drv$  passed a NULL pointer.

 $\texttt{FS\_ERR\_DEV\_DRV\_ALREADY\_ADDED}$ 

Device driver already added.

FS\_ERR\_DEV\_DRV\_INVALID\_NAME

Device driver name invalid.

FS\_ERR\_DEV\_DRV\_NO\_TBL\_POS\_AVAIL

No device driver table position available.

## **Returned Value**

None.

#### Notes/Warnings

- 1. The NameGet() device driver interface function must return a valid name:
- 2. The name must be unique (e.g., a name that is not returned by any other device driver);
- 3. The name must not include any of the characters: ':', '\' or '/'.
- 4. The name must contain fewer than FS\_CFG\_MAX\_DEV\_DRV\_NAME\_LEN characters;
- 5. The name must not be an empty string.
- 6. The Init() device driver interface function is called to initialize driver structures and any hardware for detecting the presence of devices (for a removable medium).

FS\_Init()

## FS\_ERR FS\_Init (FS\_CFG \*p\_fs\_cfg);

| File | Called from | Code enabled by |
|------|-------------|-----------------|
| fs.h | Application | N/A             |

Initializes  $\mu$ C/FS and *must* be called prior to calling any other  $\mu$ C/FS API functions.

#### Arguments

#### p\_fs\_cfg

Pointer to file system configuration (see FS\_CFG).

#### **Returned Value**

FS\_ERR\_NONE, if successful;

Specific initialization error code, otherwise.

The return value SHOULD be inspected to determine whether  $\mu$ C/FS is successfully initialized or not. If  $\mu$ /FS did *not* successfully initialize, search for the returned error in fs\_err.h and source files to locate where  $\mu$ C/FS initialization failed.

### Notes/Warnings

1. µC/LIB memory management function Mem\_Init() must be called prior to calling this function.

## FS\_VersionGet()

```
CPU_INT16U FS_VersionGet (void);
```

| File | Called from | Code enabled by |
|------|-------------|-----------------|
| fs.c | Application | N/A             |

### Gets the $\mu$ C/FS software version.

### Arguments

None.

#### **Returned Value**

µC/FS software version.

## Notes/Warnings

1. The value returned is multiplied by 100. For example, version 4.03.00 would be returned as 40300.

FS\_WorkingDirGet()

| void | FS_WorkingDirGet | (CPU_CHAR  | *path_dir,          |
|------|------------------|------------|---------------------|
|      |                  | CPU_SIZE_T | size,               |
|      |                  | FS_ERR     | <pre>*p_err);</pre> |

| File | Called from                 | Code enabled by       |
|------|-----------------------------|-----------------------|
| fs.c | Application;<br>fs_getcwd() | FS_CFG_WORKING_DIR_EN |

Get the working directory for the current task.

#### Arguments

path\_dir

String buffer that will receive the working directory path.

## size

Size of string buffer.

## p\_err

Pointer to variable that will receive the return error code from this function:

## FS\_ERR\_NONE

Working directory obtained.

## FS\_ERR\_NULL\_PTR

Argument path\_dir passed a NULL pointer.

FS\_ERR\_NULL\_ARG

Argument size passed a NULL value.

```
FS_ERR_NAME_BUF_TOO_SHORT
```

Argument size less than length of path

FS\_ERR\_VOL\_NONE\_EXIST

No volumes exist.

## **Returned Value**

None.

## Notes/Warnings

1. If no working directory is assigned for the task, the default working directory—the root directory on the default volume—will be returned in the user buffer and set as the task's working directory.

FS\_WorkingDirSet()

```
void FS_WorkingDirSet (CPU_CHAR *path_dir,
FS_ERR *p_err);
```

| File                                               | Called from | Code enabled by       |
|----------------------------------------------------|-------------|-----------------------|
| Sertife working director profile the current task. |             | FS_CFG_WORKING_DIR_EN |
| Arguments fs_chdir()                               |             |                       |

#### -

path\_dir

String buffer that specified EITHER...

(a) the absolute working directory path to set;

(b) a relative path that will be applied to the current working directory.

#### p\_err

Pointer to variable that will receive the return error code from this function:

FS\_ERR\_NONE

Working directory set.

FS\_ERR\_NAME\_NULL

Argument path\_dir passed a NULL pointer.

FS\_ERR\_VOL\_NONE\_EXIST

No volumes exist.

FS\_ERR\_WORKING\_DIR\_NONE\_AVAIL

No working directories available.

FS\_ERR\_WORKING\_DIR\_INVALID

Argument path\_dir passed an invalid directory.

## **Returned Value**

None.

## Notes/Warnings

#### None.

# **Posix API Functions**

| char *       |                        |                        |
|--------------|------------------------|------------------------|
| fs_asctime_r | (const struct fs_tm    | <pre>*p_time,</pre>    |
| char         | <pre>*str_time);</pre> |                        |
| int          |                        |                        |
| fs_chdir     | (const char            | <pre>*path_dir);</pre> |
| void         |                        |                        |
| fs_clearerr  | (FS_FILE               | <pre>*p_file);</pre>   |
| int          |                        |                        |
| fs_closedir  | (FS_DIR                | <pre>*p_dir);</pre>    |
| char *       |                        |                        |
| fs_ctime_r   | (const fs_time_t       | *p_ts,                 |
| char         | <pre>*str_time);</pre> |                        |
| int          |                        |                        |
| fs_fclose    | (FS_FILE               | <pre>*p_file);</pre>   |
| int          |                        |                        |
| fs_feof      | (FS_FILE               | <pre>*p_file);</pre>   |

| int             |                        |                        |
|-----------------|------------------------|------------------------|
| fs_ferror       | (FS_FILE               | <pre>*p_file);</pre>   |
| int             |                        |                        |
| fs_fflush       |                        | to filo).              |
| IS_IIIUSII      | (FS_FILE               | <pre>*p_file);</pre>   |
| int             |                        |                        |
| fs_fgetpos      | (FS_FILE               | <pre>*p_file,</pre>    |
| fs_fpos_t       | *p_pos);               |                        |
| void            |                        |                        |
| fs_flockfile    | (FS_FILE               | <pre>*p_file);</pre>   |
| FS_FILE *       |                        |                        |
|                 | (const char            | <pre>*name_full,</pre> |
| const char      | <pre>*str_mode);</pre> |                        |
|                 |                        |                        |
| fs_size_t       |                        |                        |
|                 | (void                  | <pre>*p_dest,</pre>    |
| fs_size_t       | size,                  |                        |
| fs_size_t       | nitems,                |                        |
| FS_FILE         | <pre>*p_file);</pre>   |                        |
| int             |                        |                        |
| fs_fseek        | (FS_FILE               | <pre>*p_file,</pre>    |
| long int        | offset,                |                        |
| int             | origin);               |                        |
| int             |                        |                        |
| fs_fsetpos      | (FS_FILE               | <pre>*p_file,</pre>    |
| fs_fpos_t       | *p_pos);               |                        |
| long int        |                        |                        |
| fs_ftell        | (FS_FILE               | <pre>*p_file);</pre>   |
| int             |                        |                        |
| fs_ftruncate    | (FS_FILE               | *p_file,               |
| fs_off_t        | size);                 |                        |
| int             |                        |                        |
| fs_ftrylockfile | (FS_FILE               | <pre>*p_file);</pre>   |
| void            |                        |                        |
| fs_funlockfile  | (FS_FILE               | <pre>*p_file);</pre>   |
|                 |                        |                        |

fs\_size\_t fs\_fwrite (void \*p\_src, fs\_size\_t size, fs\_size\_t nitems, \*p\_file); FS\_FILE char \* fs\_getcwd (char \*path\_dir, fs\_size\_t size); struct fs\_tm \* fs\_localtime\_r (const fs\_time\_t \*p\_ts, struct fs\_tm \*p\_time); int \*name\_full); fs\_mkdir (const char fs\_time\_t fs\_mktime (struct fs\_tm \*p\_time); FS\_DIR \* fs\_opendir (const char \*name\_full); int fs\_readdir (FS\_DIR \*p\_dir, struct fs\_dirent \*p\_dir\_entry, struct fs\_dirent \*\*pp\_result); int (const char \*name\_full); fs\_remove int \*name\_full\_old, fs\_rename (const char const char \*name\_full\_new); void fs\_rewind (FS\_FILE \*p\_file); int fs\_setbuf (FS\_FILE \*p\_file, fs\_size\_t size);

| <pre>fs_setvbuf (FS_FILE *p_file,<br/>char *p_buf,</pre> |
|----------------------------------------------------------|
| char *p_buf,                                             |
|                                                          |
| int mode,                                                |
| fs_size_t size);                                         |

fs\_asctime\_r()

| char *fs_asctime_r (const | struct fs_tm | *p_time,    |
|---------------------------|--------------|-------------|
|                           | char         | *str_time); |

| File     | Called from | Code enabled by |
|----------|-------------|-----------------|
| fs_api.c | Application | FS_CFG_API_EN   |

Converts date/time to string in the form:

```
Sun Sep 16 01:03:52 1973\n\0
```

## Arguments

```
p_time
```

Pointer to date/time to format.

```
str_time
```

String buffer that will receive date/time string (see Note).

## **Returned Value**

Pointer to str\_time, if NO errors.

Pointer to NULL, otherwise.

## Notes/Warnings

1. str\_time *must* be at least 26 characters long. Buffer overruns *must* be prevented by caller.

fs\_chdir()

```
int fs_chdir (const char *path_dir);
```

| File     | Called from | Code enabled by                         |  |
|----------|-------------|-----------------------------------------|--|
| fs_api.c | Application | FS_CFG_API_EN and FS_CFG_WORKING_DIR_EN |  |

Set the working directory for the current task.

## Arguments

path\_dir

String buffer that specifies either...

- the absolute working directory path to set;
- relative path that will be applied to the current working directory.

## **Returned Value**

0, if no error occurs.

#### -1, otherwise

### Notes/Warnings

#### None.

fs\_clearerr()

```
void fs_clearerr (FS_FILE *p_file);
```

| File     | Called from | Code enabled by |
|----------|-------------|-----------------|
| fs_api.c | Application | FS_CFG_API_EN   |

Clear EOF and error indicators on a file.

## Arguments

p\_file

Pointer to a file.

## **Returned Value**

None.

## Notes/Warnings

None.

fs\_closedir()

int fs\_closedir (FS\_DIR \*p\_dir);

| File     | Called from | Code enabled by                  |
|----------|-------------|----------------------------------|
| fs_api.c | Application | FS_CFG_API_EN and FS_CFG _DIR_EN |

Close and free a directory.

## Arguments

p\_dir

Pointer to a directory.

### **Returned Value**

0, if the directory is successfully closed.

-1, if any error was encountered.

## Notes/Warnings

1. After a directory is closed, the application *must* desist from accessing its directory pointer. This could cause file system corruption, since this handle may be re-used for a different directory.

fs\_ctime\_r()

| char *fs_ctime_r (const | fs_time_t | *p_ts,                 |
|-------------------------|-----------|------------------------|
|                         | char      | <pre>*str_time);</pre> |

| File | Called from | Code enabled by |
|------|-------------|-----------------|

#### Converts timestamp to string in the form:

Sun Sep 16 01:03:52 1973\n\0

## Arguments

p\_ts

Pointer to timestamp to format.

#### str\_time

String buffer that will receive date/time string (see Note).

## **Returned Value**

Pointer to str\_time, if NO errors.

Pointer to NULL, otherwise.

## Notes/Warnings

1. str\_time must be at least 26 characters long. Buffer overruns must be prevented by caller.

## fs\_fclose()

```
int fs_fclose (FS_FILE *p_file);
```

| File     | Called from | Code enabled by |
|----------|-------------|-----------------|
| fs_api.c | Application | FS_CFG_API_EN   |

## Close and free a file.

### Arguments

p\_file

Pointer to a file.

## **Returned Value**

0, if the file was successfully closed.

FS\_EOF, otherwise.

### Notes/Warnings

- 1. After a file is closed, the application *must* desist from accessing its file pointer. This could cause file system corruption, since this handle may be re-used for a different file.
- 2. If the most recent operation is output (write), all unwritten data is written to the file.
- 3. Any buffer assigned with  $fs_setbuf()$  or  $fs_setvbuf()$  shall no longer be accessed by the file system and may be re-used by the application.

```
fs_feof()
```

```
int fs_feof (FS_FILE *p_file);
```

| File     | Called from | Code enabled by |
|----------|-------------|-----------------|
| fs_api.c | Application | FS_CFG_API_EN   |

Test EOF indicator on a file.

#### Arguments

```
p_file
```

Pointer to a file.

## **Returned Value**

0, if EOF indicator is not set or if an error occurred

Non-zero value, if EOF indicator is set.

#### Notes/Warnings

1. The return value from this function should ALWAYS be tested against 0:

```
rtn = fs_feof(p_file);
if (rtn == 0) {
    // EOF indicator is NOT set
} else {
    // EOF indicator is set
}
```

2. If the end-of-file indicator is set (i.e., fs\_feof() returns DEF\_YES), fs\_clearerr() can be used to clear that indicator. fs\_ferror()

```
int fs_ferror (FS_FILE *p_file);
```

| File    | Called from | Code enabled by |
|---------|-------------|-----------------|
| fs_apic | Application | FS_CFG_API_EN   |

Test error indicator on a file.

### Arguments

p\_file

Pointer to a file.

#### **Returned Value**

0, if error indicator is not set or if an error occurred

Non-zero value, if error indicator is set.

## Notes/Warnings

1. The return value from this function should ALWAYS be tested against 0:

```
rtn = fs_ferror(p_file);
if (rtn == 0) {
    // Error indicator is NOT set
} else {
    // Error indicator is set
}
```

2. If the error indicator is set (i.e., fs\_ferror() returns a non-zero value), fs\_clearerr() can be used to clear that indicator. fs\_fflush()

```
int fs_fflush (FS_FILE *p_file);
```

| File     | Called from | Code enabled by                     |
|----------|-------------|-------------------------------------|
| fs_api.c | Application | FS_CFG_API_EN and FS_CF_FILE_BUF_EN |

Flush buffer contents to file.

## Arguments

p\_file

Pointer to a file.

## **Returned Value**

0, if flushing succeeds.

FS\_EOF, otherwise.

#### Notes/Warnings

- 1. If the most recent operation is output (write), all unwritten data is written to the file.
- 2. If the most recent operation is input (read), all buffered data is cleared.

fs\_fgetpos()

| File     | Called from | Code enabled by |
|----------|-------------|-----------------|
| fs_api.c | Application | FS_CFG_API_EN   |

Get file position indicator.

## Arguments

 $p_{file}$ 

Pointer to a file.

### p\_pos

Pointer to variable that will receive the file position indicator.

## **Returned Value**

0, if no error occurs.

Non-zero value, otherwise.

## Notes/Warnings

1. The return value should be tested against 0:

```
rtn = fs_fgetpos(p_file, &pos);
if (rtn == 0) {
    // No error occurred
} else {
    // Handle error
}
```

2. The value placed in pos should be passed to FS\_fsetpos() to reposition the file to its position at the time when this function was called. **fs\_flockfile()** 

```
void fs_flockfile (FS_FILE *p_file);
```

| File     | Called from | Code enabled by                       |
|----------|-------------|---------------------------------------|
| fs_api.c | Application | FS_CFG_API_EN and FS_CFG_FILE_LOCK_EN |

Acquire task ownership of a file.

#### Arguments

p\_file

Pointer to a file.

#### **Returned Value**

None.

#### Notes/Warnings

1. A lock count is associated with each file:

- a. The file is unlocked when the lock count is zero.
- b. If the lock count is positive, a task owns the file.
- c. When fs\_flockfile() is called, if...
  - i. ...the lock count is zero OR
    - ii. ...the lock count is positive and the caller owns the file...
  - iii. ...the lock count will be incremented and the caller will own the file. Otherwise, the caller will wait until the lock count returns to zero.
- d. Each call to fs\_funlockfile() incremenets the lock count.
- e. Matching calls to fs\_flockfile() (or fs\_ftrylockfile()) and fs\_funlockfile() can be nested.

fs\_fopen()

| FS_FILE | *fs_fopen | (const | char | *name_full,            |
|---------|-----------|--------|------|------------------------|
|         |           | const  | char | <pre>*str_mode);</pre> |

| File     | Called from | Code enabled by |
|----------|-------------|-----------------|
| fs_api.c | Application | FS_CFG_API_EN   |

## Open a file.

## Arguments

name\_full

Name of the file. See Useful Information for information about file names.

str\_mode

Access mode of the file.

### **Returned Value**

Pointer to a file, if NO errors.

Pointer to NULL, otherwise.

## Notes/Warnings

- 1. The access mode should be one of the strings shown in table Opening, Reading and Writing Files POSIX".
- 2. The character 'b' has no effect.
- 3. Opening a file with read mode fails if the file does not exist.
- 4. Opening a file with append mode causes all writes to be forced to the end-of-file.

fs\_fread()

| File     | Called from | Code enabled by |
|----------|-------------|-----------------|
| fs_api.c | Application | FS_CFG_API_EN   |

## Read from a file.

## Arguments

p\_dest

Pointer to destination buffer.

size

Size of each item to read.

#### nitems

Number of items to read.

## p\_file

Pointer to a file.

### **Returned Value**

Number of items read.

## Notes/Warnings

- 1. The size or nitems is 0, then the file is unchanged and zero is returned.
- 2. If the file is buffered and the last operation is output (write), then a call to fs\_flush() or fs\_fsetpos() or fs\_fsetk() must occur before input (read) can be performed.
- 3. The file must have been opened in read or update (read/write) mode.

```
fs_fseek()
```

| int | fs_fseek | (FS_FI | LE  | *p_file, |
|-----|----------|--------|-----|----------|
|     |          | long   | int | offset,  |
|     |          | int    |     | origin); |
|     |          |        |     |          |

| File     | Called from               | Code enabled by |
|----------|---------------------------|-----------------|
| fs_api.c | Application; fs_frewind() | FS_CFG_API_EN   |

#### Set file position indicator.

### Arguments

p\_file

Pointer to a file.

## offset

Offset from the file position specified by whence.

#### origin

Reference position for offset:

FS\_SEEK\_SET

Offset is from the beginning of the file.

FS\_SEEK\_CUR

Offset is from the current file position.

FS\_SEEK\_END

Offset is from the end of the file.

## **Returned Value**

0, if the function succeeds.

-1, otherwise.

#### Notes/Warnings

- 1. If a read or write error occurs, the error indicator shall be set.
- 2. The new file position, measured in bytes form the beginning of the file, is obtained by adding offset to...:
  - a. ...0 (the beginning of the file), if whence is <code>FS\_SEEK\_SET</code>;
  - b. ...the current file position, if whence is FS\_SEEK\_CUR;
  - c. ...the file size, if whence is  ${\tt FS\_SEEK\_END};$
- 3. The end-of-file indicator is cleared.
- 4. If the file position indicator is set beyond the file's current data...
  - a. ...and data is later written to that point, reads from the gap will read 0.
  - b. ...the file *must* be opened in write or read/write mode.

## fs\_fsetpos()

| File     | Called from | Code enabled by |
|----------|-------------|-----------------|
| fs_api.c | Application | FS_CFG_API_EN   |

## Set file position indicator.

## Arguments

p\_file

Pointer to a file.

#### p\_pos

Pointer to variable containing file position indicator.

## **Returned Value**

0, if the function succeeds.

Non-zero value, otherwise.

#### Notes/Warnings

1. The return value should be tested against 0:

```
rtn = fs_fsetpos(pfile, &pos);
if (rtn == 0) {
    // No error occurred
} else {
    // Handle error
}
```

- 2. If a read or write error occurs, the error indicator shall be set.
- 3. The value stored in pos should be the value from an earlier call to  $fs_fgetpos()$ . No attempt is made to verify that the value in pos was obtained by a call to  $fs_fgetpos()$ .
- 4. See also fs\_fseek().

```
fs_ftell()
```

```
long int fs_ftell (FS_FILE *p_file);
```

| File     | Called from | Code enabled by |
|----------|-------------|-----------------|
| fs_api.c | Application | FS_CFG_API_EN   |

### Get file position indicator.

#### Arguments

p\_file

Pointer to a file.

## **Returned Value**

The current file system position, if the function succeeds.

-1, otherwise.

#### Notes/Warnings

1. The file position returned is measured in bytes from the beginning of the file.

fs\_ftruncate()

| File     | Called from | Code enabled by                         |
|----------|-------------|-----------------------------------------|
| fs_api.c | Application | FS_CFG_API_EN and not FS_CFG_RD_ONLY_EN |

```
Truncate a file.
```

## Arguments

p\_file

Pointer to a file.

size

Size of the file after truncation

## **Returned Value**

0, if the function succeeds.

-1, otherwise.

## Notes/Warnings

- 1. The file *must* be opened in write or read/write mode.
- 2. If  ${\tt fs\_ftruncate()}$  succeeds, the size of the file shall be equal to length.
- 3. If the size of the file was previously greater than length, the extra data shall no longer be available.
- 4. If the file previously was smaller than this length, the size of the file shall be increased.
- 5. If the file position indicator before the call to fs\_ftruncate() lay in the extra data destroyed by the function, then the file position will be set to the end-of-file.

```
fs_ftrylockfile()
```

```
int fs_ftrylockfile (FS_FILE *p_file);
```

| File     | Called from | Code enabled by                       |
|----------|-------------|---------------------------------------|
| fs_api.c | Application | FS_CFG_API_EN and FS_CFG_FILE_LOCK_EN |

Acquire task ownership of a file (if available).

#### Arguments

```
p_file
```

Pointer to a file.

### **Returned Value**

0, if no error occurs and the file lock is acquired.

Non-zero value, otherwise.

#### Notes/Warnings

- 1. fs\_ftrylockfile() is the non-blocking version of fs\_flockfile(); if the lock is not available, the function returns an error.
- See fs\_flockfile().

fs\_funlockfile()

```
void fs_funlockfile (FS_FILE *p_file);
```

| File     | Called from | Code enabled by                       |
|----------|-------------|---------------------------------------|
| fs_api.c | Application | FS_CFG_API_EN and FS_CFG_FILE_LOCK_EN |

Release task ownership of a file.

#### Arguments

p\_file

Pointer to a file.

### **Returned Value**

None.

### Notes/Warnings

See fs\_flockfile().

## fs\_fwrite()

| File     | Called from | Code enabled by                         |
|----------|-------------|-----------------------------------------|
| fs_api.c | Application | FS_CFG_API_EN and not FS_CFG_RD_ONLY_EN |

## Write to a file.

#### Arguments

#### p\_src

Pointer to source buffer.

#### size

Size of each item to write.

#### nitems

Number of items to write.

#### p\_file

Pointer to a file.

## **Returned Value**

Number of items written.

#### Notes/Warnings

- 1. The size or nitems is 0, then the file is unchanged and zero is returned.
- 2. If the file is buffered and the last operation is input (read), then a call to fs\_fsetpos() or fs\_fseek() must occur before output (write can be performed unless the end-of-file was encountered.
- 3. The file must have been opened in write or update (read/write) mode.
- 4. If the file was opened in append mode, all writes are forced to the end-of-file.

## fs\_getcwd()

| char | *fs_getcwd | (char     | *path_dir, |
|------|------------|-----------|------------|
|      |            | fs_size_t | size)      |

| File     | Called from | Code enabled by                             |
|----------|-------------|---------------------------------------------|
| fs_api.c | Application | FS_CFG_API_EN and not FS_CFG_WORKING_DIR_EN |

Get the working directory for the current task.

#### Arguments

#### path\_dir

String buffer that will receive the working directory path.

## size

Size of string buffer.

## **Returned Value**

## Pointer to path\_dir, if no error occurs.

Pointer to NULL, otherwise

## Notes/Warnings

## None.

fs\_localtime\_r()

| struct | fs_tm | *fs_localtime_r (cons | st fs_time_t | *p_ts,    |
|--------|-------|-----------------------|--------------|-----------|
|        |       | stru                  | uct fs_tm    | *p_time); |

| File     | Called from | Code enabled by |
|----------|-------------|-----------------|
| fs_api.c | Application | FS_CFG_API_EN   |

Convert timestamp to date/time.

#### Arguments

## p\_ts

Pointer to time value.

## p\_time

Pointer to variable that will receive broken-down time.

## **Returned Value**

Pointer to p\_time, if NO errors.

Pointer to NULL, otherwise.

## Notes/Warnings

None.

fs\_mkdir()

```
int fs_mkdir (const char *name_full);
```

| File     | Called from | Code enabled by                         |
|----------|-------------|-----------------------------------------|
| fs_api.c | Application | FS_CFG_API_EN and not FS_CFG_RD_ONLY_EN |

## Create a directory.

#### Arguments

name\_full

Name of the directory.

## **Returned Value**

0, if the directory is created.

-1, if the directory is not created.

## Notes/Warnings

None.

Example

```
void App_Fnct (void)
{
    int err;
    .
    .
    err = fs_mkdir("sd:0:\\data\\old"); /* Make dir. */
    if (err != 0) {
        APP_TRACE_INFO(("Could not make dir."));
    }
    .
    .
    .
    .
}
```

## fs\_mktime()

fs\_time\_t fs\_mktime (struct fs\_tm \*p\_time);

| File     | Called from | Code enabled by |
|----------|-------------|-----------------|
| fs_api.c | Application | FS_CFG_API_EN   |

#### Convert date/time to timestamp.

## Arguments

p\_time

Pointer to date/time to convert.

## **Returned Value**

Time value, if NO errors.

(fs\_time\_t)-1, otherwise.

## Notes/Warnings

None. fs\_opendir()

FS\_DIR \*fs\_opendir (const char \*name\_full);

| File     | Called from | Code enabled by                 |
|----------|-------------|---------------------------------|
| fs_api.c | Application | FS_CFG_API_EN and FS_CFG_DIR_EN |

## Open a directory.

#### Arguments

name\_full

Name of the directory. See µC/FS File and Directory Names and Paths for information about directory names.

#### **Returned Value**

Pointer to a directory, if NO errors.

Pointer to NULL, otherwise.

### Notes/Warnings

None.

fs\_readdir\_r()

| File     | Called from | Code enabled by                 |
|----------|-------------|---------------------------------|
| fs_api.c | Application | FS_CFG_API_EN and FS_CFG_DIR_EN |

Read a directory entry from a directory.

#### Arguments

p\_dir

Pointer to a directory.

### p\_dir\_entry

Pointer to variable that will receive directory entry information.

#### pp\_result

Pointer to variable that will receive:

- p\_dir\_entry, if NO error occurs AND directory does not encounter EOF.
- pointer to NULL if an error occurs OR directory encounters EOF.

## **Returned Value**

1, if an error occurs. 0, otherwise.

### Notes/Warnings

- 1. Entries for "dot" (current directory) and "dot-dot" (parent directory) shall be returned, if present. No entry with an empty name shall be returned.
- 2. If an entry is removed from or added to the directory after the directory has been opened, information may or may not be returned for that entry.

fs\_remove()

```
int fs_remove (const char *name_full);
```

| File     | Called from | Code enabled by                         |
|----------|-------------|-----------------------------------------|
| fs_api.c | Application | FS_CFG_API_EN and not FS_CFG_RD_ONLY_EN |

Delete a file or directory.

#### Arguments

name\_full

Name of the entry.

### **Returned Value**

0, if the file is not removed.

-1, if the file is not removed.

## Notes/Warnings

- 1. When a file is removed, the space occupied by the file is freed and shall no longer be accessible.
- 2. A directory can be removed only if it is an empty directory.
- 3. The root directory cannot be removed.

# Example

```
void App_Fnct (void)
{
   int err;
    •
    .
   err = fs_remove("sd:0:\\data\\file001.txt"); /* Remove file. */
   if (err != 0) {
       APP_TRACE_INFO(("Could not remove file."));
   }
    .
   err = fs_remove("sd:0:\\data\\old"); /* Remove dir. */
   if (err != 0) {
       APP_TRACE_INFO(("Could not remove dir."));
   }
    .
    .
}
```

# fs\_rename()

| File     | Called from | Code enabled by                         |
|----------|-------------|-----------------------------------------|
| fs_api.c | Application | FS_CFG_API_EN and not FS_CFG_RD_ONLY_EN |

Rename a file or directory.

### Arguments

name\_full\_old

Old name of the entry.

name\_full\_new

New name of the entry.

## **Returned Value**

0, if the entry is not renamed.

-1, if the entry is not renamed.

### Notes/Warnings

- 1. name\_full\_old and name\_full\_new *must* specify entries on the same volume.
- 2. If path\_old and path\_new specify the same entry, the volume will not be modified and no error will be returned.
- 3. If path\_old specifies a file:
  - a. path\_new must not specify a directory;
  - b. if path\_new is a file, it will be removed.
- 4. If path\_old specifies a directory:
  - a. path\_new must not specify a file
  - b. if path\_new is a directory, path\_new*must* be empty; if so, it will be removed.
- 5. The root directory may *not* be renamed.

### Example

(1)

For this example file rename to succeed, the following must be true when the function is called:

- The file sd:0:\data\file001.txt must exist.
- The directory sd:0:\data\old must exist.
- If sd:0:\data\old\file001.txt exists, it must not be read-only.

If sd:0:\data\old\file001.txt exists and is not read-only, it will be removed and sd:0:\data\file001.txt will be renamed. fs\_rewind()

```
void fs_rewind (FS_FILE *p_file);
```

| File     | Called from | Code enabled by |
|----------|-------------|-----------------|
| fs_api.c | Application | FS_CFG_API_EN   |

Reset file position indicator of a file.

### Arguments

p\_file

Pointer to a file.

### **Returned Value**

None.

Notes/Warnings

```
    fs_rewind() is equivalent to
(void)fs_fseek(p_file, 0, FS_SEEK_SET)
except that it also clears the error indictor of the file.
```

fs\_rmdir()

int fs\_rmdir (const char \*name\_full);

| File     | Called from | Code enabled by                         |
|----------|-------------|-----------------------------------------|
| fs_api.c | Application | FS_CFG_API_EN and not FS_CFG_RD_ONLY_EN |

Delete a directory.

## Arguments

name\_full

Name of the file.

# **Returned Value**

0, if the directory is removed.

-1, if the directory is not removed.

# Notes/Warnings

- 1. A directory can be removed only if it is an empty directory.
- 2. The root directory cannot be removed.

# Example

```
void App_Fnct (void)
{
    int err;
    .
    .
    err = fs_rmdir("sd:0:\\data\\old"); /* Remove dir. */
    if (err != 0) {
        APP_TRACE_INFO(("Could not remove dir."));
    }
    .
    .
    .
    .
    .
    .
}
```

fs\_setbuf()

| int | fs_setbuf |      | *p_file, |
|-----|-----------|------|----------|
|     |           | char | *p_buf); |

| File     | Called from | Code enabled by                      |
|----------|-------------|--------------------------------------|
| fs_api.c | Application | FS_CFG_API_EN and FS_CFG_FILE_BUF_EN |

Assign buffer to a file.

### Arguments

# p\_file

Pointer to a file.

# p\_buf

Pointer to a buffer of FS\_BUFSIZ bytes.

# **Returned Value**

-1, if an error occurs.

0, if no error occurs.

# Notes/Warnings

1. fs\_setbuf() is equivalent to fs\_setvbuf() invoked with FS\_IOFBF for mode and FS\_BUFSIZE for size. fs\_setvbuf()

| int  | fs_setvbuf |            | *p_file, |
|------|------------|------------|----------|
| LIIC | IS_SECVDUI | (1.9_1.111 |          |
|      |            | char       | *p_buf,  |
|      |            | int        | mode,    |
|      |            | fs_size_t  | size);   |
|      |            |            |          |

| File     | Called from | Code enabled by                      |
|----------|-------------|--------------------------------------|
| fs_api.c | Application | FS_CFG_API_EN and FS_CFG_FILE_BUF_EN |

### Assign buffer to a file.

### Arguments

# p\_file

Pointer to a file.

# p\_buf

Pointer to buffer.

# mode

Buffer mode:

FS\_\_IONBR

Unbuffered.

FS\_\_IOFBF

Fully buffered.

size

Size of buffer, in octets.

# **Returned Value**

-1, if an error occurs.

0, if no error occurs.

# Notes/Warnings

- 1. fs\_setvbuf() must be used after a stream is opened but before any other operation is performed on stream.
- 2. size must be more than or equal to the size of one sector; it will be rounded DOWN to the nearest size of a multiple of full sectors.
- 3. Once a buffer is assigned to a file, a new buffer may not be assigned nor may the assigned buffer be removed. To change the buffer, the

file should be closed and re-opened.

4. Upon power loss, any data stored in file buffers will be lost.

# **Device Functions**

Most device access functions can return any of the following device errors:

FS\_ERR\_DEV\_INVALID\_LOW\_FMT

Device needs to be low-level formatted.

FS\_ERR\_DEV

Device access error.

FS\_ERR\_DEV\_IO

Device I/O error.

FS\_ERR\_DEV\_NOT\_OPEN

Device is not open.

FS\_ERR\_DEV\_NOT\_PRESENT

Device is not present.

FS\_ERR\_DEV\_TIMEOUT

Device timeout error.

Each of these indicates that the state of the device is not suitable for the intended operation.

| void                |                     |                       |
|---------------------|---------------------|-----------------------|
| FSDev_AccessLock    | (CPU_CHAR           | <pre>*name_dev,</pre> |
| CPU_INT32U          | timeout,            |                       |
| FS_ERR              | <pre>*p_err);</pre> |                       |
| void                |                     |                       |
| FSDev_AccessUnlock  | (CPU_CHAR           | <pre>*name_dev,</pre> |
| FS_ERR              | <pre>*p_err);</pre> |                       |
| void                |                     |                       |
| FSDev_Close         | (CPU_CHAR           | *name_dev,            |
| FS_ERR              | *p_err);            |                       |
| FS_PARTITION_NBR    |                     |                       |
| FSDev_GetNbrPartiti | ions (CPU_CHAR      | <pre>*name_dev,</pre> |
| FS_ERR              | *p_err);            |                       |
| void                |                     |                       |
| FSDev_GetDevName    | (FS_QTY             | dev_nbr,              |
| CPU_CHAR            | *name_dev);         |                       |
| FS_QTY              |                     |                       |
| FSDev_GetDevCnt     | (void);             |                       |
| FS_QTY              |                     |                       |
| FSDev_GetDevCntMax  | (void);             |                       |
|                     |                     |                       |

| void                |                     |            |
|---------------------|---------------------|------------|
| FSDev_Invalidate    | (CPU_CHAR           | *name_dev, |
| FS_ERR              | *p_err);            |            |
| void                |                     |            |
| FSDev_Open          | (CPU_CHAR           | *name_dev, |
| void                | *p_dev_cfg,         |            |
| FS_ERR              | <pre>*p_err);</pre> |            |
| FS_PARTITION_NBR    |                     |            |
| FSDev_PartitionAdd  | (CPU_CHAR           | *name_dev, |
| FS_SEC_QTY          | partition_size,     |            |
| FS_ERR              | *p_err);            |            |
| void                |                     |            |
| FSDev_PartitionFind | (CPU_CHAR           | *name_dev, |
| FS_PARTITION_NBR    | partition_nbr,      |            |
| FS_PARTITION_ENTRY  | *p_partition_entry, |            |
| FS_ERR              | *p_err);            |            |
| void                |                     |            |
| FSDev_PartitionInit | (CPU_CHAR           | *name_dev, |
| FS_SEC_QTY          | partition_size,     |            |
| FS_ERR              | *p_err);            |            |
| void                |                     |            |
| FSDev_Query         | (CPU_CHAR           | *name_dev, |
| FS_DEV_INFO         | *p_info,            |            |
| FS_ERR              | <pre>*p_err);</pre> |            |
| void                |                     |            |
| FSDev_Rd            | (CPU_CHAR           | *name_dev, |
| void                | *p_dest,            |            |
| FS_SEC_NBR          | start,              |            |
| FS_SEC_QTY          | cnt,                |            |
| FS_ERR              | <pre>*p_err);</pre> |            |
| CPU_BOOLEAN         |                     |            |
| FSDev_Refresh       | (CPU_CHAR           | *name_dev, |
| FS_ERR              | <pre>*p_err);</pre> |            |
|                     |                     |            |

| void       |                     |            |
|------------|---------------------|------------|
| FSDev_Wr   | (CPU_CHAR           | *name_dev, |
| void       | *p_src,             |            |
| FS_SEC_NBR | start,              |            |
| FS_SEC_QTY | cnt,                |            |
| FS_ERR     | <pre>*p_err);</pre> |            |
|            |                     |            |

# FSDev\_AccessLock()

| void | FSDev_AccessLock | (CPU_CHAR  | *name_dev, |
|------|------------------|------------|------------|
|      |                  | CPU_INT32U | timeout    |
|      |                  | FS_ERR     | *p_err);   |

| File     | Called from | Code enabled by |
|----------|-------------|-----------------|
| fs_dev.c | Application | N/A             |

Acquire exclusive access to a device. See also Raw Device I/O.

### Arguments

```
name_dev
```

Device name.

# timeout

Time to wait for a lock in milliseconds.

### p\_err

Pointer to variable that will receive return error code from this function :

FS\_ERR\_NONE

Device removed successfully.

# FS\_ERR\_DEV\_NOT\_OPEN

Device is not open.

# FS\_ERR\_NAME\_NULL

Argument name\_dev passed a NULL pointer

### FS\_ERR\_OS\_LOCK

Error acquiring device access lock.

# FS\_ERR\_OS\_LOCK\_TIMEOUT

Time-out waiting for device access lock.

## **Returned Value**

None.

# Notes/Warnings

None. FSDev\_AccessUnlock()

| void | FSDev_AccessUnlock | (CPU_CHAR | *name_dev, |
|------|--------------------|-----------|------------|
|      |                    | FS_ERR    | *p_err);   |
|      |                    |           |            |

| File     | Called from | Code enabled by |  |
|----------|-------------|-----------------|--|
| fs_dev.c | Application | N/A             |  |

Release exclusive access to a device. See also section Raw Device I/O.

## Arguments

name\_dev

Device name.

### p\_err

Pointer to variable that will receive return error code from this function :

FS\_ERR\_NONE

Device removed successfully.

FS\_ERR\_DEV\_NOT\_OPEN

Device is not open.

FS\_ERR\_NAME\_NULL

Argument name\_dev passed a NULL pointer

### **Returned Value**

None.

## Notes/Warnings

None. FSDev\_Close()

```
void FSDev_Close (CPU_CHAR *name_dev,
FS_ERR *p_err);
```

| File     | Called from | Code enabled by |
|----------|-------------|-----------------|
| fs_dev.c | Application | N/A             |

Close and free a device.

### Arguments

name\_dev

Device name.

p\_err

Pointer to variable that will receive return error code from this function :

FS\_ERR\_NONE

Device removed successfully.

FS\_ERR\_DEV\_NOT\_OPEN

Device is not open.

FS\_ERR\_NAME\_NULL

Argument name\_dev passed a NULL pointer

# **Returned Value**

None.

# Notes/Warnings

None. FSDev\_GetDevCnt()

FS\_QTY FSDev\_GetDevCnt (void);

| File     | Called from | Code enabled by |
|----------|-------------|-----------------|
| fs_dev.c | Application | N/A             |

Gets the number of open devices.

# Arguments

None.

## **Returned Value**

Number of devices currently open.

## Notes/Warnings

None.

FSDev\_GetDevCntMax()

```
FS_QTY FSDev_GetDevCntMax (void);
```

| File     | Called from | Code enabled by |
|----------|-------------|-----------------|
| fs_dev.c | Application | N/A             |

Gets the maximum possible number of open devices.

# Arguments

None.

# **Returned Value**

Maximum number of open devices.

# Notes/Warnings

None. FSDev GetDevName()

|     |                     | Called from |                                 | Code enabled by |
|-----|---------------------|-------------|---------------------------------|-----------------|
| voi | id FSDev_GetDevName |             | <pre>dev_nbr, *name_dev);</pre> |                 |

| fs_dev.c | Application | N/A |
|----------|-------------|-----|
|----------|-------------|-----|

Get name of the nth open device. dev\_nbr should be between 0 and the return value of FSDev\_GetNbrDevs() (inclusive).

### Arguments

dev\_nbr

Device number.

# name\_dev

String buffer that will receive the device name (see Note #2).

## **Returned Value**

None.

# Notes/Warnings

- 1. name\_dev *must* point to a character array of FS\_CFG\_MAX\_DEV\_NAME\_LEN characters.
- 2. If the device does not exist, name\_dev will receive an empty string.

# FSDev\_GetNbrPartitions()

| FS_PARTITION_NBR | FSDev_GetNbrPartitions | (CPU_CHAR | *name_dev, |
|------------------|------------------------|-----------|------------|
|                  |                        | FS_ERR    | *p_err);   |
|                  |                        |           |            |

| File     | Called from | Code enabled by     |
|----------|-------------|---------------------|
| fs_dev.c | Application | FS_CFG_PARTITION_EN |

## Get number of partitions on a device

## Arguments

name\_dev

Pointer to the device name.

## p\_err

Pointer to variable that will receive return error code from this function.

FS\_ERR\_NONE

Number of partitions obtained.

FS\_ERR\_DEV\_VOL\_OPEN

Volume open on device.

FS\_ERR\_INVALID\_SIG

Invalid MBR signature.

FS\_ERR\_NAME\_NULL

Argument name\_dev passed a NULL pointer.

Or device access error (see  $\mu$ C/FS Error Codes).

# **Returned Value**

Number of partitions on the device, if no error was encountered.

Zero, otherwise.

### Notes/Warnings

1. Device state change will result from device I/O, not present or timeout error.

# FSDev\_Invalidate()

| File     | Called from | Code enabled by |
|----------|-------------|-----------------|
| fs_dev.c | Application | N/A             |

Invalidate files and volumes opened on a device. See also Raw Device I/O.

## Arguments

name\_dev

Device name

### p\_err

Pointer to variable that will receive return error code from this function.

FS\_ERR\_NONE

Partition added.

FS\_ERR\_NAME\_NULL

Argument name\_dev passed a NULL pointer.

Or device access error (see µC/FS Error Codes).

### **Returned Value**

None.

### Notes/Warnings

- 1. Operations on an affected file or volume will fail with an FS\_ERR\_DEV\_CHNGD error.
- 2. Invalidation will happen automatically following a removable media change.

FSDev\_Open()

| File     | Called from | Code enabled by |
|----------|-------------|-----------------|
| fs_dev.c | Application | N/A             |

# Open a device.

### Arguments

### name\_dev

Device name. See  $\mu$ C/FS File and Directory Names and Paths for information about device names.

### p\_dev\_cfg

Pointer to device configuration.

### p\_err

Pointer to variable that will receive the return error code from this function (see Note #1):

FS\_ERR\_NONE

Device opened successfully.

FS\_ERR\_DEV\_ALREADY\_OPEN

Device is already open.

FS\_ERR\_DEV\_INVALID\_LOW\_FMT

Device needs to be low-level formatted.

FS\_ERR\_DEV\_INVALID\_NAME

Specified device name not valid.

FS\_ERR\_DEV\_INVALID\_SEC\_SIZE

Invalid device sector size.

FS\_ERR\_DEV\_INVALID\_SIZE

Invalid device size.

FS\_ERR\_DEV\_INVALID\_UNIT\_NBR

Specified unit number invalid.

FS\_ERR\_DEV\_IO

Device I/O error.

FS\_ERR\_DEV\_NONE\_AVAIL

No devices available.

FS\_ERR\_DEV\_NOT\_PRESENT

Device is not present.

FS\_ERR\_DEV\_TIMEOUT

Device timeout error.

FS\_ERR\_DEV\_UNKNOWN

Unknown device error.

FS\_ERR\_NAME\_NULL

Argument name\_dev passed a NULL pointer

### **Returned Value**

None.

### Notes/Warnings

- The return error code from the function SHOULD always be checked by the calling application to determine whether the device was successfully opened. Repeated calls to FSDev\_Open() resulting in errors that do not indicate failure to open (such as FS\_ERR\_DEV\_LO W\_FMT\_INVALID) without matching FSDev\_Close() calls may exhaust the supply of device structures.
  - a. If FS\_ERR\_NONE is returned, then the device has been added to the file system and is immediately accessible.
  - b. If FS\_DEV\_INVALID\_LOW\_FMT is returned, then the device has been added to the file system, but needs to be low-level formatted, though it is present.
  - c. If FS\_ERR\_DEV\_NOT\_PRESENT, FS\_ERR\_DEV\_IO or FS\_ERR\_DEV\_TIMEOUT is returned, then the device has been added to the file system, though it is probably not present. The device will need to be either closed and re-added, or refreshed.
  - d. If any of the follwing is returned:
    - FS\_ERR\_DEV\_INVALID\_NAME
    - FS\_ERR\_DEV\_INVALID\_SEC\_SIZE
    - FS\_ERR\_DEV\_INVALID\_SIZE
    - FS\_ERR\_DEV\_INVALID\_UNIT\_NBR
    - FS\_ERR\_DEV\_NONE\_AVAIL

...then the device has not been added to the file system.

e. If FS\_ERR\_DEV\_UNKNOWN is returned, then the device driver is in an indeterminate state. The system MAY need to be restarted and the device driver should be examined for errors. The device has *not* been added to the file system.

FSDev\_PartitionAdd()

```
FS_PARTITION_NBR FSDev_PartitionAdd (CPU_CHAR *name_dev,
FS_SEC_QTY partition_size,
FS_ERR *p_err);
```

| File     | Called from | Code enabled by                               |
|----------|-------------|-----------------------------------------------|
| fs_dev.c | Application | FS_CFG_PARTITION_EN and not FS_CFG_RD_ONLY_EN |

Adds a partition to a device. See also Partitions.

### Arguments

name\_dev

Device name

```
partition_size
```

Size, in sectors, of the partition to add.

### p\_err

Pointer to variable that will receive return error code from this function.

FS\_ERR\_NONE

Partition added.

FS\_ERR\_INVALID\_PARTITION

Invalid partition.

FS\_ERR\_INVALID\_SEC\_NBR

Sector start or count invalid.

FS\_ERR\_INVALID\_SIG

Invalid MBR signature.

FS\_ERR\_NAME\_NULL

Argument name\_dev passed a NULL pointer.

Or device access error (see µC/FS Error Codes).

## **Returned Value**

The index of the created partition. The first partition on the device has an index of 0. FS\_INVALID\_PARTITION\_NBR is returned if the function fails to add the partition.

### Notes/Warnings

1. Device state change will result from device I/O, not present or timeout error.

# FSDev\_PartitionFind()

| void | FSDev_PartitionFind | (CPU_CHAR          | <pre>*name_dev,</pre> |
|------|---------------------|--------------------|-----------------------|
|      |                     | FS_PARTITION_NBR   | partition_nbr,        |
|      |                     | FS_PARTITION_ENTRY | *p_partition_entry,   |
|      |                     | FS_ERR             | *p_err);              |
|      |                     |                    |                       |

| File     | Called from | Code enabled by     |
|----------|-------------|---------------------|
| fs_dev.c | Application | FS_CFG_PARTITION_EN |

Find a partition on a device.

## See also Partitions.

# Arguments

name\_dev

Device name.

## partition\_nbr

Index of the partition to find.

# p\_partition\_entry

Pointer to variable that will receive the partition information.

# p\_err

Pointer to variable that will receive return error code from this function.

FS\_ERR\_NONE

Partition found.

FS\_ERR\_DEV\_VOL\_OPEN

Volume open on device.

FS\_ERR\_INVALID\_PARTITION

Invalid partition.

### FS\_ERR\_INVALID\_SEC\_NBR

Sector start or count invalid.

FS\_ERR\_INVALID\_SIG

Invalid MBR signature.

FS\_ERR\_NAME\_NULL

Argument name\_dev passed a NULL pointer.

FS\_ERR\_NULL\_PTR

Argument p\_partition\_entry passed a NULL pointer.

Or device access error (see  $\mu$ C/FS Error Codes).

## **Returned Value**

None.

# Notes/Warnings

1. Device state change will result from device I/O, not present or timeout error. FSDev\_PartitionInit()

```
void FSDev_PartitionInit (CPU_CHAR *name_dev,
FS_SEC_QTY partition_size,
FS_ERR *p_err);
```

| File     | Called from | Code enabled by       |
|----------|-------------|-----------------------|
| fs_dev.c | Application | not FS_CFG_RD_ONLY_EN |

Initialize the partition structure on a device. See also Partitions.

### Arguments

Device name.

# partition\_size

Size of partition, in sectors. OR

0, if partition will occupy entire device.

### p\_err

Pointer to variable that will receive the return error code from this function.

# FS\_ERR\_NONE

Partition structure initialized.

FS\_ERR\_DEV\_VOL\_OPEN

Volume open on device.

FS\_ERR\_INVALID\_SEC\_NBR

Sector start or count invalid.

FS\_ERR\_NAME\_NULL

Argument name\_dev passed a NULL pointer.

Or device access error (see  $\mu$ C/FS Error Codes).

# **Returned Value**

None.

# Notes/Warnings

- 1. Function blocked if a volume is open on the device. All volume (and files) *must* be closed prior to initializing the partition structure, since it will obliterate any existing file system.
- 2. Device state change will result from device I/O, not present or timeout error.

FSDev\_Query()

| File     | Called from | Code enabled by |
|----------|-------------|-----------------|
| fs_dev.c | Application | N/A             |

Obtain information about a device.

#### Arguments

name\_dev

Device name.

### p\_info

Pointer to structure that will receive device information (see Note #1).

### p\_err

Pointer to variable that will receive the return error code from this function:

FS\_ERR\_NONE

Device information obtained.

### FS\_ERR\_NAME\_NULL

Argument name\_dev passed a NULL pointer.

FS\_ERR\_NULL\_PTR

Argument p\_info passed a NULL pointer.

FS\_ERR\_INVALID\_SEC\_NBR

Sector start or count invalid.

Or device access error (see µC/FS Error Codes).

## **Returned Value**

None.

### Notes/Warnings

For removable medias, FSDev\_Query() will return a valid value for the State and Fixed members of p\_info even if the media is not present, Size and SecSize will be set to 0. In such cases an error will be returned stating the reason why the device was unaccessible. Otherwise, if a fatal error occurs or the device is not opened an appropriate error will be return and the content of p\_info will be invalid.

FSDev\_Rd()

| void | FSDev_Rd | (CPU_CHAR  | *name_dev, |
|------|----------|------------|------------|
|      |          | void       | *p_dest,   |
|      |          | FS_SEC_NBR | start,D    |
|      |          | FS_SEC_QTY | cnt,       |
|      |          | FS_ERR     | *p_err);   |
|      |          |            |            |

| File     | Called from | Code enabled by |
|----------|-------------|-----------------|
| fs_dev.c | Application | N/A             |

Read data from device sector(s). See also Raw Device I/O.

### Arguments

name\_dev

Device name.

### p\_dest

Pointer to destination buffer.

# start

Start sector of read.

### $\operatorname{cnt}$

Number of sectors to read

#### p\_err

Pointer to variable that will receive the return error code from this function

# FS\_ERR\_NONE

Sector(s) read.

FS\_ERR\_NAME\_NULL

Argument name\_dev passed a NULL pointer.

# FS\_ERR\_NULL\_PTR

Argument p\_dest passed a NULL pointer.

Or device access error (see  $\mu$ C/FS Error Codes).

## **Returned Value**

None.

## Notes/Warnings

1. Device state change will result from device I/O, not present or timeout error. **FSDev\_Refresh()** 

```
CPU_BOOLEAN FSDev_Refresh (CPU_CHAR *name_dev,
FS_ERR *p_err);
```

| File     | Called from | Code enabled by |
|----------|-------------|-----------------|
| fs_dev.c | Application | N/A             |

## Refresh a device.Arguments

name\_dev

Device name.

p\_err

Pointer to variable that will receive the return error code from this function.

FS\_ERR\_NONE

Device opened successfully.

FS\_ERR\_DEV\_INVALID\_SEC\_SIZE

Invalid device sector size.

```
FS_ERR_DEV_INVALID_SIZE
```

Invalid device size.

```
FS_ERR_DEV_INVALID_UNIT_NBR
```

Specified unit number invalid.

FS\_ERR\_NAME\_NULL

Argument name\_dev passed a NULL pointer

Or device access error (see µC/FS Error Codes).

### **Returned Value**

DEF\_YES, if the device has not changed.

DEF\_NO, if the device has not changed.

### Notes/Warnings

- 1. If device has changed, all volumes open on the device must be refreshed and all files closed and reopened.
- 2. A device status change may be caused by :
  - a. A device was connected, but no longer is.
  - b. A device was not connected, but now is.
  - c. A different device is connected.

FSDev\_Wr()

| void | FSDev_Wr | (CPU_CHAR  | *name_dev, |
|------|----------|------------|------------|
|      |          | void       | *p_src,    |
|      |          | FS_SEC_NBR | start,     |
|      |          | FS_SEC_QTY | cnt,       |
|      |          | FS_ERR     | *p_err);   |
|      |          |            |            |

| File     | Called from | Code enabled by       |
|----------|-------------|-----------------------|
| fs_dev.c | Application | not FS_CFG_RD_ONLY_EN |

Write data to device sector(s). See also Raw Device I/O.

### Arguments

name\_dev

Device name.

## p\_src

Pointer to source buffer.

## start

Start sector of write.

## cnt

Number of sectors to write

## p\_err

Pointer to variable that will receive the return error code from this function

FS\_ERR\_NONE

Sector(s) written.

# FS\_ERR\_NAME\_NULL

Argument name\_dev passed a NULL pointer.

# FS\_ERR\_NULL\_PTR

Argument p\_src passed a NULL pointer.

Or device access error (see  $\mu$ C/FS Error Codes).

## **Returned Value**

None.

# Notes/Warnings

1. Device state change will result from device I/O, not present or timeout error.

# **Directory Access Functions**

| void         |           |                        |
|--------------|-----------|------------------------|
| FSDir_Close  | (FS_DIR   | *p_dir,                |
| FS_ERR       | *p_err);  |                        |
| CPU_BOOLEAN  |           |                        |
| FSDir_IsOpen | (CPU_CHAR | <pre>*name_full,</pre> |
| FS_ERR       | *p_err);  |                        |
| FS_DIR *     |           |                        |
| FSDir_Open   | (CPU_CHAR | <pre>*name_full,</pre> |
| FS_ERR       | *p_err);  |                        |

void FSDir\_Rd (FS\_DIR \*p\_dir, FS\_DIR\_ENTRY \*p\_dir\_entry, FS\_ERR \*p\_err);

FSDir\_Close()

| File     | Called from                   | Code enabled by |
|----------|-------------------------------|-----------------|
| fs_dir.c | Application;<br>fs_closedir() | FS_CFG_DIR_EN   |

Close and free a directory.

See fs\_closedir() for more information.

### Arguments

# p\_dir

Pointer to a directory.

### p\_err

Pointer to variable that will the receive return error code from this function:

FS\_ERR\_NONE

Directory closed.

FS\_ERR\_NULL\_PTR

Argument p\_dir passed a NULL pointer.

# FS\_ERR\_INVALID\_TYPE

Argument p\_dir's TYPE is invalid or unknown.

## FS\_ERR\_DIR\_DIS

Directory module disabled.

FS\_ERR\_DIR\_NOT\_OPEN

Directory not open.

## **Returned Value**

None.

# Notes/Warnings

None.

FSDir\_lsOpen()

CPU\_BOOLEAN FSDir\_Open (CPU\_CHAR \*name\_full, FS\_ERR \*p\_err);

| fs_dir.c | Application;  | FS_CFG_DIR_EN |
|----------|---------------|---------------|
|          | fs_opendir(); |               |
|          | FSEntry_*     |               |

Test if a directory is already open. This function is also called by various FSEntry\_\* functions to prevent concurrent access to an entry in the FAT filesystem.

## Arguments

name\_full

Name of the directory. See the sub-topic "µC/FS File and Directory Names and Paths" in the topic Useful Information.

# p\_err

Pointer to variable that will the receive return error code from this function:

FS\_ERR\_NONE

Directory opened.

FS\_ERR\_NAME\_NULL

Argument name\_full passed a NULL pointer.

FS\_ERR\_NAME\_INVALID

Entry name specified invalid or volume could not be found.

Or entry error (see  $\mu$ C/FS Error Codes).

# **Returned Value**

DEF\_NO, if dir is not open.

DEF\_YES, if dir is open.

### Notes/Warnings

None.

FSDir\_Open()

| FS_DIR | *FSDir_Open | (CPU_CHAR<br>FS_ERR |  |  |  |
|--------|-------------|---------------------|--|--|--|
|        |             |                     |  |  |  |

| File     | Called from  | Code enabled by |
|----------|--------------|-----------------|
| fs_dir.c | Application; | FS_CFG_DIR_EN   |
|          | fs_opendir() |                 |

Open a directory. See  ${\tt fs_opendir()}$  for more information.

### Arguments

name\_full

Name of the directory. See the sub-topic "µC/FS File and Directory Names and Paths" in the topic Useful Information.

p\_err

Pointer to variable that will the receive return error code from this function:

FS\_ERR\_NONE

Directory opened.

FS\_ERR\_NAME\_NULL

Argument name\_full passed a NULL pointer.

FS\_ERR\_DIR\_DIS

Directory module disabled.

FS\_ERR\_DIR\_NONE\_AVAIL

No directory available.

FS\_ERR\_DEV

Device access error.

FS\_ERR\_NAME\_INVALID

Entry name specified invalid or volume could not be found.

FS\_ERR\_NAME\_PATH\_TOO\_LONG

Entry name is too long.

FS\_ERR\_VOL\_NOT\_OPEN

Volume not opened.

FS\_ERR\_VOL\_NOT\_MOUNTED

Volume not mounted.

FS\_ERR\_BUF\_NONE\_AVAIL

Buffer not available.

Or entry error (see  $\mu$ C/FS Error Codes).

## **Returned Value**

Pointer to a directory, if NO errors. Pointer to NULL, otherwise.

## Notes/Warnings

### None.

FSDir\_Rd()

| File     | Called from                    | Code enabled by |  |
|----------|--------------------------------|-----------------|--|
| fs_dir.c | Application;<br>fs_readdir_r() | FS_CFG_DIR_EN   |  |

Read a directory entry from a directory. See fs\_readdir\_r() for more information.

## Arguments

p\_dir

Pointer to a directory.

```
p_dir_entry
```

Pointer to variable that will receive directory entry information.

### p\_err

Pointer to variable that will the receive return error code from this function:

### FS\_ERR\_NONE

Directory read successfully.

FS\_ERR\_NULL\_PTR

Argument p\_dir/p\_dir\_entry passed a NULL pointer.

FS\_ERR\_INVALID\_TYPE

Argument p\_dir's TYPE is invalid or unknown.

FS\_ERR\_DIR\_DIS

Directory module disabled.

FS\_ERR\_DIR\_NOT\_OPEN

Directory not open.

FS\_ERR\_EOF

End of directory reached.

FS\_ERR\_DEV

Device access error.

FS\_ERR\_BUF\_NONE\_AVAIL

Buffer not available.

# **Returned Value**

None.

# Notes/Warnings

# None.

# **Entry Access Functions**

| void                        |                             |                            |
|-----------------------------|-----------------------------|----------------------------|
| FSEntry_AttribSet (CPU_CHAR |                             | *name_full,                |
| FS_FLAGS                    | attrib,                     |                            |
| FS_ERR                      | <pre>*p_err);</pre>         |                            |
| void                        |                             |                            |
| FSEntry_Copy                | (CPU_CHAR                   | <pre>*name_full_src,</pre> |
| CPU_CHAR                    | <pre>*name_full_dest,</pre> |                            |
| CPU_BOOLEAN                 | excl,                       |                            |
| FS_ERR                      | <pre>*p_err);</pre>         |                            |
| void                        |                             |                            |
| FSEntry_Create              | (CPU_CHAR                   | *name_full,                |
| FS_FLAGS                    | entry_type,                 |                            |
| CPU_BOOLEAN                 | excl,                       |                            |
| FS_ERR                      | *p_err);                    |                            |
| void                        |                             |                            |
| FSEntry_Del                 | (CPU_CHAR                   | *name_full,                |
| FS_FLAGS                    | entry_type,                 |                            |
| FS_ERR                      | *p_err);                    |                            |
|                             |                             |                            |

| void           |                             |                            |
|----------------|-----------------------------|----------------------------|
| FSEntry_Query  | (CPU_CHAR                   | <pre>*name_full,</pre>     |
| FS_ENTRY_INFO  | *p_info,                    |                            |
| FS_ERR         | <pre>*p_err);</pre>         |                            |
| void           |                             |                            |
| FSEntry_Rename | (CPU_CHAR                   | <pre>*name_full_src,</pre> |
| CPU_CHAR       | <pre>*name_full_dest,</pre> |                            |
| CPU_BOOLEAN    | excl,                       |                            |
| FS_ERR         | <pre>*p_err);</pre>         |                            |
| void           |                             |                            |
| FSEntry_TimeSe | t (CPU_CHAR                 | <pre>*name_full,</pre>     |
| FS_DATE_TIME   | *p_time,                    |                            |
| CPU_INT08U     | flag,                       |                            |
| FS_ERR         | *p_err);                    |                            |
|                |                             |                            |

# FSEntry\_AttribSet()

```
void FSEntry_AttribSet (CPU_CHAR *name_full,
FS_FLAGS attrib,
FS_ERR *p_err);
```

| File       | Called from | Code enabled by       |
|------------|-------------|-----------------------|
| fs_entry.c | Application | not FS_CFG_RD_ONLY_EN |

Set a file or directory's attributes.

# Arguments

```
name_full
```

Name of the entry. See the sub-topic " $\mu$ C/FS File and Directory Names and Paths" in the topic Useful Information.

# attrib

Entry attributes to set (see Note #2).

# p\_err

Pointer to variable that will the receive return error code from this function:

```
FS_ERR_NONE
```

Entry attributes set successfully.

FS\_ERR\_NAME\_NULL

Argument name\_full passed a NULL pointer.

FS\_ERR\_NAME\_INVALID

Entry name specified invalid OR volume could not be found.

FS\_ERR\_NAME\_PATH\_TOO\_LONG

Entry name specified too long.

### FS\_ERR\_VOL\_NOT\_OPEN

### Volume was not open.

## FS\_ERR\_VOL\_NOT\_MOUNTED

### Volume was not mounted.

## FS\_ERR\_BUF\_NONE\_AVAIL

# Buffer not available.

## FS\_ERR\_DEV

Device access error.

Or entry error (See µC/FS Error Codes).

### **Returned Value**

None.

## Notes/Warnings

- 1. If the entry does not exist, an error is returned.
- 2. Three attributes may be modified by this function:

| FS_ENTRY_ATTRIB_RD     | Entry is readable.                         |
|------------------------|--------------------------------------------|
| FS_ENTRY_ATTRIB_WR     | Entry is writable.                         |
| FS_ENTRY_ATTRIB_HIDDEN | Entry is hidden from user-level processes. |

An attribute will be cleared if its flag is not OR'd into attrib. An attribute will be set if its flag is OR'd into attrib. If another flag besides these are set, then an error will be returned.

3. The attributes of the root directory may not be set.

# FSEntry\_Copy()

void FSEntry\_Copy (CPU\_CHAR \*name\_full\_src, CPU CHAR \*name\_full\_dest, CPU\_BOOLEAN excl, FS\_ERR \*p\_err);

| File       | Called from | Code enabled by       |
|------------|-------------|-----------------------|
| fs_entry.c | Application | not FS_CFG_RD_ONLY_EN |

Copy a file.

### Arguments

## name\_full\_src

Name of the source file. See the sub-topic "µC/FS File and Directory Names and Paths" in the topic Useful Information.

### name\_full\_dest

Name of the destination file.

### excl

Indicates whether the creation of the new entry shall be exclusive

DEF\_YES, if the entry shall be copied only if name\_full\_dest does not exist.

DEF\_NO, if the entry shall be copied even if name\_full\_dest does exist.

#### p\_err

Pointer to variable that will the receive return error code from this function:

### FS\_ERR\_NONE

### File copied successfully.

## FS\_ERR\_NAME\_NULL

Argument name\_full\_src or name\_full\_dest passed a NULL pointer.

### FS\_ERR\_NAME\_INVALID

Entry name specified invalid OR volume could not be found.

FS\_ERR\_NAME\_PATH\_TOO\_LONG

Entry name specified too long.

FS\_ERR\_VOL\_NOT\_OPEN

Volume was not open.

FS\_ERR\_VOL\_NOT\_MOUNTED

Volume was not mounted.

FS\_ERR\_BUF\_NONE\_AVAIL

Buffer not available.

## FS\_ERR\_DEV

Device access error.

Or entry error (See  $\mu$ C/FS Error Codes).

## **Returned Value**

None.

### Notes/Warnings

- 1. name\_full\_src must be an existing file. It may not be an existing directory.
- 2. If excl is DEF\_NO, name\_full\_dest must either not exist or be an existing file; it may not be an existing directory. If excl is DEF\_YES, na me\_full\_dest must not exist.

# FSEntry\_Create()

| void | FSEntry_Create | (CPU_CHAR   | *name_full, |
|------|----------------|-------------|-------------|
|      |                | FS_FLAGS    | entry_type, |
|      |                | CPU_BOOLEAN | excl,       |
|      |                | FS_ERR      | *p_err);    |
|      |                |             |             |

| File       | Called from                | Code enabled by       |
|------------|----------------------------|-----------------------|
| fs_entry.c | Application;<br>fs_mkdir() | not FS_CFG_RD_ONLY_EN |

# Create a file or directory.

See also  $fs_mkdir()$ .

### Arguments

name\_full

Name of the entry. See the sub-topic "µC/FS File and Directory Names and Paths" in the topic Useful Information.

entry\_type

Indicates whether the new entry shall be a directory or a file (see Note #1) :

FS\_ENTRY\_TYPE\_DIR, if the entry shall be a directory.

FS\_ENTRY\_TYPE\_FILE, if the entry shall be a file.

### excl

Indicates whether the creation of the new entry shall be exclusive (see Notes):

DEF\_YES, if the entry shall be created only if p\_name\_full does not exist.

DEF\_NO, if the entry shall be created even if p\_name\_full does exist.

#### p\_err

Pointer to variable that will the receive return error code from this function:

FS\_ERR\_NONE

Entry created successfully.

FS\_ERR\_NAME\_NULL

Argument name\_full passed a NULL pointer.

FS\_ERR\_NAME\_INVALID

Entry name specified invalid OR volume could not be found.

FS\_ERR\_NAME\_PATH\_TOO\_LONG

Entry name specified too long.

FS\_ERR\_VOL\_NOT\_OPEN

Volume was not open.

FS\_ERR\_VOL\_NOT\_MOUNTED

Volume was not mounted.

FS\_ERR\_BUF\_NONE\_AVAIL

Buffer not available.

FS\_ERR\_DEV

Device access error. Or entry error.

### **Returned Value**

None.

## Notes/Warnings

- 1. If the entry exists and is a file, entry\_type is FS\_ENTRY\_TYPE\_FILE and excl is DEF\_NO, then the existing entry will be truncated. If the entry exists and is a directory and entry\_type is FS\_ENTRY\_TYPE\_DIR, then no change will be made to the file system.
- 2. If the entry exists and is a directory, dir is DEF\_NO and excl is DEF\_NO, then no change will be made to the file system. Similarly, if the entry exists and is a file, dir is DEF\_YES and excl is DEF\_NO, then no change will be made to the file system.
- 3. The root directory may not be created.

FSEntry\_Del()

| void FSEntry_Del (CPU_CHAR *name_full,<br>FS_FLAGS entry_type,<br>FS_ERR *p_err); | void | FSEntry Del  | (CPII CHAR | *name full, |
|-----------------------------------------------------------------------------------|------|--------------|------------|-------------|
|                                                                                   | VOIG | I DINCLY_DCI | . —        | _ ,         |
|                                                                                   |      |              | —          |             |

| File       | Called from                                     | Code enabled by       |
|------------|-------------------------------------------------|-----------------------|
| fs_entry.c | <pre>Application; fs_rmdir(); fs_remove()</pre> | not FS_CFG_RD_ONLY_EN |

Delete a file or directory.

### See also fs\_remove() and fs\_rmdir().

### Arguments

### name\_full

Pointer to character string representing the name of the entry. See the sub-topic " $\mu$ C/FS File and Directory Names and Paths" in the topic U seful Information.

### entry\_type

Indicates whether the entry MAY be a file (see Notes #1 and #2):

FS\_ENTRY\_TYPE\_DIR

if the entry must be a dir.

FS\_ENTRY\_TYPE\_FILE

if the entry must be a file.

### FS\_ENTRY\_TYPE\_ANY

if the entry may be any type.

### p\_err

Pointer to variable that will the receive return error code from this function:

## FS\_ERR\_NONE

Entry date/time set successfully.

### FS\_ERR\_NAME\_NULL

Argument name\_full passed a NULL pointer.

FS\_ERR\_NAME\_INVALID

Entry name specified invalid OR volume could not be found.

FS\_ERR\_NAME\_PATH\_TOO\_LONG

Entry name specified too long.

## FS\_ERR\_VOL\_NOT\_OPEN

Volume was not open.

FS\_ERR\_VOL\_NOT\_MOUNTED

Volume was not mounted.

### FS\_ERR\_BUF\_NONE\_AVAIL

Buffer not available.

FS\_ERR\_DEV

Device access error. Or entry error.

# **Returned Value**

None.

### Notes/Warnings

- 1. When a file is removed, the space occupied by the file is freed and shall no longer be accessible.
- 2. A directory can be removed only if it is an empty directory.
- 3. The root directory cannot be deleted.

FSEntry\_Query()

| <pre>FS_ENTRY_INFO *p_info, FS_ERR *p_err);</pre> | me_full, | (CPU_CHAR     | FSEntry_Query | void |
|---------------------------------------------------|----------|---------------|---------------|------|
| FS_ERR *p_err);                                   | info,    | FS_ENTRY_INFO |               |      |
|                                                   | err);    | FS_ERR        |               |      |

| File       | Called from               | Code enabled by |
|------------|---------------------------|-----------------|
| fs_entry.c | Application;<br>fs_stat() | N/A             |

### Get information about a file or directory.

### Arguments

# name\_full

Name of the entry. See the sub-topic " $\mu$ C/FS File and Directory Names and Paths" in the topic Useful Information.

# p\_info

Pointer to structure that will receive the file information.

## p\_err

Pointer to variable that will the receive return error code from the function:

# FS\_ERR\_NONE

File information obtained successfully.

### FS\_ERR\_NAME\_NULL

Argument name\_full passed a NULL pointer.

### FS\_ERR\_NAME\_INVALID

Entry name specified invalid OR volume could not be found.

### FS\_ERR\_NAME\_PATH\_TOO\_LONG

Entry name specified too long.

### FS\_ERR\_VOL\_NOT\_OPEN

Volume was not open.

### FS\_ERR\_VOL\_NOT\_MOUNTED

Volume was not mounted.

## FS\_ERR\_BUF\_NONE\_AVAIL

Buffer not available.

# FS\_ERR\_DEV

Device access error.

# **Returned Value**

None.

# Notes/Warnings

None. FSEntry\_Rename()

| void | FSEntry_Rename | (CPU_CHAR   | *name_full_old,            |
|------|----------------|-------------|----------------------------|
|      |                | CPU_CHAR    | <pre>*name_full_new,</pre> |
|      |                | CPU_BOOLEAN | excl,                      |
|      |                | FS_ERR      | <pre>*p_err);</pre>        |
|      |                |             |                            |

| File       | Called from                 | Code enabled by       |
|------------|-----------------------------|-----------------------|
| fs_entry.c | Application;<br>fs_rename() | not FS_CFG_RD_ONLY_EN |

# Rename a file or directory.

See also fs\_rename().

## Arguments

```
name_full_old
```

Old path of the entry. See the sub-topic "µC/FS File and Directory Names and Paths" in the topic Useful Information.

### name\_full\_new

New path of the entry.

#### excl

Indicates whether the creation of the new entry shall be exclusive (see Note #1):

DEF\_YES, if the entry shall be renamed only if name\_full\_new does not exist.

DEF\_NO, if the entry shall be renamed even if name\_full\_new does exist.

#### p\_err

Pointer to variable that will the receive return error code from this function:

# FS\_ERR\_NONE

File copied successfully.

## FS\_ERR\_NAME\_NULL

Argument name\_full\_old or name\_full\_new passed a NULL pointer.

# FS\_ERR\_NAME\_INVALID

Entry name specified invalid OR volume could not be found.

### FS\_ERR\_NAME\_PATH\_TOO\_LONG

Entry name specified too long.

FS\_ERR\_VOL\_NOT\_OPEN

Volume was not open.

FS\_ERR\_VOL\_NOT\_MOUNTED

Volume was not mounted.

FS\_ERR\_BUF\_NONE\_AVAIL

Buffer not available.

FS\_ERR\_DEV

Device access error.

### **Returned Value**

None.

### Notes/Warnings

- 1. If name\_full\_old and name\_full\_new specify entries on different volumes, then name\_full\_old *must* specify a file. If name\_full \_\_old specifies a directory, an error will be returned.
- 2. If name\_full\_old and name\_full\_new specify the same entry, the volume will not be modified and no error will be returned.
- 3. If name\_full\_old specifies a file:
  - a. name\_full\_new must not specify a directory;
  - b. if excl is DEF\_NO and name\_full\_new is a file, it will be removed.
- 4. If name\_full\_old specifies a directory:
  - a. name\_full\_new must not specify a file
  - b. if excl is DEF\_NO and name\_full\_new is a directory, name\_full\_newmust be empty; if so, it will be removed.
- 5. If excl is DEF\_NO, name\_full\_new must not exist.
- 6. The root directory may *not* be renamed.

```
FSEntry_TimeSet()
```

| void | FSEntry_TimeSet | (CPU_CHAR    | *name_full, |
|------|-----------------|--------------|-------------|
|      |                 | FS_DATE_TIME | *p_time,    |
|      |                 | CPU_INT08U   | flag,       |
|      |                 | FS_ERR       | *p_err);    |

| File       | Called from | Code enabled by       |
|------------|-------------|-----------------------|
| fs_entry.c | Application | not FS_CFG_RD_ONLY_EN |

Set a file or directory's date/time.

### Arguments

```
name_full
```

Name of the entry. See the sub-topic "µC/FS File and Directory Names and Paths" in the topic Useful Information.

### p\_time

Pointer to date/time.

## flag

Flag to indicate which Date/Time should be set

FS\_DATE\_TIME\_CREATE

Entry Created Date/Time will be set.

## FS\_DATE\_TIME\_MODIFY

Entry Modified Date/Time will be set.

## FS\_DATE\_TIME\_ACCESS

Entry Accessed Date will be set.

# FS\_DATE\_TIME\_ALL

All the above will be set.

## p\_err

Pointer to variable that will the receive return error code from this function:

FS\_ERR\_NONE

Entry date/time set successfully.

FS\_ERR\_NAME\_NULL

Argument name\_full or p\_time passed a NULL pointer.

FS\_ERR\_FILE\_INVALID\_DATE\_TIME

Date/time specified invalid.

### FS\_ERR\_NAME\_INVALID

Entry name specified invalid OR volume could not be found.

FS\_ERR\_NAME\_PATH\_TOO\_LONG

Entry name specified too long.

FS\_ERR\_VOL\_NOT\_OPEN

Volume was not open.

FS\_ERR\_VOL\_NOT\_MOUNTED

Volume was not mounted.

FS\_ERR\_BUF\_NONE\_AVAIL

Buffer not available.

FS\_ERR\_DEV

Device access error.

### **Returned Value**

None.

# Notes/Warnings

None.

# **File Functions**

| void             |                     |          |  |  |
|------------------|---------------------|----------|--|--|
| FSFile_BufAssign | n (FS_FILE          | *p_file, |  |  |
| void             | *p_buf,             |          |  |  |
| FS_FLAGS         | mode,               |          |  |  |
| CPU_SIZE_T       | size,               |          |  |  |
| FS_ERR           | *p_err);            |          |  |  |
| void             |                     |          |  |  |
| FSFile_BufFlush  | (FS_FILE            | *p_file, |  |  |
| FS_ERR           | <pre>*p_err);</pre> |          |  |  |
| void             |                     |          |  |  |
| FSFile_Close     | (FS_FILE            | *p_file, |  |  |
| FS_ERR           | *p_err);            |          |  |  |
| void             |                     |          |  |  |
| FSFile_ClrErr    | (FS_FILE            | *p_file, |  |  |
| FS_ERR           | *p_err);            |          |  |  |
| CPU_BOOLEAN      |                     |          |  |  |
| FSFile_IsEOF     | (FS_FILE            | *p_file, |  |  |
| FS_ERR           | <pre>*p_err);</pre> |          |  |  |

| CPU_BOOLEAN        |                      |                     |
|--------------------|----------------------|---------------------|
| FSFile_IsErr       | (FS_FILE             | *p_file,            |
| FS_ERR             | *p_err);             |                     |
| CPU_BOOLEAN        |                      |                     |
| FSFile_IsOpen      | (CPU_CHAR            | *name_full,         |
| FS_FLAGS           | *p_mode,             |                     |
| FS_ERR             | <pre>*p_err);</pre>  |                     |
|                    |                      |                     |
| void               |                      |                     |
| FSFile_LockAccep   |                      | *p_file,            |
| FS_ERR             | *p_err);             |                     |
| void               |                      |                     |
| FSFile_LockGet     | (FS_FILE             | <pre>*p_file,</pre> |
| FS_ERR             | *p_err);             |                     |
| void               |                      |                     |
| FSFile_LockSet     | (FS_FILE             | *p_file,            |
| FS_ERR             | *p_err);             |                     |
|                    |                      |                     |
| FS_FILE *          |                      |                     |
| FSFile_Open        | (CPU_CHAR            | *name_full,         |
| FS_FLAGS           | mode                 |                     |
| FS_ERR             | *p_err);             |                     |
| FS_FILE_SIZE       |                      |                     |
| FSFile_PosGet      | (FS_FILE             | *p_file,            |
| FS_ERR             | *p_err);             |                     |
| void               |                      |                     |
| FSFile_PosSet      | (FS_FILE             | *p_file,            |
| <br>FS_FILE_OFFSET | offset,              |                     |
| FS_FLAGS           | origin,              |                     |
| FS_ERR             | *p_err);             |                     |
| void               |                      |                     |
| FSFile_Query       | (FS_FILE             | *p_file,            |
| FS_ENTRY_INFO      | <pre> *p_info,</pre> | P_1116,             |
| FS_ERR             | *p_err);             |                     |
| I S_BIR            | P_CTT / /            |                     |

| CPU_SIZE_T      |                     |                     |
|-----------------|---------------------|---------------------|
| FSFile_Rd       | (FS_FILE            | *p_file,            |
| void            | *p_dest,            |                     |
| CPU_SIZE_T      | size,               |                     |
| FS_ERR          | *p_err);            |                     |
| void            |                     |                     |
| FSFile_Truncate | (FS_FILE            | *p_file,            |
| FS_FILE_SIZE    | size,               |                     |
| FS_ERR          | <pre>*p_err);</pre> |                     |
| CPU_SIZE_T      |                     |                     |
| FSFile_Wr       | (FS_FILE            | <pre>*p_file,</pre> |
| void            | *p_src,             |                     |
| CPU_SIZE_T      | size,               |                     |
| FS_ERR          | <pre>*p_err);</pre> |                     |
|                 |                     |                     |

# FSFile\_BufAssign()

| void | FSFile_BufAssign | (FS_FILE   | *p_file, |
|------|------------------|------------|----------|
|      |                  | void       | *p_buf,  |
|      |                  | FS_FLAGS   | mode,    |
|      |                  | CPU_SIZE_T | size,    |
|      |                  | FS_ERR     | *p_err); |
|      |                  |            |          |
|      |                  |            |          |

| File      | Called from                                               | Code enabled by    |
|-----------|-----------------------------------------------------------|--------------------|
| fs_file.c | <pre>Application;<br/>fs_setbuf();<br/>fs_setvbuf()</pre> | FS_CFG_FILE_BUF_EN |

# Assign buffer to a file.

See  $\texttt{fs\_setvbuf()}$  for more information.

# Arguments

p\_file

Pointer to a file.

# p\_buf

Pointer to buffer.

# mode

Buffer mode:

FS\_FILE\_BUF\_MODE\_RD

Data buffered for reads.

FS\_FILE\_BUF\_MODE\_WR

Data buffered for writes.

FS\_FILE\_BUF\_MODE\_RD\_WR

Data buffered for reads and writes.

FS\_FILE\_BUF\_MODE\_SEC\_ALIGNED

Force buffers to be aligned on sector boundaries.

### size

Size of buffer, in octets.

### p\_err

Pointer to variable that will receive the return error code from this function:

FS\_ERR\_NONE

File buffer assigned.

FS\_ERR\_NULL\_PTR

Argument p\_file or p\_buf passed a NULL pointer.

FS\_ERR\_INVALID\_TYPE

Argument p\_file's type is invalid or unknown.

FS\_ERR\_FILE\_INVALID\_BUF\_MODE

Invalid buffer mode.

FS\_ERR\_FILE\_INVALID\_BUF\_SIZE

Invalid buffer size.

```
FS_ERR_FILE_BUF_ALREADY_ASSIGNED
```

Buffer already assigned.

```
FS_ERR_FILE_NOT_OPEN
```

File not open.

## **Returned Value**

None.

# Notes/Warnings

None. FSFile\_BufFlush()

| void | FSFile_BufFlush | (FS_FILE | *p_file, |
|------|-----------------|----------|----------|
|      |                 | FS_ERR   | *p_err); |

| File      | Called from                 | Code enabled by    |
|-----------|-----------------------------|--------------------|
| fs_file.c | Application;<br>fs_fflush() | FS_CFG_FILE_BUF_EN |

Flush buffer contents to file.

See  $\texttt{fs_fflush}(\ )$  for more information.

### Arguments

p\_file

Pointer to a file.

p\_err

Pointer to variable that will receive the return error code from this function:

## FS\_ERR\_NONE

# File buffer flushed successfully.

### FS\_ERR\_NULL\_PTR

Argument p\_file passed a NULL pointer.

# FS\_ERR\_INVALID\_TYPE

Argument p\_file's type is invalid or unknown.

# FS\_ERR\_FILE\_NOT\_OPEN

File not open.

# **Returned Value**

None.

## Notes/Warnings

None. FSFile\_Close()

| File      | Called from                 | Code enabled by |
|-----------|-----------------------------|-----------------|
| fs_file.c | Application;<br>fs_fclose() | N/A             |

Close and free a file.

See fs\_fclose() for more information.

# Arguments

p\_file

Pointer to a file.

# p\_err

Pointer to variable that will the receive return error code from this function:

# FS\_ERR\_NONE

File closed.

FS\_ERR\_NULL\_PTR

Argument  $p_file$  passed a NULL pointer.

# FS\_ERR\_INVALID\_TYPE

Argument  $p_file's$  type is invalid or unknown.

FS\_ERR\_FILE\_NOT\_OPEN

File not open.

### **Returned Value**

None.

### Notes/Warnings

None.

# FSFile\_ClrErr()

| File      | Called from                   | Code enabled by |
|-----------|-------------------------------|-----------------|
| fs_file.c | Application;<br>fs_clearerr() | N/A             |

Clear EOF and error indicators on a file.

See  $\texttt{fs\_clearerr()}$  for more information

## Arguments

```
p_file
```

Pointer to a file.

# p\_err

Pointer to variable that will receive the return error code from this function:

## FS\_ERR\_NONE

Error and end-of-file indicators cleared.

# FS\_ERR\_NULL\_PTR

Argument p\_file passed a NULL pointer.

# FS\_ERR\_INVALID\_TYPE

Argument p\_file's type is invalid or unknown.

FS\_ERR\_FILE\_NOT\_OPEN

File not open.

## **Returned Value**

None.

## Notes/Warnings

None.

FSFile\_IsEOF()

```
CPU_BOOLEAN FSFile_IsEOF (FS_FILE *p_file,
FS_ERR *p_err);
```

| File      | Called from               | Code enabled by |
|-----------|---------------------------|-----------------|
| fs_file.c | Application;<br>fs_feof() | N/A             |

# Test EOF indicator on a file.

See  $\texttt{fs_feof}(\ )$  for more information.

## Arguments

p\_file

Pointer to a file.

#### p\_err

Pointer to variable that will receive the return error code from this function:

FS\_ERR\_NONE

EOF indicator obtained.

FS\_ERR\_NULL\_PTR

Argument p\_file passed a NULL pointer.

FS\_ERR\_INVALID\_TYPE

Argument p\_file's type is invalid or unknown.

FS\_ERR\_FILE\_NOT\_OPEN

File not open.

#### **Returned Value**

DEF\_NO if EOF indicator is not set or if an error occurred

DEF\_YES if EOF indicator is set.

## Notes/Warnings

## None. FSFile\_IsErr()

| CPU_BOOLEAN | FSFile_IsErr | (FS_FILE | *p_file, |
|-------------|--------------|----------|----------|
|             |              | FS_ERR   | *p_err); |

| File      | Called from               | Code enabled by |
|-----------|---------------------------|-----------------|
| fs_file.c | Application;<br>fs_ferr() | N/A             |

#### Test error indicator on a file.

See fs\_ferror() for more information.

## Arguments

```
p_file
```

Pointer to a file.

## p\_err

Pointer to variable that will receive the return error code from this function:

FS\_ERR\_NONE

Error indicator obtained.

## FS\_ERR\_NULL\_PTR

Argument p\_file passed a NULL pointer.

FS\_ERR\_INVALID\_TYPE

Argument p\_file's type is invalid or unknown.

FS\_ERR\_FILE\_NOT\_OPEN

File not open.

#### **Returned Value**

DEF\_NO if error indicator is not set or if an error occurred

#### DEF\_YES if error indicator is set.

#### Notes/Warnings

## None. FSFile\_IsOpen()

```
CPU_BOOLEAN FSFile_IsOpen (CPU_CHAR *name_full,
FS_FLAGS *p_mode
FS_ERR *p_err);
```

| File      | Called from                   | Code enabled by |
|-----------|-------------------------------|-----------------|
| fs_file.c | Application;<br>FSFile_Open() | N/A             |

## Test if file is already open.

#### Arguments

#### name\_full

Name of the file. See the sub-topic "µC/FS File and Directory Names and Paths" in the topic Useful Information.

#### p\_mode

Pointer to variable that will receive the file access mode (see Opening Files for the description the file access mode).

#### p\_err

Pointer to variable that will receive the return error code from this function:

#### FS\_ERR\_NONE

Error indicator obtained.

FS\_ERR\_NULL\_PTR

Argument p\_file passed a NULL pointer.

#### FS\_ERR\_BUF\_NONE\_AVAIL

No buffer available.

FS\_ERR\_ENTRY\_NOT\_FILE

Entry not a file.

FS\_ERR\_NAME\_INVALID

Invalid file name or path.

FS\_ERR\_VOL\_INVALID\_SEC\_NBR

Invalid sector number found in directory entry.

#### **Returned Value**

DEF\_NO if file is not open

DEF\_YES if file is open.

### Notes/Warnings

None. FSFile\_LockAccept()

| File      | Called from                                   | Code enabled by     |
|-----------|-----------------------------------------------|---------------------|
| fs_file.c | <pre>Application;<br/>fs_ftrylockfile()</pre> | FS_CFG_FILE_LOCK_EN |

Acquire task ownership of a file (if available).

See  $\texttt{fs_flockfile()}$  for more information.

#### Arguments

```
p_file
```

Pointer to a file.

#### p\_err

Pointer to variable that will the receive return error code from this function:

FS\_ERR\_NONE

File lock acquired.

FS\_ERR\_NULL\_PTR

Argument p\_file passed a NULL pointer.

FS\_ERR\_INVALID\_TYPE

Argument p\_file's type is invalid or unknown.

FS\_ERR\_FILE\_NOT\_OPEN

File not open.

FS\_ERR\_FILE\_LOCKED

File owned by another task.

#### **Returned Value**

None.

### Notes/Warnings

None.

FSFile\_LockGet()

| void FSFile_Lock( | Get (FS_FILE *p_file,<br>FS_ERR *p_err); |                     |
|-------------------|------------------------------------------|---------------------|
| File              | Called from                              | Code enabled by     |
| fs_file.c         | Application;<br>fs_flockfile()           | FS_CFG_FILE_LOCK_EN |

Acquire task ownership of a file.

See fs\_flockfile() for more information.

Arguments

#### p\_file

Pointer to a file.

#### p\_err

Pointer to variable that will the receive return error code from this function:

FS\_ERR\_NONE

File lock acquired.

FS\_ERR\_NULL\_PTR

Argument  $p_file$  passed a NULL pointer.

FS\_ERR\_INVALID\_TYPE

Argument p\_file's type is invalid or unknown.

FS\_ERR\_FILE\_NOT\_OPEN

File not open.

## **Returned Value**

None.

## Notes/Warnings

None. FSFile\_LockSet()

| void | FSFile_ | _LockSet | (FS_ | FILE | *p_ | _file, |
|------|---------|----------|------|------|-----|--------|
|      |         |          | FS   | ERR  | *p_ | _err); |

| File      | Called from                      | Code enabled by     |
|-----------|----------------------------------|---------------------|
| fs_file.c | Application;<br>fs_funlockfile() | FS_CFG_FILE_LOCK_EN |

Release task ownership of a file.

See fs\_funlockfile() for more information.

## Arguments

p\_file

Pointer to a file.

p\_err

Pointer to variable that will the receive return error code from this function:

## FS\_ERR\_NONE

File lock acquired.

```
FS_ERR_NULL_PTR
```

Argument  $\texttt{p\_file}$  passed a NULL pointer.

FS\_ERR\_INVALID\_TYPE

Argument  $p_file's$  type is invalid or unknown.

FS\_ERR\_FILE\_NOT\_OPEN

File not open.

FS\_ERR\_FILE\_NOT\_LOCKED

## File not locked or locked by different task.

## **Returned Value**

None.

## Notes/Warnings

## None.

FSFile\_Open()

```
FS_FILE *FSFile_Open (CPU_CHAR *name_full,
FS_FLAGS mode
FS_ERR *p_err);
```

| File      | Called from  | Code enabled by |
|-----------|--------------|-----------------|
| fs_file.c | Application; | N/A             |
|           | fs_fopen()   |                 |

## Open a file.

See fs\_fopen() for more information.

#### Arguments

```
name_full
```

Name of the file. See the sub-topic "µC/FS File and Directory Names and Paths" in the topic Useful Information.

#### mode

File access mode (see Notes).

#### p\_err

Pointer to variable that will the receive return error code from this function:

FS\_ERR\_NONE

## File opened.

FS\_ERR\_NAME\_NULL

Argument name\_full passed a NULL pointer.

Or entry error (see  $\mu$ C/FS Error Codes).

## **Returned Value**

None.

#### Notes/Warnings

1. The access mode should be the logical OR of one or more flags :

| FS_FILE_ACCESS_MODE_RD     | File opened for reads.                                        |
|----------------------------|---------------------------------------------------------------|
| FS_FILE_ACCESS_MODE_WR     | File opened for writes.                                       |
| FS_FILE_ACCESS_MODE_CREATE | File will be created, if necessary.                           |
| FS_FILE_ACCESS_MODE_TRUNC  | File length will be truncated to 0.                           |
| FS_FILE_ACCESS_MODE_APPEND | All writes will be performed at EOF.                          |
| FS_FILE_ACCESS_MODE_EXCL   | File will be opened if and only if it does not already exist. |

FS\_FILE\_ACCESS\_MODE\_CACHED

File data will be cached.

- 2. If FS\_FILE\_ACCESS\_MODE\_TRUNC is set, then FS\_FILE\_ACCESS\_MODE\_WR must also be set.
- 4. FS\_FILE\_ACCESS\_MODE\_RD and/or FS\_FILE\_ACCESS\_MODE\_WR must be set.
- 5. The mode string argument of fs\_fopen() function can specify a subset of the possible valid modes for this function. The equivalent modes of fs\_fopen() mode strings are shown in the table below.

| fopen() Mode String    | mode Equivalent                                                                                                    |
|------------------------|----------------------------------------------------------------------------------------------------|
| "r" or "rb"            | FS_FILE_ACCESS_MODE_RD                                                                                                    |
| "w" or "wb"            | FS_FILE_ACCESS_MODE_WR  <br>FS_FILE_ACCESS_MODE_CREATE  <br>FS_FILE_ACCESS_MODE_TRUNC                                                               |
| "a" or "ab"            | FS_FILE_ACCESS_MODE_WR  <br>FS_FILE_ACCESS_MODE_CREATE  <br>FS_FILE_ACCESS_MODE_APPEND                                                              |
| "r+" or "rb+" or "r+b" | FS_FILE_ACCESS_MODE_RD  <br>FS_FILE_ACCESS_MODE_WR                                                                                                  |
| "w+" or "wb+" or "w+b" | FS_FILE_ACCESS_MODE_RD  <br>FS_FILE_ACCESS_MODE_WR  <br>FS_FILE_ACCESS_MODE_CREATE  <br>FS_FILE_ACCESS_MODE_TRUNC                                   |
| "a+" or "ab+" or "a+b" | FS_FILE_ACCESS_MODE_RD                 FS_FILE_ACCESS_MODE_WR                 FS_FILE_ACCESS_MODE_CREATE                 FS_FILE_ACCESS_MODE_APPEND |

## FSFile\_PosGet()

| FS_FILE_SIZE | FSFile_PosGet (FS_FILE | *p_file, |
|--------------|------------------------|----------|
|              | FS_ERR                 | *p_err); |
|              |                        |          |

| File      | Called from                                      | Code enabled by |
|-----------|--------------------------------------------------|-----------------|
| fs_file.c | <pre>Application; fs_ftell(); fs_fgetpos()</pre> | N/A             |

Set file position indicator.

See  $\texttt{fs_ftell()}$  for more information.

#### Arguments

p\_file

Pointer to a file.

## p\_err

Pointer to variable that will the receive return error code from the function:

FS\_ERR\_NONE

File position gotten successfully.

FS\_ERR\_NULL\_PTR

Argument p\_file passed a NULL pointer.

FS\_ERR\_INVALID\_TYPE

Argument  $p_file's$  type is invalid or unknown.

FS\_ERR\_FILE\_NOT\_OPEN

File not open.

FS\_ERR\_FILE\_INVALID\_POS

Invalid file position.

## **Returned Value**

The current file position, if no errors (see Note).

0, otherwise.

## Notes/Warnings

1. The file position returned is the number of bytes from the beginning of the file up to the current file position. **FSFile\_PosSet()** 

| void | FSFile_PosSet | (FS_FILE       | *p_file, |
|------|---------------|----------------|----------|
|      |               | FS_FILE_OFFSET | offset,  |
|      |               | FS_FLAGS       | origin,  |
|      |               | FS_ERR         | *p_err); |

| File      | Called from                                              | Code enabled by |
|-----------|----------------------------------------------------------|-----------------|
| fs_file.c | <pre>Application;<br/>fs_fseek();<br/>fs_fsetpos()</pre> | N/A             |

## Get file position indicator.

See fs\_fseek() for more information.

## Arguments

p\_file

Pointer to a file.

offset

Offset from the file position specified by origin.

## origin

Reference position for offset:

FS\_FILE\_ORIGIN\_START

Offset is from the beginning of the file.

#### FS\_FILE\_ORIGIN\_CUR

Offset is from the current file position.

FS\_FILE\_ORIGIN\_END

Offset is from the end of the file.

### p\_err

Pointer to variable that will the receive return error code from the function:

FS\_ERR\_NONE

File position set successfully.

FS\_ERR\_NULL\_PTR

Argument  $p_file$  passed a NULL pointer.

### FS\_ERR\_INVALID\_TYPE

Argument p\_file's type is invalid or unknown.

## FS\_ERR\_FILE\_INVALID\_ORIGIN

Invalid origin specified.

FS\_ERR\_FILE\_INVALID\_OFFSET

## Invalid offset specified.

FS\_ERR\_FILE\_NOT\_OPEN

File not open.

## **Returned Value**

None.

## Notes/Warnings

#### None.

FSFile\_Query()

| void | FSFile_Query | (FS_FILE      | *p_file,            |
|------|--------------|---------------|---------------------|
|      |              | FS_ENTRY_INFO | *p_info,            |
|      |              | FS_ERR        | <pre>*p_err);</pre> |

| File      | Called from                | Code enabled by |
|-----------|----------------------------|-----------------|
| fs_file.c | Application;<br>fs_fstat() | N/A             |

 ${\tt FSFile\_Query()}$  is used to get information about a file.

#### Arguments

p\_file

Pointer to a file.

#### p\_info

Pointer to structure that will receive the file information (see Note).

#### p\_err

Pointer to variable that will the receive return error code from the function:

```
FS_ERR_NONE
```

File information obtained successfully.

## FS\_ERR\_NULL\_PTR

Argument p\_file or p\_info passed a NULL pointer.

```
FS_ERR_INVALID_TYPE
```

Argument  $\texttt{p_file}$  s type is invalid or unknown.

FS\_ERR\_FILE\_NOT\_OPEN

File not open.

#### **Returned Value**

None.

### Notes/Warnings

## None.

FSFile\_Rd()

| CPU_SIZE_T | FSFile_Rd | (FS_FILE   | *p_file, |
|------------|-----------|------------|----------|
|            |           | void       | *p_dest, |
|            |           | CPU_SIZE_T | size,    |
|            |           | FS_ERR     | *p_err); |
|            |           |            |          |

| File      | Called from                | Code enabled by |
|-----------|----------------------------|-----------------|
| fs_file.c | Application;<br>fs_fread() | N/A             |

### Read from a file.

See fs\_fread() for more information.

#### Arguments

p\_file

Pointer to a file.

## p\_dest

Pointer to destination buffer.

## size

Number of octets to read.

### p\_err

Pointer to variable that will the receive return error code from the function:

FS\_ERR\_NONE

File read successfully.

## FS\_ERR\_EOF

End-of-file reached.

FS\_ERR\_NULL\_PTR

Argument p\_file/p\_dest passed a NULL pointer.

## FS\_ERR\_INVALID\_TYPE

Argument p\_file's type is invalid or unknown.

## FS\_ERR\_FILE\_NOT\_OPEN

File not open.

FS\_ERR\_FILE\_INVALID\_OP

Invalid operation on file.

FS\_ERR\_DEV

Device access error.

## **Returned Value**

The number of bytes read, if file read successful.

0, otherwise.

#### Notes/Warnings

# None. FSFile\_Truncate()

| void | FSFile_Truncate | (FS_FILE     | *p_file, |
|------|-----------------|--------------|----------|
|      |                 | FS_FILE_SIZE | size,    |
|      |                 | FS_ERR       | *p_err); |
|      |                 |              |          |

| File      | Called from                    | Code enabled by       |
|-----------|--------------------------------|-----------------------|
| fs_file.c | Application;<br>fs_ftruncate() | not FS_CFG_RD_ONLY_EN |

## Truncate a file.

See  $\texttt{fs_ftruncate()}$  for more information.

#### Arguments

p\_file

Pointer to a file.

#### size

Size of the file after truncation

#### p\_err

Pointer to variable that will the receive return error code from the function:

#### FS\_ERR\_NONE

File truncated successfully.

#### FS\_ERR\_NULL\_PTR

Argument  $\texttt{p\_file}$  passed a NULL pointer.

## FS\_ERR\_INVALID\_TYPE

Argument p\_file's type is invalid or unknown.

FS\_ERR\_FILE\_NOT\_OPEN

File not open.

## **Returned Value**

None.

## Notes/Warnings

None.

FSFile\_Wr()

| CPU_SIZE_T | FSFile_Wr | (FS_FILE   | *p_file, |
|------------|-----------|------------|----------|
|            |           | void       | *p_src,  |
|            |           | CPU_SIZE_T | size,    |
|            |           | FS_ERR     | *p_err); |
|            |           |            |          |

| F | ī | le |
|---|---|----|
|   |   |    |

Called from

Code enabled by

| fs_file.c | Application; | not FS_CFG_RD_ONLY_EN |
|-----------|--------------|-----------------------|
|           | fs_fwrite()  |                       |

## Write to a file.

See  $\texttt{fs_fwrite()}$  for more information.

#### Arguments

p\_file

Pointer to a file.

## p\_src

Pointer to source buffer.

#### size

Number of octets to write.

#### p\_err

Pointer to variable that will the receive return error code from the function:

#### FS\_ERR\_NONE

File write successfully.

## FS\_ERR\_NULL\_PTR

Argument  $\texttt{p_file}/\texttt{p\_src}$  passed a NULL pointer.

## FS\_ERR\_INVALID\_TYPE

Argument p\_file's type is invalid or unknown.

## FS\_ERR\_FILE\_NOT\_OPEN

File not open.

FS\_ERR\_FILE\_INVALID\_OP

Invalid operation on file.

## FS\_ERR\_DEV

Device access error.

## **Returned Value**

The number of bytes written, if file write successful.

0, otherwise.

## Notes/Warnings

## None.

## **Volume Functions**

| void        |                     |            |  |
|-------------|---------------------|------------|--|
| FSVol_Close | (CPU_CHAR           | *name_vol, |  |
| FS_ERR      | <pre>*p_err);</pre> |            |  |
| void        |                     |            |  |
| FSVol_Fmt   | (CPU_CHAR           | *name_vol, |  |
| void        | *p_fs_cfg,          |            |  |
| FS_ERR      | *p_err);            |            |  |
|             |                     |            |  |

| void       |                     |                       |  |
|------------|---------------------|-----------------------|--|
| FSVol_Wr   | (CPU_CHAR           | <pre>*name_vol,</pre> |  |
| void       | *p_src,             |                       |  |
| FS_SEC_NBR | start,              |                       |  |
| FS_SEC_QTY | cnt,                |                       |  |
| FS_ERR     | <pre>*p_err);</pre> |                       |  |
|            |                     |                       |  |

## FSVol\_Close()

| void | FSVol_Close | (CPU_CHAR | *name_vol, |
|------|-------------|-----------|------------|
|      |             | FS_ERR    | *p_err);   |

| File     | Called from | Code enabled by |
|----------|-------------|-----------------|
| fs_vol.c | Application | N/A             |

## Close and free a volume.

## Arguments

```
name_vol
```

#### Volume name.

## p\_err

Pointer to variable that will receive the return error code from this function.

## FS\_ERR\_NONE

Volume opened.

FS\_ERR\_NAME\_NULL

Argument name\_vol passed a NULL pointer.

## FS\_ERR\_VOL\_NOT\_OPEN

Volume not open.

## **Returned Value**

None.

## Notes/Warnings

## None.

FSVol\_Fmt()

| void | FSVol_Fmt | (CPU_CHAR | *name_vol, |
|------|-----------|-----------|------------|
|      |           | void      | *p_fs_cfg, |
|      |           | FS_ERR    | *p_err);   |
|      |           |           |            |

| File     | Called from | Code enabled by       |
|----------|-------------|-----------------------|
| fs_vol.c | Application | not FS_CFG_RD_ONLY_EN |

## Format a volume.

## Arguments

#### name\_vol

#### Colume name.

p\_fs\_cfg

Pointer to file system driver-specific configuration. For all file system drivers, if this is a pointer to NULL, then the default configuration will be selected. More information about the appropriate structure for the FAT file system driver can be found in FS\_FAT\_SYS\_CFG.

#### p\_err

Pointer to variable that will receive the return error code from this function

FS\_ERR\_NONE

Volume formatted.

FS\_ERR\_DEV

Device error.

FS\_ERR\_DEV\_INVALID\_SIZE

Invalid device size.

FS\_ERR\_NAME\_NULL

Argument name\_vol passed a NULL pointer.

#### FS\_ERR\_VOL\_DIRS\_OPEN

Directories open on volume.

FS\_ERR\_VOL\_FILES\_OPEN

Files open on volume.

FS\_ERR\_VOL\_INVALID\_SYS

Invalid file system parameters.

FS\_ERR\_VOL\_NOT\_OPEN

Volume not open.

#### **Required Configuration**

None.

#### Notes/Warnings

- Function blocked if files or directories are open on the volume. All files and directories *must* be closed prior to formatting the volume.
- For any file system driver, if p\_fs\_cfg is a pointer to NULL, then the default configuration will be selected. If non-NULL, the argument should be passed a pointer to the appropriate configuration structure. For the FAT file system driver, p\_fs\_cfg should be passed a pointer to a FS\_FAT\_SYS\_CFG.

## FSVol\_GetDfltVolName()

```
void FSVol_GetDfltVolName (CPU_CHAR *name_vol);
```

| File     | Called from | Code enabled by |
|----------|-------------|-----------------|
| fs_vol.c | Application | N/A             |

Get name of the default volume.

#### Arguments

name\_vol

String buffer that will receive the volume name (see Note #2).

## **Returned Value**

None.

## Notes/Warnings

- 1. name\_vol *must* point to a character array of FS\_CFG\_MAX\_VOL\_NAME\_LEN characters.
- 2. If the volume does not exist, name\_vol will receive an empty string.

## FSVol\_GetVolCnt()

## FS\_QTY FSVol\_GetVolCnt (void);

| File     | Called from | Code enabled by |
|----------|-------------|-----------------|
| fs_vol.c | Application | N/A             |

Get the number of open volumes.

#### Arguments

None.

## **Returned Value**

Number of volumes currently open.

## Notes/Warnings

None.

## FSVol\_GetVolCntMax()

| FS_QTY | FSVol | _GetVolCntMax | (void); |
|--------|-------|---------------|---------|
|--------|-------|---------------|---------|

| File     | Called from | Code enabled by |
|----------|-------------|-----------------|
| fs_vol.c | Application | N/A             |

Get the maximum possible number of open volumes.

#### Arguments

None.

## **Returned Value**

The maximum number of open volumes.

## Notes/Warnings

## None.

FSVol\_GetVolName()

| void | FSVol_GetVolName (FS_QTY | vol_nbr,               |
|------|--------------------------|------------------------|
|      | CPU_CHAR                 | <pre>*name_vol);</pre> |
|      |                          |                        |

| File     | Called from | Code enabled by |
|----------|-------------|-----------------|
| fs_vol.c | Application | N/A             |

Get name of the nth open volume. vol\_nbr should be between 0 and the return value of FSVol\_GetNbrVols() (inclusive).

#### Arguments

#### vol\_nbr

Volume number.

## name\_vol

String buffer that will receive the volume name (see Note #2).

## **Returned Value**

None.

## Notes/Warnings

- 1. name\_vol *must* point to a character array of FS\_CFG\_MAX\_VOL\_NAME\_LEN characters.
- 2. If the volume does not exist, name\_vol will receive an empty string.

## FSVol\_lsDflt()

CPU\_BOOLEAN FSVol\_IsDflt (CPU\_CHAR \*name\_vol);

| File     | Called from | Code enabled by |
|----------|-------------|-----------------|
| fs_vol.c | Application | N/A             |

Determine whether a volume is the default volume.

#### Arguments

name\_vol

Volume name.

## **Returned Value**

DEF\_YES, if the volume with name name\_vol is the default volume.

DEF\_NO, if no volume with name name\_vol exists,

or the volume with name name\_vol is not the default volume.

#### Notes/Warnings

#### None.

FSVol\_IsMounted()

CPU\_BOOLEAN FSVol\_IsMounted (CPU\_CHAR \*name\_vol);

| File     | Called from | Code enabled by |
|----------|-------------|-----------------|
| fs_vol.c | Application | N/A             |

Determine whether a volume is mounted.

#### Arguments

name\_vol

Volume name.

#### **Returned Value**

DEF\_YES, if the volume is open and is mounted.

DEF\_NO, if the volume is not open or is not mounted.

#### Notes/Warnings

## None.

FSVol\_LabelGet()

| void | FSVol_LabelGet | (CPU_CHAR  | *name_vol, |
|------|----------------|------------|------------|
|      |                | CPU_CHAR   | *label,    |
|      |                | CPU_SIZE_T | len_max,   |
|      |                | FS_ERR     | *p_err);   |
|      |                |            |            |

| File     | Called from | Code enabled by |
|----------|-------------|-----------------|
| fs_vol.c | Application | N/A             |

#### Get volume label.

#### Arguments

name\_vol

Volume name.

## label

String buffer that will receive volume label.

## len\_max

Size of string buffer.

#### p\_err

Pointer to variable that will receive the return error code from this function:

FS\_ERR\_NONE

Label gotten.

FS\_ERR\_DEV\_CHNGD

Device has changed.

FS\_ERR\_NAME\_NULL

Argument name\_vol passed a NULL pointer.

FS\_ERR\_NULL\_PTR

Argument label passed a NULL pointer.

FS\_ERR\_DEV

Device access error.

 $\texttt{FS\_ERR\_VOL\_LABEL\_NOT\_FOUND}$ 

Volume label was not found.

FS\_ERR\_VOL\_LABEL\_TOO\_LONG

Volume label is too long.

FS\_ERR\_VOL\_NOT\_MOUNTED

Volume is not mounted.

FS\_ERR\_VOL\_NOT\_OPEN

Volume is not open.

#### **Required Configuration**

None.

## Notes/Warnings

1. len\_max is the maximum length string that can be stored in the buffer label; it does *not* include the final NULL character. The buffer label *must* be of at least len\_max + 1 characters.

FSVol\_LabelSet()

| void | FSVol_LabelSet | (CPU_CHAR | *name_vol, |
|------|----------------|-----------|------------|
|      |                | CPU_CHAR  | *label,    |
|      |                | FS_ERR    | *p_err);   |

| File Called from |             | Code enabled by       |  |
|------------------|-------------|-----------------------|--|
| fs_vol.c         | Application | not FS_CFG_RD_ONLY_EN |  |

## Set volume label.

#### Arguments

name\_vol

#### Volume name.

## label

#### Volume label.

#### p\_err

Pointer to variable that will receive the return error code from this function:

## FS\_ERR\_NONE

#### Label set.

## FS\_ERR\_DEV\_CHNGD

Device has changed.

## FS\_ERR\_NAME\_NULL

Argument name\_vol passed a NULL pointer.

#### FS\_ERR\_NULL\_PTR

Argument label passed a NULL pointer.

FS\_ERR\_DEV

Device access error.

FS\_ERR\_DIR\_FULL

Directory is full (space could not be allocated).

FS\_ERR\_DEV\_FULL

Device is full (space could not be allocated).

FS\_ERR\_VOL\_LABEL\_INVALID

Volume label is invalid.

FS\_ERR\_VOL\_LABEL\_TOO\_LONG

Volume label is too long.

FS\_ERR\_VOL\_NOT\_MOUNTED

Volume is not mounted.

#### FS\_ERR\_VOL\_NOT\_OPEN

Volume is not open.

#### **Returned Value**

None.

#### Notes/Warnings

1. The label on a FAT volume must be no longer than 11-characters, each belonging to the set of valid short file name (SFN) characters. Before it is committed to the volume, the label will be converted to upper case and will be padded with spaces until it is an 11-character string.

FSVol\_Open()

| void | FSVol_Open | (CPU_CHAR        | *name_vol,     |
|------|------------|------------------|----------------|
|      |            | CPU_CHAR         | *name_dev,     |
|      |            | FS_PARTITION_NBR | partition_nbr, |
|      |            | FS_ERR           | *p_err);       |

| File     | Called from | Code enabled by |
|----------|-------------|-----------------|
| fs_vol.c | Application | N/A             |

## Open a volume.

#### Arguments

#### name\_vol

Volume name. See Device and volume names for information about device names.

#### name\_dev

Device name.

#### partition\_nbr

Partition number. If 0, the default partition will be mounted.

#### p\_err

Pointer to variable that will receive the return error code from this function. See Note #2 .

FS\_ERR\_NONE

Volume opened.

FS\_ERR\_DEV\_VOL\_OPEN

Volume open on device.

FS\_ERR\_INVALID\_SIG

#### Invalid MBR signature.

FS\_ERR\_NAME\_NULL

Argument name\_vol / name\_dev passed a NULL pointer.

#### FS\_ERR\_PARTITION\_INVALID\_NBR

#### Invalid partition number.

FS\_ERR\_PARTITION\_NOT\_FOUND

Partition not found.

FS\_ERR\_VOL\_ALREADY\_OPEN

Volume is already open.

FS\_ERR\_VOL\_INVALID\_NAME

Volume name invalid.

FS\_ERR\_VOL\_NONE\_AVAIL

No volumes available.

Or device access error (see Device Error Codes).

#### **Returned Value**

None.

#### Notes/Warnings

- 1. If FS\_ERR\_PARTITION\_NOT\_FOUND is returned, then no valid partition (or valid file system) was found on the device. It is still placed on the list of used volumes; however, it cannot be addressed as a mounted volume (e.g., files cannot be accessed). Thereafter, unless a new device is inserted, the only valid commands are
- 2.  ${\tt FSVol\_Fmt}\,(\,)\,,$  which creates a file system on the device;
- 3. FSVol\_Close(), which frees the volume structure;
- 4. FSVol\_Query(), which returns information about the device.
- 5. If FS\_ERR\_DEV, FS\_ERR\_DEV\_NOT\_PRESENT, FS\_ERR\_DEV\_IO or FS\_ERR\_DEV\_TIMEOUT is returned, then the volume has been added to the file system, though the underlying device is probably not present. The volume will need to be either closed and re-added, or refreshed.

```
FSVol_Query()
```

```
void FSVol_Query (CPU_CHAR *name_vol,
FS_VOL_INFO *p_info,
FS_ERR *p_err);
```

| File     | Called from | Code enabled by |
|----------|-------------|-----------------|
| fs_vol.c | Application | N/A             |

#### Obtain information about a volume.

#### Arguments

name\_vol

Volume name.

```
p_info
```

Pointer to structure that will receive volume information.

#### p\_err

Pointer to variable that will receive the return error code from this function:

FS\_ERR\_NONE

Volume information obtained.

## FS\_ERR\_DEV

Device access error.

FS\_ERR\_NAME\_NULL

Argument name\_vol passed a NULL pointer.

```
FS_ERR_NULL_PTR
```

Argument p\_info passed a NULL pointer.

```
FS_ERR_VOL_NOT_OPEN
```

Volume is not open.

### **Returned Value**

None.

#### Notes/Warnings

None.

FSVol\_Rd()

| File     | Called from | Code enabled by |
|----------|-------------|-----------------|
| fs_vol.c | Application | N/A             |

Read data from volume sector(s).

## Arguments

name\_vol

Volume name.

## p\_dest

Pointer to destination buffer.

#### start

Start sector of read.

## cnt

Number of sectors to read

## p\_err

Pointer to variable that will receive the return error code from this function

FS\_ERR\_NONE

Sector(s) read.

## FS\_ERR\_DEV

Device access error.

FS\_ERR\_NAME\_NULL

Argument name\_vol passed a NULL pointer.

FS\_ERR\_NULL\_PTR

Argument p\_dest passed a NULL pointer.

FS\_ERR\_VOL\_NOT\_MOUNTED

Volume is not mounted.

FS\_ERR\_VOL\_NOT\_OPEN

Volume is not open.

#### **Returned Value**

None.

## **Required Configuration**

None.

## Notes/Warnings

None.

FSVol\_Wr()

| File     | Called from | Code enabled by       |
|----------|-------------|-----------------------|
| fs_vol.c | Application | not FS_CFG_RD_ONLY_EN |

## Write data to volume sector(s).

#### Arguments

name\_vol

Volume name.

#### p\_src

Pointer to source buffer.

### start

Start sector of write.

#### cnt

Number of sectors to write

## p\_err

Pointer to variable that will receive the return error code from this function

FS\_ERR\_NONE

Sector(s) written.

## FS\_ERR\_DEV

Device access error.

FS\_ERR\_NAME\_NULL

Argument name\_vol passed a NULL pointer.

## FS\_ERR\_NULL\_PTR

Argument p\_src passed a NULL pointer.

FS\_ERR\_VOL\_NOT\_MOUNTED

Volume is not mounted.

FS\_ERR\_VOL\_NOT\_OPEN

Volume is not open.

#### **Returned Value**

None.

## Notes/Warnings

None. Volume Cache Functions

| void              |                |                       |  |
|-------------------|----------------|-----------------------|--|
| FSVol_CacheAssign | (CPU_CHAR      | *name_vol,            |  |
| FS_VOL_CACHE_API  | *p_cache_api,  |                       |  |
| void              | *p_cache_data, |                       |  |
| CPU_INT32U        | size,          |                       |  |
| CPU_INT08U        | pct_mgmt,      |                       |  |
| CPU_INT08U        | pct_dir,       |                       |  |
| FS_FLAGS          | mode,          |                       |  |
| FS_ERR            | *p_err);       |                       |  |
| void              |                |                       |  |
| FSVol_CacheInvali | date (CPU_CHAR | *name_vol,            |  |
| FS_ERR *p_err)    | ;              |                       |  |
| void              |                |                       |  |
| FSVol_CacheFlush  | (CPU_CHAR      | <pre>*name_vol,</pre> |  |
| FS_ERR *p_err)    | ;              |                       |  |

## FSVol\_CacheAssign()

| void | FSVol_CacheAssign | (CPU_CHAR        | *name_vol,     |
|------|-------------------|------------------|----------------|
|      |                   | FS_VOL_CACHE_API | *p_cache_api,  |
|      |                   | void             | *p_cache_data, |
|      |                   | CPU_INT32U       | size,          |
|      |                   | CPU_INT08U       | pct_mgmt,      |
|      |                   | CPU_INT08U       | pct_dir,       |
|      |                   | FS_FLAGS         | mode,          |
|      |                   | FS_ERR           | *p_err)        |
|      |                   |                  |                |

| File     | Called from | Code enabled by |
|----------|-------------|-----------------|
| fs_vol.c | Application | FS_CFG_CACHE_EN |

## Assign cache to a volume.

## Arguments

name\_vol

Volume name.

p\_cache\_api

Pointer to: (a) cache API to use; OR (b) NULL, if default cache API should be used.

p\_cache\_data

Pointer to cache data.

size

### Size, in bytes, of cache buffer.

#### pct\_mgmt

Percent of cache buffer dedicated to management sectors.

#### pct\_dir

Percent of cache buffer dedicated to directory sectors.

#### mode

#### Cache mode

FS\_VOL\_CACHE\_MODE\_WR\_THROUGH

FS\_VOL\_CACHE\_MODE\_WR\_BACK

FS\_VOL\_CACHE\_MODE\_RD

#### p\_err

Pointer to variable that will receive return error code from this function:

FS\_ERR\_NONE

## Cache created.

#### FS\_ERR\_NAME\_NULL

'name\_vol' passed a NULL pointer.

#### FS\_ERR\_VOL\_NOT\_OPEN

Volume not open.

## FS\_ERR\_NULL\_PTR

'p\_cache\_data' passed a NULL pointer.

## FS\_ERR\_CACHE\_INVALID\_MODE

Mode specified invalid

FS\_ERR\_CACHE\_INVALID\_SEC\_TYPE

Sector type sepecified invalid.

FS\_ERR\_CACHE\_TOO\_SMALL

Size specified too small for cache.

#### **Returned Value**

None.

## Notes/Warnings

None. FSVol\_CacheFlush()

| void | FSVol_CacheFlush | (CPU_CHAR | *name_vol, |
|------|------------------|-----------|------------|
|      |                  | FS_ERR    | *p_err)    |
|      |                  |           |            |

| File     | Called from | Code enabled by |
|----------|-------------|-----------------|
| fs_vol.c | Application | FS_CFG_CACHE_EN |

Flush cache on a volume.

#### Arguments

name\_vol

Volume name.

#### p\_err

Pointer to variable that will receive return error code from this function:

FS\_ERR\_NONE

Cache created.

FS\_ERR\_NAME\_NULL

'name\_vol' passed a NULL pointer.

FS\_ERR\_DEV\_CHNGD

Device has changed.

FS\_ERR\_VOL\_NO\_CACHE

No cache assigned to volume.

FS\_ERR\_VOL\_NOT\_OPEN

Volume not open.

FS\_ERR\_VOL\_NOT\_MOUNTED

Volume not mounted.

FS\_ERR\_DEV\_INVALID\_SEC\_NBR

Sector start or count invalid.

FS\_ERR\_DEV\_INVALID\_1OW\_FMT

Device needs to be low-level formatted.

FS\_ERR\_DEV\_IO

Device I/O error.

FS\_ERR\_DEV\_TIMEOUT

Device timeout error.

FS\_ERR\_DEV\_NOT\_PRESENT

Device is not present.

#### **Returned Value**

None.

## Notes/Warnings

None. FSVol\_CacheInvalidate ()

| File     | Called from | Code enabled by |
|----------|-------------|-----------------|
| fs_vol.c | Application | FS_CFG_CACHE_EN |

Invalidate cache on a volume.

#### Arguments

name\_vol

Volume name.

p\_err

Pointer to variable that will receive return error code from this function:

FS\_ERR\_NONE

Cache created.

FS\_ERR\_NAME\_NULL

'name\_vol' passed a NULL pointer.

FS\_ERR\_DEV\_CHNGD

Device has changed.

## FS\_ERR\_VOL\_NO\_CACHE

No cache assigned to volume.

FS\_ERR\_VOL\_NOT\_OPEN

Volume not open.

FS\_ERR\_VOL\_NOT\_MOUNTED

Volume not mounted.

## **Returned Value**

None.

## Notes/Warnings

## None.

## **SD/MMC** Driver Functions

| void             |                 |                       |
|------------------|-----------------|-----------------------|
| FSDev_SD_Card_Qu | erySD (CPU_CHAR | *name_dev,            |
| FS_DEV_SD_INFO   | *p_info,        |                       |
| FS_ERR           | *p_err);        |                       |
| void             |                 |                       |
| FSDev_SD_SPI_Que | rySD (CPU_CHAR  | <pre>*name_dev,</pre> |
| FS_DEV_SD_INFO   | *p_info,        |                       |
| FS_ERR           | *p_err);        |                       |
| void             |                 |                       |
| FSDev_SD_Card_Rd | CID (CPU_CHAR   | *name_dev,            |
| CPU_INT08U       | *p_info,        |                       |
| FS_ERR           | *p_err);        |                       |
| void             |                 |                       |
| FSDev_SD_SPI_RdC | ID (CPU_CHAR    | *name_dev,            |
| CPU_INT08U       | *p_info,        |                       |
| FS_ERR           | *p_err);        |                       |

```
void
FSDev_SD_Card_RdCSD (CPU_CHAR *name_dev,
CPU_INT08U *p_info,
FS_ERR *p_err);
void
FSDev_SD_SPI_RdCSD (CPU_CHAR *name_dev,
CPU_INT08U *p_info,
FS_ERR *p_err);
```

## FSDev\_SD\_xxx\_QuerySD()

| void FSDev_SD_SPI_QuerySD (CPU_CHAR *name_dev, |
|------------------------------------------------|
| FS_DEV_SD_INFO *p_info,                        |

| File                              | Called from | Code enabled by |
|-----------------------------------|-------------|-----------------|
| fs_dev_sd_card.c, fs_dev_sd_spi.c | Application | N/A             |

Get low-level information about SD/MMC card.

#### Arguments

name\_dev

Device name (see Note #1).

## p\_info

Pointer to structure that will receive SD/MMC card information.

## p\_err

Pointer to variable that will the receive return error code from this function:

## FS\_ERR\_NONE

SD/MMC info obtained.

#### FS\_ERR\_NAME\_NULL

Argument name\_dev passed a NULL pointer.

## FS\_ERR\_NULL\_PTR

Argument  $\texttt{p\_info}$  passed a NULL pointer.

## FS\_ERR\_DEV\_INVALID

Argument name\_dev specifies an invalid device

#### FS\_ERR\_DEV\_NOT\_OPEN

Device is not open.

FS\_ERR\_DEV\_NOT\_PRESENT

Device is not present.

FS\_ERR\_DEV\_IO

Device I/O error.

FS\_ERR\_DEV\_TIMEOUT

Device timeout.

## **Returned Value**

None.

## Notes/Warnings

1. The device *must* be a SD/MMC device; (for FSDev\_SD\_Card\_QuerySD(), e.g., "sdcard:0:"; for FSDev\_SD\_SPI\_QuerySD(), e.g., " sd:0:").

FSDev\_SD\_xxx\_RdCID()

| File                             | Called from | Code enabled by |
|----------------------------------|-------------|-----------------|
| fs_dev_sd_card.c,fs_dev_sd_spi.c | Application | N/A             |

#### Read SD/MMC Card ID (CID) register.

#### Arguments

name\_dev

Device name (see Note #1).

p\_dest

Pointer to 16-byte buffer that will receive SD/MMC Card ID register.

p\_err

Pointer to variable that will the receive return error code from this function:

FS\_ERR\_NONE

SD/MMC Card ID register read.

FS\_ERR\_NAME\_NULL

Argument name\_dev passed a NULL pointer.

FS\_ERR\_NULL\_PTR

Argument p\_dest passed a NULL pointer.

FS\_ERR\_DEV\_INVALID

Argument name\_dev specifies an invalid device

FS\_ERR\_DEV\_NOT\_OPEN

Device is not open.

FS\_ERR\_DEV\_NOT\_PRESENT

Device is not present.

FS\_ERR\_DEV\_IO

#### Device I/O error.

FS\_ERR\_DEV\_TIMEOUT

Device timeout.

#### **Returned Value**

None.

## Notes/Warnings

- 1. The device *must* be a SD/MMC device; (for FSDev\_SD\_Card\_QuerySD(), e.g., "sdcard:0:"; for FSDev\_SD\_SPI\_QuerySD(), e.g., "sd:0:").
- For SD cards, the structure of the CID is defined in the SD Card Association's "Physical Layer Simplified Specification Version 2.00", Section 5.1. For MMC cards, the structure of the CID is defined in the JEDEC's "MultiMediaCard (MMC) Electrical Standard, High Capacity", Section 8.2.

FSDev\_SD\_xxx\_RdCSD()

| File                             | Called from | Code enabled by |
|----------------------------------|-------------|-----------------|
| fs_dev_sd_card.c,fs_dev_sd_spi.c | Application | N/A             |

Read SD/MMC Card-Specific Data (CSD) register.

#### Arguments

name\_dev

Device name (see Note #1).

#### p\_dest

Pointer to 16-byte buffer that will receive SD/MMC Card-Specific Data register.

p\_err

Pointer to variable that will the receive return error code from this function:

#### FS\_ERR\_NONE

SD/MMC Card-Specific Data register read.

FS\_ERR\_NAME\_NULL

Argument name\_dev passed a NULL pointer.

FS\_ERR\_NULL\_PTR

Argument p\_dest passed a NULL pointer.

FS\_ERR\_DEV\_INVALID

Argument name\_dev specifies an invalid device

FS\_ERR\_DEV\_NOT\_OPEN

Device is not open.

FS\_ERR\_DEV\_NOT\_PRESENT

Device is not present.

### FS\_ERR\_DEV\_IO

#### Device I/O error.

#### FS\_ERR\_DEV\_TIMEOUT

Device timeout.

#### **Returned Value**

None.

## Notes/Warnings

- 1. The device *must* be a SD/MMC device; (for FSDev\_SD\_Card\_QuerySD(), e.g., "sdcard:0:"; for FSDev\_SD\_SPI\_QuerySD(), e.g., " sd:0:").
- For SD cards, the structure of the CSD is defined in the SD Card Association's "Physical Layer Simplified Specification Version 2.00", Section 5.3.2 (v1.x and v2.0 standard capacity) or Section 5.3.3. (v2.0 high capacity). For MMC cards, the structure of the CSD is defined in the JEDEC's "MultiMediaCard (MMC) Electrical Standard, High Capacity", Section 8.3.

## **NAND Driver Functions**

| void                       |           |            |
|----------------------------|-----------|------------|
| FSDev_NAND_LowFmt          | (CPU_CHAR | *name_dev, |
| <pre>FS_ERR *p_err);</pre> |           |            |
| void                       |           |            |
| FSDev_NAND_LowMount        | (CPU_CHAR | *name_dev, |
| <pre>FS_ERR *p_err);</pre> |           |            |
| void                       |           |            |
| FSDev_NAND_LowUnmount      | (CPU_CHAR | *name_dev, |
| <pre>FS_ERR *p_err);</pre> |           |            |

## FSDev\_NAND\_LowFmt()

```
void FSDev_NAND_LowFmt (CPU_CHAR *name_dev,
FS_ERR *p_err);
```

| File          | Called from | Code enabled by |
|---------------|-------------|-----------------|
| fs_dev_nand.c | Application | N/A             |

Low-level format a NAND device.

## Arguments

name\_dev

Device name (see Note #1).

p\_err

Pointer to variable that will receive the return error code from this function:

FS\_ERR\_NONE

Device low-level formatted successfully.

#### FS\_ERR\_NAME\_NULL

Argument name\_dev passed a NULL pointer.

FS\_ERR\_DEV\_INVALID

Argument name\_dev specifies an invalid device

FS\_ERR\_DEV\_NOT\_OPEN

Device is not open.

FS\_ERR\_DEV\_NOT\_PRESENT

Device is not present.

FS\_ERR\_DEV\_INVALID\_LOW\_FMT

Device needs to be low-level formatted.

FS\_ERR\_DEV\_IO

Device I/O error.

FS\_ERR\_DEV\_TIMEOUT

Device timeout.

#### **Returned Value**

None.

## Notes/Warnings

- 1. The device *must* be a NAND device (e.g., "nand:0:").
- 2. A NAND medium *must* be low-level formatted with this driver prior to access by the high-level file system, a requirement which the device module enforces.

## FSDev\_NAND\_LowMount()

| void | FSDev_NAND_LowMount | (CPU_CHAR | *name_dev, |
|------|---------------------|-----------|------------|
|      |                     | FS_ERR    | *p_err);   |

| File          | Called from | Code enabled by |
|---------------|-------------|-----------------|
| fs_dev_nand.c | Application | N/A             |

Low-level mount a NAND device.

#### Arguments

#### name\_dev

Device name (see Note #1).

#### p\_err

Pointer to variable that will receive the return error code from this function:

FS\_ERR\_NONE

Device low-level mounted successfully.

FS\_ERR\_NAME\_NULL

Argument name\_dev passed a NULL pointer.

FS\_ERR\_DEV\_INVALID

Argument name\_dev specifies an invalid device

FS\_ERR\_DEV\_NOT\_OPEN

Device is not open.

FS\_ERR\_DEV\_NOT\_PRESENT

Device is not present.

FS\_ERR\_CORRUPT\_LOW\_FMT

Device low-level format corrupted.

FS\_ERR\_DEV\_INVALID\_LOW\_FMT

Device needs to be low-level formatted.

FS\_ERR\_DEV\_INCOMPATIBLE\_LOW\_PARAMS

Device configuration not compatible with existing format.

S\_ERR\_DEV\_IO

Device I/O error.

FS\_ERR\_DEV\_TIMEOUT

Device timeout.

#### **Returned Value**

None.

#### Notes/Warnings

- 1. The device *must* be a NAND device (e.g., "nand:0:").
- 2. Low-level mounting parses the on-device structure, detecting the presence of a valid low-level format. If FS\_ERR\_DEV\_INVALID\_LOW\_F MT is returned, the device is *not* low-level formatted.
- 3. If an existing on-device low-level format is found but doesn't match the format prompted by specified device configuration, FS\_ERR\_DEV\_ INCOMPATIBLE\_LOW\_PARAMS will be returned. A low-level format is required.
- 4. If an existing and compatible on-device low-level format is found, but is not usable because of some metadata corruption, FS\_ERR\_DEV\_ CORRUPT\_LOW\_FMT will be returned. A chip erase and/or low-level format is required.

## FSDev\_NAND\_LowUnmount()

| File          | Called from | Code enabled by |
|---------------|-------------|-----------------|
| fs_dev_nand.c | Application | N/A             |

Low-level unmount a NAND device.

#### Arguments

name\_dev

Device name (see Note #1).

#### p\_err

Pointer to variable that will the receive return error code from this function:

#### FS\_ERR\_NONE

Device low-level unmounted successfully.

FS\_ERR\_NAME\_NULL

Argument name\_dev passed a NULL pointer.

#### FS\_ERR\_DEV\_INVALID

Argument name\_dev specifies an invalid device

#### FS\_ERR\_DEV\_NOT\_OPEN

Device is not open.

FS\_ERR\_DEV\_NOT\_PRESENT

Device is not present.

FS\_ERR\_DEV\_IO

Device I/O error.

FS\_ERR\_DEV\_TIMEOUT

Device timeout.

## **Returned Value**

None.

## Notes/Warnings

- 1. The device *must* be a NAND device (e.g., "nand:0:").
- Low-level unmounting clears software knowledge of the on-disk structures, forcing the device to again be low-level mounted or formatted prior to further use.

## **NOR Driver Functions**

| void<br>FSDev_NOR_L<br>FS_ERR                                     | owFmt<br>*p_err);                             | (CPU_CHAR | *name_dev, |
|-------------------------------------------------------------------|-----------------------------------------------|-----------|------------|
| void<br>FSDev_NOR_L<br>FS_ERR                                     | owMount *p_err);                              | (CPU_CHAR | *name_dev, |
| void<br>FSDev_NOR_L<br>FS_ERR                                     | owUnmount *p_err);                            | (CPU_CHAR | *name_dev, |
| void<br>FSDev_NOR_L<br>FS_ERR                                     | owCompact *p_err);                            | (CPU_CHAR | *name_dev, |
| void<br>FSDev_NOR_L<br>FS_ERR                                     | owDefrag<br>*p_err);                          | (CPU_CHAR | *name_dev, |
| void<br>FSDev_NOR_P<br>void<br>CPU_INT32U<br>CPU_INT32U<br>FS_ERR | <pre>hyRd *p_dest, start, cnt, *p_err);</pre> | (CPU_CHAR | *name_dev, |

void FSDev\_NOR\_PhyWr (CPU\_CHAR \*name\_dev, void \*p\_src, CPU\_INT32U start, CPU\_INT32U cnt, FS\_ERR \*p\_err); void FSDev\_NOR\_PhyEraseBlk (CPU\_CHAR \*name\_dev, CPU\_INT32U start, CPU\_INT32U size, FS\_ERR \*p\_err); void FSDev\_NOR\_PhyEraseChip (CPU\_CHAR \*name\_dev, FS\_ERR \*p\_err);

## FSDev\_NOR\_LowCompact()

| void | FSDev_NOR_LowCompact | (CPU_CHAR<br>FS_ERR |  |  |
|------|----------------------|---------------------|--|--|
|      |                      |                     |  |  |

| File         | Called from | Code enabled by |
|--------------|-------------|-----------------|
| fs_dev_nor.c | Application | N/A             |

Low-level compact a NOR device.

## Arguments

name\_dev

Device name (see Note #1).

p\_err

Pointer to variable that will the receive return error code from this function:

FS\_ERR\_NONE

Device low-level compacted successfully.

## FS\_ERR\_NAME\_NULL

Argument name\_dev passed a NULL pointer.

### FS\_ERR\_DEV\_INVALID

Argument name\_dev specifies an invalid device

#### FS\_ERR\_DEV\_NOT\_OPEN

Device is not open.

FS\_ERR\_DEV\_NOT\_PRESENT

Device is not present.

FS\_ERR\_DEV\_INVALID\_LOW\_FMT

Device needs to be low-level formatted.

FS\_ERR\_DEV\_IO

Device I/O error.

FS\_ERR\_DEV\_TIMEOUT

Device timeout.

#### **Returned Value**

None.

#### Notes/Warnings

- 1. The device *must* be a NOR device (e.g., "nor:0:").
- 2. Compacting groups sectors containing high-level data into as few blocks as possible. If an image of a file system is to be formed for deployment, to be burned into chips for production, then it should be compacted after all files and directories are created.

## FSDev\_NOR\_LowDefrag()

| File         | Called from | Code enabled by |
|--------------|-------------|-----------------|
| fs_dev_nor.c | Application | N/A             |

#### Low-level defragment a NOR device.

#### Arguments

name\_dev

Device name (see Note #1).

p\_err

Pointer to variable that will the receive return error code from this function:

## FS\_ERR\_NONE

Device low-level defragmented successfully.

FS\_ERR\_NAME\_NULL

Argument name\_dev passed a NULL pointer.

FS\_ERR\_DEV\_INVALID

Argument name\_dev specifies an invalid device

FS\_ERR\_DEV\_NOT\_OPEN

Device is not open.

FS\_ERR\_DEV\_NOT\_PRESENT

Device is not present.

FS\_ERR\_DEV\_INVALID\_LOW\_FMT

Device needs to be low-level formatted.

FS\_ERR\_DEV\_IO

Device I/O error.

FS\_ERR\_DEV\_TIMEOUT

Device timeout.

#### **Returned Value**

None.

## Notes/Warnings

- 1. The device *must* be a NOR device (e.g., "nor:0:").
- 2. Defragmentation groups sectors containing high-level data into as few blocks as possible, in order of logical sector. A defragmented file system should have near-optimal access speeds in a read-only environment.

FSDev\_NOR\_LowFmt()

| File         | Called from | Code enabled by |
|--------------|-------------|-----------------|
| fs_dev_nor.c | Application | N/A             |

## Low-level format a NOR device.

#### Arguments

name\_dev

Device name (see Note #1).

#### p\_err

Pointer to variable that will the receive return error code from this function:

#### FS\_ERR\_NONE

Device low-level formatted successfully.

#### FS\_ERR\_NAME\_NULL

Argument name\_dev passed a NULL pointer.

#### FS\_ERR\_DEV\_INVALID

Argument name\_dev specifies an invalid device

#### FS\_ERR\_DEV\_NOT\_OPEN

Device is not open.

#### FS\_ERR\_DEV\_NOT\_PRESENT

Device is not present.

## FS\_ERR\_DEV\_INVALID\_LOW\_FMT

Device needs to be low-level formatted.

FS\_ERR\_DEV\_IO

Device I/O error.

FS\_ERR\_DEV\_TIMEOUT

Device timeout.

#### **Returned Value**

None.

## Notes/Warnings

- 1. The device *must* be a NOR device (e.g., "nor:0:").
- 2. Low-level formating associates physical areas (sectors) of the device with logical sector numbers. A NOR medium *must* be low-level formatted with this driver prior to access by the high-level file system, a requirement which the device module enforces.

# FSDev\_NOR\_LowMount()

| File         | Called from | Code enabled by |
|--------------|-------------|-----------------|
| fs_dev_nor.c | Application | N/A             |

# Low-level mount a NOR device.

# Arguments

name\_dev

Device name (see Note #1).

### p\_err

Pointer to variable that will the receive return error code from this function:

#### FS\_ERR\_NONE

Device low-level mounted successfully.

## FS\_ERR\_NAME\_NULL

Argument name\_dev passed a NULL pointer.

### FS\_ERR\_DEV\_INVALID

Argument name\_dev specifies an invalid device

#### FS\_ERR\_DEV\_NOT\_OPEN

Device is not open.

FS\_ERR\_DEV\_NOT\_PRESENT

Device is not present.

FS\_ERR\_DEV\_INVALID\_LOW\_FMT

Device needs to be low-level formatted.

FS\_ERR\_DEV\_IO

Device I/O error.

FS\_ERR\_DEV\_TIMEOUT

Device timeout.

### **Returned Value**

None.

# Notes/Warnings

- 1. The device *must* be a NOR device (e.g., "nor:0:").
- 2. Low-level mounting parses the on-device structure, detecting the presence of a valid low-level format. If FS\_ERR\_DEV\_INVALID\_LOW\_F MT is returned, the device is *not* low-level formatted.

FSDev\_NOR\_LowUnmount()

| File         | Called from | Code enabled by |
|--------------|-------------|-----------------|
| fs_dev_nor.c | Application | N/A             |

Low-level unmount a NOR device.

#### Arguments

name\_dev

Device name (see Note #1).

#### p\_err

Pointer to variable that will the receive return error code from this function:

FS\_ERR\_NONE

Device low-level unmounted successfully.

FS\_ERR\_NAME\_NULL

Argument name\_dev passed a NULL pointer.

FS\_ERR\_DEV\_INVALID

Argument name\_dev specifies an invalid device

FS\_ERR\_DEV\_NOT\_OPEN

Device is not open.

FS\_ERR\_DEV\_NOT\_PRESENT

Device is not present.

FS\_ERR\_DEV\_IO

Device I/O error.

FS\_ERR\_DEV\_TIMEOUT

Device timeout.

# **Returned Value**

None.

# Notes/Warnings

- 1. The device *must* be a NOR device (e.g., "nor:0:").
- 2. Low-level unmounting clears software knowledge of the on-disk structures, forcing the device to again be low-level mounted or formatted prior to further use.

FSDev\_NOR\_PhyEraseBlk()

| File         | Called from | Code enabled by |
|--------------|-------------|-----------------|
| fs_dev_nor.c | Application | N/A             |

Erase block of NOR device.

## Arguments

name\_dev

Device name (see Note #1).

# start

Start address of block (relative to start of device).

#### size

Size of block, in octets.

### p\_err

Pointer to variable that will the receive return error code from this function:

FS\_ERR\_NONE

Block erased successfully.

FS\_ERR\_NAME\_NULL

Argument name\_dev passed a NULL pointer.

FS\_ERR\_DEV\_INVALID

Argument name\_dev specifies an invalid device

FS\_ERR\_DEV\_NOT\_OPEN

Device is not open.

FS\_ERR\_DEV\_NOT\_PRESENT

Device is not present.

FS\_ERR\_DEV\_INVALID\_LOW\_FMT

Device needs to be low-level formatted.

FS\_ERR\_DEV\_IO

Device I/O error.

FS\_ERR\_DEV\_TIMEOUT

Device timeout.

# **Returned Value**

None.

# Notes/Warnings

1. The device *must* be a NOR device (e.g., "nor:0:").

2. Care should be taken if this function is used while a file system exists on the device, or if the device is low-level formatted. The erased block is *not* validated as being outside any existing file system or low-level format information.

FSDev\_NOR\_PhyEraseChip()

| FS ERR *p_err); |
|-----------------|
|                 |

| File         | Called from | Code enabled by |
|--------------|-------------|-----------------|
| fs_dev_nor.c | Application | N/A             |

Erase entire NOR device.

# Arguments

name\_dev

Device name (see Note #1).

Pointer to variable that will the receive return error code from this function:

# FS\_ERR\_NONE

Device erased successfully.

FS\_ERR\_NAME\_NULL

Argument name\_dev passed a NULL pointer.

FS\_ERR\_DEV\_INVALID

Argument name\_dev specifies an invalid device

FS\_ERR\_DEV\_NOT\_OPEN

Device is not open.

FS\_ERR\_DEV\_NOT\_PRESENT

Device is not present.

FS\_ERR\_DEV\_INVALID\_LOW\_FMT

Device needs to be low-level formatted.

FS\_ERR\_DEV\_IO

Device I/O error.

FS\_ERR\_DEV\_TIMEOUT

Device timeout.

# **Returned Value**

None.

# Notes/Warnings

- 1. The device *must* be a NOR device (e.g., "nor:0:").
- 2. This function should *not* be used while a file system exists on the device, or if the device is low-level formatted, unless the intent is to destroy all existing information.

FSDev\_NOR\_PhyRd()

| void | FSDev_NOR_PhyRd | (CPU_CHAR  | *name_dev, |
|------|-----------------|------------|------------|
|      |                 | void       | *p_dest,   |
|      |                 | CPU_INT32U | start,     |
|      |                 | CPU_INT32U | cnt,       |
|      |                 | FS_ERR     | *p_err);   |
|      |                 |            |            |

| File         | Called from | Code enabled by |
|--------------|-------------|-----------------|
| fs_dev_nor.c | Application | N/A             |

Read from a NOR device and store data in buffer.

#### Arguments

name\_dev

Device name (see Note #1).

#### p\_dest

Pointer to destination buffer.

#### start

Start address of read (relative to start of device).

cnt

Number of octets to read.

#### p\_err

Pointer to variable that will the receive return error code from this function:

FS\_ERR\_NONE

Octets read successfully.

FS\_ERR\_NAME\_NULL

Argument name\_dev passed a NULL pointer.

```
FS_ERR_NULL_PTR
```

Argument p\_dest passed a NULL pointer.

FS\_ERR\_DEV\_INVALID

Argument name\_dev specifies an invalid device.

FS\_ERR\_DEV\_NOT\_OPEN

Device is not open.

FS\_ERR\_DEV\_NOT\_PRESENT

Device is not present.

FS\_ERR\_DEV\_INVALID\_LOW\_FMT

Device needs to be low-level formatted.

FS\_ERR\_DEV\_IO

Device I/O error.

FS\_ERR\_DEV\_TIMEOUT

Device timeout.

# **Returned Value**

None.

# Notes/Warnings

1. The device *must* be a NOR device (e.g., "nor:0:"). **FSDev\_NOR\_PhyWr()** 

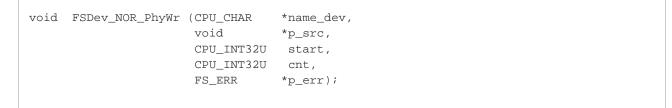

| File         | Called from | Code enabled by |
|--------------|-------------|-----------------|
| fs_dev_nor.c | Application | N/A             |

Write to a NOR device from a buffer.

# Arguments

name\_dev

Device name (see Note #1).

p\_src

Pointer to source buffer.

#### start

Start address of write (relative to start of device).

#### cnt

Number of octets to write.

#### p\_err

Pointer to variable that will the receive return error code from this function:

### FS\_ERR\_NONE

Octets written successfully.

FS\_ERR\_NAME\_NULL

Argument name\_dev passed a NULL pointer.

## FS\_ERR\_NULL\_PTR

Argument p\_src passed a NULL pointer.

#### FS\_ERR\_DEV\_INVALID

Argument name\_dev specifies an invalid device.

### FS\_ERR\_DEV\_NOT\_OPEN

Device is not open.

FS\_ERR\_DEV\_NOT\_PRESENT

# Device is not present.

FS\_ERR\_DEV\_INVALID\_LOW\_FMT

Device needs to be low-level formatted.

FS\_ERR\_DEV\_IO

Device I/O error.

FS\_ERR\_DEV\_TIMEOUT

Device timeout.

#### **Returned Value**

None.

# Notes/Warnings

- 1. The device *must* be a NOR device (e.g., "nor:0:").
- 2. Care should be taken if this function is used while a file system exists on the device, or if the device is low-level formatted. The octet location(s) modified are *not* validated as being outside any existing file system or low-level format information.
- 3. During a program operation, only 1 bits can be changed; a 0 bit cannot be changed to a 1. The application *must* know that the octets being programmed have not already been programmed.

# **FAT System Driver Functions**

```
void
FS_FAT_JournalOpen (CPU_CHAR *name_vol,
FS_ERR *p_err);
void
FS_FAT_JournalClose (CPU_CHAR *name_vol,
FS_ERR *p_err);
```

```
void
FS_FAT_JournalStart (CPU_CHAR *name_vol,
FS_ERR *p_err);
void
FS_FAT_JournalStop (CPU_CHAR *name_vol,
FS_ERR *p_err);
void
FS_FAT_VolChk (CPU_CHAR *name_vol,
FS_ERR *p_err);
```

# FS\_FAT\_JournalClose()

| File             | Called from | Code enabled by       |
|------------------|-------------|-----------------------|
| fs_fat_journal.c | Application | FS_CFG_FAT_JOURNAL_EN |

Close journal on volume.

# Arguments

name\_vol

Volume name.

# p\_err

Pointer to variable that will the receive return error code from this function:

FS\_ERR\_NONE

Journal closed.

FS\_ERR\_DEV

Device access error.

# **Returned Value**

None.

# Notes/Warnings

None. FS\_FAT\_JournalOpen()

|  | File | Called from | Code enabled by |
|--|------|-------------|-----------------|
|--|------|-------------|-----------------|

fs\_fat\_journal.c

Application

FS\_CFG\_FAT\_JOURNAL\_EN

# Open journal on volume.

# Arguments

name\_vol

Volume name.

# p\_err

Pointer to variable that will the receive return error code from this function:

FS\_ERR\_NONE

Journal opened.

FS\_ERR\_DEV

Device access error.

# **Returned Value**

None.

# Notes/Warnings

None. FS\_FAT\_JournalStart()

| File             | Called from | Code enabled by       |
|------------------|-------------|-----------------------|
| fs_fat_journal.c | Application | FS_CFG_FAT_JOURNAL_EN |

# Start journaling on volume.

## Arguments

name\_vol

Volume name.

# p\_err

Pointer to variable that will the receive return error code from this function:

# FS\_ERR\_NONE

Journaling started.

# FS\_ERR\_DEV

Device access error.

# **Returned Value**

None.

# Notes/Warnings

None. FS\_FAT\_JournalStop()

| File             | Called from | Code enabled by       |
|------------------|-------------|-----------------------|
| fs_fat_journal.c | Application | FS_CFG_FAT_JOURNAL_EN |

Stop journaling on volume.

# Arguments

name\_vol

Volume name.

# p\_err

Pointer to variable that will the receive return error code from this function:

FS\_ERR\_NONE

Journaling stopped.

FS\_ERR\_DEV

Device access error.

# **Returned Value**

None.

# Notes/Warnings

# None.

FS\_FAT\_VolChk()

| File     | Called from | Code enabled by       |
|----------|-------------|-----------------------|
| fs_fat.c | Application | FS_CFG_FAT_VOL_CHK_EN |

Check the file system on a volume.

# Arguments

name\_vol

Volume name.

p\_err

Pointer to variable that will the receive return error code from this function:

FS\_ERR\_NONE

Volume checked without errors.

FS\_ERR\_NAME\_NULL

Argument "name\_vol" passed a null pointer.

# FS\_ERR\_DEV

Device access error.

FS\_ERR\_VOL\_NOT\_OPEN

Volume not open.

FS\_ERR\_BUF\_NONE\_AVAIL

No buffers available.

# **Returned Value**

None.

Notes/Warnings

None.

# **µC/FS Error Codes**

- System Error Codes
- Buffer Error Codes
- Cache Error Codes
- Device Error Codes
- Device Driver Error Codes
- Directory Error Codes
- ECC Error Codes
- Entry Error Codes
- File Error Codes
- Name Error Codes
- Partition Error Codes
- Pools Error Codes
- File System Error Codes
- Volume Error Codes
- OS Layer Error Codes

This section provides a brief explanation of  $\mu$ C/FS error codes defined in fs\_err.h. Any error codes not listed here may be searched in fs\_err.h for both their numerical value and usage.

# System Error Codes

| Error Code                    | Meaning                               |
|-------------------------------|---------------------------------------|
| FS_ERR_NONE                   | No error.                             |
| FS_ERR_INVALID_ARG            | Invalid argument.                     |
| FS_ERR_INVALID_CFG            | Invalid configuration.                |
| FS_ERR_INVALID_CHKSUM         | Invalid checksum.                     |
| FS_ERR_INVALID_LEN            | Invalid length.                       |
| FS_ERR_INVALID_TIME           | Invalid date/time.                    |
| FS_ERR_INVALID_TIMESTAMP      | Invalid timestamp.                    |
| FS_ERR_INVALID_TYPE           | Invalid object type.                  |
| FS_ERR_MEM_ALLOC              | Mem could not be alloc'd.             |
| FS_ERR_NULL_ARG               | Arg(s) passed NULL val(s).            |
| FS_ERR_NULL_PTR               | Ptr arg(s) passed NULL ptr(s).        |
| FS_ERR_OS                     | OS err.                               |
| FS_ERR_OVF                    | Value too large to be stored in type. |
| FS_ERR_EOF                    | EOF reached.                          |
| FS_ERR_WORKING_DIR_NONE_AVAIL | No working dir avail.                 |

# **Buffer Error Codes**

| Error Code            | Meaning              |
|-----------------------|----------------------|
| FS_ERR_BUF_NONE_AVAIL | No buffer available. |

# **Cache Error Codes**

| Error Code                    | Meaning                 |
|-------------------------------|-------------------------|
| FS_ERR_CACHE_INVALID_MODE     | Mode specified invalid. |
| FS_ERR_CACHE_INVALID_SEC_TYPE | Device already open.    |
| FS_ERR_CACHE_TOO_SMALL        | Device has changed.     |

# **Device Error Codes**

| Error Code                    | Meaning                                       |
|-------------------------------|-----------------------------------------------|
| FS_ERR_DEV                    | Device access error.                          |
| FS_ERR_DEV_ALREADY_OPEN       | Device already open.                          |
| FS_ERR_DEV_CHNGD              | Device has changed.                           |
| FS_ERR_DEV_FIXED              | Device is fixed (cannot be closed).           |
| FS_ERR_DEV_FULL               | Device is full (no space could be allocated). |
| FS_ERR_DEV_INVALID            | Invalid device.                               |
| FS_ERR_DEV_INVALID_CFG        | Invalid dev cfg.                              |
| FS_ERR_DEV_INVALID_ECC        | Invalid ECC.                                  |
| FS_ERR_DEV_INVALID_IO_CTRL    | I/O control invalid.                          |
| FS_ERR_DEV_INVALID_LOW_FMT    | Low format invalid.                           |
| FS_ERR_DEV_INVALID_LOW_PARAMS | Invalid low-level device parameters.          |
| FS_ERR_DEV_INVALID_MARK       | Invalid mark.                                 |
| FS_ERR_DEV_INVALID_NAME       | Invalid device name.                          |
| FS_ERR_DEV_INVALID_OP         | Invalid operation.                            |
| FS_ERR_DEV_INVALID_SEC_NBR    | Invalid device sec nbr.                       |
| FS_ERR_DEV_INVALID_SEC_SIZE   | Invalid device sec size.                      |
| FS_ERR_DEV_INVALID_SIZE       | Invalid device size.                          |
| FS_ERR_DEV_INVALID_UNIT_NBR   | Invalid device unit nbr.                      |
| FS_ERR_DEV_IO                 | Device I/O error.                             |
| FS_ERR_DEV_NONE_AVAIL         | No device avail.                              |
| FS_ERR_DEV_NOT_OPEN           | Device not open.                              |
| FS_ERR_DEV_NOT_PRESENT        | Device not present.                           |
| FS_ERR_DEV_TIMEOUT            | Device timeout.                               |
| FS_ERR_DEV_UNIT_NONE_AVAIL    | No unit avail.                                |

| FS_ERR_DEV_UNIT_ALREADY_EXIST       | Unit already exists.                              |
|-------------------------------------|---------------------------------------------------|
| FS_ERR_DEV_UNKNOWN                  | Unknown.                                          |
| FS_ERR_DEV_VOL_OPEN                 | Vol open on dev.                                  |
| FS_ERR_DEV_INCOMPATIBLE_LOW_PARAMS  | Incompatible low-level device parameters.         |
| FS_ERR_DEV_INVALID_METADATA         | Device driver metadata is invalid.                |
| FS_ERR_DEV_OP_ABORTED               | Operation aborted.                                |
| FS_ERR_DEV_CORRUPT_LOW_FMT          | Corrupted low-level fmt.                          |
| FS_ERR_DEV_INVALID_SEC_DATA         | Retrieved sec data is invalid.                    |
| FS_ERR_DEV_WR_PROT                  | Device is write protected.                        |
| FS_ERR_DEV_OP_FAILED                | Operation failed.                                 |
| FS_ERR_DEV_NAND_NO_AVAIL_BLK        | No blk avail.                                     |
| FS_ERR_DEV_NAND_NO_SUCH_SEC         | This sector is not available.                     |
| FS_ERR_DEV_NAND_ECC_NOT_SUPPORTED   | The needed ECC scheme is not supported.           |
| FS_ERR_DEV_NAND_ONFI_EXT_PARAM_PAGE | NAND device extended parameter page must be read. |

# **Device Driver Error Codes**

| Error Code                   | Meaning                      |
|------------------------------|------------------------------|
| FS_ERR_DEV_DRV_ALREADY_ADDED | Device driver already added. |
| FS_ERR_DEV_DRV_INVALID_NAME  | Invalid device driver name.  |
| FS_ERR_DEV_DRV_NONE_AVAIL    | No driver available.         |

# Directory Error Codes

| Error Code              | Meaning                    |
|-------------------------|----------------------------|
| FS_ERR_DIR_ALREADY_OPEN | Directory already open.    |
| FS_ERR_DIR_DIS          | Directory module disabled. |
| FS_ERR_DIR_FULL         | Directory is full.         |
| FS_ERR_DIR_NONE_AVAIL   | No directory avail.        |
| FS_ERR_DIR_NOT_OPEN     | Directory not open.        |

# **ECC Error Codes**

| Error Code               | Meaning                  |
|--------------------------|--------------------------|
| FS_ERR_ECC_CORRECTABLE   | Correctable ECC error.   |
| FS_ERR_ECC_UNCORRECTABLE | Uncorrectable ECC error. |

# Entry Error Codes

| Error Code               | Meaning                                         |
|--------------------------|-------------------------------------------------|
| FS_ERR_ENTRIES_SAME      | Paths specify same file system entry.           |
| FS_ERR_ENTRIES_TYPE_DIFF | Paths do not both specify files OR directories. |

| FS_ERR_ENTRIES_VOLS_DIFF      | Paths specify file system entries on different vols.              |
|-------------------------------|-------------------------------------------------------------------|
| FS_ERR_ENTRY_CORRUPT          | File system entry is corrupt.                                     |
| FS_ERR_ENTRY_EXISTS           | File system entry exists.                                         |
| FS_ERR_ENTRY_INVALID          | File system entry invalid.                                        |
| FS_ERR_ENTRY_NOT_DIR          | File system entry <i>not</i> a directory.                         |
| FS_ERR_ENTRY_NOT_EMPTY        | File system entry not empty.                                      |
| FS_ERR_ENTRY_NOT_FILE         | File system entry not a file.                                     |
| FS_ERR_ENTRY_NOT_FOUND        | File system entry not found.                                      |
| FS_ERR_ENTRY_PARENT_NOT_FOUND | Entry parent <i>not</i> found.                                    |
| FS_ERR_ENTRY_PARENT_NOT_DIR   | Entry parent <i>not</i> a directory.                              |
| FS_ERR_ENTRY_RD_ONLY          | File system entry marked read-only.                               |
| FS_ERR_ENTRY_ROOT_DIR         | File system entry is a root directory.                            |
| FS_ERR_ENTRY_TYPE_INVALID     | File system entry type is invalid.                                |
| FS_ERR_ENTRY_OPEN             | Operation not allowed on entry corresponding to an open file/dir. |

# File Error Codes

| Error Code                         | Meaning                                   |
|------------------------------------|-------------------------------------------|
| FS_ERR_FILE_ALREADY_OPEN           | File already open.                        |
| FS_ERR_FILE_BUF_ALREADY_ASSIGNED   | Buf already assigned.                     |
| FS_ERR_FILE_ERR                    | Error indicator set on file.              |
| FS_ERR_FILE_INVALID_ACCESS_MODE    | Access mode is specified invalid.         |
| FS_ERR_FILE_INVALID_ATTRIB         | Attributes are specified invalid.         |
| FS_ERR_FILE_INVALID_BUF_MODE       | Buf mode is specified invalid or unknown. |
| FS_ERR_FILE_INVALID_BUF_SIZE       | Buf size is specified invalid.            |
| FS_ERR_FILE_INVALID_DATE_TIME      | Date/time is specified invalid.           |
| FS_ERR_FILE_INVALID_DATE_TIME_FLAG | Date/time flag is specified invalid.      |
| FS_ERR_FILE_INVALID_NAME           | Name is specified invalid.                |
| FS_ERR_FILE_INVALID_ORIGIN         | Origin is specified invalid or unknown.   |
| FS_ERR_FILE_INVALID_OFFSET         | Offset is specified invalid.              |
| FS_ERR_FILE_INVALID_FILES          | Invalid file arguments.                   |
| FS_ERR_FILE_INVALID_OP             | File operation invalid.                   |
| FS_ERR_FILE_INVALID_OP_SEQ         | File operation sequence invalid.          |
| FS_ERR_FILE_INVALID_POS            | File position invalid.                    |
| FS_ERR_FILE_LOCKED                 | File locked.                              |
| FS_ERR_FILE_NONE_AVAIL             | No file available.                        |
| FS_ERR_FILE_NOT_OPEN               | File not open.                            |
| FS_ERR_FILE_NOT_LOCKED             | File not locked.                          |
| FS_ERR_FILE_OVF                    | File size overflowed max file size.       |

File offset overflowed max file offset.

# Name Error Codes

| Error Code                | Meaning                             |  |
|---------------------------|-------------------------------------|--|
| FS_ERR_NAME_BASE_TOO_LONG | Base name too long.                 |  |
| FS_ERR_NAME_EMPTY         | Name empty.                         |  |
| FS_ERR_NAME_EXT_TOO_LONG  | Extension too long.                 |  |
| FS_ERR_NAME_INVALID       | Invalid file name or path.          |  |
| FS_ERR_NAME_MIXED_CASE    | Name is mixed case.                 |  |
| FS_ERR_NAME_NULL          | Name ptr arg(s) passed NULL ptr(s). |  |
| FS_ERR_NAME_PATH_TOO_LONG | Entry path is too long.             |  |
| FS_ERR_NAME_BUF_TOO_SHORT | Buffer for name is too short.       |  |
| FS_ERR_NAME_TOO_LONG      | Full name is too long.              |  |

# **Partition Error Codes**

| Error Code                    | Meaning                                      |
|-------------------------------|----------------------------------------------|
| FS_ERR_PARTITION_INVALID      | Partition invalid.                           |
| FS_ERR_PARTITION_INVALID_NBR  | Partition nbr specified invalid.             |
| FS_ERR_PARTITION_INVALID_SIG  | Partition sig invalid.                       |
| FS_ERR_PARTITION_INVALID_SIZE | Partition size invalid.                      |
| FS_ERR_PARTITION_MAX          | Max nbr partitions have been created in MBR. |
| FS_ERR_PARTITION_NOT_FINAL    | Prev partition is not final partition.       |
| FS_ERR_PARTITION_NOT_FOUND    | Partition <i>not</i> found.                  |
| FS_ERR_PARTITION_ZERO         | Partition zero.                              |

# **Pools Error Codes**

| Error Code                      | Meaning                                |
|---------------------------------|----------------------------------------|
| FS_ERR_POOL_EMPTY               | Pool is empty.                         |
| FS_ERR_POOL_FULL                | Pool is full.                          |
| FS_ERR_POOL_INVALID_BLK_ADDR    | Block not found in used pool pointers. |
| FS_ERR_POOL_INVALID_BLK_IN_POOL | Block found in free pool pointers.     |
| FS_ERR_POOL_INVALID_BLK_IX      | Block index invalid.                   |
| FS_ERR_POOL_INVALID_BLK_NBR     | Number blocks specified invalid.       |
| FS_ERR_POOL_INVALID_BLK_SIZE    | Block size specified invalid.          |

# File System Error Codes

| Error Code                    | Meaning                      |
|-------------------------------|------------------------------|
| FS_ERR_SYS_TYPE_NOT_SUPPORTED | File sys type not supported. |

| FS_ERR_SYS_INVALID_SIG             | Sec has invalid OR illegal sig.                       |
|------------------------------------|-------------------------------------------------------|
| FS_ERR_SYS_DIR_ENTRY_PLACE         | Dir entry could not be placed.                        |
| FS_ERR_SYS_DIR_ENTRY_NOT_FOUND     | Dir entry not found.                                  |
| FS_ERR_SYS_DIR_ENTRY_NOT_FOUND_YET | Dir entry not found (yet).                            |
| FS_ERR_SYS_SEC_NOT_FOUND           | Sec not found.                                        |
| FS_ERR_SYS_CLUS_CHAIN_END          | Cluster chain ended.                                  |
| FS_ERR_SYS_CLUS_CHAIN_END_EARLY    | Cluster chain ended before number clusters traversed. |
| FS_ERR_SYS_CLUS_INVALID            | Cluster invalid.                                      |
| FS_ERR_SYS_CLUS_NOT_AVAIL          | Cluster not avail.                                    |
| FS_ERR_SYS_SFN_NOT_AVAIL           | SFN is not avail.                                     |
| FS_ERR_SYS_LFN_ORPHANED            | LFN entry orphaned.                                   |

# **Volume Error Codes**

| Error Code                     | Meaning                                          |  |
|--------------------------------|--------------------------------------------------|--|
| FS_ERR_VOL_INVALID_NAME        | Invalid volume name.                             |  |
| FS_ERR_VOL_INVALID_SIZE        | Invalid volume size.                             |  |
| FS_ERR_VOL_INVALID_SEC_SIZE    | Invalid volume sector size.                      |  |
| FS_ERR_VOL_INVALID_CLUS_SIZE   | Invalid volume cluster size.                     |  |
| FS_ERR_VOL_INVALID_OP          | Volume operation invalid.                        |  |
| FS_ERR_VOL_INVALID_SEC_NBR     | Invalid volume sector number.                    |  |
| FS_ERR_VOL_INVALID_SYS         | Invalid file system on volume.                   |  |
| FS_ERR_VOL_NO_CACHE            | No cache assigned to volume.                     |  |
| FS_ERR_VOL_NONE_AVAIL          | No vol avail.                                    |  |
| FS_ERR_VOL_NONE_EXIST          | No vols exist.                                   |  |
| FS_ERR_VOL_NOT_OPEN            | Vol not open.                                    |  |
| FS_ERR_VOL_NOT_MOUNTED         | Vol not mounted.                                 |  |
| FS_ERR_VOL_ALREADY_OPEN        | Vol already open.                                |  |
| FS_ERR_VOL_FILES_OPEN          | Files open on vol.                               |  |
| FS_ERR_VOL_DIRS_OPEN           | Dirs open on vol.                                |  |
| FS_ERR_JOURNAL_ALREADY_OPEN    | Journal already open.                            |  |
| FS_ERR_JOURNAL_CFG_CHANGED     | File system suite cfg changed since log created. |  |
| FS_ERR_JOURNAL_FILE_INVALID    | Journal file invalid.                            |  |
| FS_ERR_JOURNAL_FULL            | Journal full.                                    |  |
| FS_ERR_JOURNAL_LOG_INVALID_ARG | Invalid arg read from journal log.               |  |
| FS_ERR_JOURNAL_LOG_INCOMPLETE  | Log not completely entered in journal.           |  |
| FS_ERR_JOURNAL_LOG_NOT_PRESENT | Log not present in journal.                      |  |
| FS_ERR_JOURNAL_NOT_OPEN        | Journal not open                                 |  |
| FS_ERR_JOURNAL_NOT_REPLAYING   | Journal not being replayed.                      |  |

| FS_ERR_JOURNAL_NOT_STARTED | Journaling not started.     |
|----------------------------|-----------------------------|
| FS_ERR_JOURNAL_NOT_STOPPED | Journaling not stopped.     |
| FS_ERR_VOL_LABEL_INVALID   | Volume label is invalid.    |
| FS_ERR_VOL_LABEL_NOT_FOUND | Volume label was not found. |
| FS_ERR_VOL_LABEL_TOO_LONG  | Volume label is too long.   |

# **OS Layer Error Codes**

| Error Code               | Meaning                                        |
|--------------------------|------------------------------------------------|
| FS_ERR_OS_LOCK           | Lock not acquired.                             |
| FS_ERR_OS_INIT           | OS not initialized.                            |
| FS_ERR_OS_INIT_LOCK      | Lock signal not successfully initialized.      |
| FS_ERR_OS_INIT_LOCK_NAME | Lock signal name not successfully initialized. |

# **µC/FS Porting Manual**

 $\mu$ C/FS adapts to its environment via a number of ports. The simplest ones, common to all installations, interface with the application, OS kernel (if any) and CPU. More complicated may be ports to media drivers, which require additional testing, validation and optimization; but many of those are still straightforward. The figure below diagrams the relationship between  $\mu$ C/FS and external modules and hardware.

The sections in this chapter describe each required function and give hints for implementers. Anyone creating a new port should first check the example ports that are included in the  $\mu$ C/FS distribution in the following directory:

\Micrium\Software\uC-FS\Examples\BSP\Dev

The port being contemplated may already exist; failing that, some similar CPU/device may have already be supported.

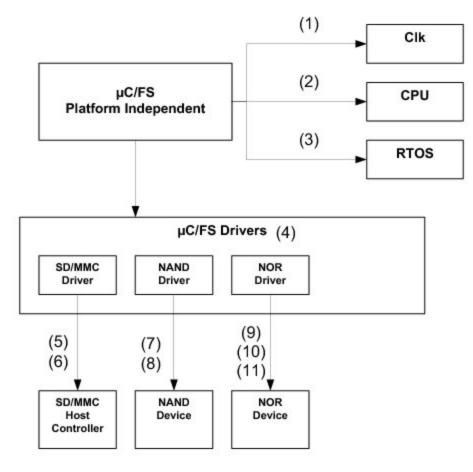

# Figure - µC/FS ports architecture

(1)

 $\mu$ C/Clk act as a centralized clock management module. If you use an external real-time clock, you will have to write functions to let  $\mu$ C/FS know the date and time.

(2)

The CPU port (within µC/CPU) adapts the file system suite to the CPU and compiler characteristics. The fixed-width types (e.g., CPU\_INT16U) used in the file system suite are defined here.

# (3)

The RTOS port adapts the file system suite to the OS kernel (if any) included in the application. The files FS\_OS.C/H contain functions primarily aimed at making accesses to devices and critical information in memory thread-safe.

# (4)

µC/FS interfaces with memory devices through drivers following a generic driver model. It is possible to create a driver for a different type of device from this model/template.

# (5)

The SD/MMC driver can be ported to any SD/MMC host controller for cardmode access.

# (6)

The SD/MMC driver can be ported to any SPI peripheral for SPI mode access.

# (7)

The NAND driver can be ported for many physical organizations (page size, bus width, SLC/MLC, etc.).

# (8)

The NAND driver can be ported to any bus interface. A NAND device can also be located directly on GPIO and accessed by direct toggling of port pins.

# (9)

The NOR driver can be ported to many physical organization (command set, bus type, etc.).

# (10)

The NOR driver can be ported to any bus interface.

# (11)

The NOR driver can be ported to any SPI peripheral (for SPI flash).

# **Date/Time Management**

Depending on the settings of  $\mu$ C/Clk, you might have to write time management functions that are specific to your application. For example, you might have to define the function Clk\_ExtTS\_Get() to obtain the timestamp of your system provided by a real-time clock peripheral. Please refer to the  $\mu$ C/Clk manual for more details.

# **CPU Port**

 $\mu$ C/CPU is a processor/compiler port needed for  $\mu$ C/FS to be CPU/compiler-independant. Ports for the most popular architectures are already available in the  $\mu$ C/CPU distribution. If the  $\mu$ C/CPU port for your target architecture is not available, you should create your own based on the port template (also available in  $\mu$ C/CPU distribution). You should refer to the  $\mu$ C/CPU user manual to know how you should use it in your project.

# **OS Kernel**

µC/FS can be used with or without an RTOS. Either way, an OS port must be included in your project. The port includes one code/header file pair:

fs\_os.c fs\_os.h

μC/FS manages devices and data structures that may not be accessed by severally tasks simultaneously. An OS kernel port leverages the kernel's mutual exclusion services (mutexes) for that purpose.

These files are generally placed in a directory named according to the following rubric:

\Micrium\Software\uC-FS\OS\<os\_name>

# Four sets of files are included with the $\mu C/FS$ distribution:

| \Micrium\Software\uC-FS\OS\Template | Template          |
|-------------------------------------|-------------------|
| \Micrium\Software\uC-FS\OS\None     | No OS kernel port |
| \Micrium\Software\uC-FS\OS\uCOS-II  | μC/OS-II port     |
| \Micrium\Software\uC-FS\OS\uCOS-III | μC/OS-III port    |

If you don't use any OS, you should include the port for no OS in your project. You must also make sure that you manage interrupts correctly.

If you are using  $\mu$ C/OS-II or  $\mu$ C/OS-III, you should include the appropriate ports in your project. If you use another OS, you should create your own port based on the template. The functions that need to be written in this port are described here.

# FS\_OS\_Init(), FS\_OS\_Lock() and FS\_OS\_Unlock()

The core data structures are protected by a single mutex. FS\_OS\_Init() creates this semaphore. FS\_OS\_Lock() and FS\_OS\_Unlock() acquire and release the resource. Lock operations are never nested.

FS\_OS\_DevInit(), FS\_OS\_DevLock() and FS\_OS\_DevUnlock()

File system device, generally, do not tolerate multiple simultaneous accesses. A different mutex controls access to each device and information about it in RAM.  $FS_OS_DevInit()$  creates one mutex for each possible device.  $FS_OS_DevLock()$  and  $FS_OS_DevUnlock()$  acquire and release access to a specific device. Lock operations for the same device are never nested.

# FS\_OS\_FileInit(), FS\_OS\_FileAccept(), FS\_OS\_FileLock() and FS\_OS\_FileUnlock()

Multiple calls to file access functions may be required for a file operation that must be guaranteed atomic. For example, a file may be a conduit of data from one task to several. If a data entry cannot be read in a single file read, some lock is necessary to prevent preemption by another consumer. File locks, represented by API functions like  $FSFile\_LockGet()$  and flockfile(), provide a solution. Four functions implement the actual lock in the OS port.  $FS_OS_FileInit()$  creates one mutex for each possible file.  $FS_OS_FileLock()/F$   $S_OS_FileAccept()$  and  $FS_OS_FileUnlock()$  acquire and release access to a specific file. Lock operations for the same file MAY be nested, so the implementations must be able to determine whether the active task owns the mutex. If it does, then an associated lock count should be incremented; otherwise, it should try to acquire the resource as normal.

### FS\_OS\_WorkingDirGet() and FS\_OS\_WorkingDirSet()

File and directory paths are typically interpreted absolutely; they must start at the root directory, specifying every intermediate path component. If much work will be accomplished upon files in a certain directory or a task requires a root directory as part of its context, working directories are valuable. Once a working directory is set for a task, subsequent non-absolute paths will be interpreted relative to the set directory.

```
#if (FS_CFG_WORKING_DIR_EN == DEF_ENABLED)
CPU_CHAR *FS_OS_WorkingDirGet (void)
(1)
{
    OS_ERR
                os_err;
    CPU_INT32U reg_val;
    CPU_CHAR *p_working_dir;
    reg_val = OSTaskRegGet((OS_TCB *) 0,
                                      FS_OS_REG_ID_WORKING_DIR,
                                     &os_err);
    if (os_err != OS_ERR_NONE) {
       reg_val = 0u;
    }
    p_working_dir = (CPU_CHAR *)reg_val;
    return (p_working_dir);
}
#endif
#if (FS_CFG_WORKING_DIR_EN == DEF_ENABLED)
void FS_OS_WorkingDirSet (CPU_CHAR *p_working_dir,
                           FS ERR
                                     *p_err)
{
    OS_ERR
              os_err;
    CPU_INT32U reg_val;
    reg_val = (CPU_INT32U)p_working_dir;
    OSTaskRegSet((OS_TCB *) 0,
                            FS_OS_RegIdWorkingDir,
                 (OS_REG)
                            req val,
                            &os_err);
    if(os_err != OS_ERR_NONE) {
       *p_err = FS_ERR_OS;
       return;
    }
   *p_err = FS_ERR_NONE;
#endif
```

Listing - FS\_OS\_WorkingDirGet()/Set() (µC/OS-III) (1)

 $FS_OS_WorkingDirGet()$  gets the pointer to the working directory associated with the active task. In  $\mu$ C/OS-III, the pointer is stored in one of the task registers, a set of software data that is part of the task context (just like hardware register values). The implantation casts the integral register value to a pointer to a character. If no working directory has been assigned, the return value must be a pointer to NULL. In the case of  $\mu$ C/OS-III, that will be done because the register values are cleared upon task creation.

# (2)

FS\_OS\_WorkingDirSet() associates a working directory with the active task. The pointer is cast to the integral register data type and stored in a task register.

The application calls either of the core file system functions  $FS_WorkingDirSet()$  or  $fs_chdir()$  to set the working directory. The core function forms the full path of the working directory and "saves" it with the OS port function  $FS_OS_WorkingDirSet()$ . The port function should associate it with the task in some manner so that it can be retrieved with  $FS_OS_WorkingDirGet()$  even after many context switches have occurred.

```
#if (FS_CFG_WORKING_DIR_EN == DEF_ENABLED)
void FS_OS_WorkingDirFree (OS_TCB *p_tcb)
{
                 os_err;
    OS_ERR
    CPU_INT32U
               reg_val;
    CPU_CHAR
                *path_buf;
    reg_val = OSTaskRegGet( p_tcb,
                            FS OS REG ID WORKING DIR,
                           &os err);
    if (os_err != OS_ERR_NONE) {
        return;
    }
    if (reg_val == 0u) {
(1)
        return;
    }
    path_buf = (CPU_CHAR *)reg_val;
    FS_WorkingDirObjFree(path_buf);
(2)
}
#endif
```

Listing - FS\_OS\_WorkingDirFree() (C/OS-III)

If the register value is zero, no working directory has been assigned and no action need be taken.

(2)

(1)

FS\_WorkingDirObjFree() frees the working directory object to the working directory pool. If this were not done, the unfreed object would constitute a memory leak that could deplete the heap memory eventually.

The character string for the working directory is allocated from the  $\mu$ C/LIB heap. If a task is deleted, it must be freed (made available for future allocation) to avert a crippling memory leak. The internal file system function FS\_WorkingDirObjFree() releases the string to an object pool. In the port for  $\mu$ C/OS-III, that function is called by FS\_OS\_WorkingDirFree() which must be called by the assigned task delete hook.

#### FS\_OS\_Dly\_ms()

Device drivers and example device driver ports delay task execution FS\_OS\_Dly\_ms(). Common functions allow BSP developers to optimize implementation easily. A millisecond delay may be accomplished with an OS kernel service, if available. The trivial implementation of a delay (particularly a sub-millisecond delay) is a while loop; better performance may be achieved with hardware timers with semaphores for wait and asynchronous notification. The best solution will vary from one platform to another, since the additional context switches may prove burdensome. No matter which strategy is selected, the function *must* delay for at least the specified time amount; otherwise, sporadic errors can occur. Ideally, the actual time delay will equal the specified time amount to avoid wasting processor cycles.

```
void FS_BSP_Dly_ms (CPU_INT16U ms)
{
    /* $$$$ Insert code to delay for specified number of millieconds. */
}
```

Listing - FS\_OS\_Dly\_ms()

#### FS\_OS\_Sem####()

The four generic OS semaphore functions provide a complete abstraction of a basic OS kernel service.  $FS_OS\_SemCreate()$  creates a semaphore which may later be deleted with  $FS_OS\_SemDel()$ .  $FS_OS\_SemPost()$  signals the semaphore (with or without timeout) and  $FS_OS\_SemPend()$  waits until the semaphore is signaled. On systems without an OS kernel, the trivial implementations in Listing -  $FS_OS\_SemPend()/Del()$  trivial implementation in the OS Kernel page and Listing -  $FS_OS\_SemPend()/Post()$  trivial implementation in the OS Kernel page are recommended.

```
CPU_BOOLEAN FS_OS_SemCreate (FS_BSP_SEM *p_sem,
(1)
                             CPU_INT16U cnt)
{
                                   /* $$$$ Create semaphore with initial count
   *p_sem = cnt;
'cnt'. */
   return (DEF_OK);
}
CPU_BOOLEAN FS_OS_SemDel (FS_BSP_SEM *p_sem)
(2)
{
                                  /* $$$$ Delete semaphore. */
   *p_sem = Ou;
   return (DEF_OK);
}
```

# Listing - FS\_OS\_SemCreate()/Del() trivial implementation

#### (1)

FS\_OS\_SemCreate() creates a semaphore in the variable p\_sem. For this trivial implementation, FS\_BSP\_SEM is a integer type which stores the current count, i.e., the number of objects available.

(2)

FS\_OS\_SemDel() deletes a semaphore created by FS\_OS\_SemCreate().

```
CPU_BOOLEAN FS_OS_SemPend (FS_BSP_SEM *p_sem,
(1)
                           CPU_INT32U timeout)
{
   CPU_INT32U timeout_cnts;
   CPU_INT16U sem_val;
   CPU_SR_ALLOC();
   if (timeout == 0u) {
       sem_val = Ou;
       while (sem_val == 0u) {
          CPU_CRITICAL_ENTER();
                                     /* $$$$ If semaphore available ...
           sem_val = *p_sem;
* /
           if (sem_val > 0u) {
              *p_sem = sem_val - lu; /* ... decrement semaphore count.
* /
           }
           CPU_CRITICAL_EXIT();
       }
   } else {
       timeout_cnts = timeout * FS_BSP_CNTS_PER_MS;
                  = 0;
       sem_val
       while ((timeout_cnts > 0u) &&
              (sem_val == 0u)) {
           CPU_CRITICAL_ENTER();
           sem_val = *p_sem;
                                     /* $$$$ If semaphore available ...
*/
           if (sem_val > 0) {
              *p_sem = sem_val - lu; /* ... decrement semaphore count.
*/
           }
           CPU_CRITICAL_EXIT();
           timeout_cnts--;
       }
   }
   if (sem_val == 0u) {
       return (DEF_FAIL);
   } else {
       return (DEF_OK);
   }
}
CPU_BOOLEAN FS_OS_SemPost (FS_BSP_SEM *p_sem)
(2)
{
   CPU_INT16U sem_val;
   CPU_SR_ALLOC();
   CPU_CRITICAL_ENTER();
   sem_val = *p_sem;
                                 /* $$$$ Increment semaphore value. */
   sem_val++;
   *p_sem = sem_val;
   CPU_CRITICAL_EXIT();
   return (DEF_OK);
}
```

# Listing - FS\_OS\_SemPend()/Post() trivial implementation (1)

FS\_OS\_SemPend() waits until a semaphore is signaled. If a zero timeout is given, the wait is possibly infinite (it never times out).

(2) FS\_OS\_SemPost() signals a semaphore.

# **Device Driver**

Devices drivers for the most popular devices are already available for  $\mu$ C/FS. If you use a particular device for which no driver exist, you should read this section to understand how to build your own driver.

A device driver is registered with the file system by passing a pointer to its API structure as the first parameter of FS\_DevDrvAdd(). The API structure, FS\_DEV\_API, includes pointers to eight functions used to control and access the device:

```
const FS_DEV_API FSDev_#### = {
    FSDev_####_NameGet,
    FSDev_####_Init,
    FSDev_####_Open,
    FSDev_####_Close,
    FSDev_####_Rd,
#if (FS_CFG_RD_ONLY_EN == DEF_DISABLED)
    FSDev_####_Wr,
#endif
    FSDev_####_Query,
    FSDev_####_IO_Ctrl
};
```

The functions which must be implemented are listed and described in the table below. The first two functions, NameGet() and Init(), act upon the driver as a whole; neither should interact with any physical devices. The remaining functions act upon individual devices, and the first argument of each is a pointer to a FS\_DEV structure which holds device information, including the unit number which uniquely identifies the device unit (member UnitNbr).

| Function  | Description                           |
|-----------|---------------------------------------|
| NameGet() | Get driver name.                      |
| Init()    | Initialize driver.                    |
| Open()    | Open a device.                        |
| Close()   | Close a device.                       |
| Rd()      | Read from a device.                   |
| Wr()      | Write to a device.                    |
| Query()   | Get information about a device.       |
| IO_Ctrl() | Execute device I/O control operation. |

# Table - Device driver API functions Close() - Device Driver

static void FSDev\_####\_Close (FS\_DEV \*p\_dev);

| File          | Called from   | Code enabled by |
|---------------|---------------|-----------------|
| fs_dev_####.c | FSDev_Close() | N/A             |

The device driver Close() function should uninitialize the hardware and release or free any resources acquired in the Open() function.

# Arguments

p\_dev

Pointer to device to close.

### **Returned Value**

None.

# Notes/Warnings

- 1. Tracking whether a device is open is not necessary, because this should ONLY be called when a device is open.
- 2. This will be called every time the device is closed.
- 3. The device driver Close() function is called while the caller holds the device lock.

```
Init() - Device Driver
```

static void FSDev\_####\_Init (void);

| File          | Called from    | Code enabled by |
|---------------|----------------|-----------------|
| fs_dev_####.c | FS_DevDrvAdd() | N/A             |

The device driver Init() function should initialize any structures, tables or variables that are common to all devices or are used to manage devices accessed with the driver. This function *should not* initialize any devices; that will be done individually for each with the device driver's Ope n() function.

# Arguments

None.

# **Returned Value**

None.

# Notes/Warnings

1. The device driver Init() function is called while the caller holds the FS lock.

# IO\_Ctrl() - Device Driver

| static | void | FSDev_####_IO_Ct | rl (FS_DEV | *p_dev, |
|--------|------|------------------|------------|---------|
|--------|------|------------------|------------|---------|

FS\_IO\_CTRL\_CMD cmd,

Void \*p\_buf,

FS\_ERR \*p\_err);

| File          | Called from | Code enabled by |
|---------------|-------------|-----------------|
| fs_dev_####.c | various     | N/A             |

The device driver  $IO_Ctrl()$  function performs an I/O control operation.

# Arguments

p\_dev

Pointer to device to query.

# p\_buf

Buffer which holds data to be used for operations

# OR

Buffer in which data will be stored as a result of operation.

#### p\_err

Pointer to variable that will receive the return error code from this function

# FS\_ERR\_NONE

Control operation performed successfully.

FS\_ERR\_DEV\_INVALID\_IO\_CTRL

I/O control operation unknown to driver.

#### FS\_ERR\_DEV\_INVALID\_UNIT\_NBR

#### Device unit number is invalid.

FS\_ERR\_DEV\_IO

Device I/O error.

FS\_ERR\_DEV\_NOT\_OPEN

# Device is not open.

FS\_ERR\_DEV\_NOT\_PRESENT

# Device is not present.

FS\_ERR\_DEV\_TIMEOUT

Device timeout.

# **Returned Value**

None.

# Notes/Warnings

- 1. Tracking whether a device is open is not necessary, because this should ONLY be called when a device is open.
- 2. Defined I/O control operations are

| FS_DEV_IO_CTRL_REFRESH        | Refresh device.              |
|-------------------------------|------------------------------|
| FS_DEV_IO_CTRL_LOW_FMT        | Low-level format device.     |
| FS_DEV_IO_CTRL_LOW_MOUNT      | Low-level mount device.      |
| FS_DEV_IO_CTRL_LOW_UNMOUNT    | Low-level unmount device.    |
| FS_DEV_IO_CTRL_LOW_COMPACT    | Low-level compact device.    |
| FS_DEV_IO_CTRL_LOW_DEFRAH     | Low-level defragment device. |
| FS_DEV_IO_CTRL_SEC_RELEASE    | Release data in sector       |
| FS_DEV_IO_CTRL_PHY_RD         | Read physical device         |
| FS_DEV_IO_CTRL_PHY_WR         | Write physical device        |
| FS_DEV_IO_CTRL_PHY_RD_PAGE    | Read physical device page    |
| FS_DEV_IO_CTRL_PHY_WR_PAGE    | Write physical device page   |
| FS_DEV_IO_CTRL_PHY_ERASE_BLK  | Erase physical device block  |
| FS_DEV_IO_CTRL_PHY_ERASE_CHIP | Erase physical device        |

The device driver IO\_Ctrl() function is called while the caller holds the device lock. NameGet() - Device Driver

static const CPU\_CHAR \*FSDev\_####\_NameGet (void);

| File          | Called from | Code enabled by |
|---------------|-------------|-----------------|
| fs_dev_####.c | various     | N/A             |

Device drivers are identified by unique names, on which device names are based. For example, the unique name for the NAND flash driver is "nand"; the NAND devices will be named "nand:0:", "nand:1:", etc.

# Arguments

None.

### **Returned Value**

Pointer to the device driver name.

#### Notes/Warnings

- 1. The name *must not* include the ':' character.
- 2. The name must be constant; each time this function is called, the same name must be returned.
- 3. The device driver  ${\tt NameGet}\,(\,)$  function is called while the caller holds the FS lock.

**Open()** - Device Driver

| File   |       |                 |         | Called from |
|--------|-------|-----------------|---------|-------------|
| FS_ERR | *p_er | r);             |         |             |
| void   | *p_de | v_cfg,          |         |             |
| static | void  | FSDev_####_Open | (FS_DEV | *p_dev,     |

| File          | Called from  | Code enabled by |
|---------------|--------------|-----------------|
| fs_dev_####.c | FSDev_Open() | N/A             |

The device driver Open() function should initialize the hardware to access a device and attempt to initialize that device. If this function is successful (i.e., it returns FS\_ERR\_NONE), then the file system suite expects the device to be ready for read and write accesses.

#### Arguments

p\_dev

Pointer to device to open.

p\_dev\_cfg

Pointer to device configuration.

#### p\_err

Pointer to variable that will receive the return error code from this function:

FS\_ERR\_NONE

Device opened successfully.

FS\_ERR\_DEV\_ALREADY\_OPEN

Device unit is already opened.

## FS\_ERR\_DEV\_INVALID\_CFG

Device configuration specified invalid.

```
FS_ERR_DEV_INVALID_LOW_FMT
```

Device needs to be low-level formatted.

FS\_ERR\_DEV\_INVALID\_LOW\_PARAMS

Device low-level device parameters invalid.

FS\_ERR\_DEV\_INVALID\_UNIT\_NBR

Device unit number is invalid.

FS\_ERR\_DEV\_IO

Device I/O error.

FS\_ERR\_DEV\_NOT\_PRESENT

Device unit is not present.

FS\_ERR\_DEV\_TIMEOUT

Device timeout.

FS\_ERR\_MEM\_ALLOC

Memory could not be allocated.

**Returned Value** 

None.

# Notes/Warnings

- 1. Tracking whether a device is open is not necessary, because this should NEVER be called when a device is already open.
- Some drivers may need to track whether a device has been previously opened (indicating that the hardware has previously been initialized).
- 3. This will be called every time the device is opened.
- 4. The driver should identify the device instance to be opened by checking p\_dev->UnitNbr. For example, if "template:2:" is to be opened, then p\_dev->UnitNbr will hold the integer 2.
- 5. The device driver Open() function is called while the caller holds the device lock.

# Query() - Device Driver

static void FSDev\_####\_Query (FS\_DEV \*p\_dev,

## FS\_DEV\_INFO \*p\_info,

FS\_ERR \*p\_err);

| File          | Called from                 | Code enabled by |
|---------------|-----------------------------|-----------------|
| fs_dev_####.c | FSDev_Open(),               | N/A             |
|               | <pre>FSDev_Refresh(),</pre> |                 |
|               | FSDev_QueryLocked()         |                 |
|               |                             |                 |

The device driver <code>Query()</code> function gets information about a device.

#### Arguments

### p\_dev

Pointer to device to query.

#### p\_info

Pointer to structure that will receive device information.

## p\_err

Pointer to variable that will receive the return error code from this function

FS\_ERR\_NONE

Device information obtained.

FS\_ERR\_DEV\_INVALID\_UNIT\_NBR

Device unit number is invalid.

# FS\_ERR\_DEV\_NOT\_OPEN

Device is not open.

FS\_ERR\_DEV\_NOT\_PRESENT

Device is not present.

#### **Returned Value**

None.

### Notes/Warnings

- 1. Tracking whether a device is open is not necessary, because this should ONLY be called when a device is open.
- 2. The device driver Query() function is called while the caller holds the device lock.

For more information about the FS\_DEV\_INFO structure, see FS\_DEV\_INFO. Rd() - Device Driver

| FS_ERR      | *p_err);               |           |  |
|-------------|------------------------|-----------|--|
| FS_SEC_QTY  | cnt,                   |           |  |
| FS_SEC_NBR  | start,                 |           |  |
| void        | *p_dest,               |           |  |
| static void | d FSDev_####_Rd (FS_DE | V *p_dev, |  |

| File          | Called from      | Code enabled by |
|---------------|------------------|-----------------|
| fs_dev_####.c | FSDev_RdLocked() | N/A             |

The device driver Rd() function should read from a device and store data in a buffer. If an error is returned, the file system suite assumes that no data is read; if not all data can be read, an error *must* be returned.

#### Arguments

#### p\_dev

Pointer to device to read from.

# p\_dest

Pointer to destination buffer.

#### start

Start sector of read.

#### cnt

Number of sectors to read

#### p\_err

Pointer to variable that will receive the return error code from this function

### FS\_ERR\_NONE

Sector(s) read.

FS\_ERR\_DEV\_INVALID\_UNIT\_NBR

Device unit number is invalid.

# FS\_ERR\_DEV\_IO

Device I/O error.

FS\_ERR\_DEV\_NOT\_OPEN

Device is not open.

FS\_ERR\_DEV\_NOT\_PRESENT

Device is not present.

# FS\_ERR\_DEV\_TIMEOUT

Device timeout.

#### **Returned Value**

None.

# Notes/Warnings

- 1. Tracking whether a device is open is not necessary, because this should only be called when a device is open.
- 2. The device driver Rd() function is called while the caller holds the device lock.

```
Wr() - Device Driver
```

static void FSDev\_####\_Wr (FS\_DEV \*p\_dev,

void \*p\_src,

FS\_SEC\_NBR start,
FS\_SEC\_QTY cnt,

# FS\_ERR \*p\_err);

| File          | Called from      | Code enabled by |
|---------------|------------------|-----------------|
| fs_dev_####.c | FSDev_WrLocked() | N/A             |

The device driver Wr() function should write to a device the data from a buffer. If an error is returned, the file system suite assumes that no data has been written.

### Arguments

#### p\_dev

Pointer to device to write to.

#### p\_src

Pointer to source buffer.

# start

Start sector of write.

#### cnt

Number of sectors to write

#### p\_err

Pointer to variable that will receive the return error code from this function

FS\_ERR\_NONE

Sector(s) written.

FS\_ERR\_DEV\_INVALID\_UNIT\_NBR

Device unit number is invalid.

# FS\_ERR\_DEV\_IO

Device I/O error.

FS\_ERR\_DEV\_NOT\_OPEN

Device is not open.

FS\_ERR\_DEV\_NOT\_PRESENT

Device is not present.

FS\_ERR\_DEV\_TIMEOUT

Device timeout.

### **Returned Value**

None.

### Notes/Warnings

- 1. Tracking whether a device is open is not necessary, because this should only be called when a device is open.
- 2. The device driver  ${\tt Wr}\,(\,)$  function is called while the caller holds the device lock.

# SD/MMC Cardmode BSP

The SD/MMC cardmode protocol is unique to SD- and MMC-compliant devices. The generic driver handles the peculiarities for initializing, reading and writing a card (including state transitions and error handling), but each CPU has a different host controller that must be individually ported. To that end, a BSP, supplementary to the general  $\mu$ C/FS BSP, is required that abstracts the SD/MMC interface. The port includes one code file:

### This file is generally placed with other BSP files in a directory named according to the following rubric:

\Micrium\Software\EvalBoards\<manufacturer>\<board\_name>

\<compiler>\BSP\

Several example ports are included in the  $\mu$ C/FS distribution in files named according to the following rubric:

\Micrium\Software\uC-FS\Examples\BSP\Dev\SD\Card\<cpu\_name>

| Function                                      | Description                                 |
|-----------------------------------------------|---------------------------------------------|
| FSDev_SD_Card_BSP_Open()                      | Open (initialize) SD/MMC card interface.    |
| FSDev_SD_Card_BSP_Close()                     | Close (uninitialize) SD/MMC card interface. |
| FSDev_SD_Card_BSP_Lock()                      | Acquire SD/MMC card bus lock.               |
| <pre>FSDev_SD_Card_BSP_Unlock()</pre>         | Release SD/MMC card bus lock.               |
| <pre>FSDev_SD_Card_BSP_CmdStart()</pre>       | Start a command.                            |
| <pre>FSDev_SD_Card_BSP_CmdWaitEnd()</pre>     | Wait for a command to end and get response. |
| FSDev_SD_Card_BSP_CmdDataRd()                 | Read data following command.                |
| FSDev_SD_Card_BSP_CmdDataWr()                 | Write data following command.               |
| <pre>FSDev_SD_Card_BSP_GetBlkCntMax()</pre>   | Get max block count.                        |
| <pre>FSDev_SD_Card_BSP_GetBusWidthMax()</pre> | Get maximum bus width, in bits.             |
| FSDev_SD_Card_BSP_SetBusWidth()               | Set bus width.                              |
| <pre>FSDev_SD_Card_BSP_SetClkFreq()</pre>     | Set clock frequency.                        |
| FSDev_SD_Card_BSP_SetTimeoutData()            | Set data timeout.                           |
| <pre>FSDev_SD_Card_BSP_SetTimeoutResp()</pre> | Set response timeout.                       |

# Table - SD/MMC cardmode BSP functions

Each BSP must implement the functions in the table above. (For information about creating a port for a platform accessing a SD/MMC device in SPI mode, see SD/MMC SPI Mode BSP. This software interface was designed by reviewing common host implementations as well as the SD card association's SD Specification Part A2 – SD Host Controller Simplified Specification, Version 2.00, which recommends a host architecture and provides the state machines that would guide operations. Example function implementations for a theoretical compliant host are provided in this chapter. Common advanced requirements (such as multiple cards per slot) and optimizations (such as DMA) are possible. No attempt has been made, however, to accommodate non-storage devices that are accessed on a SD/MMC cardmode, including SDIO devices.

The core operation being abstracted is the command/response sequence for high-level card transactions. The key functions, CmdStart(), CmdW aitEnd(), CmdDataRd() and CmdDataWr(), are called within the state machine of the figure below. If return error from one of the functions will abort the state machine, so the requisite considerations, such as preparing for the next command or preventing further interrupts, must be handled if an operation cannot be completed.

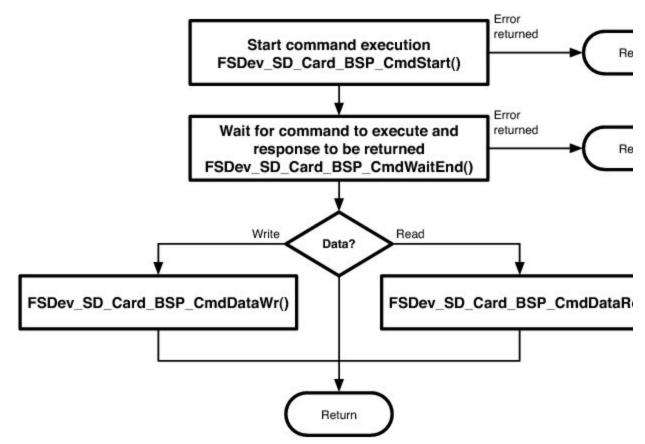

Figure - Command execution

The remaining functions either investigate host capabilities (GetBlkCntMax(), GetBusWidthMax()) or set operational parameters (SetBusWidth(), SetClkFreq(), SetTimeoutData(), SetTimeoutResp()). Together, these function sets help configure a new card upon insertion. Note that the parameters configured by the 'set' functions belong to the card, not the slot; if multiple cards may be multiplexed in a single slot, these must be saved when set and restored whenever Lock() is called.

Two elements of host behavior routinely influence implementation and require design choices. First, block data can typically be read/written either directly from a FIFO or transferred automatically by the peripheral to/from a memory buffer with DMA. While the former approach may be simpler—no DMA controller need be setup—it may not be reliable. Unless the host can stop the host clock upon FIFO underrun (for write) or overrun (for read), effectively pausing the operation from the card's perspective, transfers at high clock frequency or multiple-bus configurations will probably fail. Interrupts or other tasks can interrupt the operation, or the CPU just may be unable to fill the FIFO fast enough. DMA avoids those pitfalls by offloading the responsibility for moving data directly to the CPU.

Second, the completion of operations such as command execution and data read/write are often signaled via interrupts (unless some error occurs, whereupon a different interrupt is triggered). During large transfers, these operations occur frequently and the typical wait between initiation and completion is measured in microseconds. On most platforms, polling the interrupt status register within the task performs better (i.e., results in faster reads and writes) than waiting on a semaphore for an asynchronous notification from the ISR, because the penalty of extra context switches is not incurred.

unit\_nbr,

# FSDev\_SD\_Card\_BSP\_CmdDataRd()

void FSDev\_SD\_Card\_BSP\_CmdDataRd (FS\_QTY

\*p\_dest,

FS\_DEV\_SD\_CARD\_CMD \*p\_cmd,

void

FS\_DEV\_SD\_CARD\_ERR \*p\_err);

| File                 | Called from            | Code enabled by |
|----------------------|------------------------|-----------------|
| fs_dev_sd_card_bsp.c | FSDev_SD_Card_RdData() | N/A             |

Read data following a command.

#### Arguments

unit\_nbr

Unit number of SD/MMC card.

# p\_cmd

Pointer to command that was started.

# p\_dest

Pointer to destination buffer.

#### p\_err

Pointer to variable that will receive the return error code from this function:

FS\_DEV\_SD\_CARD\_ERR\_NONE

No error.

FS\_DEV\_SD\_CARD\_ERR\_NO\_CARD

No card present.

FS\_DEV\_SD\_CARD\_ERR\_UNKNOWN

Unknown or other error.

FS\_DEV\_SD\_CARD\_ERR\_WAIT\_TIMEOUT

# Timeout in waiting for data.

FS\_DEV\_SD\_CARD\_ERR\_DATA\_OVERRUN

### Data overrun.

FS\_DEV\_SD\_CARD\_ERR\_DATA\_TIMEOUT

#### Timeout in receiving data.

FS\_DEV\_SD\_CARD\_ERR\_DATA\_CHKSUM

# Error in data checksum.

FS\_DEV\_SD\_CARD\_ERR\_DATA\_START\_BIT

Data start bit error.

FS\_DEV\_SD\_CARD\_ERR\_DATA

Other data error.

# **Returned Value**

None.

# Notes/Warnings

None.

### Example

The implementation of  $FSDev_SD_Card_BSP_CmdDataRd()$  in the listing below is targeted for the same host controller as the other listings in this chapter; for more information, see  $FSDev_SD_Card_BSP_CmdStart()$ .

```
void FSDev_SD_Card_BSP_CmdDataRd (FS_QTY
                                                         unit_nbr,
                                   FS_DEV_SD_CARD_CMD *p_cmd,
                                                        *p_dest,
                                   void
                                   FS_DEV_SD_CARD_ERR *p_err)
{
   CPU_INT16U interrupt_status;
   CPU_INT16U error_status;
   CPU INT16U timeout;
    timeout
                     = 011;
                                                  /* Wait until data xfer compl. */
(1)
    interrupt_status = REG_INTERRUPT_STATUS;
   while (DEF_BIT_IS_CLR(interrupt_status,BIT_INTERRUPT_STATUS_ERROR |
                                           BIT_INTERRUPT_STATUS_TRANSFER_COMPLETE) ==
DEF_YES)) {
        timeout++;
        interrupt_status = REG_INTERRUPT_STATUS;
        if (timeout == TIMEOUT_TRANSFER_MAX) {
           *p_err = FS_DEV_SD_CARD_ERR_WAIT_TIMEOUT;
            return;
        }
    }
                                                   /* Handle error.
                                                                                 * /
(2)
    if (DEF BIT_IS_SET(interrupt_status, BIT_INTERRUPT_STATUS_ERROR) == DEF_YES) {
        error_status = REG_ERROR_STATUS;
        if (DEF_BIT_IS_SET(error_status, REG_ERROR_STATUS_DATA_END_BIT) == DEF_YES) {
           *p_err = FS_DEV_SD_CARD_ERR_DATA;
        } else if (DEF_BIT_IS_SET(error_status, REG_ERROR_STATUS_DATA_CRC) == DEF_YES)
           *p_err = FS_DEV_SD_CARD_ERR_DATA_CRC;
        } else if (DEF_BIT_IS_SET(error_status, REG_ERROR_STATUS_DATA_TIMEOUT) ==
DEF_YES) {
           *p_err = FS_DEV_SD_CARD_ERR_DATA_TIMEOUT;
        } else {
           *p_err = FS_DEV_SD_CARD_ERR_UNKONWN;
        }
        REG_ERROR_STATUS
                            = error_status;
        REG_INTERRUPT_STATUS = interrupt_status;
        return;
    }
   *p_err = FS_DEV_SD_CARD_ERR_NONE;
(3)
}
```

Listing - FSDev\_SD\_Card\_BSP\_CmdDataRd()

(1)

Wait until data transfer completes or an error occurs. The wait loop (or wait on semaphore) *should* always have a timeout to avoid blocking the task in the case of an unforeseen hardware malfunction or a software flaw.

(2)

Check if an error occurred. The error status register is decoded to produce the actual error condition. That is not necessary, strictly, but error counters that accumulate within the generic driver based upon returned error values may be useful while debugging a port.

(3)

Return no error. The data has been transferred already to the memory buffer using DMA.

FSDev\_SD\_Card\_BSP\_CmdDataWr()

void FSDev\_SD\_Card\_BSP\_CmdDataWr (FS\_QTY

### FS\_DEV\_SD\_CARD\_CMD \*p\_cmd,

void \*p\_src,

FS\_DEV\_SD\_CARD\_ERR \*p\_err);

| File                 | Called from            | Code enabled by |
|----------------------|------------------------|-----------------|
| fs_dev_sd_card_bsp.c | FSDev_SD_Card_WrData() | N/A             |

# Write data following a command.

#### Arguments

unit\_nbr

Unit number of SD/MMC card.

# p\_cmd

Pointer to command that was started.

#### p\_src

Pointer to source buffer.

#### p\_err

Pointer to variable that will receive the return error code from this function:

FS\_DEV\_SD\_CARD\_ERR\_NONE

No error.

FS\_DEV\_SD\_CARD\_ERR\_NO\_CARD

#### No card present.

FS\_DEV\_SD\_CARD\_ERR\_UNKNOWN

#### Unknown or other error.

FS\_DEV\_SD\_CARD\_ERR\_WAIT\_TIMEOUT

## Timeout in waiting for data.

# FS\_DEV\_SD\_CARD\_ERR\_DATA\_UNDERRUN

Data underrun.

#### FS\_DEV\_SD\_CARD\_ERR\_DATA\_CHKSUM

#### Error in data checksum.

FS\_DEV\_SD\_CARD\_ERR\_DATA\_START\_BIT

# Data start bit error.

FS\_DEV\_SD\_CARD\_ERR\_DATA

Other data error.

# **Returned Value**

None.

# Notes/Warnings

None.

#### Example

The implementation of FSDev\_SD\_Card\_BSP\_CmdDataWr() in Listing - FSDev\_SD\_Card\_BSP\_CmdDataWr() in the FSDev\_SD\_Card\_BSP\_C mdDataWr() page is targeted for the same host controller as the other listings in this chapter; for more information, see FSDev\_SD\_Card\_BSP\_C mdStart().

```
void FSDev_SD_Card_BSP_CmdDataWr (FS_QTY
                                                         unit_nbr,
                                   FS_DEV_SD_CARD_CMD *p_cmd,
                                   void
                                                        *p_src,
                                   FS_DEV_SD_CARD_ERR *p_err)
{
   CPU_INT16U interrupt_status;
   CPU_INT16U error_status;
   CPU INT16U timeout;
    timeout
                     = 011;
                                                  /* Wait until data xfer compl. */
(1)
   interrupt_status = REG_INTERRUPT_STATUS;
   while (DEF_BIT_IS_CLR(interrupt_status,BIT_INTERRUPT_STATUS_ERROR |
                                           BIT_INTERRUPT_STATUS_TRANSFER_COMPLETE) ==
DEF_YES)) {
        timeout++;
        interrupt_status = REG_INTERRUPT_STATUS;
        if (timeout == TIMEOUT_TRANSFER_MAX) {
           *p_err = FS_DEV_SD_CARD_ERR_WAIT_TIMEOUT;
            return;
        }
    }
                                                   /* Handle error.
                                                                                 * /
(2)
    if (DEF BIT_IS_SET(interrupt_status, BIT_INTERRUPT_STATUS_ERROR) == DEF_YES) {
        error_status = REG_ERROR_STATUS;
        if (DEF_BIT_IS_SET(error_status, REG_ERROR_STATUS_DATA_END_BIT) == DEF_YES) {
           *p_err = FS_DEV_SD_CARD_ERR_DATA;
        } else if (DEF_BIT_IS_SET(error_status, REG_ERROR_STATUS_DATA_CRC) == DEF_YES)
           *p_err = FS_DEV_SD_CARD_ERR_DATA_CRC;
        } else if (DEF_BIT_IS_SET(error_status, REG_ERROR_STATUS_DATA_TIMEOUT) ==
DEF_YES) {
           *p_err = FS_DEV_SD_CARD_ERR_DATA_TIMEOUT;
        } else {
           *p_err = FS_DEV_SD_CARD_ERR_UNKONWN;
        }
        REG_ERROR_STATUS
                            = error_status;
        REG_INTERRUPT_STATUS = interrupt_status;
        return;
    }
   *p_err = FS_DEV_SD_CARD_ERR_NONE;
(3)
}
```

Listing - FSDev\_SD\_Card\_BSP\_CmdDataWr()

(1)

Wait until data transfer completes or an error occurs. The wait loop (or wait on semaphore) SHOULD always have a timeout to avoid blocking the task in the case of an unforeseen hardware malfunction or a software flaw.

(2)

Check if an error occurred. The error status register is decoded to produce the actual error condition. That is not necessary, strictly, but error counters that accumulate within the generic driver based upon returned error values may be useful while debugging a port.

(3)

Return no error. The data has been transferred already from the memory buffer using DMA.

FSDev\_SD\_Card\_BSP\_CmdStart()

void FSDev\_SD\_Card\_BSP\_CmdStart (FS\_QTY

# FS\_DEV\_SD\_CARD\_CMD \*p\_cmd,

void \*p\_data,

FS\_DEV\_SD\_CARD\_ERR \*p\_err);

| File                 | Called from            | Code enabled by |
|----------------------|------------------------|-----------------|
| fs_dev_sd_card_bsp.c | SD/MMC cardmode driver | N/A             |

# Start a command.

#### Arguments

unit\_nbr

Unit number of SD/MMC card.

# p\_cmd

Pointer to command to transmit (see Note #2).

#### p\_data

Pointer to buffer address for DMA transfer (see Note #3).

#### p\_err

Pointer to variable that will receive the return error code from this function:

FS\_DEV\_SD\_CARD\_ERR\_NONE

No error.

FS\_DEV\_SD\_CARD\_ERR\_NO\_CARD

No card present.

FS\_DEV\_SD\_CARD\_ERR\_BUSY

Controller is busy.

FS\_DEV\_SD\_CARD\_ERR\_UNKNOWN

Unknown or other error.

#### **Returned Value**

None.

#### Notes/Warnings

- 1. The command start will be followed by zero, one or two additional BSP function calls, depending on whether data should be transferred and on whether any errors occur.
  - a. FSDev\_SD\_Card\_BSP\_CmdStart() starts execution of the command. IT may also set up the DMA transfer (if necessary).
  - b. FSDev\_SD\_Card\_BSP\_CmdWaitEnd() waits for the execution of the command to end, getting the command response (if any).
  - $\textbf{c. If data should transferred from the card to the host, \texttt{FSDev}_SD\_Card\_\texttt{BSP}\_CmdDataRd() will read that data; if data should be a should be a$
  - transferred from the host to the card, FSDev\_SD\_Card\_BSP\_CmdDataWr() will write that data.
- 2. The command  ${\tt p\_cmd}$  has the following parameters:
  - a. p\_cmd->Cmd is the command index.
  - b. p\_cmd->Arg is the 32-bit argument (or 0 if there is no argument).
  - c. p\_cmd->Flags is a bit-mapped variable with zero or more command flags:

| FS_DEV_SD_CARD_CMD_FLAG_INIT       | Initialization sequence before command. |
|------------------------------------|-----------------------------------------|
| FS_DEV_SD_CARD_CMD_FLAG_BUSY       | Busy signal expected after command.     |
| FS_DEV_SD_CARD_CMD_FLAG_CRC_VALID  | CRC valid after command.                |
| FS_DEV_SD_CARD_CMD_FLAG_IX_VALID   | Index valid after command.              |
| FS_DEV_SD_CARD_CMD_FLAG_OPEN_DRAIN | Command line is open drain.             |

| FS_DEV_SD_CARD_CMD_FLAG_DATA_START | Data start command.     |
|------------------------------------|-------------------------|
| FS_DEV_SD_CARD_CMD_FLAG_DATA_STOP  | Data stop command.      |
| FS_DEV_SD_CARD_CMD_FLAG_RESP       | Response expected.      |
| FS_DEV_SD_CARD_CMD_FLAG_RESP_LONG  | Long response expected. |

d. p\_cmd->DataDir indicates the direction of any data transfer that should follow this command, if any:

| FS_DEV_SD_CARD_DATA_DIR_NONE         | No data transfer.              |
|--------------------------------------|--------------------------------|
| FS_DEV_SD_CARD_DATA_DIR_HOST_TO_CARD | Transfer host-to-card (write). |
| FS_DEV_SD_CARD_DATA_DIR_CARD_TO_HOST | Transfer card-to-host (read).  |

e. p\_cmd->DataType indicates the type of the data transfer that should follow this command, if any:

| FS_DEV_SD_CARD_DATA_TYPE_NONE         | No data transfer.     |
|---------------------------------------|-----------------------|
| FS_DEV_SD_CARD_DATA_TYPE_SINGLE_BLOCK | Single data block.    |
| FS_DEV_SD_CARD_DATA_TYPE_MULTI_BLOCK  | Multiple data blocks. |
| FS_DEV_SD_CARD_DATA_TYPE_STREAM       | Stream data.          |

f. p\_cmd->RespType indicates the type of the response that should be expected from this command:

| FS_DEV_SD_CARD_RESP_TYPE_NONE | No response.                                   |
|-------------------------------|------------------------------------------------|
| FS_DEV_SD_CARD_RESP_TYPE_R1   | R1 response: Normal Response Command.          |
| FS_DEV_SD_CARD_RESP_TYPE_R1B  | R1b response.                                  |
| FS_DEV_SD_CARD_RESP_TYPE_R2   | R2 response: CID, CSD Register.                |
| FS_DEV_SD_CARD_RESP_TYPE_R3   | R3 response: OCR Register.                     |
| FS_DEV_SD_CARD_RESP_TYPE_R4   | R4 response: Fast I/O Response (MMC).          |
| FS_DEV_SD_CARD_RESP_TYPE_R5   | R5 response: Interrupt Request Response (MMC). |
| FS_DEV_SD_CARD_RESP_TYPE_R5B  | R5B response.                                  |
| FS_DEV_SD_CARD_RESP_TYPE_R6   | R6 response: Published RCA Response.           |
| FS_DEV_SD_CARD_RESP_TYPE_R7   | R7 response: Card Interface Condition.         |

- g. p\_cmd->BlkSize and p\_cmd->BlkCnt are the block size and block count of the data transfer that should follow this command, if any.
- 3. The pointer to the data buffer that will receive the data transfer that should follow this command, p\_data, is given so that a DMA transfer can be set up.

## Example

The example implementation of  $FSDev_SD_Card_BSP_CmdStart()$  in , like the examples in subsequent sections, targets a generic host conformant to the SD card association's host controller specification. While few hosts do conform, most have a similar mixture of registers and registers fields and require the same sequences of basic actions.

| void FSDev_SD_Card_BSP_CmdStart       | (FS_QTY            | unit_nbr,                  |
|---------------------------------------|--------------------|----------------------------|
|                                       | FS_DEV_SD_CARD_CMD | *p_cmd,                    |
|                                       | void               | *p_data,                   |
|                                       | FS_DEV_SD_CARD_ERR | *p_err)                    |
| {                                     |                    |                            |
| CPU_INT16U command;                   |                    |                            |
| CPU_INT32U present_state;             |                    |                            |
| CPU_INT16U transfer_mode;             |                    |                            |
| <pre>present_state = REG_STATE;</pre> | / *                | Chk if controller busy. */ |
| (1)                                   |                    |                            |

```
if (DEF_BIT_IS_SET_ANY(present_state, BIT_STATE_CMD_INHIBIT_DAT |
                                         BIT_STATE_CMD_INHIBIT_CMD) == DEF_YES) {
       *p_err = FS_DEV_SD_CARD_ERR_BUSY;
       return;
    }
   transfer_mode = DEF_BIT_NONE;
                                               /* Calc transfer mode reg value. */
(2)
   if (p_cmd->DataType == FS_DEV_SD_CARD_DATA_TYPE_MULTIPLE_BLOCK) {
       transfer_mode |= BIT_TRANSFER_MODE_MULTIPLE_BLOCK
                     BIT_TRANSFER_MODE_AUTO_CMD12
                      BIT_TRANSFER_MODE_BLOCK_COUNT_ENABLE;
    }
   if (p_cmd->DataDir == FS_DEV_SD_CARD_DATA_DIR_CARD_TO_HOST) {
       transfer mode |= BIT TRANSFER MODE READ | BIT TRANSFER MODE DMA ENABLE;
    } else {
       transfer_mode |= BIT_TRANSFER_MODE_DMA_ENABLE;
    }
   command = (CPU_INT16U)p_cmd->Cmd << 8; /* Calc command register value */</pre>
(3)
   if (DEF_BIT_IS_SET(p_cmd->Flags, FS_DEV_SD_CARD_CMD_FLAG_DATA_START) ==
DEF_YES) {
       command | = BIT_COMMAND_DATA_PRESENT;
    }
   if (DEF_BIT_IS_SET(p_cmd->Flags, FS_DEV_SD_CARD_CMD_FLAG_IX_VALID) == DEF_YES) {
       command |= BIT_COMMAND_DATA_COMMAND_IX_CHECK;
    }
   if (DEF_BIT_IS_SET(p_cmd->Flags, FS_DEV_SD_CARD_CMD_FLAG_CRC_VALID) == DEF_YES) {
       command | = BIT_COMMAND_DATA_COMMAND_CRC_CHECK;
    }
   if (DEF_BIT_IS_SET(p_cmd->Flags, FS_DEV_SD_CARD_CMD_FLAG_RESP) == DEF_YES) {
       if (DEF_BIT_IS_SET(p_cmd->Flags, FS_DEV_SD_CARD_CMD_FLAG_RESP_LONG) ==
DEF_YES) {
           command |= BIT_COMMAND_DATA_COMMAND_RESPONSE_LENGTH_136;
       } else {
           if (DEF_BIT_IS_SET(p_cmd->Flags, FS_DEV_SD_CARD_CMD_FLAG_BUSY) == DEF_YES)
{
               command |= BIT_COMMAND_DATA_COMMAND_RESPONSE_LENGTH_48;
            } else {
               command | = BIT COMMAND DATA COMMAND RESPONSE LENGTH 48 BUSY;
            }
       }
    }
                                                 /* Write registers to exec cmd. */
(4)
   REG_SDMA_ADDESS = p_data;
   REG_BLOCK_COUNT = p_cmd->BlkCnt;
   REG_BLOCK_SIZE = p_cmd->BlkSize;
   REG_ARGUMENT = p_cmd->Arg;
   REG_TRANSFER_MODE = transfer_mode;
   REG_COMMAND = command;
```

#### Listing - FSDev\_SD\_Card\_BSP\_CmdStart()

(1)

Check whether the controller is busy. Though no successful operation should return without the controller idle, an error condition, programming mistake or unexpected condition could make an assumption about initial controller state false. This simple validation is recommended to avoid side-effects and to aid port debugging.

## (2)

Calculate the transfer mode register value. The command's DataType and DataDir members specify the type and direction of any transfer. Since this examples uses DMA, DMA is enabled in the transfer mode register.

# (3)

Calculate the command register value. The command index is available in the command's Cmd member, which is supplemented by the bits OR'd into Flags to describe the expected result—response and data transfer—following the command execution.

# (4)

The hardware registers are written to execute the command. The sequence in which the registers are written is important. Typically, as in this example, the assignment to the command register actually triggers execution.

# FSDev\_SD\_Card\_BSP\_CmdWaitEnd()

void FSDev\_SD\_Card\_BSP\_CmdWaitEnd (FS\_QTY unit\_nbr,

FS\_DEV\_SD\_CARD\_CMD \*p\_cmd,

CPU\_INT32U \*p\_resp,

FS\_DEV\_SD\_CARD\_ERR \*p\_err);

| File                 | Called from            | Code enabled by |
|----------------------|------------------------|-----------------|
| fs_dev_sd_card_bsp.c | SD/MMC cardmode driver | N/A             |

Wait for command to end and get command response.

## Arguments

#### unit\_nbr

Unit number of SD/MMC card.

## p\_cmd

Pointer to command that is ending.

#### p\_resp

Pointer to buffer that will receive command response, if any.

#### p\_err

Pointer to variable that will receive the return error code from this function:

FS\_DEV\_SD\_CARD\_ERR\_NONE

## No error.

FS\_DEV\_SD\_CARD\_ERR\_NO\_CARD

#### No card present.

FS\_DEV\_SD\_CARD\_ERR\_UNKNOWN

Unknown or other error.

FS\_DEV\_SD\_CARD\_ERR\_WAIT\_TIMEOUT

Timeout in waiting for command response.

#### FS\_DEV\_SD\_CARD\_ERR\_RESP\_TIMEOUT

Timeout in receiving command response.

#### FS\_DEV\_SD\_CARD\_ERR\_RESP\_CHKSUM

#### Error in response checksum.

FS\_DEV\_SD\_CARD\_ERR\_RESP\_CMD\_IX

## Response command index error.

FS\_DEV\_SD\_CARD\_ERR\_RESP\_END\_BIT

#### Response end bit error.

FS\_DEV\_SD\_CARD\_ERR\_RESP

#### Other response error.

FS\_DEV\_SD\_CARD\_ERR\_DATA

Other data error.

## **Returned Value**

None.

#### Notes/Warnings

- 1. This function will be called even if no response is expected from the command.
- 2. This function will *not* be called if FSDev\_SD\_Card\_BSP\_CmdStart() returned an error.
- 3. The data stored in the response buffer should include only the response data, i.e., should not include the start bit, transmission bit, command index, CRC and end bit.
  - a. For a command with a normal (48-bit) response, a 4-byte response should be stored in  ${\tt p\_resp}.$
  - b. For a command with a long (136-bit) response, a 16-byte response should be returned in  $p_{resp}$ :

The first 4-byte word should hold bits 127..96 of the response.

The second 4-byte word should hold bits 95..64 of the response.

The third 4-byte word should hold bits 63..32 of the response.

The four 4-byte word should hold bits 31.. 0 of the response.

#### Example

The implementation of  $FSDev_SD_Card_BSP_CmdWaitEnd()$  in is targeted for the same host controller as the other listings in this chapter; for more information, see  $FSDev_SD_Card_BSP_CmdStart()$ .

```
void FSDev_SD_Card_BSP_CmdWaitEnd (FS_QTY
                                                        unit_nbr,
                                   FS_DEV_SD_CARD_CMD *p_cmd,
                                   CPU INT32U
                                                       *p_resp,
                                   FS_DEV_SD_CARD_ERR *p_err)
{
   CPU_INT16U interrupt_status;
   CPU_INT16U error_status;
   CPU INT16U timeout;
   timeout = Ou;
                                                 /* Wait until cmd exec complete.*/
(1)
   interrupt_status = REG_INTERRUPT_STATUS;
   while (DEF_BIT_IS_CLR(interrupt_status, BIT_INTERRUPT_STATUS_ERROR
                                           BIT_INTERRUPT_STATUS_COMMAND_COMPLETE) ==
DEF_YES)) {
       timeout++;
       interrupt_status = REG_INTERRUPT_STATUS;
       if (timeout == TIMEOUT RESP MAX) {
           *p_err = FS_DEV_SD_CARD_ERR_WAIT_TIMEOUT;
           return;
       }
   }
                                                 /* Handle error.
                                                                               * /
```

```
(2)
    if (DEF_BIT_IS_SET(interrupt_status, BIT_INTERRUPT_STATUS_ERROR) == DEF_YES) {
        error_status = REG_ERROR_STATUS;
        if (DEF_BIT_IS_SET(error_status, REG_ERROR_STATUS_COMMAND_INDEX) == DEF_YES) {
           *p_err = FS_DEV_SD_CARD_ERR_RESP_CMD_IX;
        } else if (DEF_BIT_IS_SET(error_status, REG_ERROR_STATUS_COMMAND_END_BIT) ==
DEF_YES) {
           *p_err = FS_DEV_SD_CARD_ERR_RESP_END_BIT;
        } else if (DEF_BIT_IS_SET(error_status, REG_ERROR_STATUS_COMMAND_CRC) ==
DEF_YES) {
           *p_err = FS_DEV_SD_CARD_ERR_RESP_CRC;
        } else if (DEF_BIT_IS_SET(error_status, REG_ERROR_STATUS_COMMAND_TIMEOUT) ==
DEF_YES) {
           *p_err = FS_DEV_SD_CARD_ERR_RESP_TIMEOUT;
        } else {
           *p_err = FS_DEV_SD_CARD_ERR_RESP;
        }
        REG_ERROR_STATUS
                            = error_status;
        REG_INTERRUPT_STATUS = interrupt_status;
        return;
    }
                                                   /* Read response.
                                                                                  */
(3)
    REG_INTERRUPT_STATUS = BIT_INTERRUPT_STATUS_COMMAND_COMPLETE;
    if (DEF_BIT_IS_SET(p_cmd->;Flags, FS_DEV_SD_CARD_CMD_FLAG_RESP) == DEF_YES) {
        if (DEF_BIT_IS_SET(p_cmd->Flags, FS_DEV_SD_CARD_CMD_FLAG_RESP_LONG) ==
DEF_YES) {
           *(p_{resp} + 3) = REG_{RESPONSE_00}
           *(p_resp + 2) = REG_RESPONSE_01
           *(p_{resp} + 1) = REG_{RESPONSE_02}
           *(p_{resp} + 0) = REG_{RESPONSE_03}
        } else {
           *(p_{resp} + 0) = REG_{RESPONSE_00}
        }
    }
```

#### Listing - FSDev\_SD\_Card\_BSP\_CmdWaitEnd()

(1)

Wait until command execution completes or an error occurs. The wait loop (or wait on semaphore) *should* always have a timeout to avoid blocking the task in the case of an unforeseen hardware malfunction or a software flaw.

(2)

Check if an error occurred. The error status register is decoded to produce the actual error condition. That is not necessary, strictly, but error counters that accumulate within the generic driver based upon returned error values may be useful while debugging a port.

(3)

Read the response, if any. Note that the order in which a long response is stored in the buffer may oppose its storage in the controller's register or FIFO.

# FSDev\_SD\_Card\_BSP\_GetBlkCntMax()

CPU\_INT32U FSDev\_SD\_Card\_BSP\_GetBlkCntMax (FS\_QTY unit\_nbr,

#### CPU\_INT32U blk\_size);

| File                 | Called from             | Code enabled by |
|----------------------|-------------------------|-----------------|
| fs_dev_sd_card_bsp.c | FSDev_SD_Card_Refresh() | N/A             |

Get maximum number of blocks that can be transferred with a multiple read or multiple write command.

#### Arguments

## unit\_nbr

Unit number of SD/MMC card.

#### blk\_size

Block size, in octets.

## **Returned Value**

Maximum number of blocks.

## Notes/Warnings

- 1. The DMA region from which data is read or written may be a limited size. The count returned by this function should be the maximum number of blocks of size blk\_size that can fit into this region.
- 2. If the controller is not capable of multiple block reads or writes, 1 should be returned.
- 3. If the controller has no limit on the number of blocks in a multiple block read or write, DEF\_INT\_32U\_MAX\_VAL should be returned.
- 4. This function *should* always return the same value. If hardware constraints change at run-time, the device *must* be closed and re-opened for any changes to be effective.

# FSDev\_SD\_Card\_BSP\_GetBusWidthMax()

#### CPU\_INT08U FSDev\_SD\_Card\_BSP\_GetBusWidthMax (FS\_QTY unit\_nbr);

| File                 | Called from             | Code enabled by |
|----------------------|-------------------------|-----------------|
| fs_dev_sd_card_bsp.c | FSDev_SD_Card_Refresh() | N/A             |

Get maximum bus width, in bits.

#### Arguments

unit\_nbr

Unit number of SD/MMC card.

#### **Returned Value**

Maximum bus width.

## Notes/Warnings

- 1. Legal values are typically 1, 4 and 8.
- 2. This function *should* always return the same value. If hardware constraints change at run-time, the device *must* be closed and re-opened for any changes to be effective.

FSDev\_SD\_Card\_BSP\_Lock/Unlock()

void FSDev\_SD\_Card\_BSP\_Lock (FS\_QTY unit\_nbr);

void FSDev\_SD\_Card\_BSP\_Unlock (FS\_QTY unit\_nbr);

| File                 | Called from            | Code enabled by |
|----------------------|------------------------|-----------------|
| fs_dev_sd_card_bsp.c | SD/MMC cardmode driver | N/A             |

# Acquire/release SD/MMC card bus lock.

#### Arguments

unit\_nbr

Unit number of SD/MMC card.

#### **Returned Value**

None.

#### Notes/Warnings

- 1. FSDev\_SD\_Card\_BSP\_Lock() will be called before the driver begins to access the SD/MMC card bus. The application should *not* use the same bus to access another device until the matching call to FSDev\_SD\_Card\_BSP\_Unlock() has been made.
- 2. The clock frequency, bus width and timeouts set by the FSDev\_SD\_Card\_BSP\_Set####() functions are parameters of the card, not the bus. If multiple cards are located on the same bus, those parameters must be saved (in memory) when set and restored when FSDev\_SD\_Card\_BSP\_Lock() is called.

# FSDev\_SD\_Card\_BSP\_Open()

CPU\_BOOLEAN FSDev\_SD\_Card\_BSP\_Open (FS\_QTY unit\_nbr);

| File                 | Called from             | Code enabled by |
|----------------------|-------------------------|-----------------|
| fs_dev_sd_card_bsp.c | FSDev_SD_Card_Refresh() | N/A             |

Open (initialize) SD/MMC card interface.

#### Arguments

unit\_nbr

Unit number of SD/MMC card.

### **Returned Value**

DEF\_OK, if interface was opened.

DEF\_FAIL, otherwise.

# Notes/Warnings

1. This function will be called *every* time the device is opened. FSDev\_SD\_Card\_BSP\_SetBusWidth()

void FSDev\_SD\_Card\_BSP\_SetBusWidth (FS\_QTY unit\_nbr,

CPU\_INT08U width);

| File                     | Called from                         | Code enabled by |
|--------------------------|-------------------------------------|-----------------|
| SEF bds Width_card_bsp.c | <pre>FSDev_SD_Card_Refresh(),</pre> | N/A             |

#### Arguments

unit\_nbr

Unit number of SD/MMC card.

width

Bus width, in bits.

## **Returned Value**

None.

## Notes/Warnings

None.

#### Example

The implementation of  $FSDev_SD_Card_BSP_SetBusWidth()$  in the listing below is targeted for the same host controller as the other listings in this chapter; for more information, see  $FSDev_SD_Card_BSP_CmdStart()$ .

# Listing - FSDev\_SD\_Card\_BSP\_SetBusWidth() FSDev\_SD\_Card\_BSP\_SetClkFreq()

void FSDev\_SD\_Card\_BSP\_SetClkFreq (FS\_QTY unit\_nbr,

CPU\_INT32U freq);

| File                 | Called from             | Code enabled by |
|----------------------|-------------------------|-----------------|
| fs_dev_sd_card_bsp.c | FSDev_SD_Card_Refresh() | N/A             |

Set clock frequency.

#### Arguments

unit\_nbr

Unit number of SD/MMC card.

freq

Clock frequency, in Hz.

## **Returned Value**

None.

#### Notes/Warnings

1. The effective clock frequency *must* be no more than freq. If the frequency cannot be configured equal to freq, it should be configured less than freq.

FSDev\_SD\_Card\_BSP\_SetTimeoutData()

void FSDev\_SD\_Card\_BSP\_SetTimeoutData (FS\_QTY unit\_nbr,

#### CPU\_INT32U to\_clks);

| File                 | Called from                        | Code enabled by |
|----------------------|------------------------------------|-----------------|
| fs_dev_sd_card_bsp.c | <pre>FSDev_SD_Card_Refresh()</pre> | N/A             |

#### Set data timeout.

#### Arguments

unit\_nbr

Unit number of SD/MMC card.

#### to\_clks

Timeout, in clocks.

#### **Returned Value**

None.

#### Notes/Warnings

#### None.

# FSDev\_SD\_Card\_BSP\_SetTimeoutResp()

void FSDev\_SD\_Card\_BSP\_SetTimeoutResp (FS\_QTY unit\_nbr,

#### CPU\_INT32U to\_ms);

| File                 | Called from             | Code enabled by |
|----------------------|-------------------------|-----------------|
| fs_dev_sd_card_bsp.c | FSDev_SD_Card_Refresh() | N/A             |

#### Set data timeout.

# Arguments

## unit\_nbr

Unit number of SD/MMC card.

#### to\_ms

Timeout, in milliseconds.

# Returned Value

None.

#### Notes/Warnings

None.

# SD/MMC SPI Mode BSP

SD/MMC card can also be accessed through an SPI bus (also described as the one-wire mode). Please refer to SPI BSP for the details on how to implement the software port for your SPI bus.

# SPI BSP

Among the most common—and simplest—serial interfaces supported by built-in CPU peripherals is Serial Peripheral Interface (SPI). Four hardware signals connect a defined master (or host) to each slave (or device): a slave select, a clock, a slave input and a slave output. Three of these, all except the slave select, may be shared among all slaves, though hosts often have several SPI controllers to simplify integration and allow simultaneous access to multiple slaves. Serial flash, serial EEPROM and SD/MMC cards are among the many devices which use SPI.

| Signal    | Description  |
|-----------|--------------|
| SSEL (CS) | Slave select |

| SCLK      | Clock                       |  |  |
|-----------|-----------------------------|--|--|
| SO (MISO) | Slave output (master input) |  |  |
| SI (MOSI) | Slave input (master output) |  |  |

#### Table - SPI signals

No specification exists for SPI, a condition which invites technological divergence. So though the simplicity of the interface limits variations between implementations, the required transfer unit length, shift direction, clock frequency and clock polarity and phase do vary from device to device. Take as an example the figure below which gives the bit form of a basic command/response exchange on a typical serial flash. The command and response both divide into 8-bit chunks, the transfer unit for the device. Within these units, the data is transferred from most significant bit (MSB) to least significant bit (LSB), which is the slave's shift direction. Though not evident from the diagram—the horizontal axis being labeled in clocks rather than time—the slave cannot operate at a frequency higher than 20-MHz. Finally, the clock signal prior to slave select activation is low (clock polarity or CPOL is 0), and data is latched on the rising clock edge (clock phase or CPHA is 0). Together, those are the aspects of SPI communication that may need to be configured:

- Transfer unit length. A transfer unit is the underlying unit of commands, responses and data. The most common value is eight bits, though slaves commonly require (and masters commonly support) between 8 and 16 bits.
- Shift direction. Either the MSB or LSB of each transfer unit can be the first transmitted on the data line.
- Clock frequency. Limits are usually imposed upon the frequency of the clock signal. Of all variable SPI communication parameters, only
  this one is explicitly set by the device driver.
- Clock polarity and phase (CPOL and CPHA). SPI communication takes place in any of four modes, depending on the clock phase and clock polarity settings:
  - If CPOL = 0, the clock is low when inactive.
  - If CPOL = 1, the clock is high when inactive.
  - If CPHA = 0, data is "read" on the leading edge of the clock and "changed" on the following edge.
  - If CPHA = 1, data is "changed" on the leading edge of the clock and "read" on the leading edge.
- The most commonly-supported settings are  $\{CPOL, CPHA\} = \{0, 0\}$  and  $\{1, 1\}$ .
- Slave select polarity. The "active" level of the slave select may be electrically high or low. Low is ubiquitous, high rare.

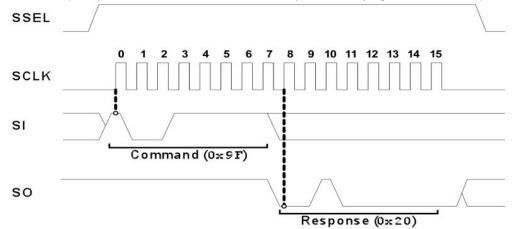

Figure - Example SPI transaction

A BSP is required that abstracts a CPU's SPI peripheral. The port includes one code file named according to the following rubric:

FS\_DEV\_<dev\_name>\_BSP.C or FS\_DEV\_<dev\_name>\_SPI\_BSP.c

This file is generally placed with other BSP files in a directory named according to the following rubric:

\Micrium\Software\EvalBoards\<manufacturer>\<board\_name>

\<compiler>\BSP\

Several example ports are included in the µC/FS distribution in files named according to the following rubric:

\Micrium\Software\uC-FS\Examples\BSP\Dev\NAND\<manufacturer>\<cpu\_name>

\Micrium\Software\uC-FS\Examples\BSP\Dev\NOR\<manufacturer>\<cpu\_name>

\Micrium\Software\uC-FS\Examples\BSP\Dev\SD\SPI\<manufacturer>\<cpu\_name>

Check all of these directories for ports for a CPU if porting any SPI device; the CPU may be been used with a different type of device, but the port should support another with none or few modifications. Each port must implement the functions to be placed into a FS\_DEV\_SPI\_API structure:

```
const FS_DEV_SPI_API FSDev_####_BSP_SPI = {
    FSDev_BSP_SPI_Open,
    FSDev_BSP_SPI_Close,
    FSDev_BSP_SPI_Lock,
    FSDev_BSP_SPI_Lock,
    FSDev_BSP_SPI_Unlock,
    FSDev_BSP_SPI_Rd,
    FSDev_BSP_SPI_Rd,
    FSDev_BSP_SPI_ChipSelEn,
    FSDev_BSP_SPI_ChipSelDis,
    FSDev_BSP_SPI_SetClkFreq
};
```

The functions which must be implemented are listed and described in the table below. SPI is no more than a physical interconnect. The protocol of command-response interchange the master follows to control a slave is specified on a per-slave basis. Control of the chip select (SSEL) is separated from the reading and writing of data to the slave because multiple bus transactions (e.g., a read then a write then another read) are often performed without breaking slave selection. Indeed, some slaves require bus transactions (or "empty" clocks) AFTER the select has been disabled.

| Function     | Description                            |  |  |  |
|--------------|----------------------------------------|--|--|--|
| Open()       | Open (initialize) hardware for SPI.    |  |  |  |
| Close()      | Close (uninitialize) hardware for SPI. |  |  |  |
| Lock()       | Acquire SPI bus lock.                  |  |  |  |
| Unlock()     | Release SPI bus lock.                  |  |  |  |
| Rd()         | Read from SPI bus.                     |  |  |  |
| Wr()         | Write to SPI bus.                      |  |  |  |
| ChipSelEn()  | Enable device chip select.             |  |  |  |
| ChipSelDis() | Disable device chip select             |  |  |  |
| SetClkFreq() | Set SPI clock frequency                |  |  |  |

## Table - SPI port functions

The first argument of each of these port functions is the device unit number, an identifier unique to each driver/device type—after all, it is the number in the device name. For example, "sd:0:" and "nor:0:" both have unit number 1. If two SPI devices are located on the same SPI bus, either of two approaches can resolve unit number conflicts:

- Unique unit numbers. All devices on the same bus can use the same SPI BSP if and only if each device has a unique unit number. For example, the SD/MMC card "sd:0:" and serial NOR "nor:1:" require only one BSP.
- Unique SPI BSPs. Devices of different types (e.g., a SD/MMC card and a serial NOR) can have the same unit number if and only if each device uses a separate BSP. For example, the SD/MMC card "sd:0:" and serial "nor:0:" require separate BSPs.

## ChipSelEn() / ChipSelDis() - SPI BSP

| void | FSDev_BSP_SPI_ChipSelEn  | (FS_QTY | unit_nbr); |
|------|--------------------------|---------|------------|
| void | FSDev_BSP_SPI_ChipSelDis | (FS_QTY | unit_nbr); |

| File                                | Called from   | Code enabled by |
|-------------------------------------|---------------|-----------------|
| fs_dev_ <dev_name>_bsp.c</dev_name> | Device driver | N/A             |

#### Enable/disable device chip select.

#### Arguments

unit\_nbr

Unit number of device.

#### **Returned Value**

None.

#### Notes/Warnings

1. The chip select is typically "active low". To enable the device, the chip select pin should be cleared; to disable the device, the chip select pin should be set.

Close() - SPI BSP

void FSDev\_BSP\_SPI\_Close (FS\_QTY unit\_nbr);

| File                                | Called from   | Code enabled by |
|-------------------------------------|---------------|-----------------|
| fs_dev_ <dev_name>_bsp.c</dev_name> | Device driver | N/A             |

Close (uninitialize) hardware for SPI.

#### Arguments

unit\_nbr

Unit number of device.

## **Returned Value**

None.

# Notes/Warnings

1. This function will be called every time the device is closed. Lock() / Unlock() - SPI BSP

void FSDev\_BSP\_SPI\_Lock (FS\_QTY unit\_nbr);

void FSDev\_BSP\_SPI\_Unlock (FS\_QTY unit\_nbr);

| File                                | Called from   | Code enabled by |
|-------------------------------------|---------------|-----------------|
| fs_dev_ <dev_name>_bsp.c</dev_name> | Device driver | N/A             |

Acquire/release SPI bus lock.

#### Arguments

unit\_nbr

Unit number of device.

## **Returned Value**

None.

# Notes/Warnings

- 1. Lock() will be called before the driver begins to access the SPI. The application should *not* use the same bus to access another device until the matching call to Unlock() has been made.
- 2. The clock frequency set by the SetClkFreq() function is a parameter of the device, not the bus. If multiple devices are located on the same bus, those parameters must be saved (in memory) when set and restored by Lock(). The same should be done for initialization parameters such as transfer unit size and shift direction that vary from device to device.

**Open() - SPI BSP** 

CPU\_BOOLEAN FSDev\_BSP\_SPI\_Open (FS\_QTY unit\_nbr);

| File                                | Called from   | Code enabled by |
|-------------------------------------|---------------|-----------------|
| fs_dev_ <dev_name>_bsp.c</dev_name> | Device driver | N/A             |

Open (initialize) hardware for SPI.

#### Arguments

unit\_nbr

Unit number of device.

## **Returned Value**

DEF\_OK, if interface was opened.

DEF\_FAIL, otherwise.

## Notes/Warnings

- 1. This function will be called every time the device is opened.
- 2. Several aspects of SPI communication may need to be configured, including:
  - Transfer unit length
  - Shift direction
  - Clock frequency
  - Clock polarity and phase (CPOL and CPHA)
  - Slave select polarity
- 3. For a SD/MMC card, the following settings should be used:
  - Transfer unit length: 8-bits
  - Shift direction: MSB first
  - Clock frequency: 400-kHz (initially)
  - Clock polarity and phase (CPOL and CPHA): CPOL = 0, CPHA = 0
  - Slave select polarity: active low.
- 4. The slave select (SSEL or CS) *must* be configured as a GPIO output; it should not be controlled by the CPU's SPI peripheral. The SPI port's ChipSelEn() and ChipSelDis() functions manually enable and disable the SSEL.

```
Rd() - SPI BSP
```

| void | FSDev_ | _BSP_ | _SPI_ | _Rd | (FS_QTY | unit_nbr, |
|------|--------|-------|-------|-----|---------|-----------|
|------|--------|-------|-------|-----|---------|-----------|

void \*p\_dest,

CPU\_SIZE\_T cnt);

| File                                | Called from   | Code enabled by |
|-------------------------------------|---------------|-----------------|
| fs_dev_ <dev_name>_bsp.c</dev_name> | Device driver | N/A             |

#### Read from SPI bus.

#### Arguments

unit\_nbr

Unit number of device.

#### p\_dest

Pointer to destination buffer.

cnt

Number of octets to read.

## **Returned Value**

None.

# Notes/Warnings

None.

SetClkFreq() - SPI BSP

```
void FSDev_BSP_SPI_SetClkFreq (FS_QTY unit_nbr,
```

CPU\_INT32U freq);

```
File
```

#### Set SPI clock frequency.

#### Arguments

unit\_nbr

Unit number of device.

### **Returned Value**

None.

# Notes/Warnings

1. The effective clock frequency *must* be no more than freq. If the frequency cannot be configured equal to freq, it should be configured less than freq.

Wr() - SPI BSP

void FSDev\_BSP\_SPI\_Wr (FS\_QTY unit\_nbr,

void \*p\_src,

CPU\_SIZE\_T cnt);

| File                                | Called from   | Code enabled by |
|-------------------------------------|---------------|-----------------|
| fs_dev_ <dev_name>_bsp.c</dev_name> | Device driver | N/A             |

## Write to SPI bus.

#### Arguments

unit\_nbr

Unit number of device.

# p\_src

Pointer to source buffer.

cnt

Number of octets to write.

# Returned Value

None.

# Notes/Warnings

None.

# NAND Flash Physical-Layer Driver

The information about porting the NAND driver to a new platform, through either a controller layer implementation or a generic controller BSP is available in NAND Flash Driver.

# NOR Flash Physical-Layer Driver

The NOR driver is divided into three layers. The topmost layer, the generic driver, requires an intermediate physical-layer driver to effect flash operations like erasing blocks and writing octets. The physical-layer driver includes one code/header file pair named according to the following rubric:

FS\_DEV\_NOR\_<device\_name>.C

FS\_DEV\_NOR\_<device\_name>.H

A non-uniform flash—a flash with some blocks of one size and some blocks of another—will require a custom driver adapted from the generic driver for the most similar medium type. Multiple small blocks should be grouped together to form large blocks, effectively making the flash appear uniform to the generic driver. A custom physical-layer driver can also implement advanced program operations unique to a NOR device family.

The physical-layer driver acts via a BSP. The generic drivers for traditional NOR flash require a BSP as described in NOR Flash BSP. The drivers for SPI flash require a SPI BSP as described in NOR Flash SPI BSP.

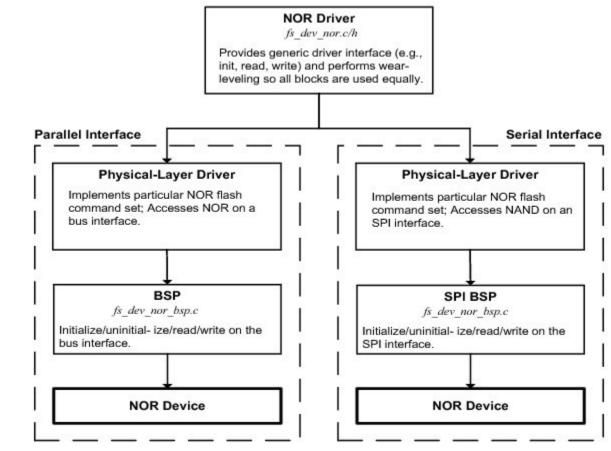

#### Figure - NOR driver architecture

Each physical-layer driver must implement the functions to be placed into a FS\_DEV\_NOR\_PHY\_API structure:

```
const FS_DEV_NOR_PHY_API FSDev_NOR_#### {
    FSDev_NOR_PHY_Open,
    FSDev_NOR_PHY_Close,
    FSDev_NOR_PHY_Rd,
    FSDev_NOR_PHY_Rd,
    FSDev_NOR_PHY_Wr,
    FSDev_NOR_PHY_EraseBlk,
    FSDev_NOR_PHY_IO_Ctrl,
};
```

The functions which must be implemented are listed and described in the table below. The first argument of each of these is a pointer to a FS\_DE V\_NOR\_PHY\_DATA structure which holds physical device information. Specific members will be described in subsequent sections as necessary. The NOR driver populates an internal instance of this type based upon configuration information. Before the file system suite has been initialized, the application may do the same if raw device accesses are a necessary part of its start-up procedure.

| Function   | Description                                                    |
|------------|----------------------------------------------------------------|
| Open()     | Open (initialize) a NOR device and get NOR device information. |
| Close()    | Close (uninitialize) a NOR device.                             |
| Rd()       | Read from a NOR device and store data in buffer.               |
| Wr()       | Write to a NOR device from a buffer.                           |
| EraseBlk() | Erase block of NOR device.                                     |

IO\_Ctrl()

#### Perform NOR device I/O control operation.

# Table - NOR flash physical-layer driver functions Close() - NOR Flash Driver

```
void Close (FS_DEV_NOR_PHY_DATA *p_phy_data);
```

| File                      | Called from       | Code enabled by |
|---------------------------|-------------------|-----------------|
| NOR physical-layer driver | FSDev_NOR_Close() | N/A             |

Close (uninitialize) a NOR device instance.

### Arguments

p\_phy\_data

Pointer to NOR phy data.

## **Returned Value**

None.

# Notes/Warnings

None.

# EraseBlk() - NOR Flash Driver

void EraseBlk (FS\_DEV\_NOR\_PHY\_DATA \*p\_phy\_data,

| CPU_INT32U | start, |
|------------|--------|
| CPU_INT32U | size,  |

# FS\_ERR \*p\_err);

| File                      | Called from                    | Code enabled by |
|---------------------------|--------------------------------|-----------------|
| NOR physical-layer driver | FSDev_NOR_PhyEraseBlkHandler() | N/A             |

Erase block of NOR device.

## Arguments

```
p_phy_data
```

Pointer to NOR phy data.

## start

Start address of block (relative to start of device).

## size

Size of block, in octets

# p\_err

Pointer to variable that will receive the return error code from this function.

# FS\_ERR\_NONE

Block erased successfully.

# FS\_ERR\_DEV\_INVALID\_OP

Invalid operation for device.

```
FS_ERR_DEV_IO
```

Device I/O error.

FS\_ERR\_DEV\_TIMEOUT

#### Device timeout error.

#### **Returned Value**

None.

# Notes/Warnings

None.

# IO\_Ctrl() - NOR Flash Driver

void IO\_Ctrl (FS\_DEV\_NOR\_PHY\_DATA \*p\_phy\_data,

| CPU_INT08U | opt, |
|------------|------|
|------------|------|

void \*p\_data,

FS\_ERR \*p\_err);

| File                      | Called from | Code enabled by |  |
|---------------------------|-------------|-----------------|--|
| NOR physical-layer driver | various     | N/A             |  |

Perform NOR device I/O control operation.

#### Arguments

#### p\_phy\_data

Pointer to NOR phy data.

#### opt

Control command.

#### p\_data

Buffer which holds data to be used for operation.

# OR

Buffer in which data will be stored as a result of operation.

#### p\_err

Pointer to variable that will receive the return error code from this function.

# FS\_ERR\_NONE

Control operation performed successfully.

# FS\_ERR\_DEV\_INVALID\_IO\_CTRL I/O

Control unknown to driver.

# FS\_ERR\_DEV\_INVALID\_OP

Invalid operation for device.

# FS\_ERR\_DEV\_IO

Device I/O error.

FS\_ERR\_DEV\_TIMEOUT

Device timeout error.

## **Returned Value**

None.

## Notes/Warnings

None. Open() - NOR Flash Driver

#### void Open (FS\_DEV\_NOR\_PHY\_DATA \*p\_phy\_data,

FS\_ERR \*p\_err);

| File                      | Called from      | Code enabled by |
|---------------------------|------------------|-----------------|
| NOR physical-layer driver | FSDev_NOR_Open() | N/A             |

Open (initialize) a NOR device instance and get NOR device information.

#### Arguments

p\_phy\_data

Pointer to NOR phy data.

## p\_err

Pointer to variable that will receive the return error code from this function.

#### **Returned Value**

None.

#### Notes/Warnings

Several members of p\_phy\_data may need to be used/assigned:

- 1. BlkCnt and BlkSize *must* be assigned the block count and block size of the device, respectively.
- 2. RegionNbr specifies the block region that will be used. AddrRegionStartmust be assigned the start address of this block region.
- 3. DataPtr may store a pointer to any driver-specific data.
- 4. UnitNbr is the unit number of the NOR device.
- 5.  ${\tt MaxClkFreq}$  specifies the maximum SPI clock frequency.
- 6. BusWidth, BusWidthMax and PhyDevCnt specify the bus configuration. AddrBase specifies the base address of the NOR flash memory.

## Rd() - NOR Flash Driver

void Rd (FS\_DEV\_NOR\_PHY\_DATA \*p\_phy\_data,

| void       | *p_dest, |
|------------|----------|
| CPU_INT32U | start,   |
| CPU_INT32U | cnt,     |

FS\_ERR \*p\_err);

| File                      | Called from              | Code enabled by |
|---------------------------|--------------------------|-----------------|
| NOR physical-layer driver | FSDev_NOR_PhyRdHandler() | N/A             |

Read from a NOR device and store data in buffer.

### Arguments

p\_phy\_data

Pointer to NOR phy data.

#### p\_dest

Pointer to destination buffer.

#### start

Start address of read (relative to start of device).

## cnt

Number of octets to read.

#### p\_err

Pointer to variable that will receive the return error code from this function.

FS\_ERR\_NONE

Octets read successfully.

FS\_ERR\_DEV\_IO

Device I/O error.

FS\_ERR\_DEV\_TIMEOUT

Device timeout error.

#### **Returned Value**

None.

# Notes/Warnings

| None.<br>Wr() - NOR Flas | sh Driver        |
|--------------------------|------------------|
| void Wr (FS_DEV          | /_NOR_PHY_DATA ' |
| void                     | *p_src,          |
| CPU_INT32U               | start,           |
| CPU_INT32U               | cnt,             |
| FS_ERR                   | *p_err);         |

| File                      | Called from              | Code enabled by |
|---------------------------|--------------------------|-----------------|
| NOR physical-layer driver | FSDev_NOR_PhyWrHandler() | N/A             |

Write to a NOR device from a buffer.

# Arguments

p\_phy\_data

Pointer to NOR phy data.

# p\_src

Pointer to source buffer.

#### start

Start address of write (relative to start of device).

# cnt

Number of octets to write.

# p\_err

Pointer to variable that will receive the return error code from this function.

# FS\_ERR\_NONE

Octets written successfully.

FS\_ERR\_DEV\_IO

Device I/O error.

FS\_ERR\_DEV\_TIMEOUT

Device timeout error.

## **Returned Value**

None.

#### Notes/Warnings

None.

# NOR Flash BSP

A "traditional" NOR flash has two buses, one for addresses and another for data. For example, the host initiates a data read operation with the address of the target location latched onto the address bus; the device responds by outputting a data word on the data bus.

A BSP abstracts the flash interface for the physical layer driver. The port includes one code file:

FS\_DEV\_NOR\_BSP.C

This file is generally placed with other BSP files in a directory named according to the following rubric:

\Micrium\Software\EvalBoards\<manufacturer>\<board\_name>

\<compiler>\BSP\

| Function                                  | Description                       |
|-------------------------------------------|-----------------------------------|
| FSDev_NOR_BSP_Open()                      | Open (initialize) bus for NOR     |
| FSDev_NOR_BSP_Close()                     | Close (uninitialize) bus for NOR. |
| FSDev_NOR_BSP_Rd_08()/16()                | Read from bus interface.          |
| <pre>FSDev_NOR_BSP_RdWord_08()/16()</pre> | Read word from bus interface.     |
| FSDev_NOR_BSP_WrWord_08()/16()            | Write word to bus interface.      |
| FSDev_NOR_BSP_WaitWhileBusy()             | Wait while NOR is busy.           |

# Table - NOR BSP functions FSDev\_NOR\_BSP\_Close()

void FSDev\_NOR\_BSP\_Close (FS\_QTY unit\_nbr);

| File             | Called from               | Code enabled by |
|------------------|---------------------------|-----------------|
| fs_dev_nor_bsp.c | NOR physical-layer driver | N/A             |

Close (uninitialize) bus for NOR.

#### Arguments

unit\_nbr

Unit number of NOR.

## **Returned Value**

None.

#### Notes/Warnings

1. This function will be called *every* time the device is closed. **FSDev\_NOR\_BSP\_Open()** 

CPU\_BOOLEAN FSDev\_NOR\_BSP\_Open (FS\_QTY unit\_nbr,

CPU\_ADDR addr\_base,

CPU\_INT08U bus\_width,

CPU\_INT08U phy\_dev\_cnt);

| File             | Called from               | Code enabled by |
|------------------|---------------------------|-----------------|
| fs_dev_nor_bsp.c | NOR physical-layer driver | N/A             |

Open (initialize) bus for NOR.

## Arguments

unit\_nbr

Unit number of NOR.

# addr\_base

Base address of NOR.

# bus\_width

Bus width, in bits.

## phy\_dev\_cnt

Number of devices interleaved.

# **Returned Value**

DEF\_OK, if interface was opened.

DEF\_FAIL, otherwise.

### Notes/Warnings

1. This function will be called *every* time the device is opened. **FSDev\_NOR\_BSP\_Rd\_XX()** 

| void   | FSDev_ | NAND_BSP_Rd_08 | (FS_QTY | unit_nbr, |
|--------|--------|----------------|---------|-----------|
| void   |        | *p_dest,       |         |           |
| CPU_AI | DDR    | addr_src,      |         |           |
| CPU_SI | IZE_T  | cnt);          |         |           |
|        |        |                |         |           |

void FSDev\_NAND\_BSP\_Rd\_16 (FS\_QTY unit\_nbr,

void \*p\_dest,

| CPU_ | ADDR | addr_ | _src, |
|------|------|-------|-------|
|      |      |       |       |

CPU\_SIZE\_T cnt);

| File             | Called from               | Code enabled by |
|------------------|---------------------------|-----------------|
| fs_dev_nor_bsp.c | NOR physical-layer driver | N/A             |

# Read data from bus interface.

#### Arguments

unit\_nbr

Unit number of NOR.

## p\_dest

Pointer to destination memory buffer.

addr\_src

Source address.

#### cnt

Number of words to read.

#### **Returned Value**

None.

#### Notes/Warnings

1. Data should be read from the bus in words sized to the data bus; for any unit, only the function with its access width will be called. FSDev\_NOR\_BSP\_RdWord\_XX()

CPU\_INT08U FSDev\_NAND\_BSP\_RdWord\_08 (FS\_QTY unit\_nbr,

CPU\_ADDR addr\_src);

CPU\_INT16U FSDev\_NAND\_BSP\_RdWord\_16 (FS\_QTY unit\_nbr,

CPU\_ADDR addr\_src);

| File             | Called from               | Code enabled by |
|------------------|---------------------------|-----------------|
| fs_dev_nor_bsp.c | NOR physical-layer driver | N/A             |

## Read data from bus interface.

## Arguments

unit\_nbr

Unit number of NOR.

addr\_src

Source address.

# **Returned Value**

# Word read.

## Notes/Warnings

1. Data should be read from the bus in words sized to the data bus; for any unit, only the function with its access width will be called. **FSDev\_NOR\_BSP\_WaitWhileBusy()** 

#### CPU\_BOOLEAN

FSDev\_NOR\_BSP\_WaitWhileBusy

| (FS_QTY             | unit_nbr,                        |     |
|---------------------|----------------------------------|-----|
| FS_DEV_NOR_PHY_DATA | *p_phy_data,                     |     |
| CPU_BOOLEAN         | (*poll_fnct)(FS_DEV_NOR_PHY_DATA | *), |
| CPU_INT32U          | to_us);                          |     |

| File             | Called from               | Code enabled by |
|------------------|---------------------------|-----------------|
| fs_dev_nor_bsp.c | NOR physical-layer driver | N/A             |

## Wait while NAND is busy.

#### Arguments

unit\_nbr

Unit number of NOR.

## p\_phy\_data

Pointer to NOR phy data.

### poll\_fnct

Pointer to function to poll, if there is no hardware ready/busy signal.

to\_us

Timeout, in microseconds.

#### **Returned Value**

DEF\_OK, if NAND became ready.

DEF\_FAIL, otherwise.

#### Notes/Warnings

None.

```
CPU_BOOLEAN FSDev_NOR_BSP_WaitWhileBusy
                                    (FS_QTY
                                                            unit_nbr,
                                     FS_DEV_NOR_PHY_DATA
                                                           *p_phy_data,
                                     CPU_BOOLEAN
(*poll_fnct)(FS_DEV_NOR_PHY_DATA *),
                                     CPU_INT32U
                                                            to_us)
{
   CPU_INT32U time_cur_us;
   CPU_INT32U time_start_us;
   CPU_BOOLEAN rdy;
   time_cur_us = /* $$$$ GET CURRENT TIME, IN MICROSECONDS. */;
   time_start_us = time_cur_us;
   while (time_cur_us - time_start_us < to_us) {</pre>
(1)
       rdy = poll_fnct(p_phy_data);
(2)
        if (rdy == DEF_OK) {
           return (DEF_OK);
        }
        time_cur_us = /* $$$$ GET CURRENT TIME, IN MICROSECONDS. */;
   }
   return (DEF_FAIL);
(3)
}
```

Listing - FSDev\_NOR\_BSP\_WaitWhileBusy() (without hardware read/busy signal)

(1)

At least to\_us microseconds should elapse before the function gives up and returns. Returning early can cause disruptive timeout errors within the physical-layer driver.

#### (2)

poll\_fnct should be called with  $p_phy_data$  as its sole argument. If it returns DEF\_OK, then the device is ready and the function should return DEF\_OK.

#### (3)

If to\_us microseconds elapse without the poll function or hardware ready/busy signaling indicating success, the function should return DEF\_FAI L.

# FSDev\_NOR\_BSP\_WrWord\_XX()

```
void FSDev_NAND_BSP_WrWord_08 (FS_QTY unit_nbr,
CPU_ADDR addr_src,
CPU_INT08U datum);
void FSDev_NAND_BSP_WrWord_16 (FS_QTY unit_nbr,
CPU_ADDR addr_src,
CPU_INT16U datum);
```

```
File
```

Called from

Code enabled by

fs\_dev\_nor\_bsp.c

## Write data to bus interface.

#### Arguments

unit\_nbr

Unit number of NOR.

#### addr\_src

Source address.

#### datum

Word to write.

# **Returned Value**

None.

# Notes/Warnings

1. Data should be written o the bus in words sized to the data bus; for any unit, only the function with its access width will be called.

# **NOR Flash SPI BSP**

The NOR driver must adapt to the specific hardware using a BSP. A serial NOR Flash will be interfaced on a SPI bus. See SPI BSP for the details on how to implement the software port for your SPI bus.

# µC/FS Types and Structures

Your application may need to access or populate the types and structures described in this appendix. Each of the user-accessible structures is presented in alphabetical order. The following information is provided for each entry:

- A brief description of the type or structure.
- The definition of the type or structure.
- The filename of the source code.
- · A description of the meaning of the type or the members of the structure.
- Specific notes and warnings regarding use of the type.

# FS\_CFG

typedef struct fs\_cfg {

- FS\_QTY DevCnt;
- FS\_QTY VolCnt;
- FS\_QTY FileCnt;
- FS\_QTY DirCnt;
- FS\_QTY BufCnt;
- FS\_QTY DevDrvCnt;

```
FS_SEC_SIZE MaxSecSize;
```

```
} FS_CFG;
```

| File | Used for                    |
|------|-----------------------------|
| fs.h | First argument of FS_Init() |

A pointer to a FS\_CFG structure is the argument of FS\_Init(). It configures the number of devices, files and other objects in the file system suite.

## Members

DevCnt

The maximum number of devices that can be open simultaneously. must be greater than or equal to 1.

VolCnt

The maximum number of volumes that can be open simultaneously. must be greater than or equal to 1.

FileCnt

The maximum number of files that can be open simultaneously. *must* be greater than or equal to 1.

DirCnt

Maximum number of directories that can be open simultaneously. If DirCnt is 0, the directory module functions will be blocked after successful initialization, and the file system will operate as if compiled with directory support disabled. If directory support is disabled, DirCnt is ignored; otherwise, if directories will be used, DirCnt should be greater than or equal to 1.

BufCnt

Maximum number of buffers that can be used successfully. The minimum necessary BufCnt can be calculated from the number of volumes:

BufCnt >= VolCnt \* 2

If FSEntry\_Copy() or FSEntry\_Rename() is used, then up to one additional buffer for each volume may be necessary.

DevDrvCnt

Maximum number of device drivers that can be added. It must be greater than or equal to 1.

MaxSecSize

Maximum sector size, in octets. It must be 512, 1024, 2048 or 4096. No device with a sector size larger than MaxSecSize can be opened.

# Notes

None.

# FS\_DEV\_INFO

typedef struct fs\_dev\_info {

FS\_STATE State; FS\_SEC\_QTY Size; FS\_SEC\_SIZE SecSize; CPU\_BOOLEAN Fixed;

} FS\_DEV\_INFO;

| File     | Used for                         |
|----------|----------------------------------|
| fs_dev.h | Second argument of FSDev_Query() |

Receives information about a device.

#### Members

State

The device state:

FS\_DEV\_STATE\_CLOSED

Device is closed.

FS\_DEV\_STATE\_CLOSING

Device is closing.

FS\_DEV\_STATE\_OPENING

Device is opening

FS\_DEV\_STATE\_OPEN

Device is open, but not present.

FS\_DEV\_STATE\_PRESENT

Device is present, but not low-level formatted.

FS\_DEV\_STATE\_LOW\_FMT\_VALID

Device low-level format is valid.

## Size

The number of sectors on the device.

#### SecSize

The size of each device sector.

#### Fixed

Indicates whether the device is fixed or removable.

#### Notes

None.

# FS\_DEV\_NOR\_CFG

typedef struct fs\_dev\_nor\_cfg {

| CPU_ADDR           | AddrBase;       |
|--------------------|-----------------|
| CPU_INT08U         | RegionNbr;      |
| CPU_ADDR           | AddrStart;      |
| CPU_INT32U         | DevSize;        |
| FS_SEC_SIZE        | SecSize;        |
| CPU_INT08U         | PctRsvd;        |
| CPU_INT16U         | EraseCntDiffTh; |
| FS_DEV_NOR_PHY_API | *PhyPtr;        |
| CPU_INT08U         | BusWidth;       |
| CPU_INT08U         | BusWidthMax;    |
| CPU_INT08U         | PhyDevCnt;      |
| CPU_INT32U         | MaxClkFreq;     |
|                    |                 |

} FS\_DEV\_NOR\_CFG;

| File         | Used for                                                    |
|--------------|-------------------------------------------------------------|
| fs_dev_nor.h | Second argument of FSDev_Open() (when opening a NOR device) |

Configures the properties of a NOR device that will be opened. A pointer to this structure is passed as the second argument of FSDev\_Open() for r a NOR device.

## Members

```
AddrBase
```

must specify

1. the base address of the NOR flash memory, for a parallel NOR.

2. 0x00000000 for a serial NOR.

## RegionNbr

must specify the block region which will be used for the file system area. Block regions are enumerated by the physical-layer driver; for more information, see the physical-layer driver header file. (on monolithic devices, devices with only one block region, this must be 0).

AddrStart

must specify

1. the absolute start address of the file system area in the NOR flash memory, for a paralel NOR.

2. the offset of the start of the file system in the NOR flash, for a serial NOR.

The address specified by AddrStart *must* lie within the region RegionNbr.

#### DevSize

must specify the number of octets that will belong to the file system area.

#### SecSize

must specify the sector size for the NOR flash (either 512, 1024, 2048 or 4096).

#### PctRsvd

must specify the percentage of sectors on the NOR flash that will be reserved for extra-file system storage (to improve efficiency). This value must be between 5% and 35%, except if 0 is specified whereupon the default will be used (10%).

#### EraseCntDiffTh

must specify the difference between minimum and maximum erase counts that will trigger passive wear-leveling. This value must be between 5 and 100, except if 0 is specified whereupon the default will be used (20).

#### PhyPtr

must point to the appropriate physical-layer driver:

FSDev\_NOR\_AMD\_1x08

CFI-compatible parallel NOR implementing AMD command set, 8-bit data bus.

FSDev\_NOR\_AMD\_1x16

CFI-compatible parallel NOR implementing AMD command set, 16-bit data bus.

#### FSDev\_NOR\_Intel\_1x16

CFI-compatible parallel NOR implementing Intel command set, 16-bit data bus

#### FSDev\_NOR\_SST39

SST SST39 Multi-Purpose Flash

#### FSDev\_NOR\_STM25

ST M25 serial flash

FSDev\_NOR\_SST25

SST SST25 serial flash

#### Other

User-developed

For a parallel NOR, the bus configuration is specified via BusWidth, BusWidthMax and PhyDevCnt:

#### BusWidth

is the bus width, in bits, between the MCU/MPU and each connected device.

#### BusWidthMax

is the maximum width supported by each connected device.

#### PhyDevCnt

is the number of devices interleaved on the bus.

For a serial flash, the maximum clock frequency is specified via MaxClkFreq.

# Notes

None. FS\_DEV\_RAM\_CFG typedef struct fs\_dev\_ram\_cfg {
FS\_SEC\_SIZE SecSize;
FS\_SEC\_QTY Size;
void \*DiskPtr;

} FS\_DEV\_RAM\_CFG;

| File             | Used for                                                  |
|------------------|-----------------------------------------------------------|
| fs_dev_ramdisk.h | Second argument of FSDev_Open() (when opening a RAM disk) |

Configures the properties of a RAM disk that will be opened. A pointer to this structure is passed as the second argument of FSDev\_Open() for a RAM disk.

# Members

## SecSize

The sector size of RAM disk, either 512, 1024, 2048 or 4096.

#### Size

The size of the RAM disk, in sectors.

#### DiskPtr

The pointer to the RAM disk.

# Notes

# None.

# FS\_DIR\_ENTRY (struct fs\_dirent)

typedef struct fs\_dirent {

CPU\_CHAR Name[FS\_CFG\_MAX\_FILE\_NAME\_LEN + 1u];

FS\_ENTRY\_INFO Info;

} FS\_DIR\_ENTRY;

| File     | Used for                                         |
|----------|--------------------------------------------------|
| fs_dir.h | Second argument of fs_readdir_r() and FSDir_Rd() |

Receives information about a directory entry.

#### Members

Name

The name of the file.

#### Info

Entry information. For more information, see FS\_ENTRY\_INFO.

# Notes

None.

# FS\_ENTRY\_INFO

typedef struct fs\_entry\_info {

FS\_FLAGS Attrib;

FS\_FILE\_SIZE Size;

CLK\_TS\_SEC DateTimeCreate;

CLK\_TS\_SEC DateAccess; CLK\_TS\_SEC DateTimeWr; FS\_SEC\_QTY BlkCnt; FS\_SEC\_SIZE BlkSize;

#### } FS\_ENTRY\_INFO;

| File       | Used for                                              |
|------------|-------------------------------------------------------|
| fs_entry.h | Second argument of FSEntry_Query() and FSFileQuery(); |

## The Info member of FS\_DIR\_ENTRY (struct fs\_dirent)

Receives information about a file or directory.

## Members

## Attrib

The file or directory attributes (see File and Directory Attributes).

#### Size

The size of the file, in octets.

#### DateTimeCreate

The creation timestamp of the file or directory.

## DateAccess

The last access date of the file or directory.

#### DateTimeWr

The last write (or modification) timestamp of the file or directory.

## BlkCnt

The number of blocks allocated to the file. For a FAT file system, this is the number of clusters occupied by the file data.

# BlkSize

The size of each block allocated in octets. For a FAT file system, this is the size of a cluster.

# Notes

None.

# FS\_FAT\_SYS\_CFG

```
typedef struct fs_fat_sys_cfg {
```

| FS_SEC_QTY     | ClusSize;        |
|----------------|------------------|
| FS_FAT_SEC_NBR | RsvdAreaSize;    |
| CPU_INT16U     | RootDirEntryCnt; |
| CPU_INT08U     | FAT_Type;        |
| CPU_INT08U     | NbrFATs;         |

} FS\_FAT\_SYS\_CFG;

| File          | Used for                                                                                   |
|---------------|--------------------------------------------------------------------------------------------|
| fs_fat_type.h | Second argument of $\texttt{FSVol}_{\texttt{Fmt}}($ ) when opening a FAT volume (optional) |

A pointer to a FS\_FAT\_SYS\_CFG structure may be passed as the second argument of FSVol\_Fmt(). It configures the properties of the FAT file system that will be created.

#### Members

#### ClusSize

The size of a cluster, in sectors. This should be 1, 2, 4, 8, 16, 32, 64 or 128. The size of a cluster, in bytes, must be less than or equal to 65536, so some of the upper values may be invalid for devices with large sector sizes.

#### RsvdAreaSize

The size of the reserved area on the disk, in sectors. For FAT12 and FAT16 volumes, the reserved area should be 1 sector; for FAT32 volumes, 32 sectors.

#### RootDirEntryCnt

The number of entries in the root directory. This applies only to FAT12 and FAT16 volumes, on which the root directory is a separate area of the file system and is a fixed size. The root directory entry count caps the number of files and directories that can be located in the root directory.

## FAT\_Type

The type of FAT. This should be 12 (for FAT12), 16 for (FAT16) or 32 (for FAT32). Ths choice of FAT type must observe restrictions on the maximum number a clusters. A FAT12 file system may have no more than 4085 clusters; a FAT16 file system, no more than 65525.

#### NbrFATs

The number of actual FATs (file allocation tables) to create on the disk. The typical value is 2 (one for primary use, a secondary for backup).

#### Notes

1. Further restrictions on the members of this structure can be found in FAT File System.

# **FS\_PARTITION\_ENTRY**

typedef struct fs\_partition\_entry {

FS\_SEC\_NBR Start;

FS\_SEC\_QTY Size;

CPU\_INT08U Type;

} FS\_PARTITION\_ENTRY;

| File           | Used for                                |
|----------------|-----------------------------------------|
| fs_partition.h | Third argument of FSDev_PartitionFind() |

Receives information about a partition entry.

#### Members

## Start

The start sector of partition.

## Size

The size of partition, in sectors.

# Туре

The type of data in the partition.

# Notes

None.

# FS\_VOL\_INFO

typedef struct fs\_vol\_info {

FS\_STATE State;

FS\_STATE DevState;

| FS_SEC_QTY     | DevSize;       |
|----------------|----------------|
| FS_SEC_SIZE    | DevSecSize;    |
| FS_SEC_QTY     | PartitionSize; |
| FS_SEC_QTY     | VolBadSecCnt;  |
| FS_SEC_QTY     | VolFreeSecCnt; |
| FS_SEC_QTY     | VolUsedSecCnt; |
| FS_SEC_QTY     | VolTotSecCnt;  |
| } FS_VOL_INFO; |                |

| File     | Used for                         |
|----------|----------------------------------|
| fs_vol.h | Second argument of FSVol_Query() |

Receives information about a volume.

# Members

State

The volume state:

| FS_VOL_STATE_CLOSED  | Volume is closed.         |
|----------------------|---------------------------|
| FS_VOL_STATE_CLOSING | Volume is closing.        |
| FS_VOL_STATE_OPENING | Volume is opening.        |
| FS_VOL_STATE_OPEN    | Volume is open.           |
| FS_VOL_STATE_PRESENT | Volume device is present. |
| FS_VOL_STATE_MOUNTED | Volume is mounted.        |

# DevState

The device state:

| FS_DEV_STATE_CLOSED        | Device is closed.                               |
|----------------------------|-------------------------------------------------|
| FS_DEV_STATE_CLOSING       | Device is closing.                              |
| FS_DEV_STATE_OPENING       | Device is opening.                              |
| FS_DEV_STATE_OPEN          | Device is open, but not present.                |
| FS_DEV_STATE_PRESENT       | Device is present, but not low-level formatted. |
| FS_DEV_STATE_LOW_FMT_VALID | Device low-level format is valid.               |

# DevSize

The number of sectors on the device.

# DevSecSize

The size of each device sector.

PartitionSize

The number of sectors in the partition.

# VolBadSecCnt

The number of bad sectors on the volume.

#### VolFreeSecCnt

The number of free sectors on the volume.

```
VolUsedSecCnt
```

The number of used sectors on the volume.

#### VolTotSecCnt

The total number of sectors on the volume.

## Notes

None.

# **µC/FS** Configuration

 $\mu$ C/FS is configurable at compile time via approximately 30 #defines in an application's fs\_cfg.h file.  $\mu$ C/FS uses #defines because they allow code and data sizes to be scaled at compile time based on enabled features. In other words, this allows the ROM and RAM footprints of  $\mu$ C/FS to be adjusted based on your requirements.

Most of the #defines should be configured with the default configuration values. This leaves about a dozen or so values that should be configured with values that may deviate from the default configuration.

# File System Configuration

Core file system modules may be selectively disabled.

FS\_CFG\_BUILD

FS\_CFG\_BUILD selects the file system build. Should always be set to FS\_BUILD\_FULL in this release.

FS\_CFG\_SYS\_DRV\_SEL

FS\_CFG\_SYS\_DRV\_SEL selects which file system driver(s) will be included. Currently, there is only one option. When FS\_SYS\_DRV\_SEL\_F AT, the FAT system driver will be included.

FS\_CFG\_CACHE\_EN

FS\_CFG\_CACHE\_EN enables (when set to DEF\_ENABLED) or disables (when set to DEF\_DISABLED) code generation of volume cache functions.

| Function                | File     |
|-------------------------|----------|
| FSVol_CacheAssign()     | fs_vol.c |
| FSVol_CacheFlush()      | fs_vol.c |
| FSVol_CacheInvalidate() | fs_vol.c |

Table - Cache function exclusion

These functions are not included if FS\_CFG\_CACHE\_EN is DEF\_DISABLED.

#### FS\_CFG\_BUF\_ALIGN\_OCTETS

FS\_CFG\_BUF\_ALIGN\_OCTETS configures the minimum alignment of the internal buffers in octets. This should be set to the maximum alignment required by the any of the CPU, system buses and, if relevant, the peripherals and DMA controller involved in the file system operations. When no minimum alignment is required FS\_CFG\_BUF\_ALIGN\_OCTETS should generally be set to the platform natural alignment for performance reasons.

```
FS_CFG_API_EN
```

FS\_CFG\_API\_EN enables (when set to DEF\_ENABLED) or disables (when set to DEF\_DISABLED) code generation of the POSIX API functions. This API includes functions like fs\_fopen() or fs\_opendir() which mirror standard POSIX functions like fopen() or opend ir().

FS\_CFG\_DIR\_EN

FS\_CFG\_DIR\_EN enables (when set to DEF\_ENABLED) or disables (when set to DEF\_DISABLED) code generation of directory access functions. When disabled, the functions in the following table will not be available.

| Function | File |
|----------|------|
|          |      |

| fs_opendir()   | fs_api.c |
|----------------|----------|
| fs_closedir()  | fs_api.c |
| fs_readdir_r() | fs_api.c |
| FSDir_Open()   | fs_dir.c |
| FSDir_Close()  | fs_dir.c |
| FSDir_Rd()     | fs_dir.c |

Table - Directory function exclusion

These functions are not included if FS\_CFG\_DIR\_EN is DEF\_DISABLED.

# **Feature Inclusion Configuration**

Individual file system features may be selectively disabled.

FS\_CFG\_FILE\_BUF\_EN

FS\_CFG\_BUF\_EN enables (when set to DEF\_ENABLED) or disables (when set to DEF\_DISABLED) code generation of file buffer functions. When disabled, the functions in the following table will not be available.

| Function                | File      |
|-------------------------|-----------|
| <pre>fs_fflush()</pre>  | fs_api.c  |
| <pre>fs_setbuf()</pre>  | fs_api.c  |
| <pre>fs_setvbuf()</pre> | fs_api.c  |
| FSFile_BufAssign()      | fs_file.c |
| FSFile_BufFlush()       | fs_file.c |

# Table - File buffer function exclusion

These functions are not included if FS\_CFG\_FILE\_BUF\_EN is DEF\_DISABLED

## FS\_CFG\_FILE\_LOCK\_EN

FS\_CFG\_FILE\_LOCK\_EN enables (when set to DEF\_ENABLED) or disables (when set to DEF\_DISABLED) code generation of file lock functions. When enabled, a file can be locked across several operations; when disabled, a file is only locked during a single operation and the functions in the following table will not be available.

| Function                  | File      |
|---------------------------|-----------|
| <pre>fs_flockfile()</pre> | fs_api.c  |
| fs_funlockfile()          | fs_api.c  |
| fs_ftrylockfile()         | fs_api.c  |
| FSFile_LockGet()          | fs_file.c |
| FSFile_LockSet()          | fs_file.c |
| FSFile_LockAccept()       | fs_file.c |

#### Table - File lock function exclusion

These functions are not included if FS\_CFG\_FILE\_LOCK\_EN is DEF\_DISABLED.

FS\_CFG\_PARTITION\_EN

When FS\_CFG\_PARTITION\_EN is enabled (DEF\_ENABLED). volumes can be opened on secondary partitions and partitions can be created. When it is disabled (DEF\_DISABLED), volumes can be opened only on the first partition and the functions in the following table will not be available. The function FSDev\_PartitionInit(), which initializes the partition structure on a volume, will be included in both configurations.

| Function                 | File     |
|--------------------------|----------|
| FSDev_GetNbrPartitions() | fs_dev.c |

| FSDev_PartitionAdd()  | fs_dev.c |
|-----------------------|----------|
| FSDev_PartitionFind() | fs_dev.c |

### Table - Partition function exclusion

These functions are not included if FS\_CFG\_PARTITION\_EN is DEF\_DISABLED.

#### FS\_CFG\_WORKING\_DIR\_EN

When FS\_CFG\_WORKING\_DIR\_EN is enabled (DEF\_ENABLED), file system operations can be performed relative to a working directory. When it is disabled (DEF\_DISABLED), all file system operations must be performed on absolute paths and the functions in the following table will not be available.

| Function               | File     |
|------------------------|----------|
| fs_chdir()             | fs_api.c |
| <pre>fs_getcwd()</pre> | fs_api.c |
| FS_WorkingDirGet()     | fs.h     |
| FS_WorkingDirSet()     | fs.h     |

#### Table - Working directory function exclusion

These functions are not included if FS\_CFG\_WORKING\_DIR\_EN is DEF\_DISABLED.

# FS\_CFG\_UTF8\_EN

FS\_CFG\_UTF8\_EN selects whether file names may be specified in UTF-8. When enabled (DEF\_ENABLED), file names may be specified in UTF-8; when disabled (DEF\_DISABLED), file names must be specified in ASCII.

#### FS\_CFG\_CONCURRENT\_ENTRIES\_ACCESS\_EN

FS\_CFG\_CONCURRENT\_ENTRIES\_ACCESS\_EN selects whether one file can be open multiple times (in one or more task). When enabled (D EF\_ENABLED), files may be open concurrently multiple times and without protection. When disabled (DEF\_DISABLED), files may be open concurrently only in read-only mode, but may not be open concurrently in write mode. This option makes the file system safer when disabled.

### FS\_CFG\_RD\_ONLY\_EN

FS\_CFG\_RD\_ONLY\_EN selects whether write access to files, volumes and devices will be possible. When DEF\_ENABLED, files, volumes and devices may only be read—code for write operations will not be included and the functions in the following table will not be available.

| Function                 | File       |
|--------------------------|------------|
| <pre>fs_fwrite()</pre>   | fs_api.c   |
| <pre>fs_remove()</pre>   | fs_api.c   |
| fs_rename()              | fs_api.c   |
| fs_mkdir()               | fs_api.c   |
| <pre>fs_truncate()</pre> | fs_api.c   |
| fs_rmdir()               | fs_api.c   |
| FSDev_PartitionAdd()     | fs_dev.c   |
| FSDev_PartitionInit()    | fs_dev.c   |
| FSDev_Wr()               | fs_dev.c   |
| FSEntry_AttribSet()      | fs_entry.c |
| FSEntry_Copy()           | fs_entry.c |
| FSEntry_Create()         | fs_entry.c |
| FSEntry_TimeSet()        | fs_entry.c |
| FSEntry_Del()            | fs_entry.c |

| FSEntry_Rename()  | fs_entry.c |
|-------------------|------------|
| FSFile_Truncate() | fs_file.c  |
| FSFile_Wr()       | fs_file.c  |
| FSVol_Fmt()       | fs_vol.c   |
| FSVol_LabelSet()  | fs_vol.c   |
| FSVol_Wr()        | fs_vol.c   |

Table - Read only function exclusion (continued)

These functions are not included if FS\_CFG\_RD\_ONLY\_EN is DEF\_ENABLED.

```
FS_CFG_64_BITS_LBA_EN
```

FS\_CFG\_64\_BIT\_LBA\_EN selects whether support for 64 logical block addressing (LBA) is enabled. When DEF\_ENABLED support 64-bit LBA will be included otherwise LBA will be limited to 32 bit. Applications that need support for 48-bit LBA should set this feature to DEF\_EN ABLED.

# **Name Restriction Configuration**

Individual file system features may be selectively disabled.

FS\_CFG\_MAX\_PATH\_NAME\_LEN

FS\_CFG\_MAX\_PATH\_NAME\_LEN configures the maximum path name length, in characters (not including the final NULL character). The default value is 260 (the maximum path name length for paths on FAT volumes).

FS\_CFG\_MAX\_FILE\_NAME\_LEN

FS\_CFG\_MAX\_FILE\_NAME\_LEN configures the maximum file name length, in characters (not including the final NULL character). The default value is 255 (the maximum file name length for FAT long file names).

FS\_CFG\_MAX\_DEV\_DRV\_NAME\_LEN

FS\_CFG\_MAX\_DEV\_DRV\_NAME\_LEN configures the maximum device driver name length, in characters (not including the final NULL character). The default value is 10.

FS\_CFG\_MAX\_DEV\_NAME\_LEN

FS\_CFG\_MAX\_DEV\_NAME\_LEN configures the maximum device name length, in characters (not including the final NULL character). The default value is 15.

FS\_CFG\_MAX\_VOL\_NAME\_LEN

FS\_CFG\_MAX\_VOL\_NAME\_LEN configures the maximum volume name length, in characters (not including the final NULL character). The default value is 10.

# **Debug Configuration**

A fair amount of code in µC/FS has been included to simplify debugging. There are several configuration constants used to aid debugging.

FS\_CFG\_DBG\_MEM\_CLR\_EN

FS\_CFG\_DBG\_MEM\_CLR\_EN is used to clear internal file system data structures when allocated or deallocated. When DEF\_ENABLED, internal file system data structures will be cleared.

```
FS_CFG_DBG_WR_VERIFY_EN
```

FS\_CFG\_DBG\_WR\_VERIFY\_EN is used verify writes by reading back data. This is a particularly convenient feature while debugging a driver.

# **Argument Checking Configuration**

Most functions in  $\mu$ C/FS include code to validate arguments that are passed to it. Specifically,  $\mu$ C/FS checks to see if passed pointers are NULL, if arguments are within valid ranges, etc. The following constants configure additional argument checking.

FS\_CFG\_ARG\_CHK\_EXT\_EN

FS\_CFG\_ARG\_CHK\_EXT\_EN allows code to be generated to check arguments for functions that can be called by the user and for functions which are internal but receive arguments from an API that the user can call.

FS\_CFG\_ARG\_CHK\_DBG\_EN

FS\_CFG\_ARG\_CHK\_DBG\_EN allows code to be generated which checks to make sure that pointers passed to functions are not NULL, that

arguments are within range, etc.:

# File System Counter Configuration

 $\mu$ C/FS contains code that increments counters to keep track of statistics such as the number of packets received, the number of packets transmitted, etc. Also,  $\mu$ C/FS contains counters that are incremented when error conditions are detected.

FS\_CFG\_CTR\_STAT\_EN

FS\_CFG\_CTR\_STAT\_EN determines whether the code and data space used to keep track of statistics will be included. When DEF\_ENABLE D, statistics counters will be maintained.

FS\_CFG\_CTR\_ERR\_EN

FS\_CFG\_CTR\_STAT\_EN determines whether the code and data space used to keep track of errors will be included. When DEF\_ENABLED, error counters will be maintained.

# **FAT Configuration**

Configuration constants can be used to enable/disable features within the FAT file system driver.

FS\_FAT\_CFG\_LFN\_EN

FS\_FAT\_CFG\_LFN\_EN is used to control whether long file names (LFNs) are supported. When DEF\_DISABLED, all file names must be valid 8.3 short file names.

FS\_FAT\_CFG\_FAT12\_EN

FS\_FAT\_CFG\_FAT12\_EN is used to control whether FAT12 is supported. When DEF\_DISABLED, FAT12 volumes can not be opened, nor can a device be formatted as a FAT12 volume.

FS\_FAT\_CFG\_FAT16\_EN

FS\_FAT\_CFG\_FAT16\_EN is used to control whether FAT16 is supported. When DEF\_DISABLED, FAT16 volumes can not be opened, nor can a device be formatted as a FAT16 volume.

FS\_FAT\_CFG\_FAT32\_EN

FS\_FAT\_CFG\_FAT32\_EN is used to control whether FAT32 is supported. When DEF\_DISABLED, FAT32 volumes can not be opened, nor can a device be formatted as a FAT32 volume.

#### FS\_FAT\_CFG\_JOURNAL\_EN

FS\_FAT\_CFG\_JOURNAL\_EN selects whether journaling functions will be present. When DEF\_ENABLED, journaling functions are present; when DEF\_DISABLED, journaling functions are *not* present. If disabled, the functions in the table below will not be available.

| Function              | File                |
|-----------------------|---------------------|
| FS_FAT_JournalOpen()  | fs_fat_journal.c/.h |
| FS_FAT_JournalClose() | fs_fat_journal.c/.h |
| FS_FAT_JournalStart() | fs_fat_journal.c/.h |
| FS_FAT_JournalEnd()   | fs_fat_journal.c/.h |

#### Table - Journaling function exclusion

These functions are *not* included if FS\_FAT\_CFG\_JOURNAL\_EN is DEF\_DISABLED.

FS\_FAT\_CFG\_VOL\_CHK\_EN

FS\_FAT\_CFG\_VOL\_CHK\_EN selects whether volume check is supported. When DEF\_ENABLED, volume check is supported; when DEF\_DI SABLED, the function FS\_FAT\_VolChk() will not be available.

FS\_FAT\_CFG\_VOL\_CHK\_MAX\_LEVELS

FS\_FAT\_CFG\_VOL\_CHK\_MAX\_LEVELS specifies the maximum number of directory levels that will be checked by the volume check function. Each level requires an additional 12 bytes stack space.

# SD/MMC SPI Configuration

FS\_DEV\_SD\_SPI\_CFG\_CRC\_EN

Data blocks received from the card are accompanied by CRCs, as are the blocks transmitted to the card. FS\_DEV\_SD\_SPI\_CFG\_CRC\_EN enables CRC validation by the card, as well as the generation and checking of CRCs. If DEF\_ENABLED, CRC generation and checking will be performed.

# **Trace Configuration**

The file system debug trace is enabled by #define'ing FS\_TRACE\_LEVEL in your application's fs\_cfg.h:

#define FS\_TRACE\_LEVEL TRACE\_LEVEL\_DBG

The valid trace levels are described in the table below. A trace functions should also be defined:

#### #define FS\_TRACE printf

This should be a printf-type function that redirects the trace output to some accessible terminal (for example, the terminal I/O window within your debugger, or a serial port). When porting a driver to a new platform, this information can be used to debug the fledgling port.

| Trace Level      | Meaning                                                 |  |  |  |
|------------------|---------------------------------------------------------|--|--|--|
| TRACE_LEVEL_OFF  | lo trace.                                               |  |  |  |
| TRACE_LEVEL_INFO | Basic event information (e.g., volume characteristics). |  |  |  |
| TRACE_LEVEL_DBG  | Debug information.                                      |  |  |  |
| TRACE_LEVEL_LOG  | Event log.                                              |  |  |  |

Table - Trace levels

### Shell Commands

The command line interface is a traditional method for accessing the file system on a remote system, or in a device with a serial port (be that RS-232 or USB). A group of shell commands, derived from standard UNIX equivalents, are available for  $\mu$ C/FS. These may simply expedite evaluation of the file system suite, or become part a primary method of access (or gathering debug information) in your final product.

| COM4 - PuTTY   |          |      |     |        |                           |   |
|----------------|----------|------|-----|--------|---------------------------|---|
| > fs_ls        |          |      |     |        |                           | - |
| drw-rw-rw-     |          | jun  | 07  | 14:54  | uC-CRC                    |   |
| drw-rw-rw-     |          | jun  | 07  | 14:54  | uC-FS                     |   |
| drw-rw-rw-     |          | jun  | 07  | 14:54  | uC-LIB                    |   |
| drw-rw-rw-     |          | jun  | 07  | 14:54  | uC-CPU                    |   |
| > fs_cd uC-LIN | 3\Doc    |      |     |        |                           |   |
| > fs_ls        |          |      |     |        |                           |   |
| drw-rw-rw-     |          | jun  | 07  | 14:54  |                           |   |
| drw-rw-rw-     |          | jun  | 07  | 14:54  |                           |   |
|                | 436239   | jun  | 07  | 14:54  | uC-LIB-Manual.pdf         |   |
|                | 72427    | jun  | 07  | 14:54  | uC-LIB-ReleaseNotes.pdf   |   |
| > fs_cp uC-LIH | 8-Manual | .pdf | "co | opy of | uC-LIB-Manual.pdf"        |   |
| > fs_ls        |          |      |     |        |                           |   |
| drw-rw-rw-     |          | jun  | 07  | 14:54  |                           |   |
| drw-rw-rw-     |          | jun  | 07  | 14:54  |                           |   |
| -rr            | 436239   | jun  | 07  | 14:54  | uC-LIB-Manual.pdf         |   |
| -rr            | 72427    | jun  | 07  | 14:54  | uC-LIB-ReleaseNotes.pdf   |   |
| -rw-rw-rw-     | 436239   | may  | 04  | 03:02  | copy of uC-LIB-Manual.pdf |   |
| > fs_cd        |          |      |     |        |                           |   |
| >              |          |      |     |        |                           | - |

Figure - µC/FS shell command usage

### **Files and Directories**

 $\mu$ C/FS with the shell commands (and  $\mu$ C/Shell) is organized into the directory structure shown in Figure - Directory structure in the *Files and Directories* page. The files constituting the shell commands ares outlined in this section; the generic file-system files, outlined in  $\mu$ C/FS Directories and Files, are also required.

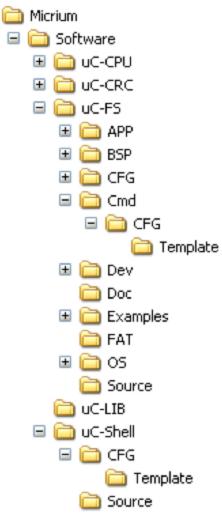

#### Figure - Directory structure

\Micrium\Software\uC-FS\Cmd

fs\_shell.\* contain the shell commands for  $\mu$ C/FS.

 $\label{eq:micrium} \label{eq:micrium} \label{eq:m$ 

 $fs\_shell\_cfg.h$  is the template configuration file for the  $\mu$ C/FS shell commands. This file should be copied to your application directory and modified.

\Micrium\Software\uC-Shell

This directory contains µC/Shell, which is used to process the commands. See the µC/Shell user manual for more information.

### Using the Shell Commands

To use shell commands, four files, in addition to the generic file system files, must be included in the build:

- fs\_shell.c
- fs\_shell.h
- shell.c (located in \Micrium\Software\uC-Shell\Source)
- shell.h (located in \Micrium\Software\uC-Shell\Source)

The file fs\_shell.h and shell.h must also be #included in any application or header files initialize  $\mu$ C/Shell or handle shell commands. The shell command configuration file (fs\_shell\_cfg.h) should be copied to your application directory and modified. The following directories must be on the project include path:

- \Micrium\Software\uC-FS\Cmd
- \Micrium\Software\uC-Shell\Source

 $\mu$ C/Shell with the  $\mu$ C/FS shell commands is initialized in Listing - Initializing  $\mu$ C/Shell in the Using the Shell Commands page. The file system initialization (FS\_Init()) function should have previously been called.

```
CPU_BOOLEAN App_ShellInit (void)
{
    CPU_BOOLEAN ok;
    ok = Shell_Init();
    if (ok == DEF_FAIL) {
        return (DEF_FAIL);
    }
    ok = FSShell_Init();
    if (ok == DEF_FAIL) {
        return (DEF_FAIL;
    }
    return (DEF_OK);
}
```

#### Listing - Initializing µC/Shell

It's assumed that the application will create a task to receive input from a terminal; this task should be written as shown in Listing - Executing shell commands & handling shell output in the Using the Shell Commands page.

```
void App_ShellTask (void *p_arg)
{
  CPU_CHAR
               cmd_line[MAX_CMD_LEN];
  SHELL_ERR
               err;
  SHELL_CMD_PARAM cmd_param;
               cwd_path[FS_CFG_FULL_ NAME_LEN + 1u];
  CPU_CHAR
                                     (1)
  Str_Copy(&cwd_path[0], (CPU_CHAR *)"\\");
  cmd_param.pcur_working_dir = (void *)cwd_path[0];
  cmd_param.pout_opt
                     = (void *)0;
  while (DEF_TRUE) {
     App_ShellIn(cmd_line, MAX_CMD_LEN);
                                     (2)
                                     (3)
     Shell_Exec(cmd_line, App_ShellOut, &cmd_param, &err);
     switch (err) {
        case SHELL_ERR_CMD_NOT_FOUND:
        case SHELL_ERR_CMD_SEARCH:
        case SHELL_ERR_ARG_TBL_FULL:
            App_ShellOut("Command not found\r\n", 19, cmd_param.pout_opt);
            break;
        default:
            break;
      }
   }
}
App_ShellIn()
*/
CPU_INT16S App_ShellIn (CPU_CHAR
                           *pbuf,
                  CPU_INT16U buf_len)
{
   /* $$$$ Store line from terminal/command line into `pbuf'; return length of line.
*/
}
/*
     * *
                           App_ShellOut()
* /
CPU_INT16S App_ShellOut (CPU_CHAR
                            *pbuf,
                   CPU_INT16U buf_len,
                   void
                            *popt)
{
   /* $$$$ Output 'pbuf' data on terminal/command line; return nbr bytes tx'd. */
}
```

Listing - Executing shell commands & handling shell output

(2)

<sup>(1)</sup> 

The SHELL\_CMD\_PARAM structure that will be passed to Shell\_Exec() must be initialized. The pcur\_working\_dir member *must* be assigned a pointer to a string of at least FS\_SHELL\_CFG\_MAX\_PATH\_LEN characters. This string must have been initialized to the default working directory path; if the root directory, "\".

The next command, ending with a newline, should be read from the command line.

#### (3)

The received command should be executed with Shell\_Exec(). If the command is a valid command, the appropriate command function will be called. For example, the command "fs\_ls" will result in FSShell\_ls() in fs\_shell.c being called. FSShell\_ls() will then print the entries in the working directory to the command line with the output function App\_ShellOut(), passed as the second argument of Shell\_Exec().

# Commands

The supported commands, listed in the table below, are equivalent to the standard UNIX commands of the same names, though the functionality is typically simpler, with few or no special options.

| Command   | Description                                                                 |
|-----------|-----------------------------------------------------------------------------|
| fs_cat    | Print file contents to the terminal output.                                 |
| fs_cd     | Change the working directory.                                               |
| fs_cp     | Copy a file.                                                                |
| fs_date   | Write the date and time to terminal output, or set the system date and time |
| fs_df     | Report disk free space.                                                     |
| fs_ls     | List directory contents.                                                    |
| fs_mkdir  | Make a directory.                                                           |
| fs_mkfs   | Format a volume.                                                            |
| fs_mount  | Mount volume.                                                               |
| fs_mv     | Move files.                                                                 |
| fs_od     | Dump file contents to terminal output.                                      |
| fs_pwd    | Write to terminal output pathname of current working directory.             |
| fs_rm     | Remove a directory entry.                                                   |
| fs_rmdir  | Remove a directory.                                                         |
| fs_touch  | Change file modification time.                                              |
| fs_umount | Unmount volume.                                                             |
| fs_wc     | Determine the number of newlines, words and bytes in a file.                |

Table - Commands

Information about each command can be obtained using the help (-h) option:

# 

Figure - Help option output **fs\_cat** 

Print file contents to the terminal output.

#### Usages

fs\_cat [file]

#### Arguments

file

Path of file to print to terminal output.

#### Output

File contents, in the ASCII character set. Non-printable/non-space characters are transmitted as full stops ("periods", character code 46). For a more convenient display of binary files use fs\_od.

#### **Required Configuration**

Available only if FS\_SHELL\_CFG\_CAT\_EN is DEF\_ENABLED.

#### Notes/Warnings

None.

fs\_cd

Change the working directory.

#### Usages

fs\_cd [dir]

#### Arguments

dir

Absolute directory path.

OR

Path relative to current working directory.

#### Output

None.

#### **Required Configuration**

Available only if FS\_SHELL\_CFG\_CD\_EN is DEF\_ENABLED.

#### Notes/Warnings

The new working directory is formed in three steps:

- 1. If the argument dir begins with the path separator character (slash, '\') or a volume name, it will be interpreted as an absolute directory path and will become the preliminary working directory. Otherwise the preliminary working directory path is formed by the concatenation of the current working directory, a path separator character and dir.
- 2. The preliminary working directory path is then refined, from the first to last path component:
  - a. If the component is a 'dot' component, it is removed
  - b. If the component is a 'dot dot' component, and the preliminary working directory path is not NULL, the previous path component is removed. In any case, the 'dot dot' component is removed.
  - c. Trailing path separator characters are removed, and multiple path separator characters are replaced by a single path separator character.
- 3. The volume is examined to determine whether the preliminary working directory exists. If it does, it becomes the new working directory. Otherwise, an error is output, and the working directory is unchanged.

fs\_cp

Copy a file.

#### Usages

```
fs_cp [source_file] [dest_file]
fs_cp [source_file] [dest_dir]
```

#### Arguments

source\_file

Source file path.

dest\_file

#### Destination file path.

#### dest\_dir

Destination directory path.

#### Output

None.

#### **Required Configuration**

Available only if FS\_SHELL\_CFG\_CP\_EN is DEF\_ENABLED and FS\_CFG\_RD\_ONLY\_EN is DEF\_DISABLED.

#### Notes/Warnings

- 1. In the first form of this command, neither argument may be an existing directory. The contents of source\_file will be copied to a file named dest\_file located in the same directory as source\_file.
- 2. In the second form of this command, the first argument must not be an existing directory and the second argument must be an existing directory. The contents of source\_file will be copied to a file with name formed by concatenating dest\_dir, a path separator character and the final component of source\_file.

#### fs\_date

Write the date and time to terminal output, or set the system date and time.

#### Usages

fs\_date

fs\_date [time]

#### Arguments

#### time

If specified, time to set, in the form mmddhhmmccyy:

| 1st mm | he month (1-12)           |  |  |
|--------|---------------------------|--|--|
| dd     | the day (1-29, 30 or 31)  |  |  |
| hh     | the hour (0-23)           |  |  |
| 2nd mm | the minute (0-59)         |  |  |
| ссуу   | the year (1900 or larger) |  |  |

#### Output

If no argument, date and time.

#### **Required Configuration**

Available only if FS\_SHELL\_CFG\_DATE\_EN is DEF\_ENABLED.

#### Notes/Warnings

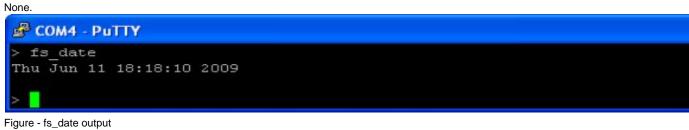

Figure - fs\_date output fs\_df

Report disk free space.

#### Usages

fs\_df

fs\_df [vol]

#### Arguments

#### vol

If specified, volume on which to report free space. Otherwise, information about all volumes will be output..

#### Output

Name, total space, free space and used space of volumes.

#### **Required Configuration**

Available only if <code>FS\_SHELL\_CFG\_DF\_EN</code> is <code>DEF\_ENABLED</code>.

#### Notes/Warnings

# None.

| 🗬 COM4 - Pu | 111     |           |          |            |
|-------------|---------|-----------|----------|------------|
| > fs_df     |         |           |          |            |
|             |         | 512-block | ks       |            |
| Filesystem  | Used    | Available | Capacity | Mounted or |
| msc:0:      | 993976  | 989392    | 4584     | msc:0:     |
| nor:0:      | 7110    | 6160      | 950      | nor:0:     |
| sd:0:       | 3931520 | 3882944   | 48576    | sd:0:      |

### Figure - fs\_df output

fs\_ls

>

List directory contents.

#### Usages

fs\_ls

#### Arguments

None.

#### Output

List of directory contents.

#### **Required Configuration**

Available only if  ${\tt FS\_SHELL\_CFG\_LS\_EN}$  is  ${\tt DEF\_ENABLED}.$ 

#### Notes/Warnings

1. The output resembles the output from the standard UNIX command Is -I. See the figure below.

# COM4 - PuTTY

| > fs_ls    |       |     |    |       |             |
|------------|-------|-----|----|-------|-------------|
| drw-rw-rw- |       | jun | 07 | 14:54 |             |
| drw-rw-rw- |       | jun | 07 | 14:54 |             |
| -rw-rw-rw- | 26090 | jun | 07 | 14:54 | fs_dev_sd.c |
| -rr        | 28259 | jun | 07 | 14:54 | fs_dev_sd.h |
| drw-rw-rw- |       | jun | 07 | 14:54 | SPI         |
| drw-rw-rw- |       | jun | 07 | 14:54 | Card        |
|            |       |     |    |       |             |

### >

# Figure - fs\_ls output **fs\_mkdir**

#### Make a directory.

#### Usages

fs\_mkdir [dir]

#### Arguments

dir

Directory path.

#### Output

None.

#### **Required Configuration**

Available only if FS\_SHELL\_CFG\_MKDIR\_EN is DEF\_ENABLED and FS\_CFG\_RD\_ONLY\_EN is DEF\_DISABLED.

#### Notes/Warnings

None.

fs\_mkfs

Format a volume.

#### Usages

fs\_mkfs [vol]

#### Arguments

vol

Volume name.

#### Output

None.

#### **Required Configuration**

Available only if <code>FS\_SHELL\_CFG\_MKFS\_EN</code> is <code>DEF\_ENABLED</code> and <code>FS\_CFG\_RD\_ONLY\_EN</code> is <code>DEF\_DISABLED</code>.

#### Notes/Warnings

None. fs\_mount

Mount volume.

#### Usages

fs\_mount [dev] [vol]

#### Arguments

dev

Device to mount.

#### vol

Name which will be given to volume.

#### Output

None.

#### **Required Configuration**

Available only if FS\_SHELL\_CFG\_MOUNT\_EN is DEF\_ENABLED.

#### Notes/Warnings

None.

fs\_mv

Move files.

#### Usages

fs\_mv [source\_entry] [dest\_entry]
fs\_mv [source\_entry] [dest\_dir]

#### Arguments

source\_entry

Source entry path.

dest\_entry

Destination entry path.

dest\_dir

Destination directory path.

#### Output

None.

#### **Required Configuration**

Available only if <code>FS\_SHELL\_CFG\_MV\_EN</code> is <code>DEF\_ENABLED</code> and <code>FS\_CFG\_RD\_ONLY\_EN</code> is <code>DEF\_DISABLED</code>.

#### Notes/Warnings

- 1. In the first form of this command, the second argument must not be an existing directory. The file source\_entry will be renamed dest\_ entry.
- 2. In the second form of this command, the second argument must be an existing directory. source\_entry will be renamed to an entry with name formed by concatenating dest\_dir, a path separator character and the final component of source\_entry.
- 3. In both forms, if source\_entry is a directory, the entire directory tree rooted at source\_entry will be copied and then deleted. Additionally, both source\_entry and dest\_entry or dest\_dir must specify locations on the same volume.

fs\_od

Dump file contents to the terminal output.

#### Usages

fs\_od [file]

#### Arguments

file

Path of file to dump to terminal output.

#### Output

File contents, in hexadecimal form.

#### **Required Configuration**

Available only if FS\_SHELL\_CFG\_OD\_EN is DEF\_ENABLED.

#### Notes/Warnings

None.

| 률 сом4 -  | PuTTY     |          |          |          |                       |
|-----------|-----------|----------|----------|----------|-----------------------|
| > fs od 1 | FS-Manual | .pdf     |          |          |                       |
| 000000000 | 46445025  | 342E312D | E9A6250D | OAODC4CF | <pre>%PDF-1.4.%</pre> |
| 00000010  | 20302031  | OD6A626F | 432F3C3C | 74616572 | 1 O obj.<             |
| 00000020  | FE28726F  | 004D00FF | 00630069 | 006F0072 | or(N.i.c.r.o.         |
| 00000030  | 006F0073  | 00740066 | 00570020 | 0072006F | s.o.f.tW.o.r.         |
| 00000040  | 00200064  | 0020002D | 00530046 | 004D002D | dF.SM.                |
| 00000050  | 006E0061  | 00610075 | 002E006C | 006F0064 | a.n.u.a.1d.o.         |
| 00000060  | 502F2963  | 75646F72 | 28726563 | 5300FFFE | c)/Producer(S         |
| 00000070  | 61006300  | 53006E00 | 66006F00 | 20007400 | .c.a.n.S.o.f.t.       |
| 00000080  | 44005000  | 20004600 | 72004300 | 61006500 | .P.D.FC.r.e.a         |
| 00000090  | 65007400  | 20002100 | 2F293500 | 61657243 | .t.e.!5)/Crea         |
| 000000A0  | 6E6F6974  | 65746144 | 32344428 | 30393030 | tionDate(D:20090      |
| 00000080  | 31343036  | 33303438 | 35302D36 | 27303027 | 604184036-05'00'      |
| 000000000 | 6F4D2F29  | 74614464 | 3A442865 | 39303032 | )/ModDate(D:2009      |
| 000000000 | 34303630  | 31343831 | 302D3833 | 30302734 | 0604184138-04'00      |
| OOOOOOEO  | 412F2927  | 6F687475 | FFFE2872 | 72004200 | ')/Author(B.r         |
| 000000F0  | 61006900  | 2F296E00 | 6C746954 | FFFE2865 | .i.a.n)/Title(        |
| 00000100  | 69004D00  | 72006300 | 73006F00 | 66006F00 | .M.i.c.r.o.s.o.f      |
| 00000110  | 20007400  | 6F005700 | 64007200 | 20002000 | .tW.o.r.d             |

Figure - fs\_od output

fs\_pwd

Write to terminal output pathname of current working directory.

#### Usages

fs\_pwd

#### Arguments

None.

#### Output

Pathname of current working directory..

#### **Required Configuration**

Available only if FS\_SHELL\_CFG\_PWD\_EN is DEF\_ENABLED.

#### Notes/Warnings

None. fs\_rm

Remove a file.

#### Usages

fs\_rm [file]

#### Arguments

file

File path.

#### Output

None.

#### **Required Configuration**

 $\label{eq:linear_and_scaled} Available \ only \ if \ \texttt{fs\_shell\_cfg\_rm\_en} \ is \ \texttt{def\_enabled} \ and \ \texttt{fs\_cfg\_rd\_only\_en} \ is \ \texttt{def\_disabled}.$ 

#### Notes/Warnings

None.

fs\_rmdir

Remove a directory.

#### Usages

fs\_rmdir [dir]

#### Arguments

dir

Directory path.

#### Output

None.

#### **Required Configuration**

 $\label{eq:linear} Available \ only \ if \ {\tt fs\_shell\_cfg\_rmdir\_en} \ is \ {\tt def\_enabled} \ and \ {\tt fs\_cfg\_rd\_only\_en} \ is \ {\tt def\_disabled}.$ 

#### Notes/Warnings

None.

fs\_touch

Change file modification time.

#### Usages

fs\_touch [file]

#### Arguments

file

File path.

#### Output

None.

#### **Required Configuration**

Available only if FS\_SHELL\_CFG\_TOUCH\_EN is DEF\_ENABLED and FS\_CFG\_RD\_ONLY\_EN is DEF\_DISABLED.

#### Notes/Warnings

#### 1. The file modification time is set to the current time.

#### fs\_umount

Unount volume.

#### Usages

fs\_umount [vol]

#### Arguments

vol

Volume to unmount.

#### Output

None.

#### **Required Configuration**

Available only if FS\_SHELL\_CFG\_UMOUNT\_EN is DEF\_ENABLED.

#### Notes/Warnings

None.

fs\_wc

Determine the number of newlines, words and bytes in a file.

#### Usages

fs\_wc [file]

#### Arguments

#### file

Path of file to examine.

#### Output

Number of newlines, words and bytes; equivalent to:

printf("%d %d %s", newline\_cnt, word\_cnt, byte\_cnt, file);

#### **Required Configuration**

Available only if FS\_SHELL\_CFG\_WC\_EN is DEF\_ENABLED.

#### Notes/Warnings

None.

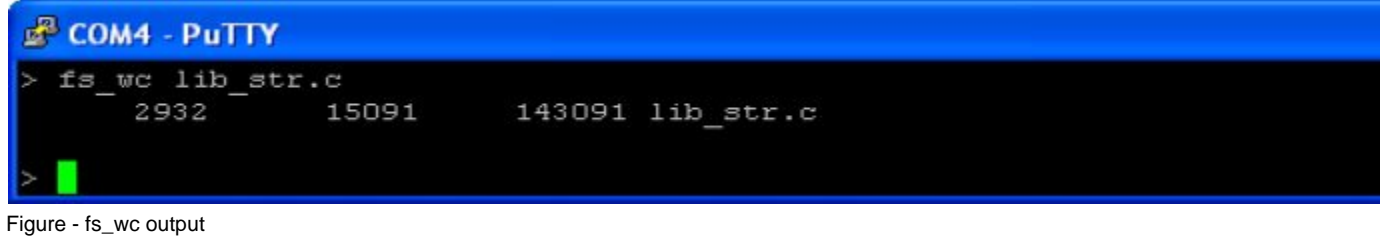

# Configuration

Configuration constants can be used to enable/disable features within the  $\mu$ C/FS shell commands.

FS\_SHELL\_CFG\_BUF\_LEN

FS\_FAT\_CFG\_BUF\_LEN defines the length of the buffer, in octets, used to read/write from files during file access operations. Since this buffer is placed on the task stack, the task stack must be sized appropriately.

FS\_SHELL\_CFG\_CMD\_####\_EN

Each FS\_FAT\_CFG\_CMD\_####\_EN separately enables/disables a particular fs\_#### command:

| FS_FAT_CFG_CMD_CAT_ENEnable/disable fs_cat.FS_FAT_CFG_CMD_CD_ENEnable/disable fs_cd.FS_FAT_CFG_CMD_CD_ENEnable/disable fs_cp.FS_FAT_CFG_CMD_DATE_ENEnable/disable fs_date.FS_FAT_CFG_CMD_MCDIT_ENEnable/disable fs_mkdir.FS_FAT_CFG_CMD_MKDIR_ENEnable/disable fs_mkdir.FS_FAT_CFG_CMD_MKDIR_ENEnable/disable fs_mkdir.FS_FAT_CFG_CMD_MKDIR_ENEnable/disable fs_mkdir.FS_FAT_CFG_CMD_MKDIR_ENEnable/disable fs_mkdir.FS_FAT_CFG_CMD_MV_ENEnable/disable fs_mount.FS_FAT_CFG_CMD_MV_ENEnable/disable fs_mkdir.FS_FAT_CFG_CMD_MD_ENEnable/disable fs_mkdir.FS_FAT_CFG_CMD_MENT_ENEnable/disable fs_mkdir.FS_FAT_CFG_CMD_MENT_ENEnable/disable fs_mkdir.F                                                                                                    |                          |                           |
|----------------------------------------------------------------------------------------------------|--------------------------|---------------------------|
| FILTERInterfact of the second second sec | FS_FAT_CFG_CMD_CAT_EN    | Enable/disable fs_cat.    |
| FILTFILTFS_FAT_CFG_CMD_DF_ENEnable/disable fs_df.FS_FAT_CFG_CMD_DATE_ENEnable/disable fs_date.FS_FAT_CFG_CMD_LS_ENEnable/disable fs_ls.FS_FAT_CFG_CMD_MKDIR_ENEnable/disable fs_mkdir.FS_FAT_CFG_CMD_MKPS_ENEnable/disable fs_mkfs.FS_FAT_CFG_CMD_MUNT_ENEnable/disable fs_mv.FS_FAT_CFG_CMD_MV_ENEnable/disable fs_mv.FS_FAT_CFG_CMD_DOD_ENEnable/disable fs_mv.FS_FAT_CFG_CMD_PND_ENEnable/disable fs_mv.FS_FAT_CFG_CMD_PND_ENEnable/disable fs_mv.FS_FAT_CFG_CMD_RM_ENEnable/disable fs_mv.FS_FAT_CFG_CMD_RMDIR_ENEnable/disable fs_mv.FS_FAT_CFG_CMD_RMDIR_ENEnable/disable fs_mv.FS_FAT_CFG_CMD_RMDIR_ENEnable/disable fs_rm.FS_FAT_CFG_CMD_RMDIR_ENEnable/disable fs_rmdir.FS_FAT_CFG_CMD_TOUCH_ENEnable/disable fs_touch.FS_FAT_CFG_CMD_UMOUNT_ENEnable/disable fs_umount.                                                                                                    | FS_FAT_CFG_CMD_CD_EN     | Enable/disable fs_cd.     |
| FS_FAT_CFG_CMD_DATE_ENEnable/disable fs_date.FS_FAT_CFG_CMD_LS_ENEnable/disable fs_ls.FS_FAT_CFG_CMD_MKDIR_ENEnable/disable fs_mkdir.FS_FAT_CFG_CMD_MKFS_ENEnable/disable fs_mkfs.FS_FAT_CFG_CMD_MOUNT_ENEnable/disable fs_mount.FS_FAT_CFG_CMD_MV_ENEnable/disable fs_mv.FS_FAT_CFG_CMD_DO_ENEnable/disable fs_od.FS_FAT_CFG_CMD_PWD_ENEnable/disable fs_mv.FS_FAT_CFG_CMD_PWD_ENEnable/disable fs_mv.FS_FAT_CFG_CMD_RM_ENEnable/disable fs_mv.FS_FAT_CFG_CMD_RMDIR_ENEnable/disable fs_mv.FS_FAT_CFG_CMD_TOUCH_ENEnable/disable fs_rmdir.FS_FAT_CFG_CMD_TOUCH_ENEnable/disable fs_touch.FS_FAT_CFG_CMD_UMOUNT_ENEnable/disable fs_touch.                                                                                                    | FS_FAT_CFG_CMD_CP_EN     | Enable/disable fs_cp.     |
| FS_FAT_CFG_CMD_LS_ENEnable/disable fs_ls.FS_FAT_CFG_CMD_MKDIR_ENEnable/disable fs_mkdir.FS_FAT_CFG_CMD_MKPS_ENEnable/disable fs_mkfs.FS_FAT_CFG_CMD_MOUNT_ENEnable/disable fs_mount.FS_FAT_CFG_CMD_MV_ENEnable/disable fs_mv.FS_FAT_CFG_CMD_OD_ENEnable/disable fs_od.FS_FAT_CFG_CMD_PWD_ENEnable/disable fs_pwd.FS_FAT_CFG_CMD_RM_ENEnable/disable fs_rm.FS_FAT_CFG_CMD_RM_ENEnable/disable fs_rm.FS_FAT_CFG_CMD_RMDIR_ENEnable/disable fs_rm.FS_FAT_CFG_CMD_TOUCH_ENEnable/disable fs_rm.FS_FAT_CFG_CMD_TOUCH_ENEnable/disable fs_rm.FS_FAT_CFG_CMD_TOUCH_ENEnable/disable fs_rm.FS_FAT_CFG_CMD_TOUCH_ENEnable/disable fs_rm.FS_FAT_CFG_CMD_TOUCH_ENEnable/disable fs_rm.FS_FAT_CFG_CMD_TOUCH_ENEnable/disable fs_rm.FS_FAT_CFG_CMD_TOUCH_ENEnable/disable fs_rm.                                                                                                    | FS_FAT_CFG_CMD_DF_EN     | Enable/disable fs_df.     |
| FS_FAT_CFG_CMD_MKDIR_ENEnable/disable fs_mkdir.FS_FAT_CFG_CMD_MKFS_ENEnable/disable fs_mkfs.FS_FAT_CFG_CMD_MOUNT_ENEnable/disable fs_mount.FS_FAT_CFG_CMD_MV_ENEnable/disable fs_mv.FS_FAT_CFG_CMD_OD_ENEnable/disable fs_od.FS_FAT_CFG_CMD_FWD_ENEnable/disable fs_pwd.FS_FAT_CFG_CMD_RMDIR_ENEnable/disable fs_rm.FS_FAT_CFG_CMD_RMDIR_ENEnable/disable fs_rm.FS_FAT_CFG_CMD_TOUCH_ENEnable/disable fs_rm.FS_FAT_CFG_CMD_TOUCH_ENEnable/disable fs_rm.FS_FAT_CFG_CMD_TOUCH_ENEnable/disable fs_rm.FS_FAT_CFG_CMD_TOUCH_ENEnable/disable fs_touch.                                                                                                    | FS_FAT_CFG_CMD_DATE_EN   | Enable/disable fs_date.   |
| FS_FAT_CFG_CMD_MKFS_ENEnable/disable fs_mkfs.FS_FAT_CFG_CMD_MOUNT_ENEnable/disable fs_mount.FS_FAT_CFG_CMD_MV_ENEnable/disable fs_mv.FS_FAT_CFG_CMD_OD_ENEnable/disable fs_od.FS_FAT_CFG_CMD_PWD_ENEnable/disable fs_pwd.FS_FAT_CFG_CMD_RM_ENEnable/disable fs_rm.FS_FAT_CFG_CMD_RMDIR_ENEnable/disable fs_rmdir.FS_FAT_CFG_CMD_TOUCH_ENEnable/disable fs_touch.FS_FAT_CFG_CMD_UMOUNT_ENEnable/disable fs_umount.                                                                                                    | FS_FAT_CFG_CMD_LS_EN     | Enable/disable fs_ls.     |
| FS_FAT_CFG_CMD_MOUNT_ENEnable/disable fs_mount.FS_FAT_CFG_CMD_MV_ENEnable/disable fs_mv.FS_FAT_CFG_CMD_OD_ENEnable/disable fs_od.FS_FAT_CFG_CMD_PWD_ENEnable/disable fs_pwd.FS_FAT_CFG_CMD_RM_ENEnable/disable fs_rm.FS_FAT_CFG_CMD_RMDIR_ENEnable/disable fs_rmdir.FS_FAT_CFG_CMD_TOUCH_ENEnable/disable fs_touch.FS_FAT_CFG_CMD_UMOUNT_ENEnable/disable fs_umount.                                                                                                    | FS_FAT_CFG_CMD_MKDIR_EN  | Enable/disable fs_mkdir.  |
| FS_FAT_CFG_CMD_MV_ENEnable/disable fs_mv.FS_FAT_CFG_CMD_OD_ENEnable/disable fs_od.FS_FAT_CFG_CMD_PWD_ENEnable/disable fs_pwd.FS_FAT_CFG_CMD_RM_ENEnable/disable fs_rm.FS_FAT_CFG_CMD_RMDIR_ENEnable/disable fs_rmdir.FS_FAT_CFG_CMD_TOUCH_ENEnable/disable fs_touch.FS_FAT_CFG_CMD_UMOUNT_ENEnable/disable fs_umount.                                                                                                    | FS_FAT_CFG_CMD_MKFS_EN   | Enable/disable fs_mkfs.   |
| FS_FAT_CFG_CMD_OD_ENEnable/disable fs_od.FS_FAT_CFG_CMD_PWD_ENEnable/disable fs_pwd.FS_FAT_CFG_CMD_RM_ENEnable/disable fs_rm.FS_FAT_CFG_CMD_RMDIR_ENEnable/disable fs_rmdir.FS_FAT_CFG_CMD_TOUCH_ENEnable/disable fs_touch.FS_FAT_CFG_CMD_UMOUNT_ENEnable/disable fs_umount.                                                                                                    | FS_FAT_CFG_CMD_MOUNT_EN  | Enable/disable fs_mount.  |
| FS_FAT_CFG_CMD_PWD_ENEnable/disable fs_pwd.FS_FAT_CFG_CMD_RM_ENEnable/disable fs_rm.FS_FAT_CFG_CMD_RMDIR_ENEnable/disable fs_rmdir.FS_FAT_CFG_CMD_TOUCH_ENEnable/disable fs_touch.FS_FAT_CFG_CMD_UMOUNT_ENEnable/disable fs_umount.                                                                                                    | FS_FAT_CFG_CMD_MV_EN     | Enable/disable fs_mv.     |
| FS_FAT_CFG_CMD_RM_EN       Enable/disable fs_rm.         FS_FAT_CFG_CMD_RMDIR_EN       Enable/disable fs_rmdir.         FS_FAT_CFG_CMD_TOUCH_EN       Enable/disable fs_touch.         FS_FAT_CFG_CMD_UMOUNT_EN       Enable/disable fs_umount.                                                                                                    | FS_FAT_CFG_CMD_OD_EN     | Enable/disable fs_od.     |
| FS_FAT_CFG_CMD_RMDIR_EN     Enable/disable fs_rmdir.       FS_FAT_CFG_CMD_TOUCH_EN     Enable/disable fs_touch.       FS_FAT_CFG_CMD_UMOUNT_EN     Enable/disable fs_umount.                                                                                                    | FS_FAT_CFG_CMD_PWD_EN    | Enable/disable fs_pwd.    |
| FS_FAT_CFG_CMD_TOUCH_EN       Enable/disable fs_touch.         FS_FAT_CFG_CMD_UMOUNT_EN       Enable/disable fs_umount.                                                                                                    | FS_FAT_CFG_CMD_RM_EN     | Enable/disable fs_rm.     |
| FS_FAT_CFG_CMD_UMOUNT_EN Enable/disable fs_umount.                                                                                                    | FS_FAT_CFG_CMD_RMDIR_EN  | Enable/disable fs_rmdir.  |
|                                                                                                    | FS_FAT_CFG_CMD_TOUCH_EN  | Enable/disable fs_touch.  |
| FS_FAT_CFG_CMD_WC_EN Enable/disable fs_wc.                                                                                                    | FS_FAT_CFG_CMD_UMOUNT_EN | Enable/disable fs_umount. |
|                                                                                                    | FS_FAT_CFG_CMD_WC_EN     | Enable/disable fs_wc.     |

# **Bibliography**

Labrosse, Jean J. 2009, µC/OS-III, The Real-Time Kernel, Micrium Press, 2009, ISBN 978-0-98223375-3-0.

Légaré, Christian 2010, µC/TCP-IP, The Embedded Protocol Stack, Micrium Press, 2010, ISBN 978-0-98223375-0-9.

POSIX:2008 The Open Group Base Specifications Issue 7, IEEE Standard 1003.1-2008.

Programming Lauguages -- C, ISO/IEC 9899:1999.

The Motor Industry Software Reliability Association, *MISRA-C:2004*, Guidelines for the Use of the C Language in Critical Systems, October 2004. www.misra-c.com.

http://www.clusterbuilder.org/

Cho, H., Shin, D., Eom, Y. I. 2009, KAST: K-Associative Sector Translation for NAND Flash Memory in Real-Time Systems, Architecture, 507-512. IEEE.

# µC/FS Release Notes

- Version 4.07.00
- Version 4.06.01
- Version 4.06.00Version 4.05.03
- Version 4.05.02
- Version 4.05.02
- Version 4.05.00
- Version 4.04.05
- Version 4.04.04
- Version 4.04.03
- Previous versions

# Version 4.07.00

Release date: 2014-02-14

#### **Requirements**

- µC/Clk V3.09.03
- µC/CPU V1.29.01
- µC/CRC V1.09.01
- µC/LIB V1.38.00
- [OPTION] μC/OS-II OS Port: μC/OS-II V2.92.07
- [OPTION] μC/OS-III OS Port: μC/OS-II V3.03.01
- [OPTION] USB Mass Storage Class driver: µC/USB-Host V3.40.02

#### New features & improvements

- μC/LIB V1.38.00 compatibility: version 1.38.00 of μC/LIB has deprecated some APIs that were used by previous versions of μC/FS, most notably Mem\_PoolBlkGetUsedAtIx() and Mem\_PoolBlkIxGet(). Updating to μC/FS V4.07.00 is required if updating other Micrium products that require μC/FS V1.38.00.
- NAND Driver: 16-bit NAND compatibility for generic parallel NAND controller.
- Journaling module: significantly reduced performance hit due to new journal clearing algorithm.

#### **API changes**

• NAND generic controller BSPs now have an added 'width' parameter in functions DataRd() and DataWr(). Existing NAND generic controller BSPs will need to be updated. See  $\mu C/FS$  Migration Guide for more details.

#### **Bug fixes**

- SD Driver: issue STOP\_TRANSMISSION command only once per stop operation.
- Missing err code init in FSDev\_Access(Lock|Unlock).
- Mounting logical partition fails if extended partition type is LBA extended (0xF).
- NAND Driver: incorrect data size allocation for Micron ECC and Soft ECC.
- FS\_FAT\_JournalOpen(): erroneous journal file's cluster count calculation when the journal size is smaller than the cluster size.
- NOR Driver: PrepareBlk called without wear leveling check.
- NAND Driver errors in 16 bits defect mark checking.
- NAND Driver: add support for switching to 16 bits width.

# Version 4.06.01

Release date: 2013-07-10

**Requirements** 

- µC/Clk V3.09.03
- µC/CPU V1.29.01
- µC/CRC V1.09.01
- µC/LIB V1.37.01
- [OPTION] μC/OS-II OS Port: μC/OS-II V2.92.07
- [OPTION] μC/OS-III OS Port: μC/OS-II V3.03.01
- [OPTION] USB Mass Storage Class driver: µC/USB-Host V3.40.02

New features & improvements

• None.

**API changes** 

None.

**Bug fixes** 

• FAT: EOC handling does not account for all possible values

# Version 4.06.00

Release date: 2013-06-27

**Requirements** 

- µC/Clk V3.09.03
- µC/CPU V1.29.01
- µC/CRC V1.09.01
- µC/LIB V1.37.01
- [OPTION] μC/OS-II OS Port: μC/OS-II V2.92.07
- [OPTION] μC/OS-III OS Port: μC/OS-II V3.03.01
- [OPTION] USB Mass Storage Class driver: µC/USB-Host V3.40.02

#### New features & improvements

- Journaling module: The journaling module has been redesigned in order to improve robustness and achieve lower footprint (both ROM and RAM).
- NOR Driver: Added support for SST25VFxxxC family.
- NAND Driver: Major bugfix release: update is highly recommended.
- NAND Driver: Added support for dumping raw NAND images.

#### **API changes**

- Due to the journaling module redesign, any journaled volume used under µC/FS V4.05.03 or prior version must be cleanly unmounted before upgrading to V4.06.00.
- Unused fields removed from most core µC/FS structures (shouldn't affect applications).
- FS\_CFG\_BUILD configuration option removed.
- See  $\mu$ C/FS Migration Guide for more details.

#### **Bug fixes**

- FS\_FAT\_VolFmt() ignores the RsvdSec parameters
- FAT corruption after partial cluster chain allocation
- FSBuf\_Free() can shadow write errors in many cases
- Incorrect corner cases in default format configuration tables
- NAND Driver: some incorrect use of MEM\_VAL\_COPY\_GET/SET macros on big endian CPUs
- NAND Driver: MetaBlkFoldNeeded may be uninitialized
- fs\_fstat: directories reported as files
- Possible buffer leak when returning from FSPartition\_Add()
- · NAND Driver: new block is not removed from available blocks table in refresh operations
- NAND Driver: dirty bitmap pointer not updated after search
- FS\_FAT\_VolChk() erroneously consider an empty file as invalid
- FS\_FAT\_LowEntryFind() discard clusters allocated to a zero sized file
- UTF8\_MAX\_VAL\_4BYTE undeclared when FS\_UNICODE\_CFG\_WCHAR\_SIZE is configured to 32
- · Deleting a file or directory with a cluster chain longer than expected will leave a lost chain
- FS\_FAT\_FileRd() should not set the EOF indicator
- Opening a file of size 0 should not set the EOF indicator
- NAND Driver: retries performed on unwritten sectors at mount time in MetaBlkFind()
- NOR: Possible infinite loop in the Intel PHY

# Version 4.05.03

Release date: 2013-01-21

#### **Requirements**

- µC/Clk V3.09.03
- µC/CPU V1.29.01
- µC/CRC V1.09.01
- µC/LIB V1.37.01
- [OPTION] μC/OS-II OS Port: μC/OS-II V2.92.07
- [OPTION] μC/OS-III OS Port: μC/OS-II V3.03.01
- [OPTION] USB Mass Storage Class driver: µC/USB-Host V3.40.02

#### **New features & improvements**

• NOR Driver: Added support for Atmel AT45 devices.

#### **API changes**

None.

#### **Bug fixes**

- NAND Driver: wrong buffer name SpareBufPtr used when FS\_NAND\_CFG\_XXXX\_CACHE\_EN is disabled
- Check for LIB\_MEM\_HEAP\_ALLOC\_EN breaks build with uC/LIB V1.37.01
- FSVol\_LabelGet() returns malformed string
- NAND Driver: wrong pointer is passed to SecRdPhyNoRefresh() in BlkRefresh()
- os\_err possibly undeclared in FS\_OS\_Init() function of the uCOS-II port
- fs\_app should open the volume even if the media is not present
- FSVol\_ReleaseUnlock() called when FSVol\_Release() is appropriate
- Volume not always released on lock failure
- · FS\_OS lock not always released when returning from a fatal error
- FSDev\_NOR\_PhyEraseChip() returns with error FS\_ERR\_DEV\_INVALID\_IO\_CTRL
- Invalid memory macro usage on big endian architectures

# Version 4.05.02

Release date: 2012-10-26

#### **Requirements**

- µC/Clk V3.09.03
- µC/CPU V1.29.01
- µC/CRC V1.09.01
- µC/LIB V1.37.00
- [OPTION] μC/OS-II OS Port: μC/OS-II V2.92.07
- [OPTION] μC/OS-III OS Port: μC/OS-II V3.03.01

#### New features & improvements

• NOR Driver: Added support for Micron NP5Q phase change memory (PCM) devices.

#### **API changes**

None.

#### **Bug fixes**

- · Partition mount fails on big-endian platforms
- Buffer leak when closing a journaled volume
- Journal creation may fail or be corrupted if the maximum sector size is larger than the volume cluster size
- IOCTL calls cannot be done on a device with no media present
- NAND Driver: existing meta block not checked when formatting a device with incompatible low-fmt parameters.
- FS\_WorkingDirGet returns the wrong error when given a size of 0

### Version 4.05.01

Release date: 2012-08-17

#### **Requirements**

- µC/Clk V3.09.03
- µC/CPU V1.29.01
- µC/CRC V1.09.01
- µC/LIB V1.37.00
- [OPTION] μC/OS-II OS Port: μC/OS-II V2.92.07
- [OPTION] μC/OS-III OS Port: μC/OS-II V3.03.01

#### **New features & improvements**

• NAND generic controller BSP: allow most BSP functions to report errors through a new p\_err argument.

#### **API changes**

- FS\_NAND\_PART\_STATIC\_CFG structure: NbrOfPgmPerPage renamed to NbrPgmPerPg.
- NAND generic controller BSP API: all functions except Close(), ChipSelEn() and ChipSelDis() now have a FS\_ERR\* argument. Open() and WaitWhileBusy() return type changed from CPU\_BOOLEAN to void.

#### **Bug fixes**

- Misspelled include file in fs\_entry.c
- FSDir\_Rd() fails to read the last entry of a full root directory
- VolFreeSecCnt isn't cleared when calling FSVol\_Query on an unmounted volume
- · FS\_WorkingDirSet and FSEntry\_Query returns wrong error code when given a null name pointer
- · Documentation and code comments mention the wrong error for null strings
- Cluster allocation may fail when only one free cluster is left on volume
- NAND Driver: FS\_NAND\_Close() causes memory access error if no instance has been opened
- Multiple calls to FSVol\_Query may give invalid results
- Opening the journal may cause FSVol\_Query() to report an increased number of total sector
- Erroneous return value in the fs\_rmdir() comment header block
- File creation may fail in the root of a FAT12/16 volume full of deleted entries
- Erroneous prototype in the fs\_setbuf() API reference
- SD SPI preprocessor warning mention app\_cfg.h instead of crc\_cfg.h
- Improperly closed comment in fs\_dev\_nor\_sst25.c
- NAND Driver: generic controller BSP template uses wrong API structure type
- Comments about FS\_CFG\_RD\_ONLY\_EN are reversed in fs\_cfg.h
- Duplicate entry FS\_ERR\_NAME\_INVALID for FSEntry\_Rename()

# Version 4.05.00

Release date: 2012-08-17

#### **Requirements**

- µC/Clk V3.09.03
- µC/CPU V1.29.01
- µC/CRC V1.09.01
- µC/LIB V1.37.00
- [OPTION] μC/OS-II OS Port: μC/OS-II V2.92.07
- [OPTION] µC/OS-III OS Port: µC/OS-II V3.03.01

#### New features & improvements

- NAND Flash Driver: a new driver has been added and supports most parralel NAND devices (SLC, MLC, small and large page). Support for 1-bit software ECC correction. Has a flexible architecture allowing use of hardware ECC engines.
- Multi-Cluster Writes and Reads: µC/FS can now perform writes or reads across cluster boundaries. This will result in a performance increase when writing or reading using large application buffers.

#### **API changes**

• Error codes returned from some API functions were corrected. Important changes are listed in the migration guide.

#### **Bug fixes**

- · Incorrect SFN tail when creating repeated SFN entries of less than 8 characters
- FSEntry\_Del() does not validate correctly its entry\_type argument
- FSEntry\_Rename() fails to delete the source after copying between different volumes
- FSEntry\_Rename() fails over two existing files without an allocated cluster
- NOR Driver: SST25 PHY assumes device is not in AA mode when opening
- Cluster size is not validated by FS\_FAT\_VolFmt()
- Possible buffer leak in FS\_FAT\_VolFmt()
- Trying to format a small enough FAT12 volume may generate invalid device access
- Volume is closed after a failed call to FSVol\_Fmt()
- FS\_FAT\_VolFmt() miscalculates the crossings between FAT 12, 16 and 32
- · Wrong error returned when out of heap or pool space in some cases
- · Garbage may be written in the last sector's slack space of a file
- Possible spurious cache miss when reading sector 0
- FSCache\_Create returns an unrelated error message when given invalid configuration
- Path names longer than FS\_CFG\_MAX\_PATH\_NAME\_LEN are silently truncated
- FSentry\_\* class of functions do not check for invalid file name length
- Shell extension command 'fs\_ls' reports the wrong year
- Possible FAT table corruption when formating FAT32 volumes
- FSFile\_Query() blocks buffer assignment
- Unreachable code in FSFile\_BufWr() related to the FS\_FILE\_BUF\_MODE\_SEC\_ALIGNED flag
- FSFile\_SetPos() breaks when trying to set the file position to a negative value
- Some functions return the wrong error when given a null string

- Inconsistent behavior between FSDir\_IsOpen() and FSFile\_IsOpen() when given the wrong file type as input
- · Some file system functions return the wrong error when using the root dir as target
- FSFile\_Truncate() can't increase the size of a file as documented
- FSEntry\_Create doesn't report any error when trying to create a directory that has a name conflict with a file when the exclusive flag isn't set

# Version 4.04.05

Release date: 2012-06-12

**Requirements** 

- µC/Clk V3.09.03
- µC/CPU V1.29.01
- µC/CRC V1.09.01
- µC/LIB V1.37.00

New features & improvements

• None.

**API changes** 

• None.

**Bug fixes** 

• FSDev\_Open(): name\_dev\_copy allocation size is incorrect.

# Version 4.04.04

Release date: 2012-06-06

Requirements

- µC/Clk V3.09.03
- µC/CPU V1.29.01
- µC/CRC V1.09.01
- µC/LIB V1.37.00

#### New features & improvements

- Device Query: FSDev\_Query() will now return correct data for the 'Fixed' and 'State' fields even when the device is not accessible.
- SD Card Driver: Better support for high capacity MMCplus and eMMC devices.

#### **API changes**

• None.

**Bug fixes** 

- Wasted stack space for name\_dev\_copy in FSDev\_Open().
- RAMDisk driver reports device as removable. FSDev\_Query() on a RAMDisk device will now correctly report the device as fixed.
- Missing calls to FSDev\_Release when returning from a lock failure in the dev layer.

# Version 4.04.03

Release date: 2012-05-18

### Requirements

- µC/Clk V3.09.03
- µC/CPU V1.29.01

- µC/CRC V1.09.01
- µC/LIB V1.37.00

### New features & improvements

- Device Access Locks: These locks needs to be acquired for all direct device layer (FSDev\_####()) API calls. The filesystem core functions (FSFile\_####(), FSDir\_####(), etc.) will acquire these locks automatically needed.
- Device Invalidation: Allows user to invalidate a device. Invalidating a device prevents any further operation on an open volume or entry associated with the specified device to succeed. Errors will be returned by any function accessing an invalidated entry or volume until those entries and volumes are closed and reopened. This is useful when devices are accessed externally directly through the device layer, as those access can cause the file system to be modified, and thus cause cached data related to volume or entries to become invalid. This is required for interoperation with USB Device Mass Storage Class (MSC).
- Sector-aligned file buffers: New file buffer mode that forces file buffers start positions to be aligned with sector boundaries, for increased performance.

# **API changes**

• OS Port Layer: FS\_OS\_WorkingDirSet() now takes an error pointer as last argument and may fail.

### **Bug fixes**

- fs\_fstat(): modification time and creation time are interchanged.
- FSDir\_NameParseChk() might modify the entry name it receives.
- FAT12: ClusValWr and ClusValRd incorrectly write/read cluster values across sector boundaries, for odd numbered FAT table entries.
- Extending a directory table beyond a cluster causes entries to vanish.
- Creating a directory without exclusive flag set fails when directory already exists.

# **Previous versions**

Older versions' release notes are in the following PDF document: uC-FS-ReleaseNotesArchive.pdf

# **µC/FS Migration Guide**

- Migrating from V4.06.01 to V4.07.00
- Previous versions

# Migrating from V4.06.01 to V4.07.00

The following is a comprehensive list of the modifications you must apply to your  $\mu$ C/FS projects to update them to V4.07.00 from V4.06.01. The changes are easy to make and updating your project should take a short time.

#### New source code

 $\mu$ C/FS V4.07.00 is comprised of mostly bugfixes and minor changes in existing modules. The first step is to replace every file of your project by the new ones.

#### **Updated requirements**

An update of  $\mu$ C/LIB to V1.38.00 is required for  $\mu$ C/FS V4.07.00 to successfully build due to the usage of a new macro introduced in V1.38.00.

#### **API changes**

NAND Generic controller Board Support Package (BSP) API changes

The NAND generic controller now supports 16-bit NAND parallel devices. The DataWr() and DataRd() functions now take the width, in bits, of the requested bus access. See Board Support Package for API details.

Existing implementations may ignore the 'width' argument and assume 8-bit operation and return error code FS\_ERR\_INVALID\_ARG if 'w idth' is set to 16, as in the following example:

```
static void FS_NAND_BSP_DataWr
(void *p_src,
CPU_SIZE_T cnt,
FS_ERR *p_err)
{
   CPU_INT08U *p_dest =
SAM9M10_NAND_DATA;
 CPU_INT08U *p_src_08 =
(CPU_INT08U *)p_src;
  CPU_SIZE_T i;
   for (i = 0u; i < cnt, i++) {</pre>
      *(p_dest++) = *(p_src_08++);
  }
  *p_err = FS_ERR_NONE;
}
static void FS_NAND_BSP_DataRd
(void *p_dest,
CPU_SIZE_T cnt,
FS_ERR *p_err)
{
  CPU_INT08U *p_src
SAM9M10_NAND_DATA;
  CPU_INT08U *p_dest_08 =
(CPU_INT08U *)p_dest;
   CPU_SIZE_T i;
   for (i = 0u; i < cnt, i++) {
      *(p_dest_08++) = *(p_src++);
   }
  *p_err = FS_ERR_NONE;
}
```

Listing - DataWr() and DataRd() functions before migration

```
static void FS_NAND_BSP_DataWr
(void
           *p_src,
CPU_SIZE_T cnt,
CPU_INT08U width,
FS ERR
         *p_err)
{
   CPU_INT08U *p_dest =
SAM9M10_NAND_DATA;
 CPU_INT08U *p_src_08 =
(CPU_INT08U *)p_src;
   CPU_SIZE_T i;
if (width != 8u) { /* <-- Added
check. */
      *p_err = FS_ERR_INVALID_ARG;
      return;
  }
   for (i = 0u; i < cnt, i++) {</pre>
       *(p_dest++) = *(p_src_08++);
   }
  *p_err = FS_ERR_NONE;
}
static void FS_NAND_BSP_DataRd
(void
           *p_dest,
CPU SIZE T cnt,
CPU_INT08U width,
FS_ERR
         *p_err)
{
   CPU_INT08U *p_src
                        =
SAM9M10_NAND_DATA;
 CPU_INT08U *p_dest_08 =
(CPU_INT08U *)p_dest;
   CPU_SIZE_T i;
   if (width != 8u) {
/* <-- Added check. */
      *p_err = FS_ERR_INVALID_ARG;
      return;
   }
   for (i = 0u; i < cnt, i++) {</pre>
       *(p_dest_08++) = *(p_src++);
   }
  *p_err = FS_ERR_NONE;
}
```

# **Previous versions**

The migration guide for previous versions of µC/FS is available in PDF: uC-FS-MigrationGuide.pdf

# **µC/FS Licensing Policy**

If you plan or intend to use  $\mu$ C/FS in a commercial application/product then, you need to contact Micrium to properly license  $\mu$ C/FS for its use in your application/product. We provide *all* the source code for your convenience and to help you experience uC/FS. The fact that the source is provided does *not* mean that you can use it commercially without paying a licensing fee.

It is necessary to purchase this license when the decision to use µC/FS in a design is made, not when the design is ready to go to production.

If you are unsure about whether you need to obtain a license for your application, please contact Micrium and discuss the intended use with a sales representative.

# µC/FS Maintenance Renewal

Licensing µC/FS provides one year of limited technical support and maintenance and source code updates. Renew the maintenance agreement for continued support and source code updates.Contact sales@micrium.com for additional information.

# **µC/FS Source Code Updates**

If you are under maintenance, updates to the µC/FS sources packages will be available in your account on the Micriµm purchased software download portal. If you are no longer under maintenance, or forget your account username or password, please contact sales@micriµm.com.

# **µC/FS Support**

Support is available for licensed customers. Please visit the customer support section in www.Micriµm.com. If you are not a current user, please register to create your account. A web form will be offered to you to submit your support question,

Licensed customers can also use the following contact

# **Contact Micriµm**

1290 Weston Road, Suite 306 Weston, FL 33326 USA

Phone: +1 954 217 2036 Fax: +1 954 217 2037

E-mail: Licensing@Micrium.com Web: www.Micrium.com